## **Instituto Tecnológico de Costa Rica**

Licenciatura en Administración de Tecnología de Información

Propuesta de diseño del módulo de producción del sistema de planificación de recursos empresariales

Caso: Grupo Trisan

Trabajo Final de Graduación

Elaborado por: Carlos Campos Fuentes

Cartago, Costa Rica

Junio 2017

## **ÁREA ACADÉMICA DE ADMINISTRACIÓN DE TECOLOGÍA DE INFORMACIÓN GRADO ACADÉMICO: LICENCIATURA**

Los miembros del Tribunal Examinador del Área de Administración de Tecnología de Información, recomendamos que el siguiente informe del Trabajo Final de Graduación de la estudiante Michelle García Campos sea aceptado como requisito parcial para obtener el grado académico de Licenciatura en Administración de Tecnología de Información.

> Dra. Lorena Zuñiga Segura Profesora Asesor

\_\_\_\_\_\_\_\_\_\_\_\_\_\_\_\_\_\_\_\_\_\_\_\_\_\_\_\_\_\_

Miembro del Tribunal Examinador

\_\_\_\_\_\_\_\_\_\_\_\_\_\_\_\_\_\_\_\_\_\_\_\_\_\_\_\_\_\_

Miembro del Tribunal Examinador

\_\_\_\_\_\_\_\_\_\_\_\_\_\_\_\_\_\_\_\_\_\_\_\_\_\_\_\_\_\_

\_\_\_\_\_\_\_\_\_\_\_\_\_\_\_\_\_\_\_\_\_\_\_\_\_\_\_\_\_\_

MBA. Sonia Mora González Coordinadora Trabajo Final de Graduación Licenciatura en Administración de Tecnología de Información

Junio, 2017

## **Dedicatoria**

Dedico esta tesis a mis padres Carlos Campos Herrera y María Nella Fuentes Segura que a pesar de la distancia y las duras circunstancias presentadas en el camino, siempre estuvieron ahí brindándome un apoyo incondicional.

A mis abuelos paternos y maternos que aún en circunstancias difíciles nunca dejaron de brindar apoyo y motivación para seguir adelante.

## **Agradecimiento**

A mi familia en general por el apoyo que me brindaron durante el transcurso de mi carrera.

A Michelle García Campos porque más allá de ser mi novia, fue una amiga y compañera de trabajo que a pesar de las difíciles situaciones vividas en el TEC siempre estuvo ahí brindando apoyo incondicional.

A la familia García Campos que de una u otra forma en los últimos años brindaron apoyo para el cumplimiento de mis objetivos.

A la familia Vargas Ramírez por la hospitalidad y apoyo brindado desde el a lo largo de la carrera.

A Lorena Zuñiga Segura que con esmero y esfuerzo brindo su apoyo para hacer posible ya realización de este proyecto.

A todos los compañeros y amigos de carrera con los quienes compartí a lo largo de todos los cursos.

A los profesores de Administración de Tecnologías de Información que más allá de cumplir con sus labores me brindaron apoyo en distintas circunstancias.

A todos los compañeros del departamento de TI de Grupo Trisan, que siempre estuvieron anuentes a cualquier consulta requerida para la elaboración del proyecto.

Por último al Instituto Tecnológico de Costa Rica por la formación y herramientas brindadas para ser un profesional.

#### **Resumen**

LAQUINSA, empresa dedicada a la manufactura de productos veterinarios y agrícolas y miembro del grupo corporativo Trisan desde hace aproximadamente dos años, utiliza un Sistema de administración de recursos empresariales (ERP) llamado Exactus. El mismo cuenta con una serie de funcionalidades que actualmente generan problemas en sus operaciones. Por tanto, nace la necesidad de realizar un cambio de ERP.

COBSYS, un ERP que fue desarrollado por el grupo corporativo Trisan, es el candidato para la sustitución de Exactus. Sin embargo, actualmente no puede ser implementado en LAQUINSA porque no cuenta con el módulo de producción. Por tanto, el presente proyecto tiene el objetivo de realizar una propuesta de diseño del módulo de producción para dicho sistema.

La elaboración de la propuesta utiliza una metodología que se encuentra dividida en tres fases. Una primera fase que consistió en la elaboración de un análisis sobre la situación actual de LAQUINSA .Una segunda etapa que describe los requerimientos del módulo, tomando como base los resultados de la fase previa y por último, la elaboración de la propuesta.

Como resultado se obtiene una lista de requerimientos funcionales y no funcionales, que dan lugar al diseño del módulo de producción y detalla la estructura que debe poseer tanto la base de datos como las clases y métodos que contienen la lógica de sus funcionalidades.

**Palabras clave:** Sistema de administración de recursos empresariales (ERP), módulo de producción, requerimientos funcionales y no funcionales.

v

#### **Abstract**

LAQUINSA, a company dedicated to the manufacture of veterinary and agricultural products and it is a member of the Trisan corporate group for approximately two years, uses an Enterprise Resource Management System (ERP) called Exactus. It has a series of functionalities that currently generate problems in operations. Therefore, there is the need to carry out a change of ERP.

COBSYS, an ERP that was developed by the corporate group Trisan, is the candidate for Exactus replacement. However, it cannot currently be implemented in LAQUINSA because it does not have the production module. Therefore, the present project has the main goal to design proposal of the production module for this system.

The elaboration of the proposal uses a methodology that is divided into three phases. A first phase that consisted in the preparation of an analysis on the current situation of LAQUINSA. A second stage that described the requirements of the module, based on the results of the previous phase and, finally, the elaboration of the proposal.

As a result, a list of functional and non-functional requirements is obtained, which give rise to the design of the production module and details the structure that the database must possess as well as the classes and methods that contain the logic of its functionalities.

**Keywords:** Enterprise resource management system (ERP), production module, functional and non-functional requirements.

# <span id="page-6-0"></span>Índice General

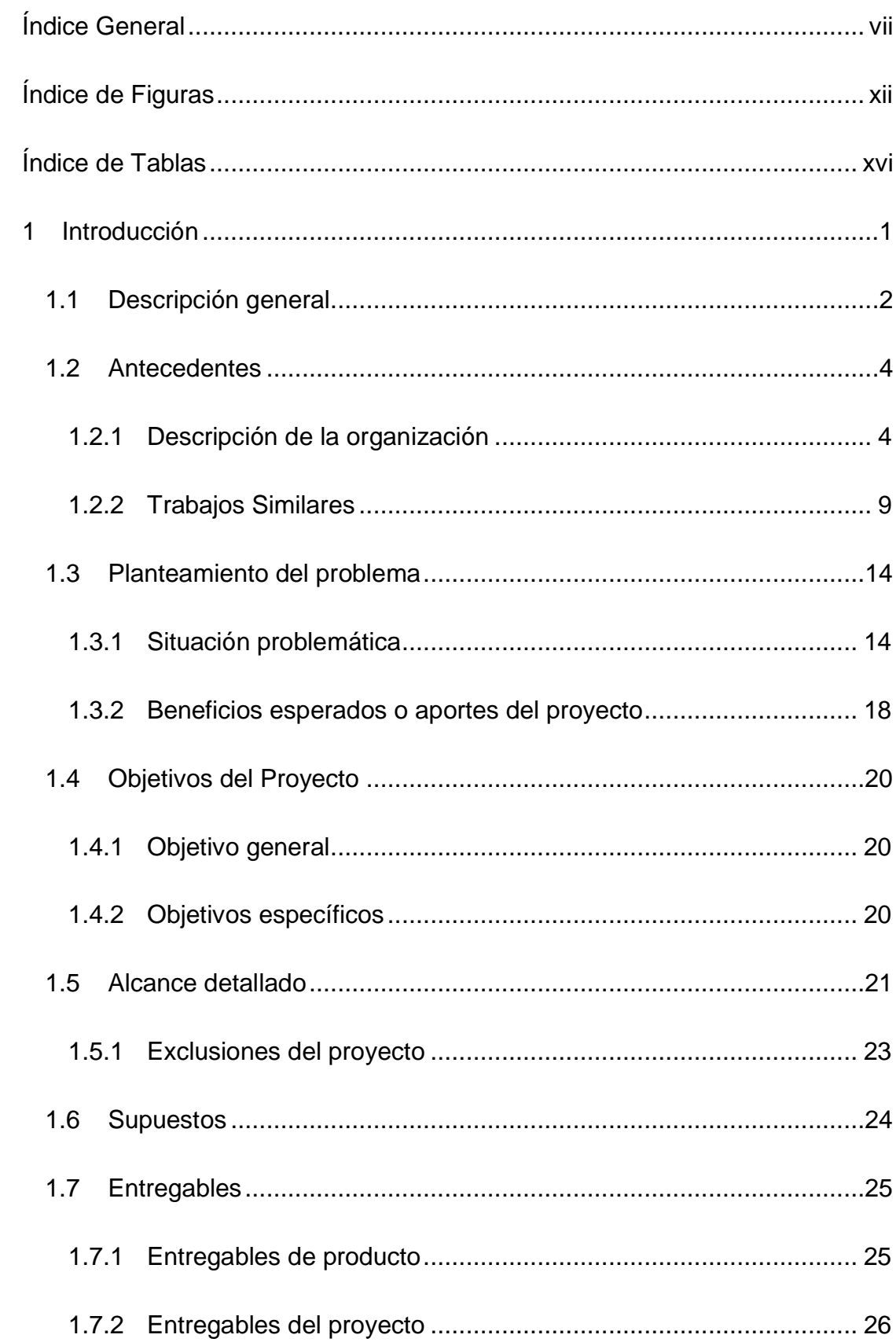

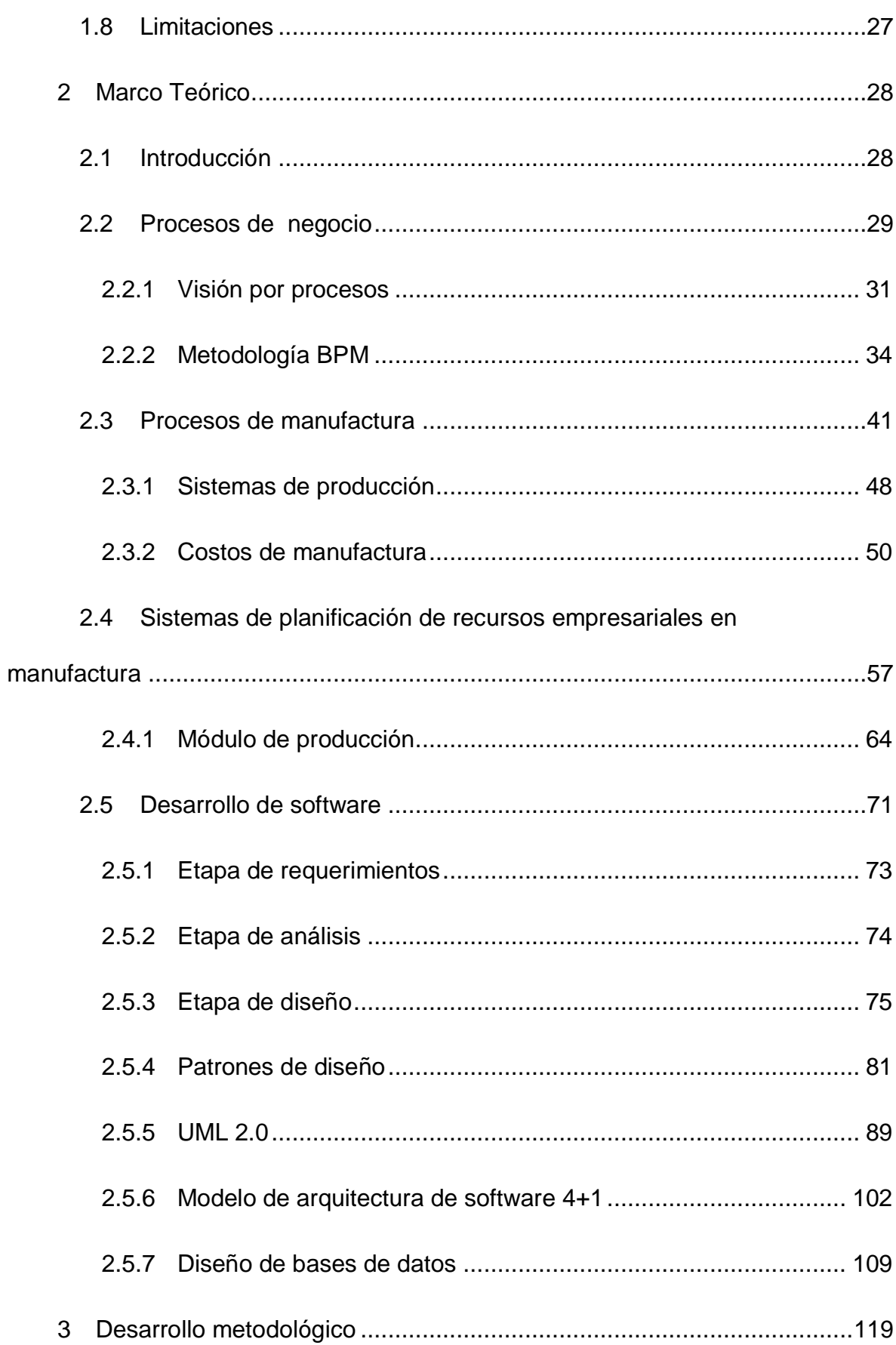

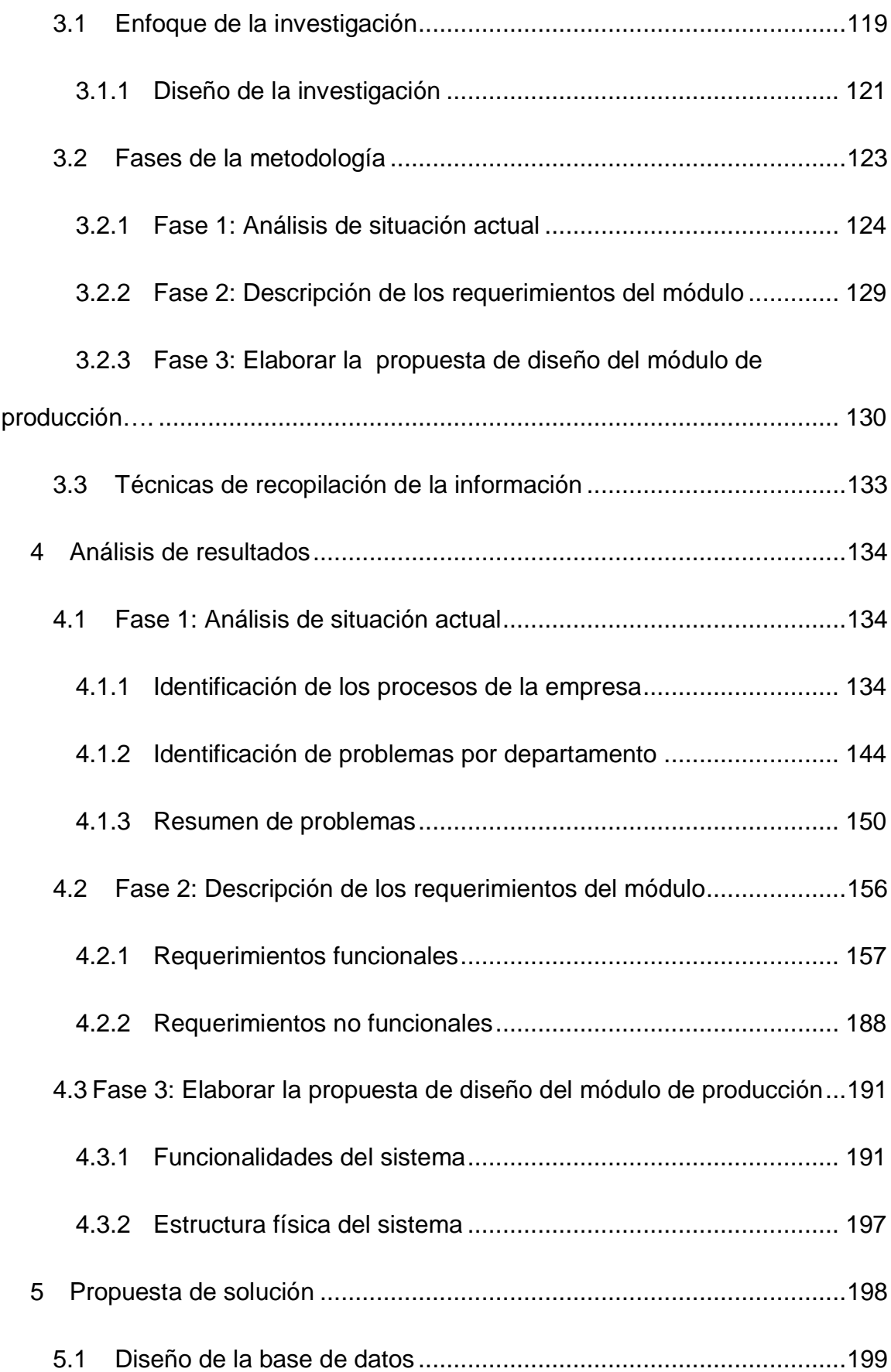

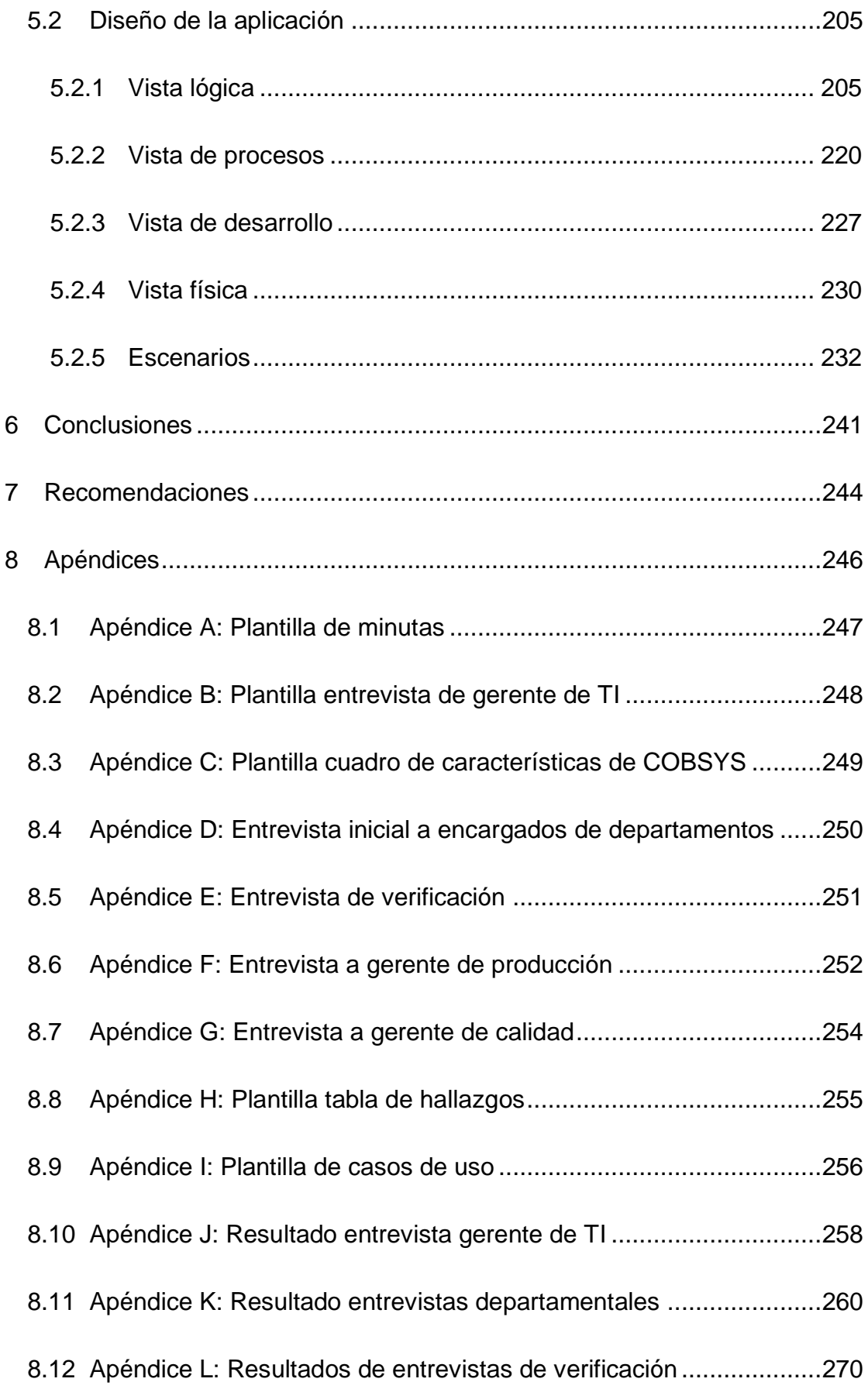

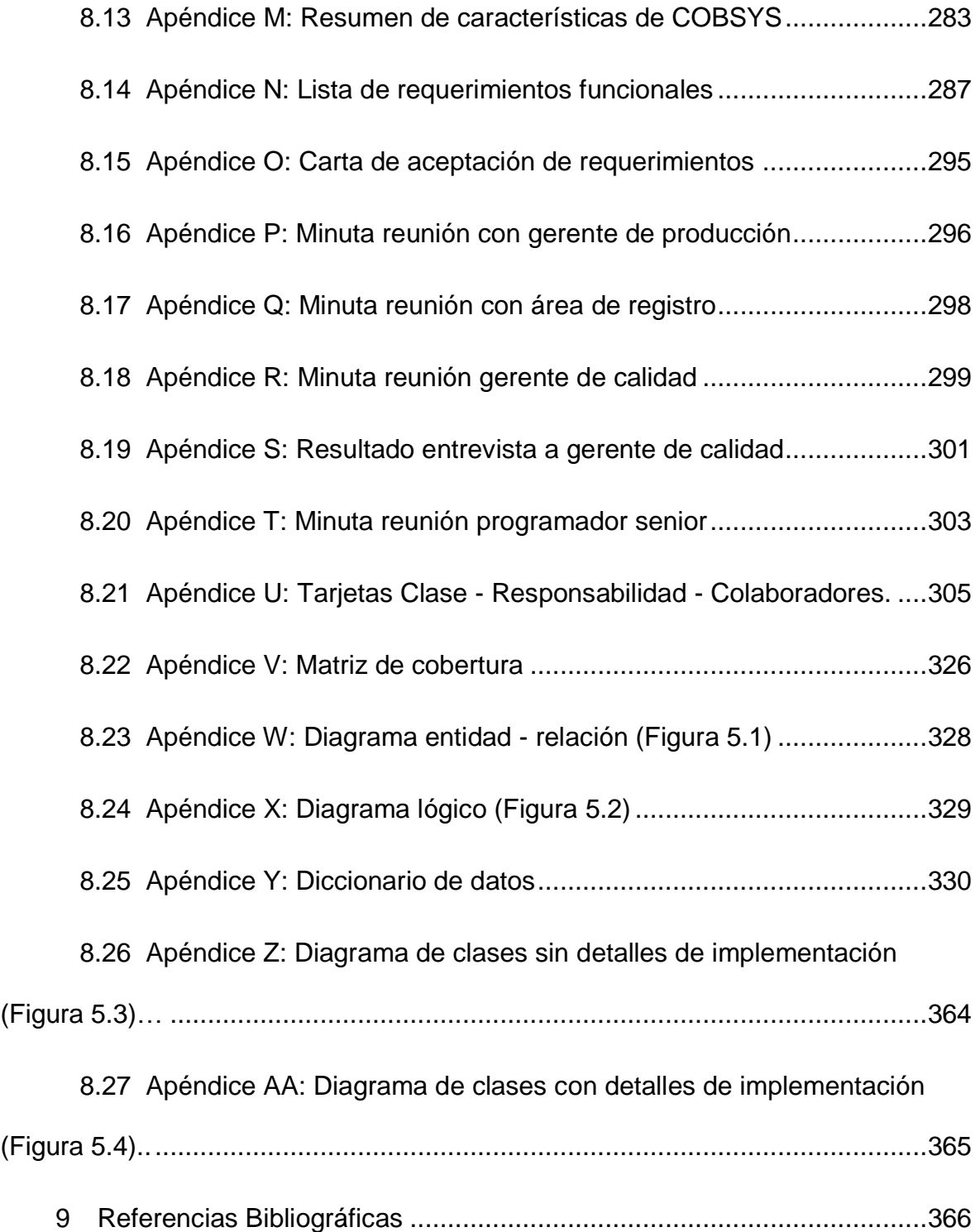

# <span id="page-11-0"></span>**Índice de Figuras**

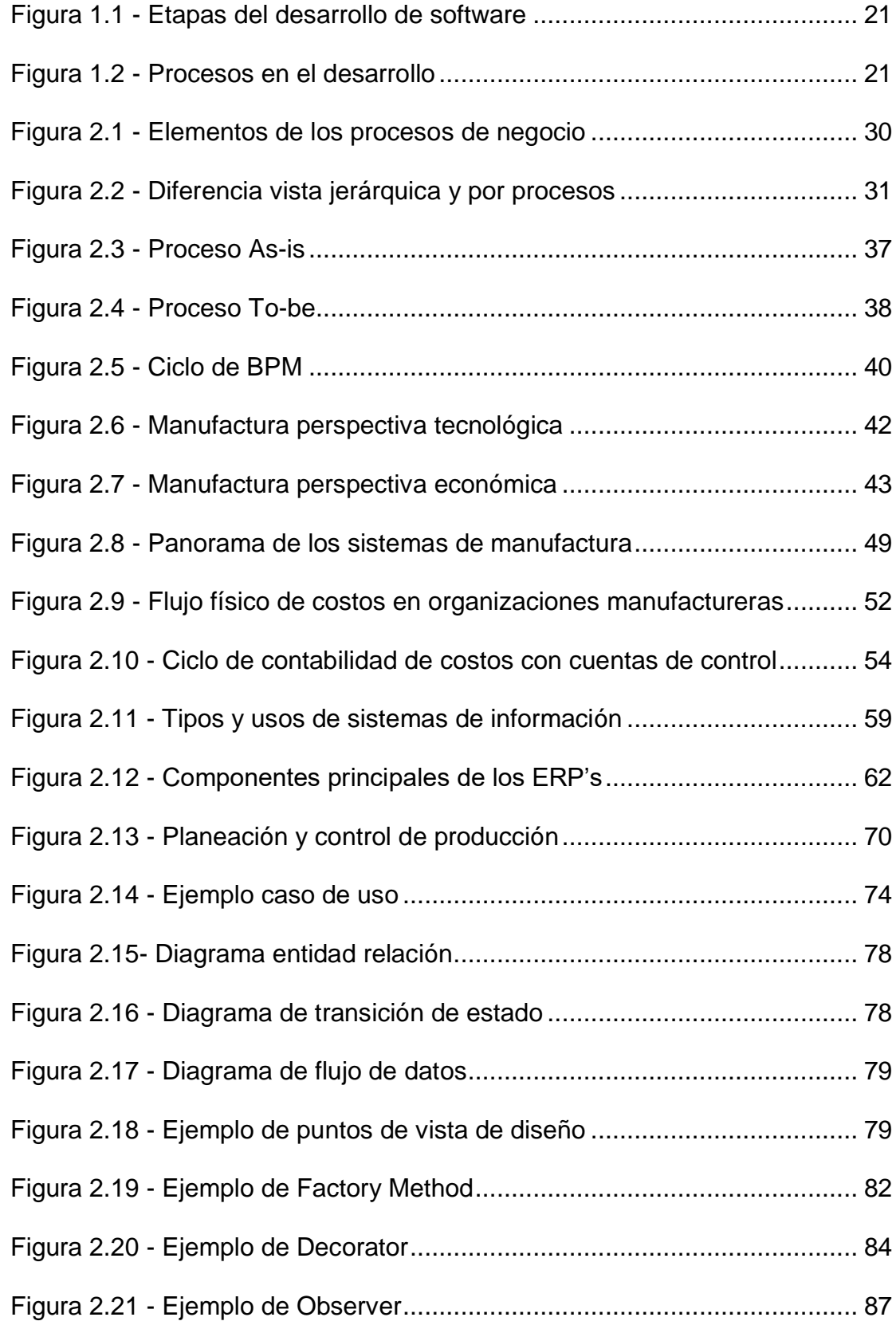

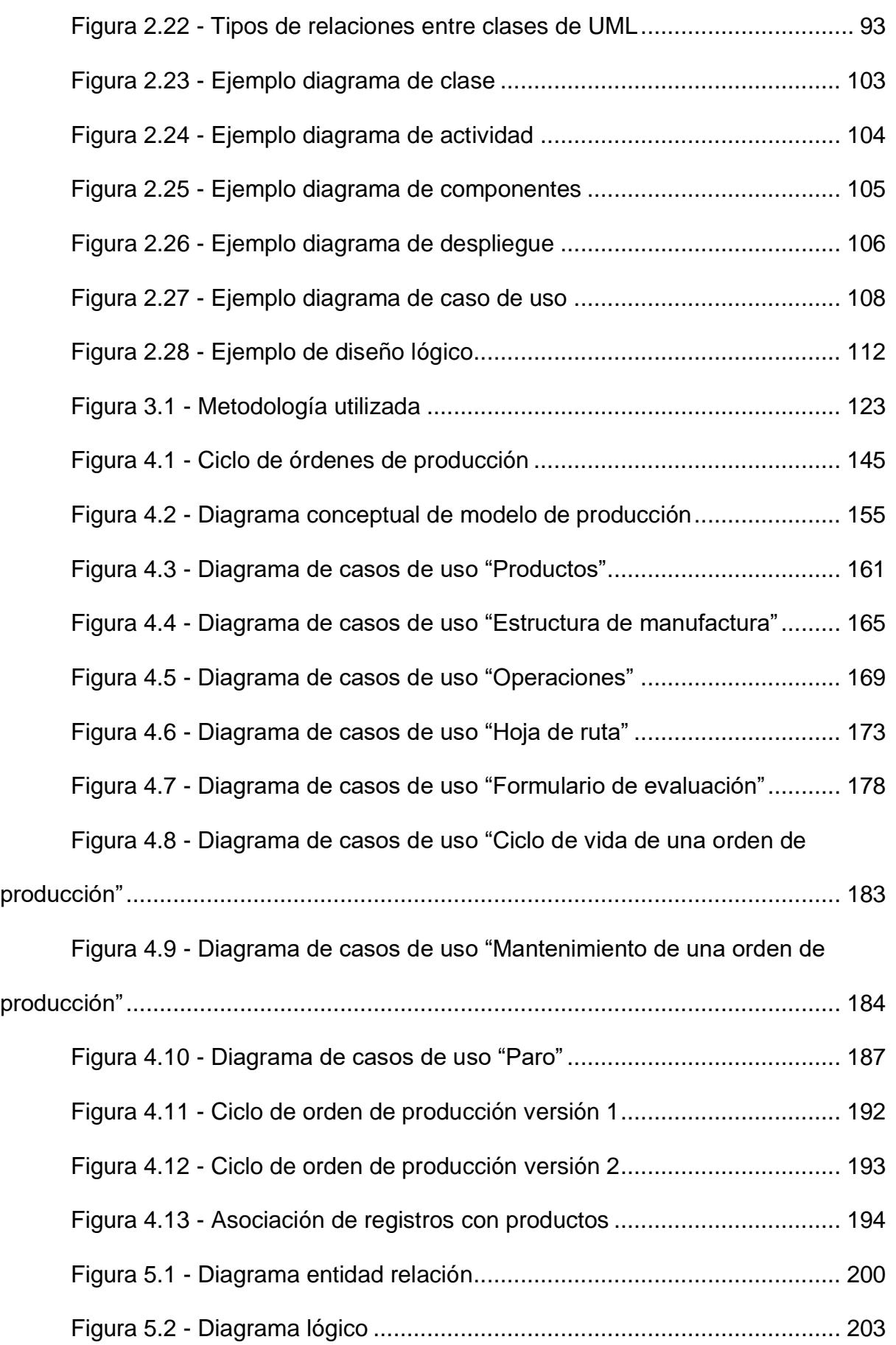

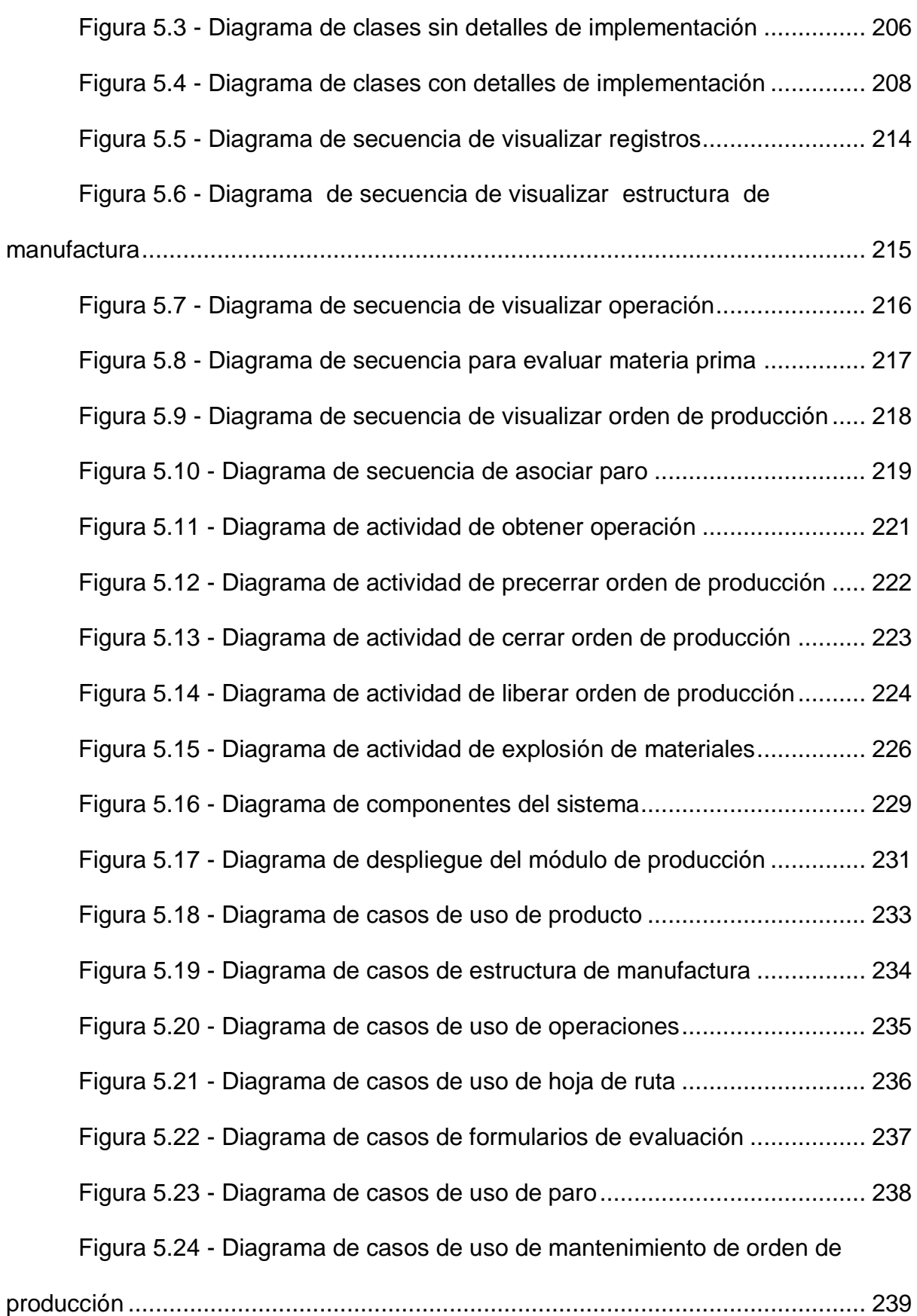

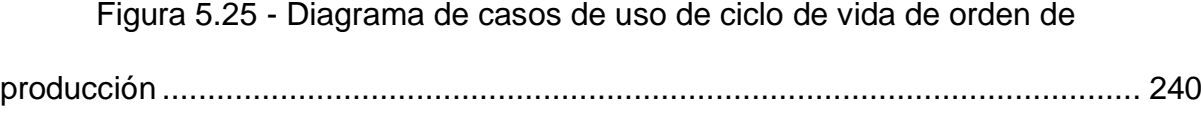

## <span id="page-15-0"></span>**Índice de Tablas**

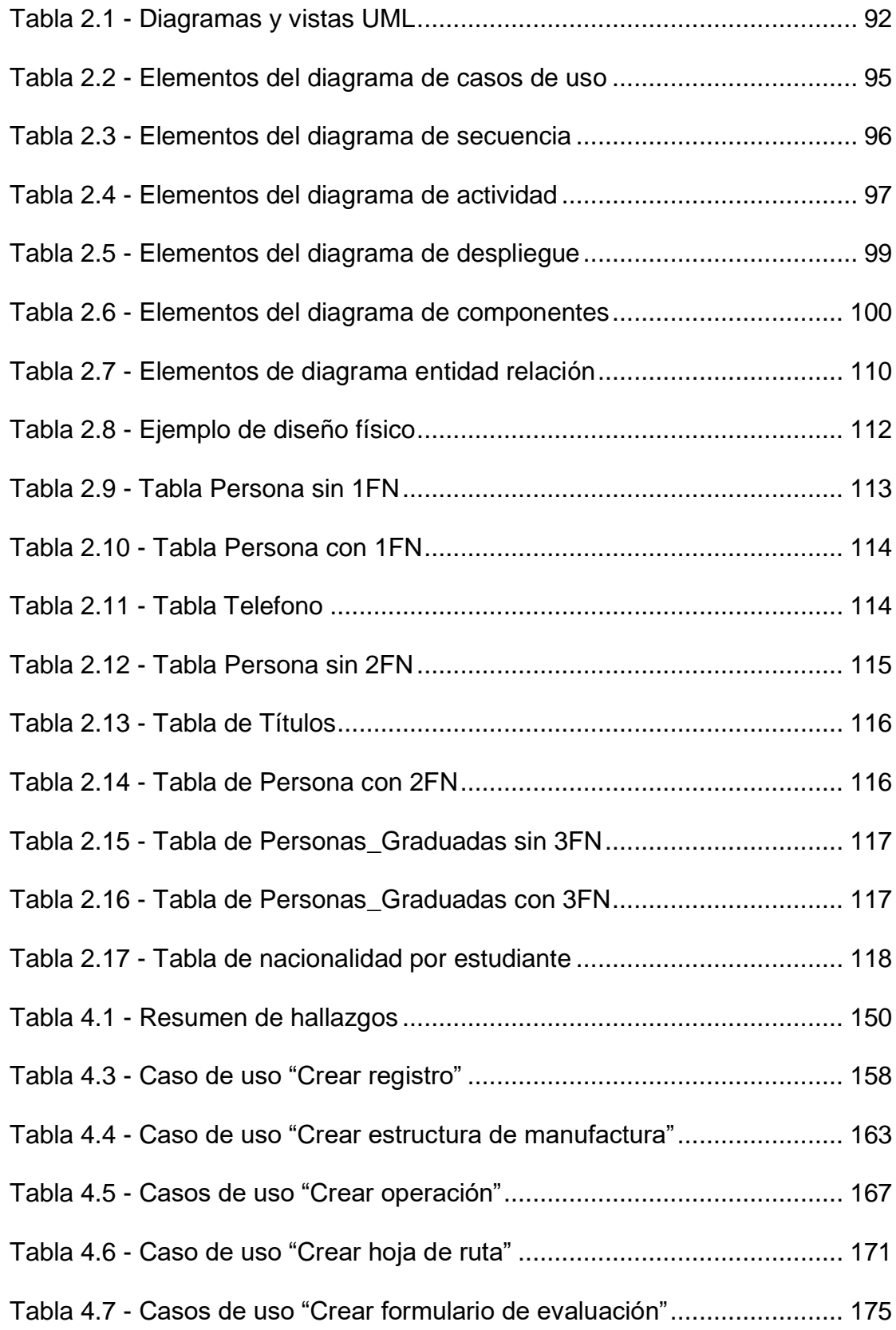

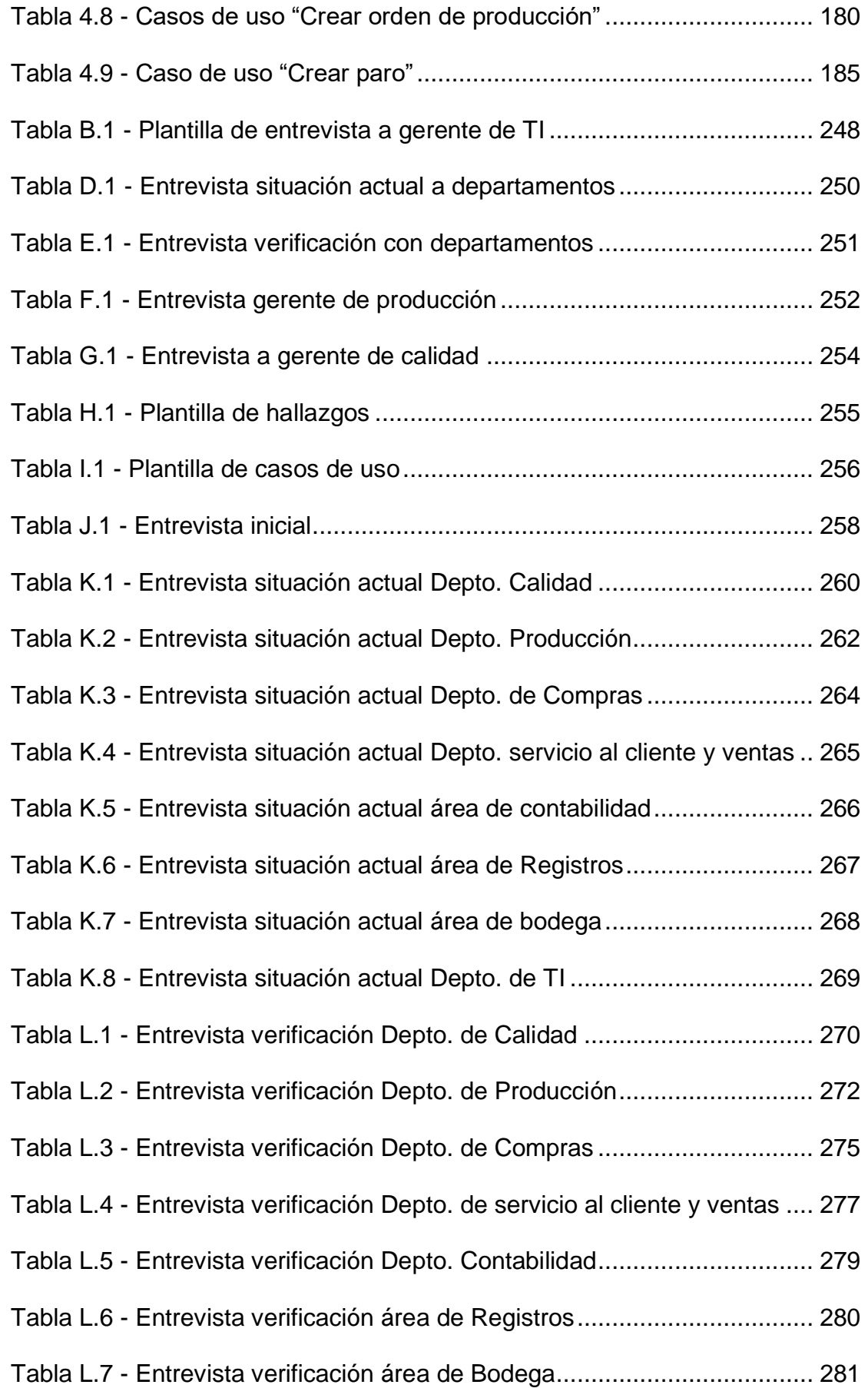

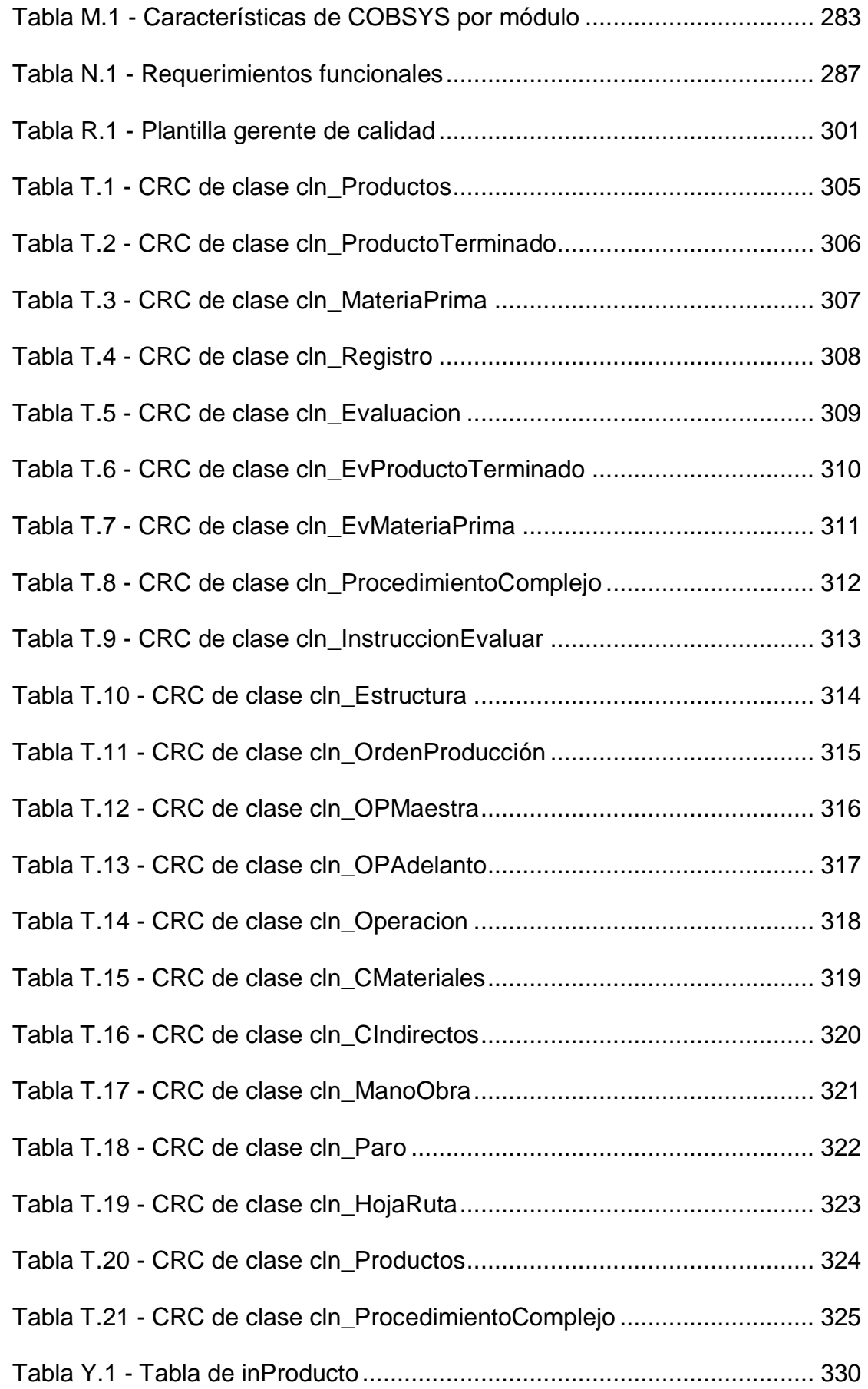

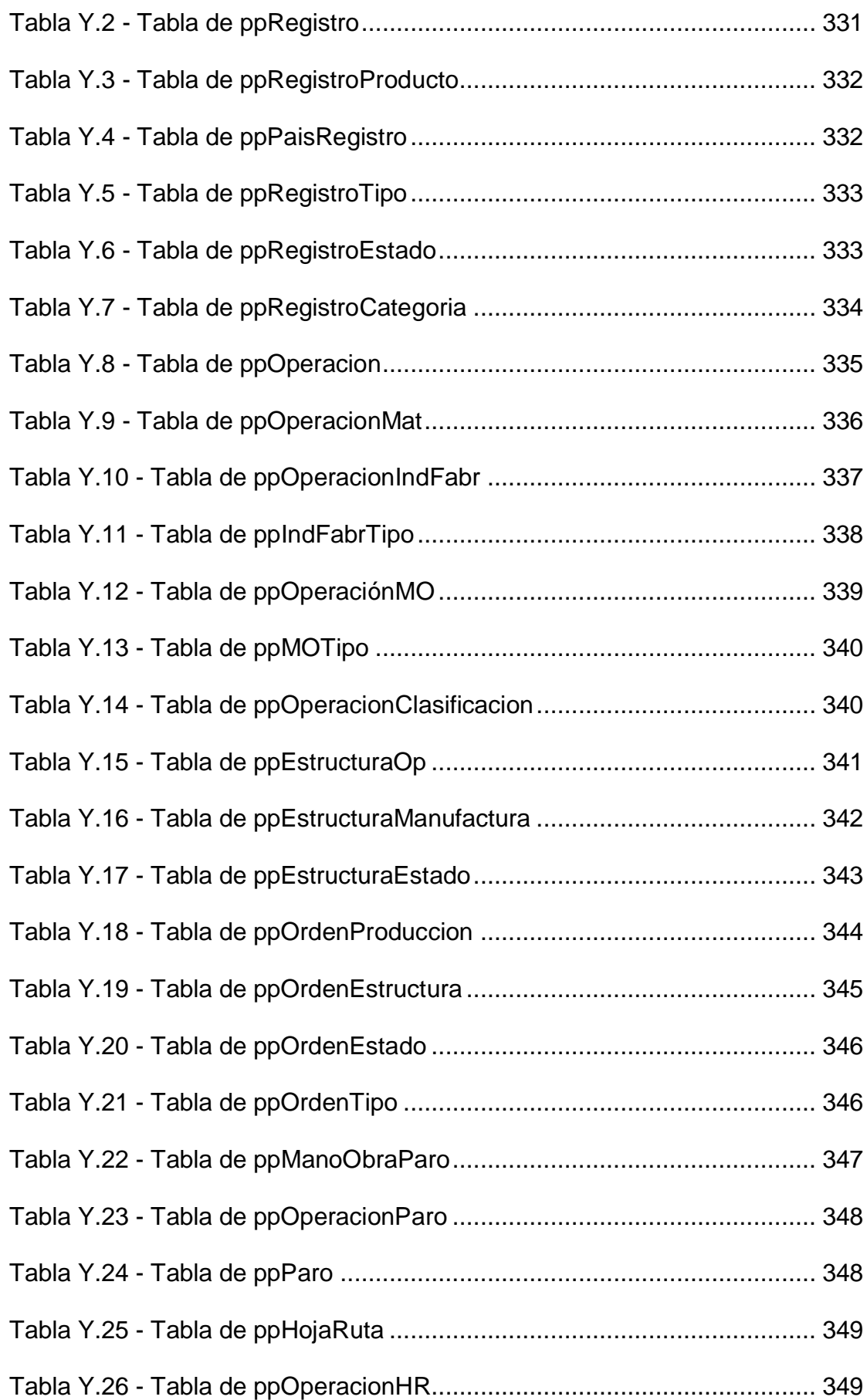

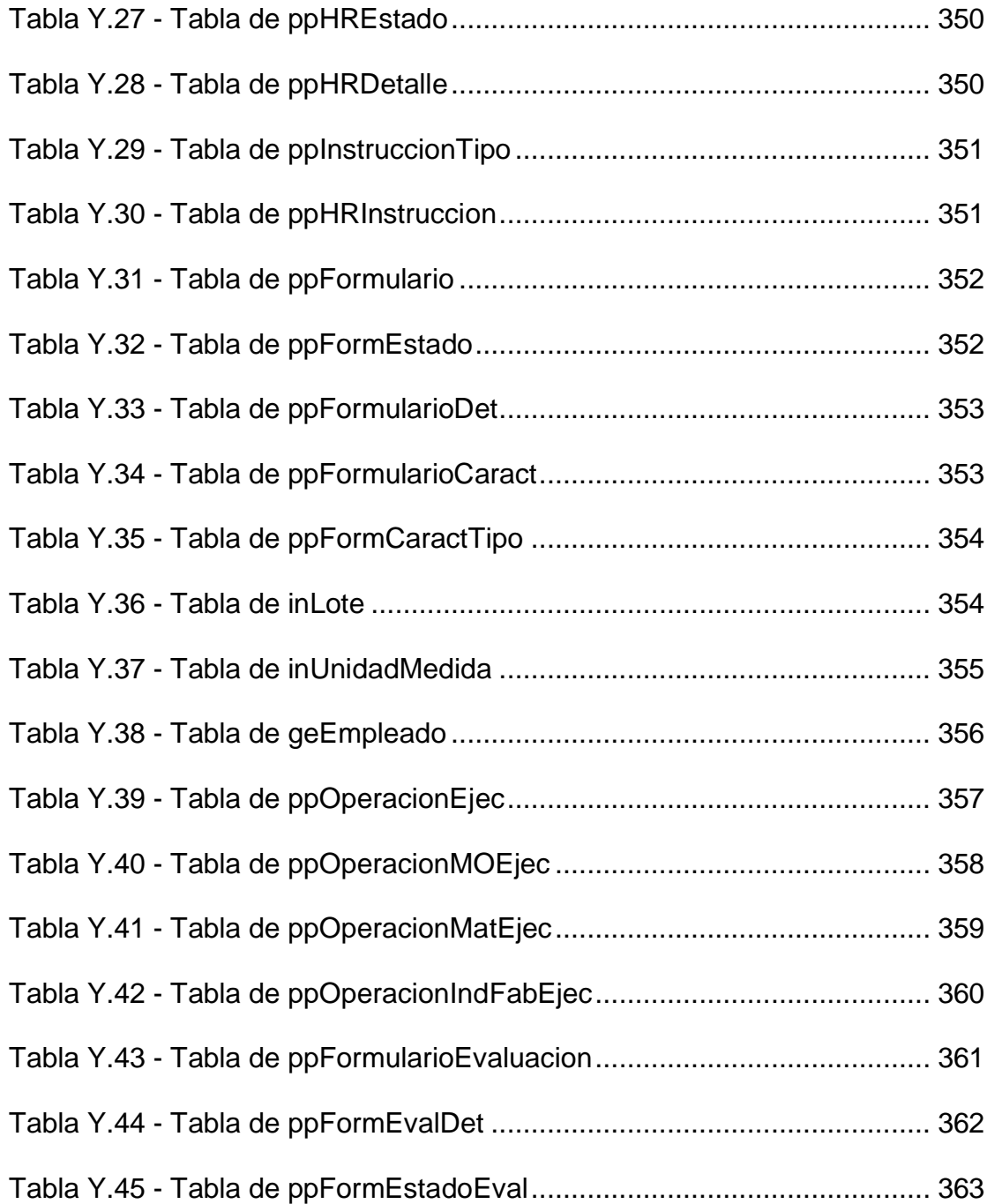

## <span id="page-20-0"></span>**1 Introducción**

El presente capítulo expone de manera somera los aspectos importantes por conocer en el inicio de todo proyecto y para contextualizar la situación actual de la organización. En primer lugar, se describe la estructura general del grupo corporativo, las empresas que lo componen y las actividades comerciales que realiza cada una de ellas. En segundo lugar, se detallan una serie de problemas que afectan distintos sectores de la compañía. Para dichas problemáticas se realiza una propuesta de solución que se espera obtener una vez concluido el proyecto. En tercer lugar, se establece la finalidad genérica del proyecto, mediante la definición de un objetivo general que es soportado por objetivos específicos, que validan el esfuerzo que se realizará. En cuarto lugar, se identifican las etapas que se contemplan en su elaboración y a su vez, determinan el ámbito de su desarrollo. Por último, se describen los productos entregables que consolidan el alcance y permiten controlar su progreso.

### <span id="page-21-0"></span>**1.1 Descripción general**

El ambiente competitivo en el que actualmente se desenvuelven las empresas a nivel nacional e internacional, supone la búsqueda de la innovación no como una opción, sino como un requisito para subsistir. Variedad de productos y servicios que permiten un mejor control de los recursos y que son ofrecidos por empresas de desarrollo de software, enfocados en la mejora de los procesos de negocio.

El grupo corporativo Trisan se encuentra compuesto por cinco empresas, todas orientadas hacia un mercado de productos agropecuarios. La empresa LAQUINSA, con tres años de pertenecer al grupo, es la única que se dedica a la producción de producto veterinario y agrícola para la venta.

Por más de 11 años Trisan ha utilizado en la mayor parte de sus empresas miembro, el sistema de planificación de recursos empresariales COBSYS, el cual fue desarrollado internamente.

LAQUINSA es la única empresa de la cinco contenidas en el grupo corporativo que se administra bajo un sistema diferente y ha presentado en los últimos años problemas en los procesos de negocio, dado que el sistema ERP utilizado actualmente, no se adapta a la manera en que los procesos son ejecutados. Trisan opera bajo una estructura centralizada en algunos de sus departamento, por tanto, deben realizarse actividades adicionales para estandarizar la información obtenida en ambos sistemas.

De esta manera, nace la necesidad de iniciar un proyecto que permita la implementación del sistema COBSYS en LAQUINSA, para el cual se establece, que la solución es desarrollar el módulo de producción, aún no disponible en el sistema.

y obtener de esa manera insumos para el levantamiento de requerimientos y

posteriormente, iniciar con la elaboración del diseño correspondiente.

### <span id="page-23-0"></span>**1.2 Antecedentes**

A continuación, se detallan los antecedentes del proyecto, los cuales describen detalladamente la organización y proyectos anteriores.

#### <span id="page-23-1"></span>**1.2.1 Descripción de la organización**

El Grupo Trisan es un grupo corporativo de capital costarricense con una trayectoria de más de 55 años al servicio de la productividad nacional y regional.

Representa a prestigiosos fabricantes internacionales de insumos especializados y trabaja en la introducción, desarrollo y comercialización de productos y servicios de innovación tecnológica, así como de bio-soluciones amigables con el ambiente para los sectores agrícolas, veterinarios, agroindustriales e industriales.

Grupo Trisan fue fundado en 1961 como Trisan S.A. con su primera actividad de representación y distribución de productos para la salud animal. Más tarde, en1965 se amplían sus actividades en el área de materias prima para la industria de los alimentos y químicos para la agricultura.

En 1971 Trisan se traslada a sus nuevas instalaciones en La Uruca de San José, hecho que le permite un crecimiento acelerado y un gran desarrollo con sus nuevos productos y nuevas representaciones.

El grupo adquiere en 1992 una participación importante en Laboratorios Químicos Industriales, S.A., fabricante de productos para la salud animal y la protección de plantas. El mercado que abarca se encuentra ubicado en Centro América, Caribe y gran parte de Sur América. En 1995 abre Sucursal en Guatemala, y en el año 2000 inició operaciones en República Dominicana.

En el año 2005 nace la empresa Bio- Ingineering S.A hoy conocida como Trisan Agua, en ese mismo año realiza alianza estratégica en su división veterinaria para crearse Ciencias Pecuarias.

#### *1.2.1.1 Misión*

"Servir al cliente ofreciendo soluciones con servicios y productos de alta calidad con personas comprometidas con nuestros valores". (Trisan, 2017)

#### *1.2.1.2 Visión*

"Líderes en soluciones innovadoras para la cadena agro-pecuaria, alimentaria y aguas." (Trisan, 2017)

#### *1.2.1.3 La organización*

El Grupo Corporativo Trisan cuenta con cinco unidades de negocio en diferentes localizaciones, sin embargo, sus oficinas centrales de ubican en la Uruca, San José. Sus unidades de negocio son:

- a) **Trisan Agro**: es una unidad de negocio del Grupo Trisan dedicada a la comercialización de especialidades fitoprotectantes de marcas reconocidas, semillas híbridas y otras soluciones agro sostenibles tales como: bioestimulantes de calidad mundial y correctores de suelos. Comercialización en Costa Rica y Panamá.
- b) **Trisan food & tech**: es la unidad de negocios del Grupo Trisan enfocada en brindar soluciones innovadoras y de alto valor agregado a la industria a nivel regional.
- c) **Trisan agua**: es la unidad de negocios del Grupo Trisan que brinda soluciones integrales en el área del tratamiento de las aguas residuales y de los subproductos sólidos generados por dicha actividad, tanto a nivel nacional como internacional. Es una empresa certificada bajo los sistemas ISO 14001 e ISO 9001, que permite garantizar que sus labores comerciales se realizan bajo estrictas normas para no contaminar el ambiente y bajo elevados estándares internacionales de calidad.
- d) **Ciencias Pecuarias**: es la unidad de negocios del Grupo Trisan, dedicada a la comercialización de medicamentos y productos para la salud y producción animal, especializándose en áreas productivas de la ganadería de carne y leche, porcinos, avicultura (reproductoras livianas y pesadas, gallinas de postura comercial y pollos de engorde) y acuacultura (camarón y tilapia), así mismo se cuenta con productos para la sanidad de perros y gatos.
- e) **LAQUINSA**: es la unidad de negocios del Grupo Trisan en donde se encuentran los laboratorios Químicos Industriales S.A., es una industria dedicada a la formulación de productos agroquímicos y fármacos veterinarios y cuenta con más de 55 años de ofrecer productos de alta calidad para todos nuestros clientes. Entre su portafolio de proyectos tiene dos divisiones:
	- I. Agroquímicos: La división agrícola de LAQUINSA cuenta con una amplia experiencia en la formulación de agroquímicos orientados a cuidar la salud de los cultivos.

Se cuenta con paquetes tecnológicos para banano, plátano, café, arroz, hortalizas y plantas ornamentales. El personal técnico se encarga de brindar asesoría en el campo, para un correcto uso de los productos.

II. Salud Animal: La División de Salud Animal tiene a disposición del mercado de América Latina productos distribuidos en todos los segmentos farmacéuticos tales como antibióticos, antiparasitarios tanto internos como externos, reconstituyentes, antidiarreicos, desinfectantes y ungüentos. El portafolio de productos para cada actividad pecuaria especializada como lo es la ganadería de carne, ganadería de leche, avicultura, porcicultura, equinos. También se han introducido algunos productos para la actividad acuícola**.** Es la unidad más reciente del grupo, al ser adquirida hace tres años.

El grupo corporativo cuenta con presencia en Panamá, República Dominicana, Guatemala, Honduras, Nicaragua y el Salvador.

Además de las unidades de negocio, Grupo Trisan cuenta con una serie de departamentos que brindan servicios centralizados. Estos son Administración y Finanzas Corporativo, Operaciones y Tecnologías de la Información Corporativa y Recursos Humanos.

#### *1.2.1.4 Propuesta de Valor*

La organización se basa en los siguientes valores:

- a) **Calidad**: Excelencia en la tarea por realizar. Firmeza y constancia en la ejecución de los objetivos y sus procesos, así como la iniciativa en la revisión de estos para mejorarlos y hacerlos más eficientes.
- b) **Ética en los negocios:** Conjunto de valores morales o buenas costumbres, e integridad que se espera de todos los que conforman la organización.
- c) **Orientación al cliente:** Sensibilidad para atender y entender las necesidades de nuestros clientes y ser capaz de darles satisfacción.
- d) **Innovación:** Capacidad para modificar las cosas con base en formas no pensadas anteriormente.
- e) **Responsabilidad con el ambiente:** Sentirse identificado, apoyar y cumplir con los programas y acciones que la empresa transmita en materia ambiental.
- f) **Solidaridad:** Considerar la colaboración mutua al actuar. Adhesión circunstancial a la causa de otros.

#### <span id="page-28-0"></span>**1.2.2 Trabajos Similares**

Se han identificado dos proyectos similares, uno desarrollado por el departamento de TI del grupo Trisan y otro por un estudiante bachiller en computación, correspondiente a la sustitución de un sistema de control de ventas y producto.

El proyecto presentado a continuación corresponde con la implementación del módulo de recursos humanos en COBSYS.

#### **Análisis de requerimientos del módulo de Recursos Humanos y Nóminas**

Se realizó el análisis de requerimientos correspondiente para la implementación del módulo de Recursos Humano sobre COBSYS. Este módulo debía ser capaz de administrar y procesar toda la información referente a los empleados. Además de ser un sistema ágil y fácil de utilizar de manera que brinde soluciones rápidas a las todas las necesidades actuales de los usuarios.

Con la implementación del Módulo de Gestión de Nóminas se pretendía agilizar y ordenar el modo actual del cálculo de planillas, que entre sus mejoras incluye efectuar la generación de los asientos de forma automática.

Ambos módulos debían permitir la generación de reportes y proveer de accesos eficientes a toda la información que en ellos se registre.

El objetivo general del proyecto era reconocer todas las necesidades del departamento de Recursos Humanos para el correcto registro y gestión del personal de Grupo Trisan.

estuvo dividido en dos etapas, las cuales se citan a continuación:

#### **1. Fase 1**

- I. Módulo de Control del recurso humano (gestión de personas, control de asistencia, vacaciones, etc.)
- II. Módulo de Nómina

#### **2. Fase 2**

I. Gestión de Recursos Humanos

Entre los elementos principales de análisis se logran identificar los aspectos importantes en la gestión de Recursos Humanos, referentes al control de talento humano corporativo en donde se realiza una investigación detallada de los siguientes puntos:

- a) Perfil de puesto.
- b) Bolsa de empleo.
- c) Acciones de personal.
- d) Control de amonestaciones.
- e) Contratos.
- f) Capacitaciones.
- g) Evaluaciones.
- h) Control de inventario.

Por otro lado, dado que el grupo corporativo, se encuentra en varios países, fue necesario realizar un análisis de cada una de las legislaciones laborales y se estudiaron a detalle los siguientes puntos:

- a) Elaboración de plantilla de información de empleados.
- b) Vacaciones.
- c) Gestión de planillas.

Una vez finalizado el proyecto se recolectaron una serie de lecciones aprendidas entre las cuales, destacan dos. En primer lugar, la importancia de realizar un análisis en cada una de las unidades de negocio del grupo corporativo, así como su cultura organizacional. Y en segundo lugar, no confiar la investigación en los procesos que se encuentran documentados, sino realizar trabajo de campo para verificar que se ejecutan de la forma estipulada.

La implementación de este proyecto se encuentra actualmente en ejecución.

El proyecto presentado a continuación corresponde con la sustitución de un sistema de control de ventas y productos que presentaba carencias en sus funcionalidades.

#### **Sistema de Gestión de Ventas e Inventario**

Mediante la revisión del proyecto de graduación llamado "Sistema de gestión de ventas e inventario" elaborado en junio de 2010 en la empresa Ticofrut, por el estudiante José Eduardo Méndez Araya de la carrera de Ingeniería en Computación se obtuvo la siguiente información.

Ticofrut, empresa dedicada a procesar naranja y piña para la generación de jugo, tiene un sistema llamado Control de Producto Terminado (CPT), el cual presentó problemas por la limitada cantidad de funciones que ofrece.

El proyecto consistía en realizar la etapa de análisis y diseño de un nuevo sistema de Gestión de ventas e inventario.

El análisis inicial del proyecto se realizó con base en el estudio de tres procesos principales de la empresa. El primer proceso se realizó con la gestión de despacho de producto, incluido el transporte y requerimientos especiales que el cliente podría solicitar sobre el mismo. El segundo proceso, correspondió con las actividades que se encuentran antes de la elaboración de un despacho, las cuales incluyen, las evaluaciones de calidad y generación de órdenes de producción en caso de que no se cuente con la cantidad de inventario requerido. El tercer y último proceso, se llevó a cabo con la generación de facturas y reportes.

Una vez analizados dichos proceso se identificaron los interesados así como sus necesidades y expectativas. Se realizó el levantamiento de requerimientos tanto funcionales como no funcionales y se efectuó un análisis de riesgos. Por último, en la etapa del diseño se elaboraron los siguientes elementos:

- a. **Diagrama de flujo del sistema:** Se contemplan todos los pasos que componen el sistema de gestión de ventas e inventario.
- b. **Diagrama de arquitectura:** Se especifican las capas de presentación, lógica y datos.
- c. **Modelo de subsistemas:** Se muestran las dependencias del sistema con otros subsistemas ya existentes en la empresa.
- d. **Diagrama de clases:** Presentación de tres diagramas en donde se muestra las clases, su relación, propiedades y operaciones.
- e. **Modelo de base de datos:** Se muestran las tablas, sus relaciones y el diccionario de datos correspondiente.

### <span id="page-33-0"></span>**1.3 Planteamiento del problema**

En esta sección se describe la situación problemática hallada dentro del entorno, la cual motiva el desarrollo del proyecto, así como la mención de los beneficios esperados del producto.

#### <span id="page-33-1"></span>**1.3.1 Situación problemática**

Los ERP buscan la automatización de los procesos de la empresa, de manera que logre la convergencia de la información de cada uno de ellos. Estos sistemas se encuentran compuestos por módulos para categorizar los procesos. El grupo corporativo Trisan, cuenta con un sistema ERP desarrollado a la medida llamado COBSYS y actualmente cuenta con los siguientes módulos:

- a. Inventario.
- b. Tesorería.
- c. Contabilidad.
- d. Crédito.
- e. Ventas.
- f. Banca.
- g. Transporte.
- h. Presupuesto.
- i. Proveeduría.
- j. Recursos Humanos.
- k. Activos Fijos.

Con la adquisición de la empresa LAQUINSA, se gestionan los recursos empresariales de dicha empresa desde un ERP distinto, llamado Exactus. Dicha situación, da lugar a la problemática actual, donde el grupo corporativo administra sus funciones desde 2 ERP's distintos y sin integración alguna. Además, se suman algunos problemas propios del sistema Exactus que se mencionarán a continuación.

Se desglosa así en diferentes puntos la problemática existente.

#### *1.3.1.1 Inventarios inexactos*

El departamento de Calidad debe realizar periódicamente una serie de inspecciones en el producto terminado ubicado en bodega. Para realizar esta actividad, se procede a solicitar un muestreo de producto para su posterior evaluación. El software Exactus no permite realizar salidas de bodega por concepto de requisición, por tanto, se deben realizar ajustes de inventario mediante una funcionalidad de modificación de cantidades. En caso de que exista un error en el momento del ajuste, es muy difícil de reversar, y en ocasiones no se realiza adecuadamente, lo cual genera que los inventarios de producto terminado en el sistema no coincidan con los físicos.

Esto ha provocado que los altos mandos de gerencia deban ordenar la revisión periódica de inventarios, lo cual significa un gasto considerable de tiempo por parte de los encargados de bodega.

#### *1.3.1.2 Órdenes de producción atómicas*

Las órdenes de producción que se generan en el sistema Exactus tienen una cantidad determinada de producto terminado asociado. Una vez que se inicia el proceso de producción, se podría tomar la decisión de solo elaborar la mitad de la cantidad total. Sin embargo, este software no permite que se puedan realizar ingresos parciales de producto terminado a bodega, sino solamente ingresar la cantidad total de producto estipulada al inicio de la orden de producción.

Por tanto, a nivel de sistema, el producto terminado no se ingresa a bodega hasta que la orden de producción se cierre en su totalidad, esto provoca que el área de ventas no tenga información real del producto que se encuentra disponible para la venta.

Actualmente el personal de producción elimina y crea nuevas órdenes para reportar porciones de producción lo cual representa una inversión adicional de tiempo.

#### *1.3.1.3 Inconsistencia de datos*

Todo el grupo corporativo a excepción de LAQUINSA se encuentra gestionado bajo el sistema COBSYS. Departamentos centralizados como Contabilidad deben realizar el proceso de cierre contable en el sistema Exactus y otro, en el sistema COBSYS. De la misma manera ocurre con el área gerencial, cuando se quiere obtener información de todo el grupo corporativo Trisan.

#### *1.3.1.4 Desintegración con sistemas alternos*

Actualmente el grupo corporativo utiliza la herramienta de inteligencia de negocios llamada *Business Objects* para la elaboración de reportes en el área de ventas sin embargo, la integración solamente se encuentra con el sistema COBSYS y dado que toda la información de ventas correspondiente a LAQUINSA se encuentra alojada en el sistema Exactus, no es posible utilizar la herramienta de inteligencia de negocios con dicha información.
#### *1.3.1.5 Capacitación en ambos sistemas*

Existen unidades de negocio únicas, como el departamento de TI, que brindan sus servicios a todas las cinco empresas del grupo corporativo. La utilización de Exactus de parte de la empresa LAQUINSA y por otro lado, la utilización de COBSYS en las otras 4 empresas del grupo, ha representado un reto para dichos departamentos, dado que deben de conocer ambos sistemas para realizar las actividades. Esto ha generado la necesidad de invertir recursos en capacitación y soporte para ambas herramientas.

#### *1.3.1.6 Sistema Exactus desactualizado y sin soporte*

El sistema Exactus, utilizado en LAQUINSA, no se actualiza desde hace aproximadamente dos años, por consiguiente, la empresa proveedora del servicio no brinda soporte técnico, a menos que se actualice la herramienta. Algunas veces existe información que no es almacenada debidamente en la base de datos. Se han logrado solucionar algunos problemas, sin embargo, se debe invertir mucho tiempo para la solución de problemas pequeños. Otros problemas han demandado utilizar otros programas como Excel para llevar el control de la información.

 Detalladas las problemáticas actuales por el uso del ERP Exactus en la empresa LAQUINSA, la propuesta de solución se enfoca en implementar las funcionalidades del módulo de producción en el ERP COBSYS.

#### **1.3.2 Beneficios esperados o aportes del proyecto**

Al identificar los problemas actuales, se espera que al desarrollar este proyecto, la empresa logre los siguientes beneficios:

#### *1.3.2.1 Gestión de inventarios personalizada*

Se pretende que el diseño propuesto de COBSYS brinde la posibilidad de gestionar la salida de bodega por concepto de requisición de manera adecuada y solucionar las inconsistencias entre las cantidades de producto en bodega y producto en el sistema.

#### *1.3.2.2 Órdenes de producción dinámica*

Gestión de las órdenes de producción ajustadas al flujo de proceso actualmente utilizado en LAQUINSA y brindar, la posibilidad de obtener registros actualizados de las condiciones de la orden y el producto asociado.

Así mismo, las órdenes de producción gestionarán el concepto de adelanto de órdenes, para registrar el producto terminado conforme sale de bodega.

#### *1.3.2.3 Integración de la información*

Centralizar la información mediante la utilización de en un solo sistema (COBSYS), para lograr consistencia y un mejor acceso a la información. Por otro lado, explotar los recursos del sistema de inteligencia de negocios *Business Object* y obtener información de apoyo en la toma de decisiones.

#### *1.3.2.4 Soporte técnico interno*

Tener una arquitectura capaz de implementar, todo el módulo de producción que actualmente se encuentra gestionado en Exactus, de manera que, el soporte

sea brindado por el departamento de TI y operaciones, para concluir de esta manera con el contrato de los servicios de Exactus.

Además, el personal de las unidades de negocio que brindan el servicio a todas las empresas ya cuentan con un conocimiento avanzado en la utilización del ERP COBSYS, por lo tanto, la inversión en capacitación solamente se haría a los empleados de LAQUINSA una vez que se encuentre implementada la propuesta.

# **1.4 Objetivos del Proyecto**

Para llevar a cabo el desarrollo del proyecto **"Propuesta de diseño del módulo de producción del sistema de planificación de recursos empresariales. Caso: Grupo Trisan"**, se presentan los objetivos generales del proyecto, así como los objetivos específicos.

## **1.4.1 Objetivo general**

a) Diseñar el módulo de producción del sistema de Planificación de Recursos Empresariales COBSYS en el período comprendido del 6 de febrero al 2 de junio del 2017.

## **1.4.2 Objetivos específicos**

- a) Analizar los diferentes problemas encontrados en la utilización del ERP, así como sus deficiencias respecto a los procesos de negocio de LAQUINSA.
- b) Efectuar el levantamiento de requerimientos correspondientes al módulo de producción de la empresa LAQUINSA.
- c) Realizar la propuesta de diseño de base de datos para el módulo de producción de COBSYS.
- d) Elaborar el diseño del módulo de producción utilizando el modelo de arquitectura 4 + 1.

# **1.5 Alcance detallado**

Como lo establece el ciclo de desarrollo de software básico se tienen cinco etapas como se muestra en la figura 1.1

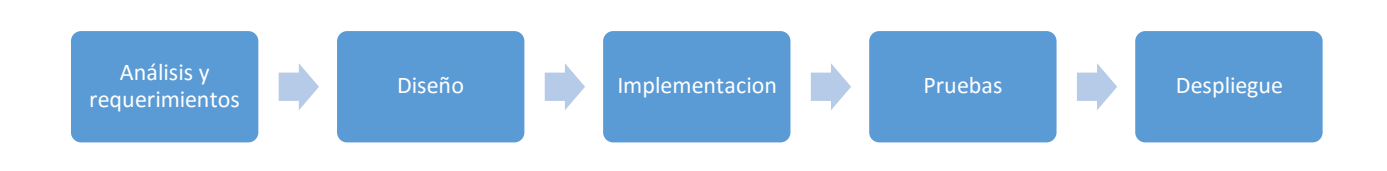

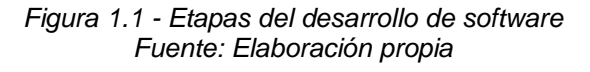

En este proyecto se desarrollarán las primeras dos etapas; análisis y diseño, como se muestra en la figura 1.2.

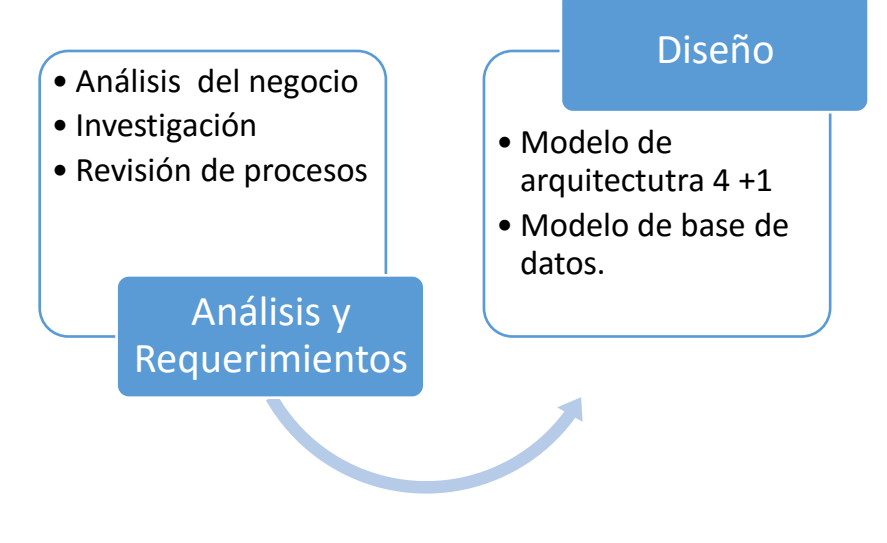

*Figura 1.2 - Procesos en el desarrollo Fuente: Elaboración Propia*

En la etapa de análisis se examinará el ciclo de producción de la empresa miembro del grupo corporativo Trisan, LAQUINSA y se identificarán los principales problemas en cada uno de sus áreas, con el fin de levantar los requerimientos necesarios para la implementación del módulo de producción sobre el sistema de Planificación de Recursos Empresariales COBSYS. LAQUINSA cuenta con 78 procesos de negocio, de los cuales al menos 12 se relacionan directamente con la utilización del ERP.

El grupo corporativo Trisan está compuesto por cinco empresas de las cuales cuatro se encuentran gestionadas por el sistema de planificación de recursos empresariales COBSYS desde hace 10 años, a excepción de LAQUINSA. Además, se vende el servicio del ERP COBSYS a ocho empresas externas al grupo.

Es necesario realizar una investigación de la estructura de operación básica en los procesos de producción, dado que el sistema no solamente debe suplir las necesidades de LAQUINSA, sino que además, debe ajustarse a las otras organizaciones que utilizan COBSYS. Por lo tanto, se realizará una investigación a detalle del ERP Exactus, especialmente en su módulo de Costos y Producción. Otros módulos como Inventario y ventas podrían ser consultados, pero de manera general.

Una vez realizada la investigación que da lugar a la lista de requerimientos, se inicia los procesos de diseño mediante la utilización de diagramas propuestos en la metodología 4 + 1. Por otro lado, se debe realizar el diseño de base de datos que permita, soportar los requerimientos anteriormente identificados.

## **1.5.1 Exclusiones del proyecto**

Entre los puntos a considerar en el desarrollo del módulo de producción que no se encuentran en el alcance dado que el tiempo disponible para su realización es de aproximadamente cuatro meses son:

- a) Implementación, verificación e implementación del módulo de producción
- b) Integración con el sistema de inteligencia de negocios *Bussines Object*.
- c) Proceso de migración de datos de Exactus a COBSYS.

# **1.6 Supuestos**

Para el desarrollo del trabajo final de graduación, se estima que los siguientes elementos serán de apoyo por parte de la organización:

- a) **Versión estable de COBSYS:** Actualmente se encuentra en desarrollo el módulo de Recursos Humanos, sin embargo, la versión sobre la que se trabajará es sobre la versión estable que se encuentra actualmente en producción.
- b) **Se trabaja sobre un ambiente Microsoft:** Se utiliza el sistema operativo y herramientas de Microsoft en todo momento.
- c) **Disponibilidad de los colaboradores de LAQUINSA:** como se menciona anteriormente se necesita de la colaboración de los empleados para la recolección de información de la etapa de análisis.
- d) **Acompañamiento del área de finanzas:** La implementación del módulo de producción demanda una gran variedad de movimientos contables, por lo tanto, es necesario contar con el apoyo del área contable para conocer el comportamiento que el sistema debe tener.

## **1.7 Entregables**

En esta sección se desglosan los entregables del proyecto y del producto.

#### **1.7.1 Entregables de producto**

En esta sección se describe los entregables en cuanto al producto del proyecto. A continuación, se clasifica el entregable en:

#### *1.7.1.1 Análisis de procesos de producción*

Con base en entrevistas y revisión de documentos se realiza el modelado de los procesos que tienen relación directa con la utilización del ERP mediante la utilización de Notación y Modelo de Procesos de Negocio, BMPN por sus siglas en inglés.

#### *1.7.1.2 Requerimientos del sistema*

Una vez analizados los procesos se realiza un documento con los requerimientos tanto funcionales como no funcionales que debe cumplir el módulo de producción.

#### *1.7.1.3 Modelo de arquitectura*

Luego de un análisis de requerimiento se establece los datos y sus características, que deberán ser comprendidas y consideradas para la implementación del módulo.

#### *1.7.1.4 Diseño de la base de datos*

Una vez conocido los requerimientos y el modelo de datos se realiza una propuesta de actualización al diseño vigente de la base de datos. Para lo cual se entregarán tres modelos (Conceptual, Lógico y Físico).

#### **1.7.2 Entregables del proyecto**

Para un adecuado control del proyecto, se entrega los documentos de gestión que se detallan a continuación.

#### *1.7.2.1 Minutas*

Se hará minutas sobre cada una de las reuniones realizadas a lo largo del proyecto con el objetivo de documentar los puntos discutidos que serán de apoyo al proyecto. En el apéndice A se encuentra la plantilla de Minutas.

#### *1.7.2.2 Cronograma de proyecto*

 El cronograma será un documento de control de avance que establece las fechas planificadas de entrega de cada producto.

#### *1.7.2.3 Gestión de cambios*

Este documento de gestión de cambios tiene por objetivo obtener un mejor control sobre los cambios que se realizan durante el desarrollo del proyecto, además dentro de este documento se detallarán los ítems modificados y la razón del cambio.

## **1.8 Limitaciones**

Durante el desarrollo del proyecto, existen posibles factores que puedan afectar en el proceso, a continuación, se mencionan.

- a) **Confidencialidad de la información:** LAQUINSA cuenta con información confidencial referente a la receta de producción de sus productos, a la cual se tiene acceso restringido.
- b) **Resistencia al cambio:** LAQUINSA cuenta con colaboradoras con más de 20 años de laborar lo cual, podría implicar problemas de resistencia al cambio.
- c) **Estándares de diseño:** Se utiliza la herramienta de desarrollo para interfaces de usuario llamada *Infragistic* que brinda plantillas de interfaces preestablecidas. Dado esto se debe de adaptar a el diseño actual.

# **2 Marco Teórico**

## **2.1 Introducción**

En este capítulo se expone el sustento teórico sobre el cual se desarrollará el trabajo de graduación.

En la primera parte, se detalla el concepto de procesos de negocio y herramientas que actualmente son utilizadas en busca de una mejora del rendimiento operacional de las empresas. Seguidamente, se realiza una revisión de la estructura básica y características, sobre las que operan las empresas dedicadas a la manufactura.

Por otro lado, se explica el funcionamiento de los sistemas de información, específicamente los ERP's por sus siglas en inglés, que han impulsado los procesos en el sector industrial.

Finalmente se detallan conceptos de diseño de software que deben ser tomados en cuenta en el desarrollo de dichos sistemas.

# **2.2 Procesos de negocio**

Los procesos de negocio se pueden definir como:

Un conjunto estructurado, medible de actividades diseñadas para producir un producto específico, para un cliente o mercado específico. Implica un fuerte análisis en cómo se ejecuta el trabajo dentro de la organización, en contraste con el énfasis en el qué, característico de la focalización en el producto" (Davenport, 1993, pág. 5).

Como se identifica en la definición previa, el conjunto de actividades organizadas para un fin en específico, es considerado un proceso de negocio y como es conocido, en las labores diarias de las empresas es posible identificar una gran variedad de ellos. Además, el autor señala la necesidad de un fuerte análisis para comprender la estructura y el comportamiento del proceso. Otro concepto de procesos de negocios es el siguiente:

> Un proceso de negocio es una unidad de trabajo persistente iniciada por un evento de negocios como una factura, una solicitud de propuesta o una solicitud de transferencia de fondos. El proceso es impulsado por reglas empresariales que activan tareas y subprocesos, con cada transición de estado ejecutándose dentro de una transacción y auditadas por razones comerciales cuando es necesario. (Umeshwar, Hsu, & Ladin, 2001, pág. 2).

Ambas definiciones señalan que los procesos están compuestos por elementos llamados actividades o tareas, que a su vez cuentan con reglas

empresariales que definen su comportamiento. La primera definición se enfoca en el esfuerzo que es necesario para identificar su estructura, mientras que la segunda señala cómo se ejecuta y posteriormente funciona esa estructura para generar un resultado.

En la figura 2.1 se evidencian los elementos que componen la estructura de un proceso de negocio comentados en las definiciones previas. En ella los eventos, actividades y decisiones conforman los procesos de negocio que son ejecutados por mano de obra, expresada en la imagen como actores y objetos. El objetivo de la ejecución del proceso es entregar resultados a los clientes que pueden ser negativos o positivos.

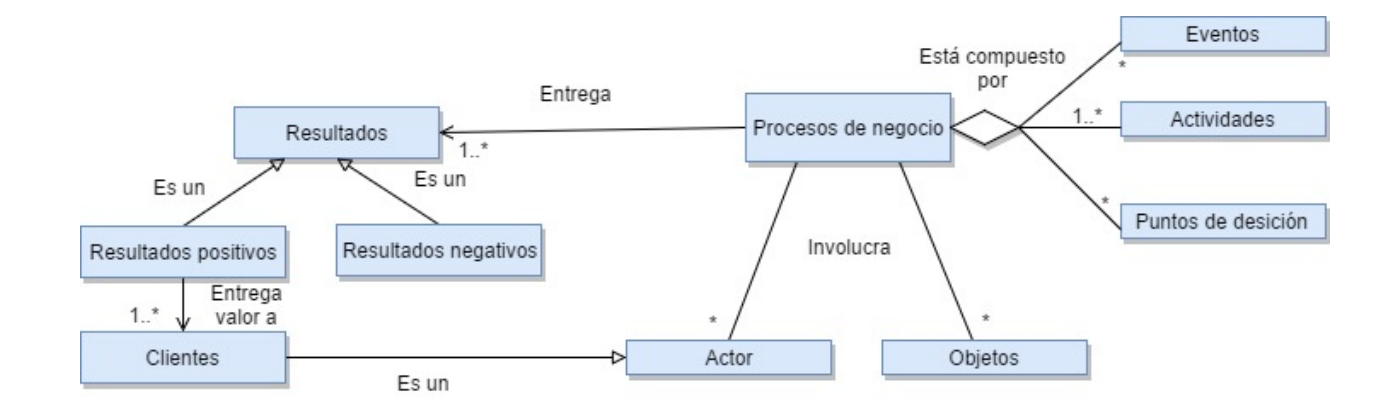

*Figura 2.1 - Elementos de los procesos de negocio Fuente: Adaptación de Dumas M, La Rosa M, Mendling J, Reijers H (1998, pág.6).* 

Una vez establecido el concepto de los procesos de negocio es importante conocer la importancia de su gestión.

En la siguiente sección se describe el concepto de visión por procesos, que expone cómo la actividad de identificar y documentar los procesos de negocio, provee la posibilidad de conocer con mayor detalle el estado actual de la empresa y

con ello identificar puntos de mejora.

#### **2.2.1 Visión por procesos**

Examinar una empresa por medio de sus procesos, permite identificar cómo las unidades de negocio colaboran entre sí para un fin en específico. Carrasco (2009) confirma este punto cuando indica que "la visión de procesos es una forma integradora de acercamiento a la organización, es una forma de comprender la compleja interacción entre acciones y personas distantes en el tiempo y el espacio" (pág. 22). Por otro lado, la vista jerárquica presenta la subordinación existente entre departamentos.

La figura 2.2 muestra cómo se representa una empresa por departamentos y como se representa una por procesos.

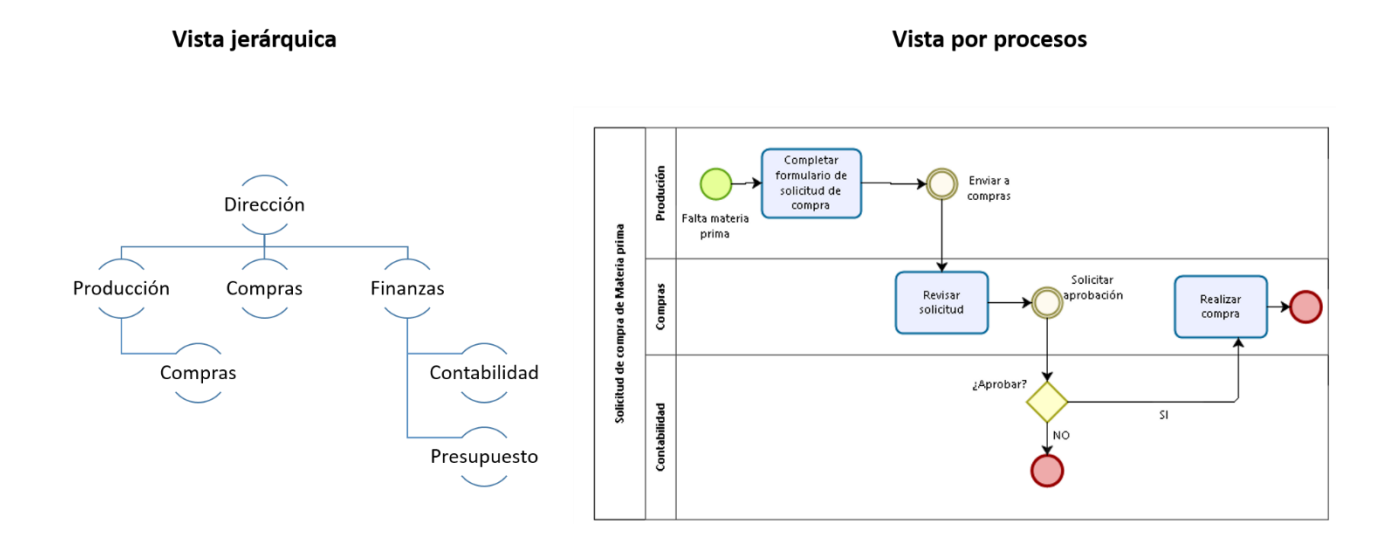

*Figura 2.2 - Diferencia vista jerárquica y por procesos Fuente: Elaboración propia*

La vista por procesos, en este ejemplo especifico muestra cómo cada

departamento colabora entre sí para realizar la solicitud de materia prima,

característica que no ofrece la vista jerárquica de la organización.

Existen empresas que han podido mejorar su eficiencia cuando visualizan a sus operaciones como un conjunto de procesos que pueden ser controlados y posteriormente mejorados. Un ejemplo es la empresa Porsche cuando CNN (2003) anuncia su aumento de productividad, convirtiéndose en una de las empresas más rentables del mundo. Porsche atribuyó el aumento de productividad a que "Identificaron todos los procesos necesarios para construir un coche y bajaron el tiempo promedio desde 119 a 46 horas." Citado por Carrasco (2009, pág. 45)

Otra prueba de esto, es el ingreso del "enfoque basado en procesos" como uno de los principios del sistema de gestión de la calidad ISO 9001. La Organización Internacional de Normalización o ISO por sus siglas en inglés, establece que las empresas que quieran implantar el ISO 9001, deben de cumplir con una serie de principios, entre los cuales se encuentra, tener un enfoque orientado a procesos. Afirman que "para que una organización funcione de manera eficaz, tiene que identificar y gestionar numerosas actividades entre sí" (ISO9001, 2008, pág. 7) .

Para tener una mejor percepción de los procesos de una empresa se realiza una categorización de los procesos. La manera que expone Juan Carrasco (2009) es clasificarlos en tres tipos:

- a) **Procesos estratégicos:** Utilizados en las labores estratégicas de la organización. Visión, misión y valores es el resultado de la ejecución de procesos estratégicos.
- b) **Procesos del negocio:** Se realizan de cara al cliente y a la misión organizacional, por tanto, se encuentran asociados a los productos o servicios de la empresa.

c) **Procesos de apoyo:** Se encuentran detrás de los procesos de negocio. Es decir son habilitadores de los procesos que se encuentran de cara al cliente.

Las categorías ubican a los procesos en distintas funciones que brindan la posibilidad de conocer cuales áreas corren riesgo de ser afectadas con la modificación de un proceso específico. Un cambio que se realice en un proceso de apoyo, posiblemente no demande tanta revisión como en los estratégicos o de cara al cliente. También se puede identificar cuáles se deben examinar de acuerdo al área que se desea mejorar es decir, si el objetivo es mejorar la atención al cliente, los procesos que debería examinar son los procesos de negocio y si se quiere mejorar los procesos internos de operación se examinan los procesos de apoyo.

Una vez que una empresa logra obtener una visión por procesos, es posible identificar deficiencias. Velasco (2004) afirma que el enfoque por procesos "facilita la identificación de limitaciones y obstáculos para conseguir los objetivos. La causa de los errores suele estar en los procesos; su identificación y corrección garantiza que no se volverá a repetir" (Pérez Fernández de Velasco, 2004, pág. 67). Una vez identificados los problemas es posible realizar una propuesta de cambio a los procesos.

Bill Gates (2000) apoyó la importancia de realizar la mejora de procesos y mencionó que "una regla general es que un mal proceso consume diez veces más horas que las requeridas" (Gates, 2000, pág. 311).

La mejora de procesos demanda que se realicen cambios en las actividades y en algunos casos incluso, se puede determinar que el proceso no es requerido. Es posible utilizar metodologías que guíen la mejora del proceso, un ejemplo de ello es

el benchmarking o la administración de los procesos de negocio, BPM por sus siglas en inglés.

Según Dumas, La Rosa, Jan Mendling, A. Rejers (1998) estas metodologías exponen cambios en los procesos que proporcionan una solución a los problemas identificados (pág. 22). Una vez aplicada la metodología, se exponen dos formas por proceso, el *As-is* que corresponde con la estructura actual y el *To-be* que muestra el resultado de la estructura después de aplicados los cambios obtenidos en la mejora del proceso.

Entre las metodologías que apoyan a la mejora de procesos se identifica la Gestión de Procesos de Negocio o BPM por sus siglas en inglés, que se detallará a continuación.

## **2.2.2 Metodología BPM**

BPM se define como "un conjunto de métodos, herramientas y tecnologías utilizados para diseñar, representar, analizar y controlar procesos de negocio operacionales" (Garimella, Lees, & Williams, 2008, pág. 5) . BPM además del enfoque en procesos, agrega otras variables como personas y tecnología, que son habilitadores del control y mejora continua de los mismos. Utiliza una categorización de la empresa en tres dimensiones hacia las que se dirige para lograr una transformación de la organización.

A continuación, se definen las tres dimensiones:

#### *2.2.2.1 Dimensiones BPM*

Las dimensiones son utilizas para categorizar diferentes enfoques que son examinados a través del BPM.

A continuación, se expone como las definen los autores Garimella, Lees y Williams (2008).

#### **Dimensión del negocio**

Se enfoca en la creación de valor para los clientes e interesados. Se realiza un alineamiento de las actividades operacionales con la estrategia y objetivos de la empresa, para obtener de esa forma un enfoque hacia el cliente. Provee también agilidad para una adaptación rápida al cambio.

#### **Dimensión del proceso**

En esta dimensión aparecen los procesos, mediante los cuales se garantiza el valor que es entregado al cliente por medio de productos o servicios. Las actividades utilizadas para la creación del producto, forman parte de un proceso de transformación, que a partir de insumos crea una salida para los consumidores finales. Cuanto más efectiva sea la transformación, se genera mayor valor. BPM permite que los procesos sean:

- a) **Efectivos:** La definición de un proceso que sea efectivo, está dado en términos de la coherencia, la generación de ganancias la entrega de valor al cliente. Con BPM se "fomenta de forma directa un aumento en la efectividad de los procesos mediante la automatización adaptativa y la coordinación de personas, información y sistemas" (Garimella, Lees, & Williams, 2008, pág. 6). BPM utiliza diferentes metodologías de apoyo al control y mejora de los procesos.
- b) **Transparentes:** Es un aspecto importante de las operaciones de negocio. Los colaboradores deben tener una percepción clara de los procesos de la empresa especialmente en los que participan, de

manera es posible identificar elementos como "el modelo, flujo de trabajo, reglas, sistemas y participantes así como su rendimiento en tiempo real, incluyendo eventos y tendencias" (Garimella, Lees, & Williams, 2008, pág. 6).

c) **Ágiles:** En las operaciones diarias de las empresas, es común que aparezcan eventos que demanden cambios. BPM permite una respuesta rápida a dichos eventos que permite convertir diseños en procesos de ejecución y medir los resultados en tiempo real. Todos estos eventos se realizan "manteniendo el mismo tiempo de productividad y rendimiento" (Garimella, Lees, & Williams, 2008, pág. 8)

#### **Dimensión de gestión**

Esta dimensión se encarga de integrar las personas, los sistemas de información y procesos en función de los objetivos del negocio. Con el BPM, se "puede aunar todos los sistemas, métodos, herramientas y técnicas de desarrollo de procesos y la gestión de procesos en un sistema estructurado, completo, con la visibilidad y los controles necesarios para dirigirlo y afinarlo" (Garimella, Lees, & Williams, 2008, pág. 8). Se propone la orquestación de todos los elementos anteriormente mencionados, no solamente para obtener mejor productividad sino también brindar la posibilidad de controlar y mejorar de acuerdo a los resultados de control.

Todas las dimensiones mencionadas anteriormente son examinadas en la utilización del BPM. Este además, cuenta con un ciclo que define la secuencia de actividades que deben ser ejecutadas.

A continuación, se detallan el ciclo de vida de BPM.

#### *2.2.2.2 Ciclo de vida del BPM*

BPM propone un ciclo de vida que representa una guía de las actividades que se deben realizar, para obtener el máximo provecho posible. Las etapas de definen a continuación:

- a) **Identificación de procesos**: "Los procesos relevantes para el problema que se está tratando se identifican, delimitan y se relacionan entre sí" (Dumas M, 2013, pág. 21). De acuerdo con el objetivo del BPM se seleccionan cuáles son los procesos que se relacionan con la problemática o situación que se quiere analizar. Es importante identificar las métricas asociadas para determinar la existencia de mejora luego de aplicado el BPM.
- b) **Descubrimiento de procesos:** Mediante la utilización de la lista de procesos obtenida en la etapa anterior se realizan los modelos correspondientes. Este modelo muestra la forma *As-is*. En la figura 2.3 se muestra el ejemplo de un modelo *As-is* del proceso "solicitud de compra de materia prima".

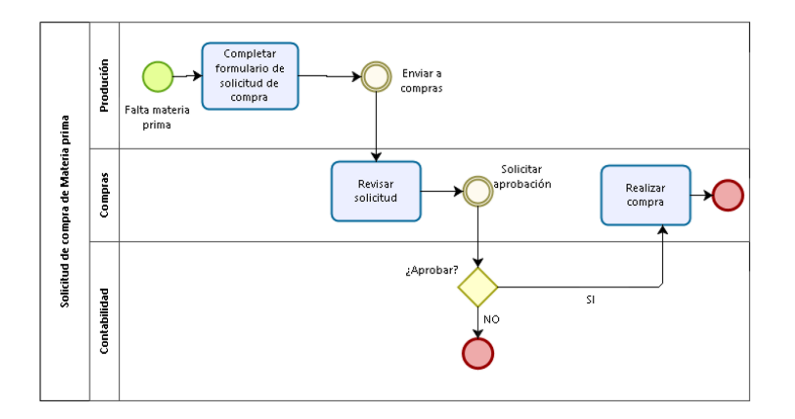

*Figura 2.3 - Proceso As-is Fuente: Elaboración propia* 

- c) **Análisis del proceso:** Se realiza una revisión detallada mediante los modelos *As-is*. Dumas, La Rosa, Jan Mendling, A. Rejers (1998) menciona que el resultado de esta etapa son cuestionamientos, que deben ser evaluados mediante la utilización de métricas de rendimiento en caso de existir. Las cuestiones arrojan cambios sobre el proceso que son categorizados en términos de impacto y costo para ser posteriormente evaluados.
- d) **Rediseño de procesos:** "Las opciones de cambio más prometedoras se combinan, lo que lleva a un proceso rediseñado." (Dumas M, 2013, pág. 22). Una vez identificados los cambios de la etapa anterior, se prosigue con la definición de posibles soluciones, que son reflejadas en una nueva estructura del proceso. En otras palabras se muestra el modelo "To-be".

En la figura 2.4 se muestra el ejemplo de un modelo To-be del mismo proceso "solicitud de compra de materia prima" expuesto en la figura 2.3. Para este caso se determinó que la actividad de aprobación no era necesaria y se propone la siguiente estructura del proceso.

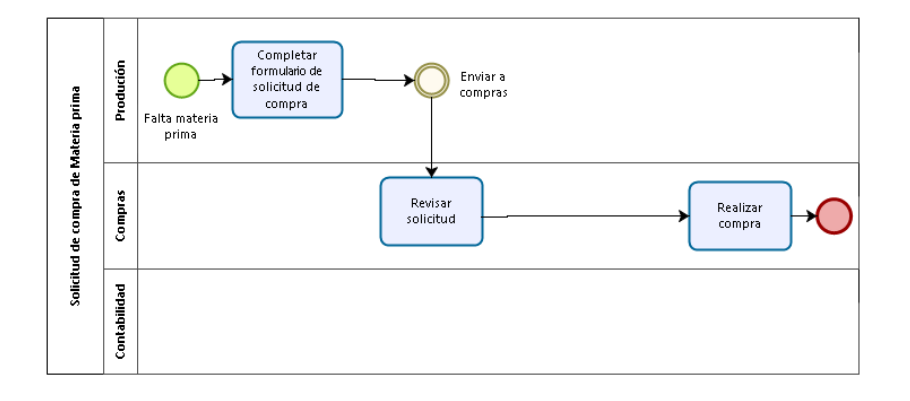

*Figura 2.4 - Proceso To-be Fuente: Elaboración propia*

- e) **Implementación de procesos:** "En los casos de soluciones medianas o grandes hay que hacer una programación detallada de las actividades" (Carrasco, 2009, pág. 310). Se genera un plan que exponga cuáles serán los cambios necesarios en las formas de trabajo o en los sistemas utilizados para una correcta ejecución del proceso.
- f) **Monitoreo y control de procesos:** Se recopilan datos para determinar cuál es el estado del nuevo proceso implementado. Dumas M (2013) explica que:

Algunos ajustes podrían ser necesarios porque el proceso empresarial implementado no cumple con las expectativas. Para ello, es necesario monitorear el proceso y los analistas deben escudriñar los datos recolectados mediante el monitoreo del proceso con el fin de identificar los ajustes necesarios para controlar mejor la ejecución del proceso. Estas actividades están abarcadas por la fase de monitoreo y control del proceso. (Dumas M, 2013, pág. 21).

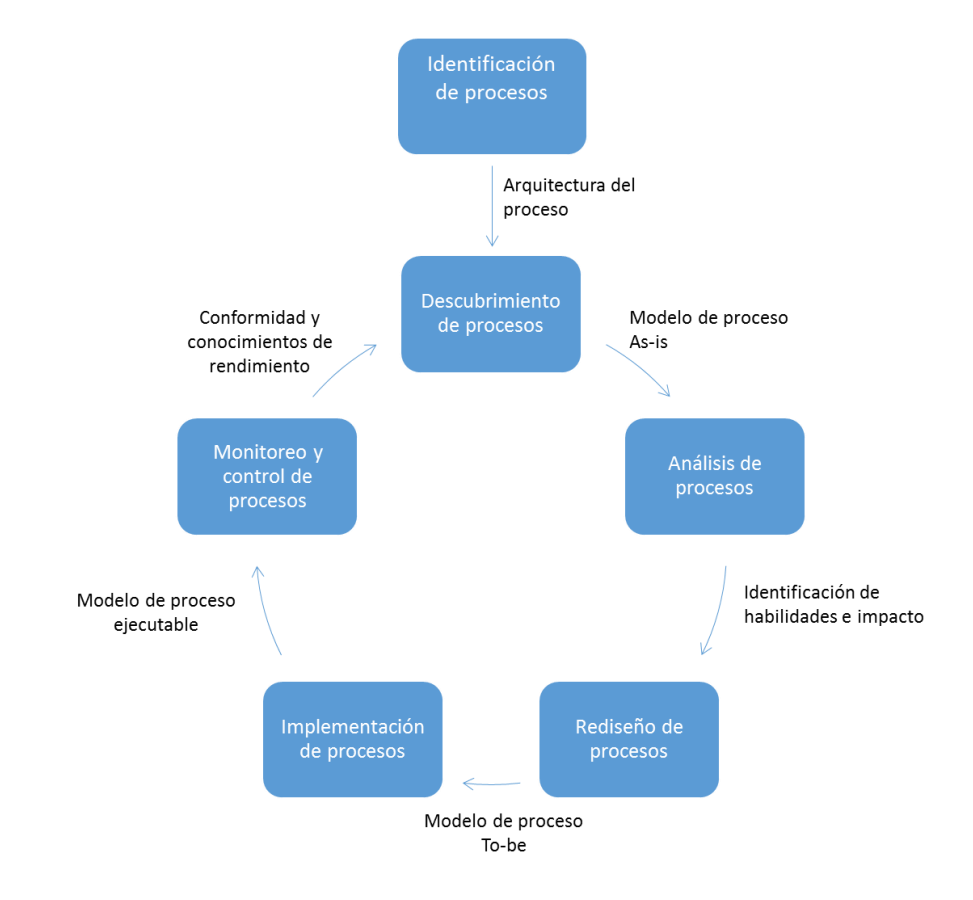

#### En la figura 2.5 se puede observar las etapas del ciclo de BPM.

*Figura 2.5 - Ciclo de BPM Fuente: Adaptación de Dumas M, La Rosa M, Mendling J, Reijers H (2013, pág. 21)*

A lo largo de todas las etapas del ciclo de BPM, aunque no se menciona de manera explícita, las tecnologías son un elemento importante que ofrece incluso la posibilidad de automatizar la ejecución de los procesos de negocio.

En el presente proyecto se examinarán los procesos de negocio de una empresa dedicada a la manufactura. Por consiguiente, en la siguiente sección se detallan las características y procesos de este tipo de empresa.

## **2.3 Procesos de manufactura**

Las empresas de manufactura también conocidas como empresas industriales, a diferencia de las empresas comerciales, realizan la trasformación de uno o varios productos para generar uno nuevo. Sus procesos trabajan en función de la transformación.

La manufactura según Groover M. se puede definir de dos maneras, desde el aspecto tecnológico y desde el aspecto económico. Desde una perspectiva tecnológica Groover (2007) menciona que:

> La manufactura es la aplicación de procesos físicos y químicos para alterar la geometría, propiedades o apariencia de un material de inicio dado para fabricar piezas o productos; la manufactura también incluye el ensamble de piezas múltiples para fabricar productos. Los procesos para llevar a cabo la manufactura involucran una combinación de máquinas, herramientas, energía y trabajo manual. Casi siempre, la manufactura se ejecuta como una secuencia de operaciones. Cada una de éstas lleva al material más cerca del estado final que se desea. (Pág. 4).

Actualmente, desde la perspectiva tecnológica que expone Groover, la manufactura ha percibido grandes cambios por el auge de maquinaria automatizada y controlada por computadora, que ha desplazado los procedimientos manuales y reduce la necesidad de mano de obra en estos procesos. En la figura 2.6 se ilustra la definición.

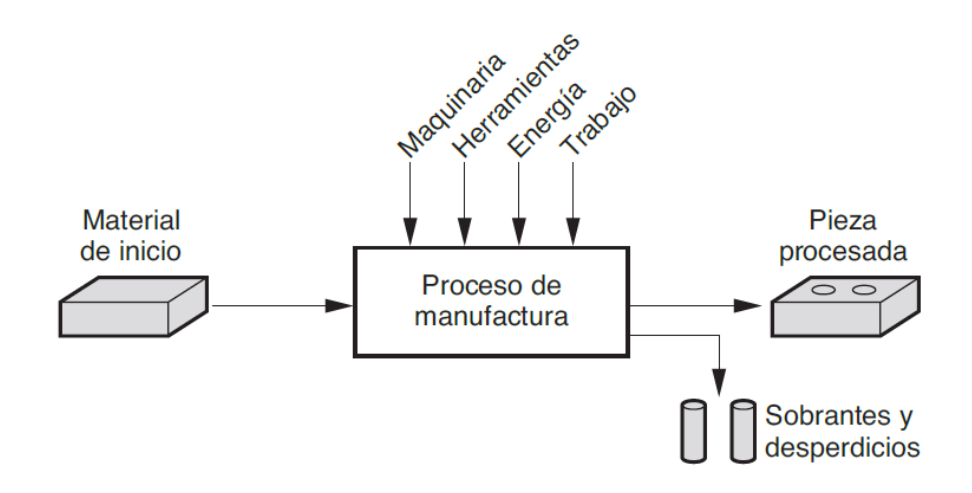

*Figura 2.6 - Manufactura perspectiva tecnológica Fuente: Groover M (2007. Pág. 4).*

Como se puede observar en la figura 2.6, la manufactura lleva a cabo un proceso de trasformación, que toma como entrada materia prima para la salida de un nuevo producto, sin dejar de lado la existencia de desperdicios en su proceso.

Por otro lado, desde el aspecto económico Groover (2007) menciona que:

La manufactura es la transformación de los materiales en artículos de valor mayor por medio de uno o más operaciones de procesamiento o ensamblado. La clave es que la manufactura agrega valor al material cambiando su forma o propiedades, o mediante combinar materiales distintos también alterados. El material se

habrá hecho más valioso por medio de las operaciones de manufactura ejecutadas en él. Cuando el mineral de hierro se convierte en acero se le agrega valor. Si la arena se transforma en vidrio se le añade valor. Cuando el petróleo se refina y se convierte en plástico su valor aumenta. Y cuando el plástico se modela en la geometría compleja de una silla de jardín, se vuelve más valioso. (pág. 5).

Es claro que el objetivo principal de una empresa en la mayoría de los casos es la generación de utilidad. Este es el fundamento que utiliza Groover para definir la manufactura desde la perspectiva económica. En la figura 2.7 se ilustra la definición de este autor.

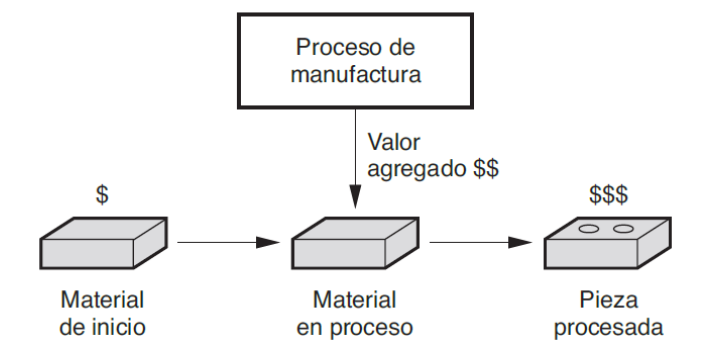

*Figura 2.7 - Manufactura perspectiva económica Fuente: Groover M. (2007. Pág. 4).*

El proceso de transformación de la manufactura en conjunto con los sistemas de información, materiales, edificios y personas que operan, forman la llamada planta de manufactura, que cuenta con una determinada capacidad que traza los límites técnicos y físicos que establece, cuáles productos puede fabricar. Dicha

capacidad se puede precisar según Groover (2007) desde tres puntos, que son la capacidad tecnológica del proceso, limitaciones físicas del producto y capacidad de producción.

A continuación, se describe en que consiste cada punto

- a) **Capacidad tecnológica:** Define cuales son los procesos que realiza la planta. La experiencia de los colaboradores influye sobre el resultado de dicha capacidad.
- b) **Limitaciones físicas del producto:** Se encuentran dadas en "términos del tamaño y el peso de los productos que pueden alojarse" (Groover, 2007, pág. 8). De acuerdo al tipo de industria de una organización, tanto el producto terminado como la materia prima puede ocupar mucho espacio, además, de que podría ser difícil el traslado entre almacenes.
- c) **Capacidad de producción:** Se define como "tasa máxima de producción que una planta puede alcanzar en condiciones dadas de operación" (Groover, 2007, pág. 8) . Existen variables como la capacidad de la maquinaria o la cantidad de mano obra que influyen en el cálculo de esta capacidad.

Además del conjunto de elementos que definen la capacidad de una empresa industrial, la manufactura comprende además, una variedad de actividades como el diseño del producto, compra, control de la producción, mercadeo, embarque, servicio al cliente, entre otras. Kalpakjian (2008) destaca entre todas ellas la actividad de diseño del producto y lo justifica de la siguiente manera:

> Se estima que 70% u 80% del costo de desarrollo y manufactura de un producto está determinado por las decisiones tomadas en las etapas iniciales del diseño. Este proceso comienza con el desarrollo de un concepto para un producto original. En esta etapa es altamente deseable, e incluso fundamental, un método innovador de diseño, para que el producto sea exitoso en el mercado y se obtengan ahorros importantes en costos de materiales y de producción. Primero, el diseño de un producto requiere un entendimiento completo de sus funciones y de su desempeño esperado. (pág. 11).

El diseño del producto va más allá de la creación de productos visualmente atractivos. Se consideran aspectos de funcionalidad y de ensamble que definen la facilidad de elaboración del objeto. Estas consideraciones llevan a Kalpakjian (2008) a mencionar que se debe tomar en cuenta todo el ciclo de vida del producto en el momento de realizar el diseño. Desde la funcionalidad hasta la distribución del producto terminado.

La calidad de un producto evidencia los resultados de una buena labor de diseño. La entrada al proceso de transformación como se pudo observar en las

figuras 2.6 y 2.7 son los materiales, por tanto, es importante conocer cuáles son los elementos que se deben revisar para obtener producto terminado de calidad y en el tiempo adecuado. Sin materia prima las empresas de manufactura no pueden operar, por ende, se debe realizar un análisis sobre dicho elemento. Kalpakjian (2008), define una serie de consideraciones que se deben de tomar en cuenta en la materia prima:

- a) **Propiedades de los materiales:** "Al seleccionar materiales para un producto, primero se consideran sus propiedades". (S. Kalpakjian, 2008, pág. 16). De acuerdo al tipo de industria, así serán las propiedades que debe cumplir los materiales. Las empresas de la industria farmacéutica por ejemplo, se interesan principalmente en la composición química del material, mientras que la industria automovilística, se preocupa por otros elementos como resistencia o apariencia.
- b) **Costo y disponibilidad:** "Los aspectos económicos de la selección de materiales son tan importantes como las consideraciones tecnológicas de las propiedades y características de los mismos" (S. Kalpakjian, 2008, pág. 17). El costo de las materias primas, incide de manera directa en el costo del producto terminado. Otro factor importante es la disponibilidad de las materias. Se debe conocer la existencia de materia prima, tanto a lo interno como a lo externo del país, dada la dependencia con dicho producto.
- c) **Apariencia, vida de servicio y reciclamiento:** Algunas materias primas sufren desgaste o incluso pérdida de propiedades químicas. Todos estos aspectos deben examinarse a detalle para tener una

visión clara de las repercusiones que podría traer. En ocasiones influye en la calidad del producto final.

La calidad de la materia prima es un factor importante en la calidad del producto terminado, sin embargo, no es lo único que influye. Los procesos utilizados para su construcción juegan un papel importante. Para definir la forma de realización del producto, se utilizan operaciones de manufactura los cuales Groover (2007) divide en dos tipos básicos, las operaciones del proceso y las operaciones del ensamblado.

> Una operación del proceso hace que un material de trabajo pase de un estado de acabado a otro más avanzado que está más cerca del producto final que se desea. Se agrega valor cambiando la geometría, las propiedades o la apariencia del material de inicio. (Groover, 2007, pág. 10).

Las operaciones del proceso son actividades con una alta complejidad en comparación con las operaciones de ensamblado, dado que esta última realiza solamente un acople de dos o más piezas para obtener el producto terminado. En otras palabras se puede decir que arma el producto.

Variedad de elementos y actividades operan en conjunto para la elaboración de un producto y su orquestación determina el resultado. Dicho esto, se deben destacar los sistemas de producción que son los encargados de cumplir con esta función.

#### **2.3.1 Sistemas de producción**

Conocidos los elementos que conforman el proceso de manufactura, se deben integrar todos sus elementos, para obtener eficiencia en la producción. Para ello se utilizan los sistemas de producción. Sobre los cuales Groover (2007) expone que:

> Los sistemas de producción consisten en personas, equipos y procedimientos diseñados para combinar materiales y procesos que constituyen las operaciones de manufactura de la compañía. Los sistemas de producción se dividen en dos categorías: 1) instalaciones de producción, y 2) sistemas de apoyo a la manufactura (Groover, 2007, pág. 17).

Las instalaciones de producción son todos los componentes físicos que conforman la planta de producción, mientras que los sistemas de apoyo son las instrucciones que definen cómo se debe administrar la producción e incluyen procedimientos para la solución de problemas técnicos y logísticos que se podrían encontrar a lo largo de todas las actividades del ciclo de producción.

En la figura 2.8, se muestra cómo funciona de manera general la organización de los sistemas. Se observa cómo a lo largo del proceso de manufactura funcionan todos los sistemas que componen tanto el área física como el área de procedimientos. Entre ellos, se destaca un nuevo sistema de control de calidad, que funciona como un ente de inspección y verificación de los proceso. Como se muestra, los sistemas de producción comprenden tanto los elementos físicos como los procedimientos que son ejecutados en ellos.

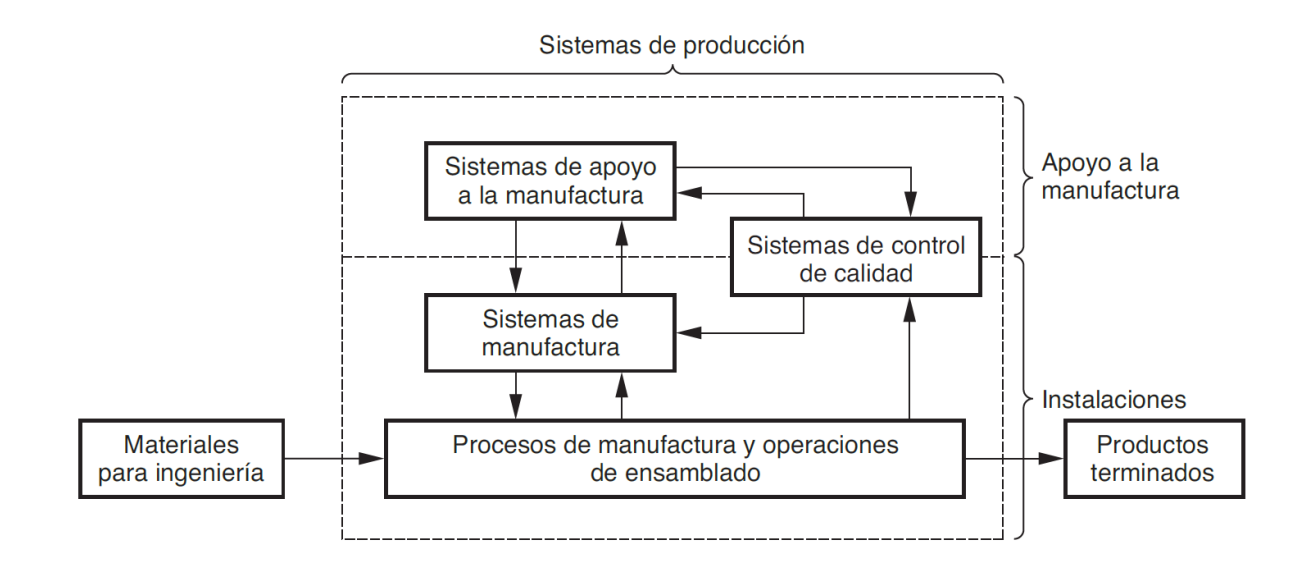

*Figura 2.8 - Panorama de los sistemas de manufactura Fuente: Groover. M (2007, pág. 20)*

Cada uno de estos sistemas implica la utilización de elementos como materiales o mano de obra que deben ser tomados en cuenta para definir el costo total de la producción. Disminuir los recursos asociados a estos elementos es un objetivo deseable por las empresas de manufactura.

En la siguiente sección, se expone la composición de los costos de manufactura.

#### **2.3.2 Costos de manufactura**

La disminución de costos a lo largo del ciclo productivo es una labor de importancia para toda la organización. "La economía de la manufactura siempre ha tenido gran importancia, y se ha vuelto aún más relevante conforme la competitividad global por productos de alta calidad (manufactura de clase mundial) y precios bajos se hace indispensable en los mercados mundiales." (S. Kalpakjian, 2008, pág. 39)

El precio y la calidad son las características en que las empresas deben de enfocarse. Se afirma que en relación con la manufactura. "la competitividad global por productos de alta calidad (manufactura de clase mundial) y precios bajos se hace indispensable en los mercados mundiales." (S. Kalpakjian, 2008, pág. 39). Es aquí donde destaca la importancia que tiene la utilización óptima de todos los recursos empresariales o productividad, que es definido como "el valor de la producción por empleado" (Schey, 2002, pág. 953).

Las empresas trabajan en obtener una mejor productividad que se vea reflejada en disminución de costos. Moreno (2006) indica que existe una diferencia entre organizaciones de manufactura y las de servicio en términos de costos, dado que las empresas de manufactura, además de presentar costos del periodo (gastos operativos, egresos financieros y extraordinarios) y costos capitalizables (cheques, endosos, letras de cambio), tienen los costos asociados a la elaboración de los productos. Este costo del producto cuenta con una clasificación de recursos que lo componen. Estos recursos son:

a) **Materiales directos:** Los materiales directos también conocidos como la materia prima, al respecto Moreno. M expone que,

 El flujo se inicia con la compra de materiales y suministros a los proveedores, los cuales son ubicados temporalmente en los almacenes en espera de ser usados. Aquí se incluyen bienes tangibles a ser transformados o que harán posible la transformación de otros, incluyen materias primas, piezas acabadas, empaques y suministros de fábrica (repuestos, combustibles, artículos de limpieza, etc.).(pág. 56).

- b) **Mano de obra:** Se refiere la cantidad de recursos que invierten las personas en el proceso de producción. Su costo varía de acuerdo al tipo de mano de obra que se necesite.
- c) **Costos indirectos de fabricación:** Son los costos que no presentan relación directa con el producto, son "gastos generales como servicios públicos, servicio de mantenimiento, vigilancia, alquileres, depreciaciones de maquinarias y otras, los cuales pueden clasificarse como costos indirectos de fabricación" (Moreno, 2007, pág. 52)

En figura 2.9 se aprecia como son consumidos los recursos anteriormente mencionados, a través de las operaciones diarias de la empresa.

Los almacenes de materiales, son cargados por las compras que se realizan a los proveedores, los costos indirectos por medio de la utilización de la planta y la nómina por las horas de mano de obra de los colaboradores. Todas se unen para

formar el proceso total de producción que almacena el producto terminado en las bodegas correspondientes para posteriormente ser vendido a los clientes.

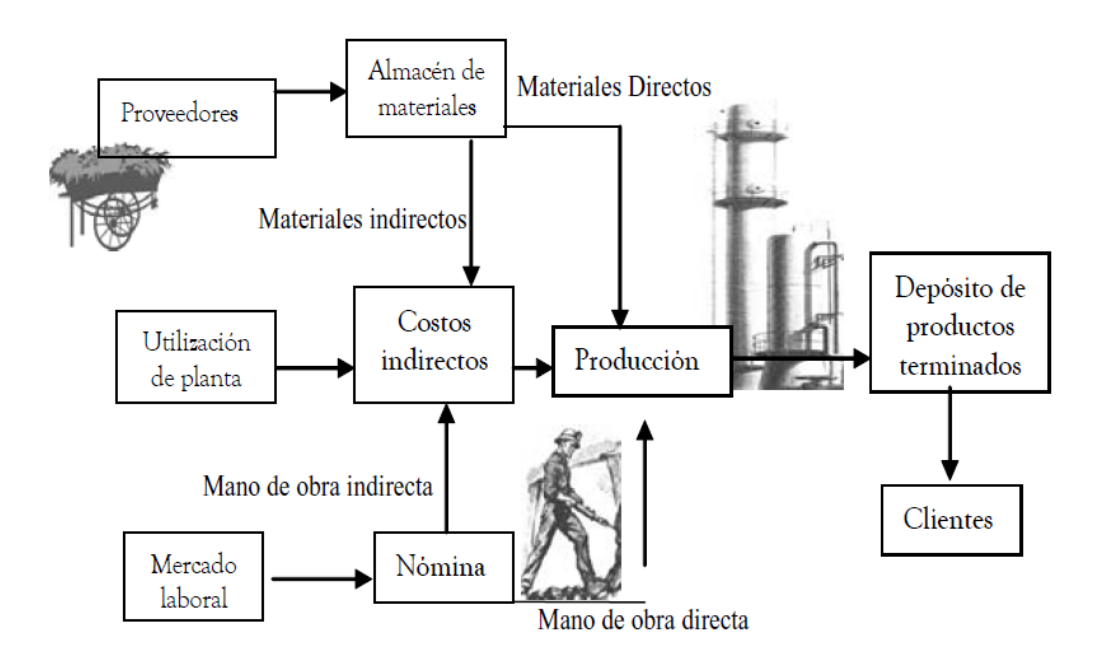

*Figura 2.9 - Flujo físico de costos en organizaciones manufactureras Fuente: Siniesterra ( 1997, pág 115)* 

Todos los recursos deben ser contabilizados para determinar el costo de un producto. Para ello, se utiliza un sistema de costos que se define como "un conjunto de normas contables, técnicas y procedimientos de acumulación de datos con miras a la determinación del costo unitario del producto" Siniesterra citado en (Moreno, 2007, pág. 53).

A continuación, se muestran los elementos en que se divide el ciclo de los costos definido por Moreno M. (2007)

a) **Almacenamiento de materiales:** Costos correspondientes a la

materia prima contenida en las bodegas de la empresa. Se asocia con la cuenta de inventario de materiales y suministros.
El inventario de materiales y suministros es una cuenta real de activo realizable que refleja el costo de los bienes propiedad de la empresa destinada a la producción de otros bienes, los cuales serán posteriormente vendidos; incluye el costo de adquisición y otros costos adicionales para colocarlos en sitios especiales y ser usado en el proceso productivo. (Moreno, 2007, pág. 54).

Los costos netos de los materiales se encuentran en función del costo de compra en un momento dado.

- b) **Proceso productivo:** Se realiza el proceso de transformación de la materia prima. Se asocia con la cuenta de inventario de productos en proceso. "Si los materiales consumidos se clasifican como directos, el costo de dichos materiales deberá ser debitado en la cuenta de inventario de productos en proceso." (Moreno, 2007, pág. 54)
- c) **Almacenamiento de producto terminado:** Corresponde con las cantidades de producto que ya han salido de producción. Se asocia con la cuenta de inventario de producto terminado.

Es importante destacar que los costos asociados con mano de obra son controlados desde una cuenta llamada Nómina.

En la figura 2.10 se puede apreciar la trazabilidad de la contabilidad de costos a lo largo de la cuentas de control.

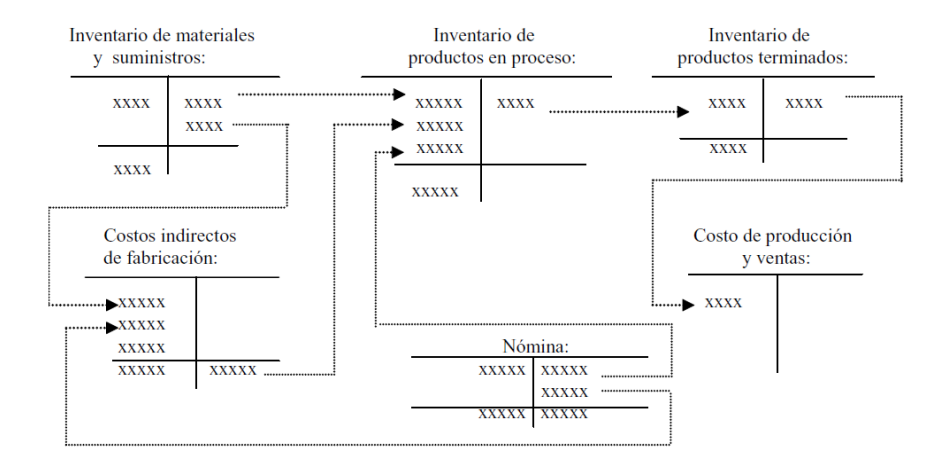

*Figura 2.10 - Ciclo de contabilidad de costos con cuentas de control Fuente: Moreno. M ( 2007, pág. 55)*

En la figura 2.10 se aprecia como a medida que se consume el inventario de materiales se van debitando en inventario de producto en proceso, sin embargo, existen algunos de estos materiales que no se relacionan de manera directa con el producto, de esta forma, se deben debitar a costos indirectos de fabricación. La cuenta nómina tiene el monto bruto de los costos de mano de obra. La mano de obra puede ser cargada como directa, se debita a inventario de producto en proceso o indirecta que se debita a la cuenta de costos indirectos de fabricación. Por último, Moreno (2007) menciona que,

> La cuenta de costos indirectos, además de acumular mediante débitos el costo de materiales indirectos, suministros de fábrica y mano de obra indirecta, acumula todos los costos indirectos en los cuales incurre la fábrica,

como servicios públicos, depreciaciones y servicio de mantenimiento, entre otros (Moreno, 2007, pág. 56).

Para definir el monto de costos indirectos existen diversas metodologías que deben tomar en cuenta una variedad de elementos para obtener el monto que puede ser distribuido por producto o por horas laboradas.

 El monto total de las cuentas de costo indirectos de fabricación al final es debitada a la cuenta de inventario de productos en proceso. Moreno. M (2007) explica que existen dos razones por las cuales los costos indirectos de fabricación no son debitados directamente con el inventario de productos en proceso. La primera es debido a la variedad de tipos de costos indirectos que existen y si se gestionan de forma directa pierden el detalle de las cuentas. Por otro lado, la dificultad de identificar estos costos, da lugar a que surjan diferentes metodologías de cálculo de costos indirectos de fabricación.

Debitados los tres costos que conforman el costo de producción, "Los productos, los costos acumulados en el inventario de productos en proceso, o parte de ellos, deben pasar a la cuenta de inventario de productos terminados mediante un crédito y débito a las cuentas correspondientes" (Moreno, 2007, pág. 57). Una vez terminado el proceso, se puede realizar el costeo de producto terminado y de ahí establecer el precio del producto.

 Es posible identificar que las actividades y elementos que demanda la operación en la manufactura, durante todo el proceso se vuelve compleja. Mucha información importante se puede recopilar de todo su ciclo de transformación de materiales.

Los procesos anteriormente mencionados, actualmente son realizados en su mayoría de manera automatizada por sistemas de información empresarial o más

específicamente, los sistemas de planeación de recursos empresariales o ERP por sus siglas en inglés.

En la siguiente sección se mencionan las características que poseen dichos sistemas para proveer la automatización no solo de las actividades de costos sino, además, las actividades de toda la empresa.

# **2.4 Sistemas de planificación de recursos empresariales en manufactura**

La información en las empresas es el elemento base para la toma de decisiones. No obstante, es necesario una buena gestión de los datos para construir la información adecuada. Una forma de hacerlo es mediante los sistemas de información empresarial.

> Los sistema de información como un conjunto de componentes interrelacionados que recolectan (o recuperan), procesan, almacenan y distribuyen información para apoyar los procesos de toma de decisiones y de control en una organización. Además de apoyar la toma de decisiones, la coordinación y el control, los sistemas de información también pueden ayudar a los gerentes y trabajadores del conocimiento a analizar problemas, visualizar temas complejos y crear nuevos productos. (Laudon J & Laudon K, 2012, pág.

15).

La utilización de los sistemas de información en la actualidad, representa una herramienta indispensable para mantener la competitividad en el mercado. Así lo afirma Laudon (2012) cuando indica que "los sistemas de información son esenciales para realizar las actividades comerciales diarias en Estados Unidos y en la mayoría de los demás países avanzados, así como para lograr los objetivos de negocios estratégicos." (Laudon J & Laudon K, 2012, pág. 12). El control que ofrecen sobre la información permite la automatización de muchas tareas y un uso eficiente de los recursos.

Los sistemas de información pueden ser categorizados de distintas formas, Cohen. D y Asín E (2009) divide los sistemas de información en tres categorías según su función (pág. 9):

- a) **Sistemas transaccionales:** Las organizaciones realizan transacciones en sus labores diarias tales como facturación o compras. Cuando estas transacciones son realizadas de manera automatizada mediante un software, a este se le llama sistema transaccional. Suelen administrar cantidades grandes de información por la cantidad de transacciones que genera una empresa. Como lo menciona Cohen D. (2009) se encuentran orientados a la zona operativa de la empresa a este nivel. En esta categoría se encuentran los ERP´s.
- b) **Sistemas de apoyo a las decisiones**: Estos sistemas poseen un grado de dependencia alto con los el sistema anteriores, dado que utilizan como base esos datos para convertirla en información relevante para la toma de decisiones. Ejemplo de estos sistemas son :
	- I. Sistemas de apoyo en la toma de decisiones.
	- II. Sistema para la toma de decisiones en grupo.
	- III. Sistemas de información para ejecutivos.
	- IV. Sistemas expertos para la toma de decisiones.
- c) **Sistemas estratégicos:** "Su función es lograr ventajas que los competidores no poseen, tales como ventajas en costos y servicios diferenciados con clientes y proveedores" (Karen & Asín Lares, 2009, pág. 13). Se orienta en el análisis de información específica sobre un tema para establecer estrategia. Cohen D. expone como ejemplo los sistemas de administración de la relación

con clientes (CRM) y los sistemas de administración de la cadena de suministros (SCM).

En la figura 2.11 se ilustra como interactúa cada una de estas clasificaciones en los niveles empresariales:

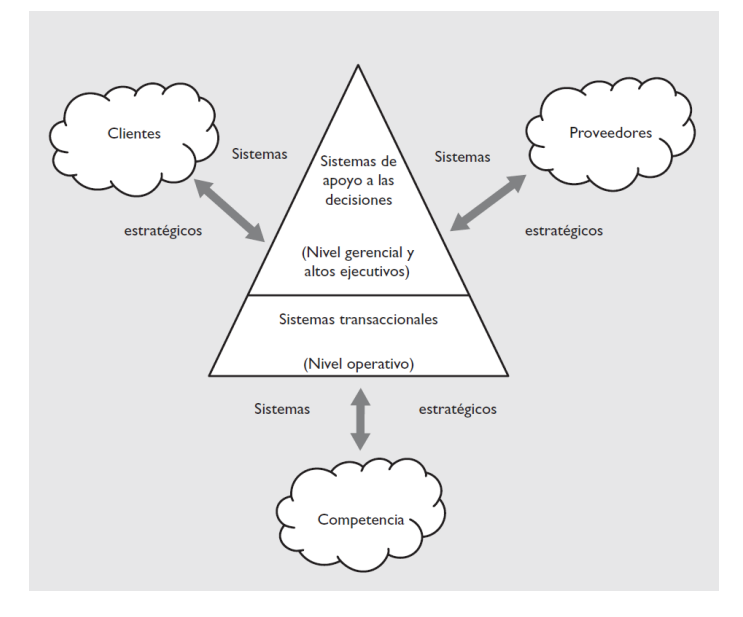

*Figura 2.11 - Tipos y usos de sistemas de información Fuente: Cohen D, Asín E (2009, pág. 9).*

 Como se puede observar, los sistemas a nivel transaccional, conforman la base sobre la que funcionan los demás sistemas. Los sistemas de planificación de recursos empresariales o ERP por sus siglas en inglés son parte de esta categoría. Los ERP "actúan como una columna interfuncional empresarial que integra y automatiza muchos procesos internos del negocios y sistemas de información dentro de las funciones de manufactura, logística, distribución, contabilidad, finanzas y recursos humanos de una empresa " (O'Brien & Marakas, 2006, pág. 258).

 Los ERP surgen a partir de la necesidad de planeación que tenían las empresas en los años 60. Para estos tiempos se diseñaron sistemas para controlar las materias primas a lo largo del proceso de producción. Cohen y Asin (2009)

mencionan que estos sistemas que llevaban el nombre de planeación de requerimientos de material o MRP por sus siglas en inglés, desarrollaron varias versiones hasta llegar al concepto de ERP. (pág. 101).

En los inicios los sistemas de administración de recursos empresariales solo eran utilizados por grandes empresas e incluso, en organizaciones gubernamentales, sin embargo, los "ERP no son exclusivamente para grandes organizaciones" (Sneller, 2014, pág. 16) . Se utilizaban solamente en empresas grandes por un tema de costos, pero en realidad, podían ser utilizados en empresas de cualquier tamaño.

Sneller (2014) destaca dos características principales de los ERP que son:

- a) **Integración de los datos**: La información es gestionada de una manera centralizada y actualizada. Permite mejorar la cohesión de las empresas, dado que un departamento puede en ocasiones utilizar o visualizar los datos generados por otro departamento y se logra una concientización empresarial de la importancia del trabajo de otros departamentos. La integración de datos provee también la posibilidad de visualizar como clientes, proveedores y empresa interactúan para crear la cadena de valor.
- b) **Mejores prácticas en los procesos:** Los diseños los sistemas ERP deben de realizarse mediante el uso de las mejores prácticas, con el objetivo de cumplir con estándares y de esta forma ofrecer un sistema que pueda ser utilizado por distintas empresas. "Muchas organizaciones utilizan la implementación de un ERP como punto de

partida para un rediseño de procesos de negocio" (Sneller, 2014, pág. 18).

Para cumplir con estas características estos sistemas deben contener elementos que permitan abarcar la mayor cantidad de procesos de la empresa. Para ello se utiliza "un paquete integrado de módulos de software que da soporte a los procesos internos básicos de un negocio" (O'Brien & Marakas, 2006, pág. 258). Los módulos según Laudon J & Laudon K (2012) cuentan con los siguientes módulos base:

- a) **Finanzas y contabilidad:** Este módulo "comprenden la administración de efectivo, administración de inversiones en línea, presupuestos de capital, y planeación y pronóstico financieros." (O'Brien & Marakas, 2006, pág. 240). Movimientos de compras, ventas e incluso los activos utilizan este módulo para realizar registros en las cuentas correspondientes.
- b) **Recursos humanos:** Se encarga de la gestión de los colaboradores de la empresa e incluso de las personas que participan por una vacante. Abarca "desde la planeación de requerimientos de personal hasta la administración de salarios y prestaciones" (O'Brien & Marakas, 2006, pág. 262)
- c) **Manufactura y producción:** Brinda "soporte a la función de producción/operaciones, que incluyen todas las actividades referentes a la planeación y al control de los procesos de producción de bienes o servicios." (O'Brien & Marakas, 2006, pág. 231).Gestiona procesos

tales como, creación de órdenes de producción, movimiento de inventarios, cargo de costos entre otros.

d) **Ventas y marketing:** Se encarga de la administración de los procesos tales como procesamiento de pedidos, cotizaciones, contratos, configuración de productos, precios, facturación, administración de incentivos y planificación de ventas.

En la figura 2.12 se muestran los módulos con algunas de sus características. La base de datos central representa el espacio físico en que se guarda toda la información obtenida del ERP.

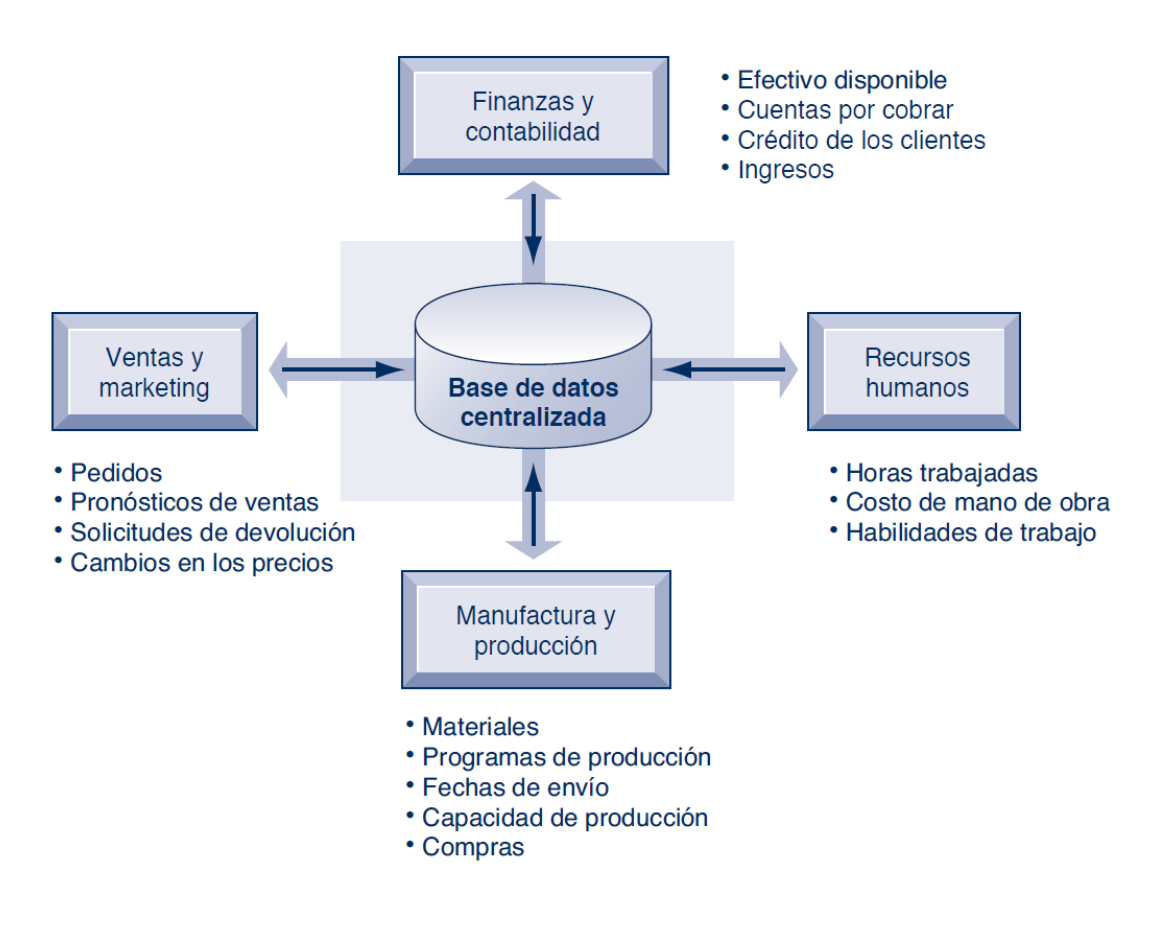

*Figura 2.12 - Componentes principales de los ERP's Fuente: Adaptación de O'Brien & Marakas (2006. Pág. 260 )*

Estos módulos agrupan las funciones del ERP. Aunque en la figura 2.12 se muestran los principales módulos, actualmente los sistemas utilizan módulos más específicos. Por ejemplo, el ERP Exactus en el área de manufactura y producción según ITSales (2016) ofrece los módulos de,

- a) Producción y costos.
- b) Administración de producto.
- c) Plan maestro de producción.
- d) Requerimientos de materiales.
- e) Administración del mantenimiento.

Aunque todos ellos se pueden atribuir al módulo de manufactura y producción expuesto por O'Brien & Marakas (2006) no se utilizan los mismos términos para referirse a las actividades.

En la siguiente sección se detallarán las funciones y características que ofrece el módulo de producción para facilitar la gestión de sus recursos.

## **2.4.1 Módulo de producción**

Las funcionalidades ofrecidas por los ERP para soportar los procesos y conceptos principales de manufactura mencionados anteriormente son brindadas por el módulo de producción.

Los procesos de producción junto con otros procesos, se encuentran incluidos en la cadena de suministros de las empresas, que se encarga de "abarcar los pasos que se necesitan para obtener un bien o servicio del proveedor al cliente" (Bradford, 2015, pág. 174).

Según el autor Bradford (2015) este módulo se encarga de soportar la parte de "hacer" de la cadena de suministros que utiliza como "motor" la planificación de las necesidades de materia prima. Se encarga de actividades como la gestión de planes de producción, adquisiciones de material y las actividades realizadas en la planta de producción. Además, propone cuatro objetivos principales.

A continuación, se mencionan los objetivos.

- a) Asegurar que los materiales estén disponibles para la producción.
- b) Asegurar que los productos terminados están disponibles para la entrega al cliente.
- c) Mantener los niveles de inventario de materia prima y productos acabados lo más bajo posible.
- d) Planificar las actividades de fabricación, los plazos de entrega y las actividades de compra.

Para cumplir con los objetivos mencionados anteriormente es necesario contar con una serie de funcionalidades básicas. Dickersbach & Keller (2012) indican cinco como las principales.

A continuación, se detallan las funcionalidades principales del módulo:

- a) **Planeación de ventas y operaciones:** Las ventas se proyectan de acuerdo al histórico de ventas.
- b) **Administración de la demanda:** De acuerdo a la demanda se proyecta la cantidad de producto que debe ser producido.
- c) **Planeación de materiales requeridos:** Cada producto tiene una lista de materiales necesarios para su construcción. A partir de ahí se conoce la cantidad de material requerido.
- d) **Creación y ejecución de órdenes de producción:** Las órdenes de producción son creadas para solicitar a la planta la elaboración de una cantidad de producto.
- e) **Planeación de la capacidad:** Aunque la demanda exija una determinada cantidad de producto se debe considerar las capacidades de producción de la empresa. Esto se logra mediante el módulo de producción.

A partir de cada una de las funcionalidades es posible identificar una variedad de actividades que la componen. Para apoyar la definición de las funcionalidades principales de Dickerbach, Bradford (2015) establece que un buen módulo de manufactura debe contestar las siguientes preguntas:

- a) ¿Qué se va hacer?
- b) ¿Cuándo lo vamos a hacer?
- c) ¿Qué se necesita para lograrlo?
- d) ¿Qué tenemos?
- e) ¿Qué se necesita?

Las preguntas planteadas por Bradford (2015) pueden ser contestadas con un módulo que contenga las principales funcionalidades que propone Dickerbash. Por ejemplo, la primera pregunta que establece Bradford "¿Qué se va hacer?" puede ser contestada mediante la funcionalidad de planificación de ventas y operaciones que define cuáles serán los productos que deben ser elaborados en determinado tiempo,

El módulo de producción obtiene información y la organiza de tal forma que facilita la obtención de los objetivos. Una gran parte de la información es obtenida incluso de otros módulos que crean una dependencia al brindar. Según Bradford (2016) las principales entradas son, el plan maestro de producción, lista de materiales y el informe de estado del inventario (pág. 186). A continuación, se especifica cada uno de ellos:

- a) **Plan maestro de producción:** También llamado MPS por sus siglas en inglés, "es un plan que detalla qué productos terminados producir, en qué cantidades, y en qué fechas" (Bradford, 2015, pág. 186). El plan como se observa en la definición, provee una guía de producción a las plantas de manufactura que permiten la organización de sus operaciones.
- b) **Lista de materiales:** Conocido como BOM por sus siglas en inglés. Akhtar (2016 ) define que,

Una lista de materiales es una lista formalmente estructurada de componentes que debe utilizar para producir un material. Estos componentes pueden ser materias primas o materiales de empaque adquiridos

directamente de vendedores o subconjuntos producidos internamente. La lista de materiales tiene un gran número de funciones. (Akhtar, 2016, pág. 75).

Dado un producto terminado, la lista de materiales permite identificar cuáles y cuántas materias primas son necesarias para la producción. A partir del BOM se determina el concepto de explosión de materiales del cual Bradforf (2015) menciona que corresponde con el cálculo de la cantidad de materia prima y componentes necesarios para la elaboración de una determinada cantidad de producto terminado. Para brindar los datos requeridos la lista de materiales utiliza información de apoyo. "Al lado de la lista de materiales, el módulo de fabricación requiere datos maestros sobre inventario, centros de trabajo y rutas" (Bradford, 2015, pág. 186). A continuación, se detallan los datos maestros detalladamente.

I. Materiales inventario: Todos los artículos que la empresa adquiere, fabrica o almacena se debe encontrar en la lista de inventario. Se debe revisar la cantidad de material y producto existente en las bodegas para brindar información precisa de las condiciones actuales en términos de inventario. Se podría considerar como un punto crítico de las empresas de manufactura, dado que como los menciona Bradford "tener datos incorrectos en la tabla maestra de materiales puede afectar las ventas, el envío, el almacenamiento, la inspección, la valoración y la fabricación" (Bradford, 2015, pág. 187).

- II. Centros de trabajo: Los centros de trabajo son definidos como, "una máquina o un grupo de máquinas, una persona o un grupo de personas que agregan valor al proceso de fabricación" (Akhtar, 2016, pág. 81). Como se menciona en la definición, los centros de trabajo no solo se refieren a un conjunto de máquinas utilizadas en el proceso de producción, sino al grupo de personas que administra dicha máquina, puede ser considerado parte del centro de trabajo.
- III. Ruta: Se definen la secuencia de operaciones que se llevan a cabo para la preparación del producto final. Las órdenes de producción utilizan las rutas para conocer cuáles son los procedimientos a seguir en la elaboración de un producto. Cada producto debe tener asignado una ruta.
- c) **Informe de estado del inventarios:** Almacena información sobre el balance de inventario, incluidas las materias primas, los subconjuntos e incluso los productos terminados. Con base en los informes, el departamento de producción puede determinar la necesidad de realizar pedido de materia prima o iniciar una orden de producción.

Los insumos mencionados anteriormente dan inicio al ciclo de vida de los procesos del módulo de producción. Dicho ciclo puede variar de acuerdo con los requerimientos de la empresa. Dickersbach & Keller (2012) establece las siguientes etapas:

- a) **Planeación de ventas y operaciones:** Cubre las necesidades futuras sin tomar en cuenta las existencias actuales o las capacidades de la planta. La planificación se realiza con base en el historial de ventas. De esta forma es posible determinar cuáles son las cantidades de producción requeridas.
- b) **Administración de la demanda:** Alineación entre ventas y los requerimientos de los clientes de la mano con la estrategia empresarial. Así se determinan cuáles son los requerimientos de la producción.
- c) **Planeación de requerimientos de materiales:** Cálculo de elementos de cumplimiento con los requerimientos. Se toma en cuenta la cantidad de lotes, desperdicios y tiempos de espera. En algunas industrias estos requerimientos incluyen especificaciones químicas o técnicas del producto.
- d) **Planificación a largo plazo:** Simulación de la planeación de requerimientos de materiales. Brinda la posibilidad de examinar como un cambio en los requerimientos puede afectar.
- e) **Creación de órdenes de producción:** Se determina una cantidad de producto que se desea elaborar para su posterior liberación.
- f) **Planeación de la capacidad:** Planificación del trabajo y la secuencia de actividades a seguir para una producción factible.

g) **Ejecución de la planeación:** Expone cómo se debe registrar y controlar la producción real especificada en la orden de producción. Es la etapa donde la orden de producción es liberada o iniciada. Se cargan los materiales que son consumidos a lo largo del proceso de transformación.

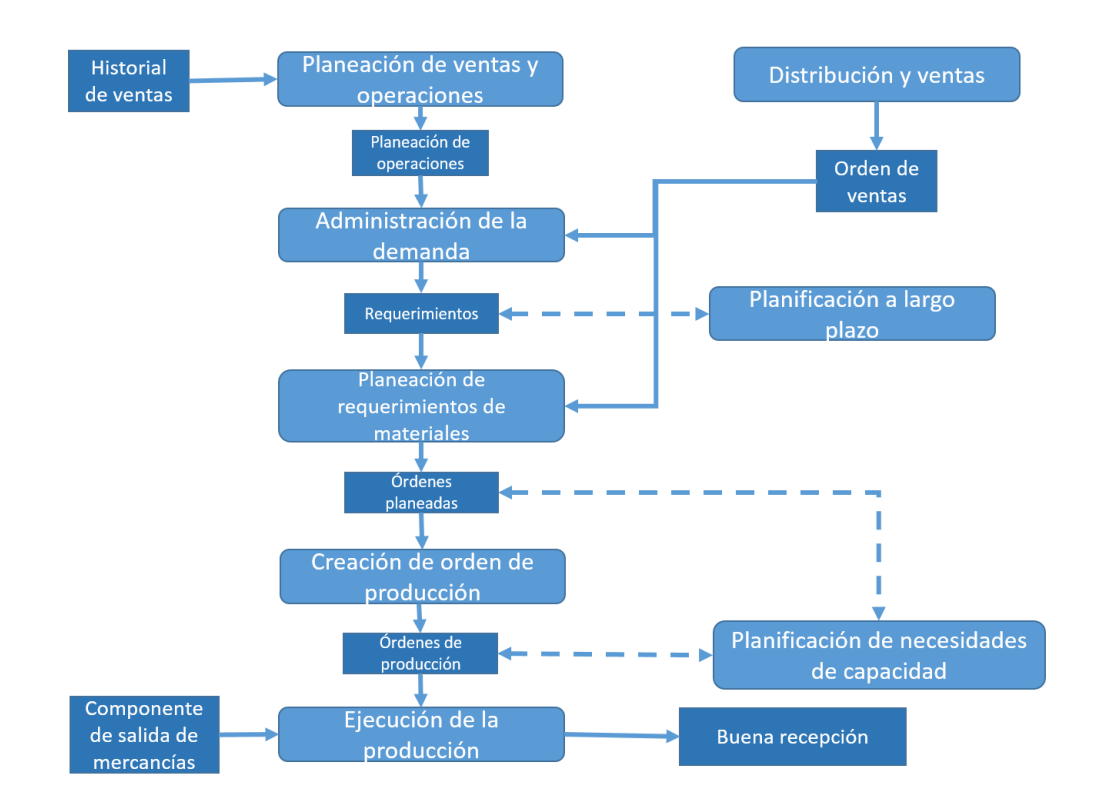

En la figura 2.13 se muestra las etapas y algunas actividades de apoyo al ciclo.

*Figura 2.13 - Planeación y control de producción Fuente: Dickersbach & Keller (2012, pág. 63)*

El ciclo inicia con la planeación de ventas obtenida a partir de información histórica de ventas y termina con la recepción del producto terminado.

Todas las funcionalidades y características del módulo de producciones mencionadas anteriormente son el resultado de un ciclo de desarrollo de software. En la siguiente sección se detallará cómo funciona el proceso de diseño de una aplicación o un módulo en el caso de los ERP´s.

# **2.5 Desarrollo de software**

El desarrollo de software puede ser realizado mediante metodologías de desarrollo que determinan las etapas que tendrá el software a lo largo del ciclo de vida. Estas "generalmente implican realizar en gran parte el mismo conjunto de actividades, el énfasis puesto en cada uno, y las maneras en que están ordenados y entretejidos, será muy diferente" (Budgen, 2003, pág. 46). La diferencia entre cada una de ellas no se marca entre sus actividades sino en la forma en las que estas son ejecutadas. Leach (2016) establece que las seis metodologías básicas son las siguientes:

- a) Cascada básica.
- b) Prototipado rápido.
- c) Espiral.
- d) Orientada al mercado.
- e) Desarrollo de código abierto.
- f) Desarrollo ágil.

Todos los modelos contienen una línea base de etapas. Según Gómez & Briseño se pueden identificar ocho etapas básicas que son:

- a) **Especificación de requisitos:** Con base en el problema o la situación planteada se recolectan los requerimientos de los cuales se busca obtener con precisión la funcionalidad del sistema.
- b) **Análisis:** Se inspeccionan los requisitos para clarificar su concepto y el funcionamiento deseado.
- c) **Diseño:** Se realiza una transformación de los requisitos a

representaciones técnicas. Esta actividad "implica tomar los requisitos,

diseñar un plan y una representación para permitir que los requisitos sean traducidos al código fuente" (Leach, 2016, pág. 12).

- d) **Implementación:** Traduce las representaciones resultantes de la etapa de diseño en código de un determinado lenguaje de programación.
- e) **Prueba:** Antes de que el resultado del desarrollo salga a producción se debe realizar una validación contra los requerimientos obtenidos.
- f) **Integración:** Cuando la implementación se realiza de manera modular en esta etapa se integran todas sus partes para construir el sistema completo.
- g) **Documentación:** Los aspectos que se consideran importantes de las etapas anteriores se detallan en esta etapa.
- h) **Mantenimiento:** Al final del desarrollo se continúa con la actividad de corrección de errores para plantear cambios en caso de ser necesario.

De las atapas de desarrollo de software definidas anteriormente se detallarán las de requerimientos, análisis y diseño que serán las secciones que se desarrollarán a los largo del presente proyecto.

#### **2.5.1 Etapa de requerimientos**

Representa la primera etapa del ciclo básico de desarrollo de software cuyo objetivo principal "es identificar cuáles son las necesidades del usuario final que el sistema deseado debe cumplir" (Budgen, 2003, pág. 48). Como resultado se obtiene una lista de requerimientos del sistema, sobre los cuales se basan las otras etapas. Los usuarios son los encargados de expresar las necesidades para que el diseñador las convierta en requerimientos del sistema. Es importante tomar en cuenta varios usuarios para recopilar los requisitos totales del sistema.

Los requisitos deben estar lo suficientemente claros para llevar a cabo una evaluación inicial. El modelo conceptual es una herramienta de apoyo para la elaboración de dicha evaluación dado que "su propósito es ayudar a entender la situación en la que ocurre el problema, así como representar una solución." (Bourque & Fairley, 2014, pág. 8) . Los diagramas de caso de uso forman parte de la estructura de un modelo conceptual. Dichos modelos se usan rutinariamente para la representación de distintos escenarios.

En la figura 2.14 se muestra un ejemplo de un diagrama de caso de uso. En este se muestran las actividades que se pueden realizar en un banco. Los usuarios pueden acceder a las actividades de hacer depósito y retirar dinero mientras que solamente el empleado puede realizar la actividad de tramitar préstamo.

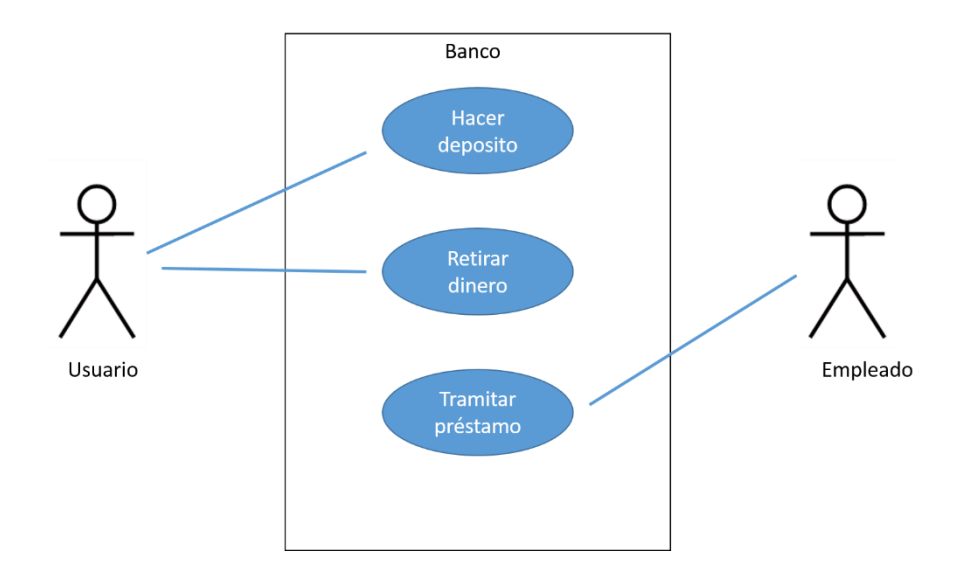

*Figura 2.14 - Ejemplo caso de uso Fuente: Elaboración propia*

# **2.5.2 Etapa de análisis**

Una vez que se obtiene la lista de requerimientos, como lo menciona Bourque & Fairley (2014) se debe realizar un análisis para identificar,

- a) Conflictos entre requerimientos.
- b) Límites del software.
- c) Requisitos del sistema para obtener los requisitos de software.

Para facilitar el análisis de los requerimientos se puede realizar una clasificación de los análisis en requerimientos funcionales y no funcionales. Las funciones que el software debe cumplir se encuentran en la categoría de requerimientos funcionales. Un ejemplo, en un sistema de software bancario es "El sistema debe permitir asociar múltiples cuentas bancarias a un mismo cliente". Por otro lado, los requisitos asociados a temas de rendimiento del sistema se encuentran en la clasificación de no funcionales. Un ejemplo, siguiendo la idea del sistema bancario sería "El sistema debe ser capaz de soportar la conexión de 1000 usuarios de forma concurrente". Otra técnica que se utiliza es la priorización de los requerimientos que "a menudo son clasificadas en una escala de punto fijo como obligatoria, altamente deseable, deseable u opcional," (Bourque & Fairley, 2014, pág. 8). En ocasiones son utilizadas para determinar cuáles requerimientos son sacrificables en caso de existir problemas con el alcance del desarrollo del sistema.

Autores como Bourque & Fairley (2014) no toman el análisis como una etapa del ciclo de vida, sino que la incluyen en la etapa de requerimientos como una actividad.

#### **2.5.3 Etapa de diseño**

Budgen (2003) menciona que es fácil convencer a las personas de que el diseño de un sistema de software usado por un avión por ejemplo, debe ser bien realizado y probado, sin embargo, el buen diseño es deseado en sistemas más pequeños también, porque las personas requieren eficiencia y fiabilidad (pág. 5).

Actualmente, la competitividad entre empresas exige la mejora de sus productos, para brindar mayor eficiencia y fiabilidad como lo menciona el autor. Por tanto, existen una serie de acciones o pasos que se deben seguir para obtener la solución a un problema, Budgen (2003) propone cuatro acciones generales.

> a) **Postular una solución:** Con base en la problemática identificada, se debe realizar una propuesta de solución.

- b) **Construir un modelo de solución:** El modelo es utilizado para clarificar la solución. Existen una variedad de formas para realizar el modelado, se utilizan de acuerdo a las intenciones del diseñador.
- c) **Evaluar el modelo con respecto a los requerimientos:** Se realiza una evaluación de la propuesta, principalmente sobre los riesgos y el impacto.
- d) **Elaborar el modelo para producir una especificación detallada de la solución:** diseñar un modelo general que exponga cuáles serán los beneficios obtenidos del nuevo modelo.

Formalmente el diseño de software se define como, "El proceso de definir la arquitectura, los componentes, interfaces, y las otras características de un sistema o componente" (IEEE610.12). Es una etapa que busca garantizar que la solución sea construida de acuerdo con lo requerido, donde las dimensiones y la forma se determinan de acuerdo con la práctica y los medios que se utilicen en la elaboración del diseño. Budgen (2003) menciona que la forma de representación del diseño la selecciona el diseñador.

> Al igual que en muchas otras formas de ingeniería "clásicas", los diseñadores de software elaboran planes que especifican cómo se va a montar el producto final en función de los elementos. Esto generalmente requiere el uso de una variedad de formas de representación, ya que cada una de ellas proporciona una "visión" diferente de un sistema. En cierto modo, el uso de estas múltiples vistas corresponde al uso de planos, elevaciones y vistas

finales en el dibujo técnico, así como a las formas de sección transversal utilizadas para indicar los detalles de montaje. (Budgen, 2003, pág. 17).

Como se puede apreciar, el diseño de software no consiste únicamente en realizar una vista para el desarrollo, sino que es necesario realizar el plan desde distintas perspectivas para obtener una mejor visión de la totalidad de la solución. La cantidad y tipos de vistas que se necesitan dependerá del enfoque del diseñador sin embargo, se establece que "cuanto más complejo es el sistema, más necesitamos un conjunto completo de puntos de vista para entender su comportamiento y proporcionar una especificación que sea suficientemente completa para que pueda ser utilizada como ayuda en la construcción del sistema" (Budgen, 2003, pág. 17).

Estos es posible afirmarlo con lo mencionado por Leach (2016)

Es esencial para desarrollar un modelo de un sistema antes de escribir cualquier software que se utilizará para controlar el sistema o para interactuar con él. Modelar el software es probablemente la parte más difícil del diseño de software. (Leach, 2016, pág. 157).

Los modelos no se limitan a la construcción de una sola vista sino, es posible que requieran de varias para obtener el enfoque deseado. Un modelo podría tener las siguientes tres vistas:

> a) **Diagrama entidad relación.** Representa las entidades que componen el software así como sus características y relaciones.

En la figura 2.15 se muestra un ejemplo de un diagrama entidad relación que

corresponde con la representación de las entidades de Profesor y Curso. Se detallan los atributos de cada uno y la cardinalidad de la relación.

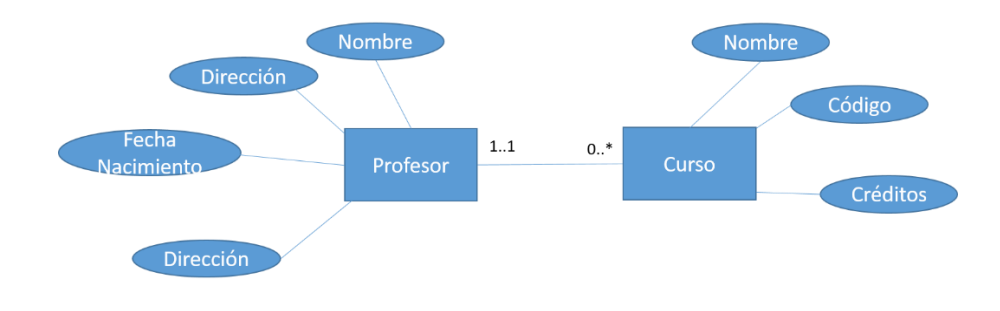

*Figura 2.15- Diagrama entidad relación Fuente: Elaboración propia*

b) **Diagrama transición de estado:** Se muestran los posibles estados en los que puede estar un sistema, así como su secuencia.

En la figura 2.16 se muestra un ejemplo de un diagrama de transición de estado. En este se muestran los estados de una orden de compra de acuerdo con las actividades que se ejecuten sobre ella.

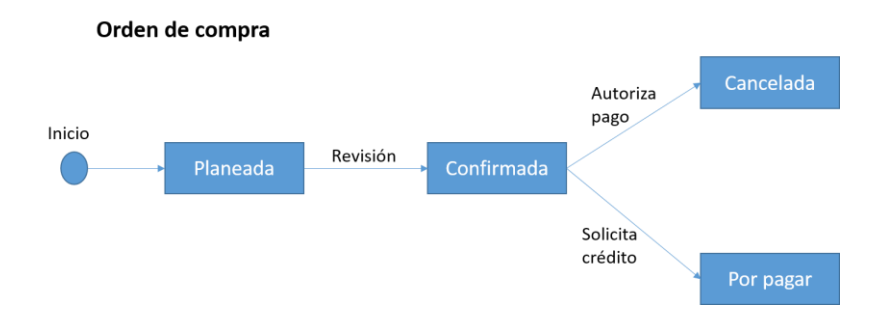

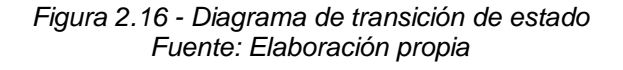

c) **Diagrama de flujo de datos:** Se representan las direcciones en las que viajan los datos e incluso, muestra como dichos datos son procesados.

En la figura 2.17 se muestra un ejemplo de un diagrama de flujo de datos.

En este ejemplo se representa el flujo de datos entre clientes, servicio al cliente y bodegas a través de un sistema de ventas.

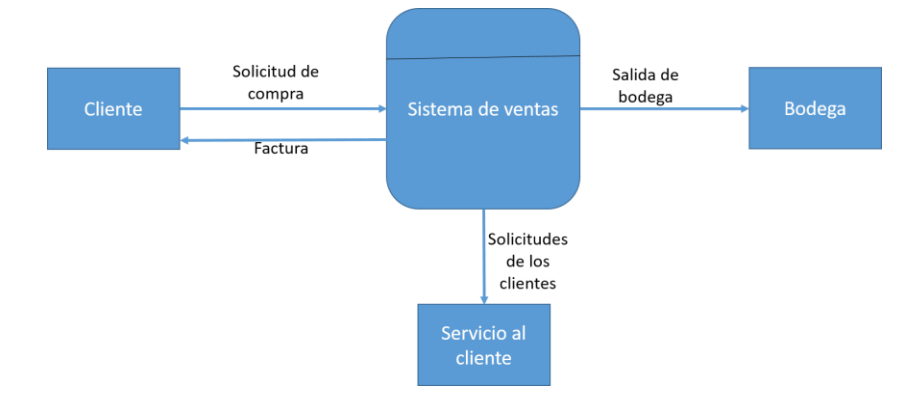

*Figura 2.17 - Diagrama de flujo de datos Fuente: Elaboración propia*

En la figura 2.18 se observa como los 3 diagramas mencionados anteriormente se integran para la construcción de un modelo de diseño.

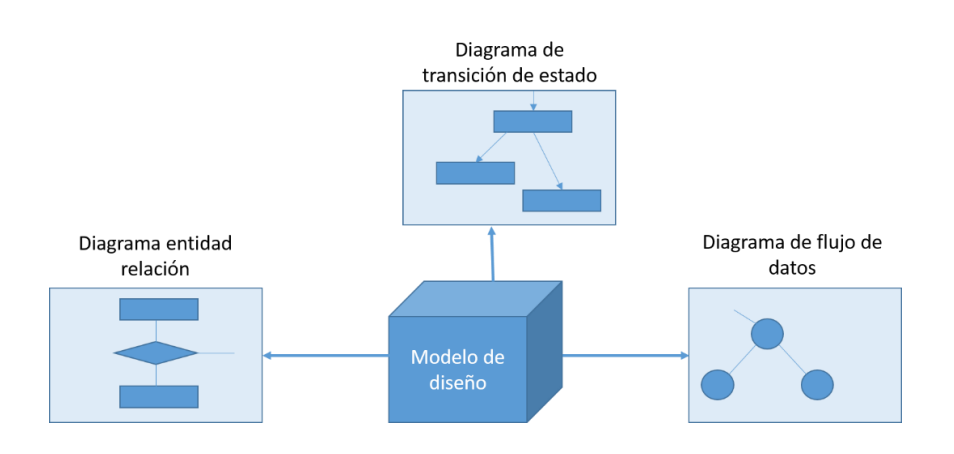

*Figura 2.18 - Ejemplo de puntos de vista de diseño Fuente: Adaptación de Budgen(2003, pág. 18)*

En la elaboración de los diagramas anteriormente mencionados se utilizan patrones de diseño que favorecen la construcción de un buen producto final.

En la siguiente sección se especifican algunos patrones de diseño.

#### **2.5.4 Patrones de diseño**

Budgen (2003) menciona que la eficiencia y fiabilidad es una característica deseada en cualquier sistema de software y sugiere que se puede obtener mediante la utilización de métodos y patrones de diseño. (pág. 19).

Estos patrones de diseño representan una base para la búsqueda de soluciones a determinados problemas. Alexander Christopher explica los patrones de la siguiente forma:

> Cada patrón describe un problema que ocurre una y otra vez en nuestro entorno, y luego describe el núcleo de la solución a ese problema, de tal manera que puede usar esta solución un millón de veces, sin nunca hacerlo de la misma manera dos veces. (Christopher, 1977, pág. X).

Estos patrones no son reglas obligatorias que debe adoptar un diseño, sin embargo, representan soluciones a problemas comunes en el diseño de software. Leach (2016) describe que es posible identificar tres categorías de patrones de alto nivel: patrones creacionales, estructurales y de comportamiento.

A continuación, se describen estos patrones.

## *2.5.4.1 Patrones creacionales*

Orientados a la creación de objetos o instancias en el caso de un lenguaje orientado a objetos. "Los patrones de diseño creacionales abstraen el proceso de instanciación. Ayudan a hacer un sistema independiente de cómo sus objetos son creados, compuestos y representados." (Erich Gamma, 1994, pág. 87). De acuerdo con el comportamiento que caracterice la creación del objeto se pueden acoplar a distintos patrones. A continuación, se detallan los patrones de diseño creacionales.

- a) *Abstract Factory***:** La utilización de este patrón brinda la posibilidad de que el cliente construya una instancia, mediante una interfaz, sin necesidad de conocer con cual clase se comunica.
- b) *Builder***:** Se realiza una separación entre objetos complejos y su representación, de manera que permite que un solo constructor pueda construir objetos en diferentes representaciones.
- c) *Factory method***:** Propone una interfaz de creación de un determinado objeto, de esta manera las subclases pueden decidir cuál clase concreta instanciar.

En la figura 2.19 se muestra un ejemplo de creación de cuentas corrientes o de ahorros. Por consiguiente, se realiza una clase fábrica que se encarga de crear la instancia del tipo de cuenta según corresponda.

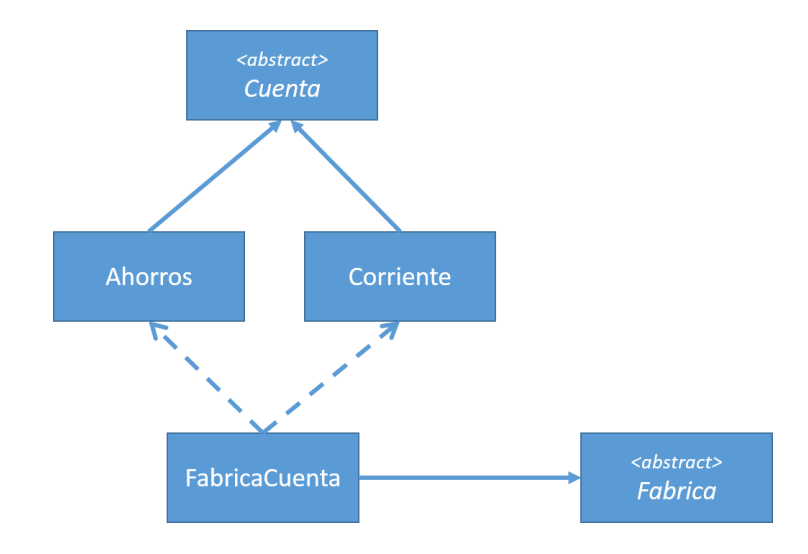

*Figura 2.19 - Ejemplo de Factory Method Fuente: Elaboración propia*

- d) *Prototype***:** Se utilizan las instancias prototípicas para definir los tipos de objetos que se usan, de esta manera para la creación de dichos objetos se realiza una copia sobre los prototipos.
- e) *Singleton***:** Determina que una clase solo tenga una instancia y un punto único de acceso. No se permite la creación de instancias desde clases que requieran su utilización, solamente acceden a una compartida.

#### *2.5.4.2 Patrones estructurales*

Los patrones estructurales se orientan en la determinación de la estructura de cada una de las clases y sus objetos. Las relaciones entre cada una de ellas se toman en consideración en este patrón. A continuación, se detallan los patrones estructurales.

- a) *Adapter***:** Realiza conversiones entre las interfaces de acuerdo con peticiones de los clientes, mediante un adaptador. El adaptador brinda la posibilidad de que las clases trabajen en conjunto aunque sus interfaces no sean compatibles.
- b) *Bridge***:** Se ocupa de asegurar que una abstracción funcione independientemente de detalles de su implementación. De esta manera las abstracciones pueden evolucionar sin tener dependencia.
- c) *Composite***:** Realiza una composición de objetos en forma jerárquica (árbol) Permite que los elementos funcionen mediante una sola interfaz. Un elemento puede tener una lista de otros elementos o puede ser simplemente parte de otro.

d) *Decorator***:** Se brinda la posibilidad de agregar funcionalidades extras a un objeto de forma dinámica sin la necesidad de modificar características a otros elementos.

En la figura 2.20 se muestra un ejemplo de la aplicación de este patrón. En este ejemplo se define una clase decorador para agregar características a un plan de telecomunicaciones.

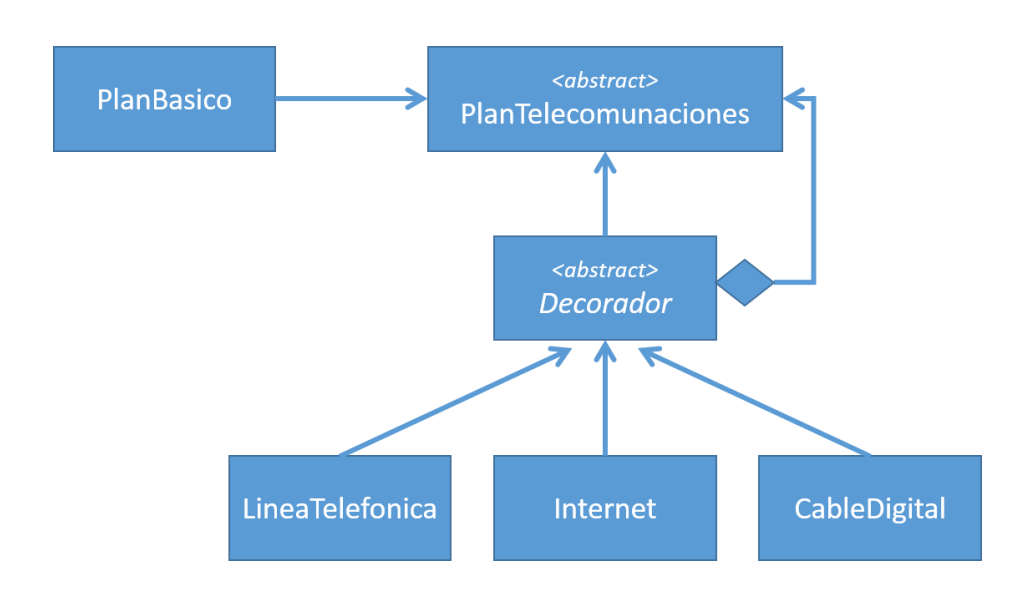

*Figura 2.20 - Ejemplo de Decorator Fuente: Elaboración propia*

- e) *Facade***:** Se "define una interfaz de nivel superior que facilita el uso del subsistema." (Erich Gamma, 1994, pág. 185). Su facilidad se debe a que la interfaz funciona como intermediario entre el objeto y fragmentos de código complejo.
- f) *Flyweight***:** Se orienta hacia la utilización óptima de los recursos de almacenamiento, por tanto, propone qué objetos utilicen un mismo objeto con propiedades comunes.

g) *Proxy*: Leach (2016) menciona que este patrón es utilizado para mantener marcadores de posición sobre objetos con el fin de administrar el acceso a dicho objeto. (pág. 161). Se construye una clase interfaz que se encarga de la redirección a otros elementos. Estos elementos pueden ser conexiones a internet o archivos.

#### *2.5.4.3 Patrones de comportamiento*

Los Patrones de comportamiento se enfocan en las interacciones que tienen las clases y objetos entre sí. "Se ocupan de los algoritmos y la asignación de responsabilidades entre los objetos. Los patrones de comportamiento describen no sólo patrones de objetos o clases, sino también los patrones de comunicación entre ellos." (Erich Gamma, 1994, pág. 221) . A continuación, se detallan los patrones de comportamiento.

- a) *Chain of responsibility***:** Leach (2016) expone que este patrón brinda la posibilidad de gestionar solicitudes a un objeto mediante un remitente de solicitudes y no directamente. El emisor y el receptor no deben realizar un acople directo, de esta manera el emisor no limita su uso a un único receptor.
- b) *Command***:** Se encapsulan las acciones y los parámetros de una solicitud. De esta forma es posible manejar colas, registros y otros atributos que permiten los objetos.
- c) *Interpreter*: Se construye una representación gramática de un lenguaje específico. A partir de un lenguaje se construye la gramática.
- d) *Iterator*: Se utiliza una implementación de objetos en los cuales, sus elementos se pueden acceder mediante una secuencia definida. No

es necesario realizar una instancia de varios objetos para acceder a sus elementos.

- e) *Mediator***:** Se construye un objeto que contenga información de objetos y sus interacciones. Colabora con un bajo acoplamiento de la aplicación debido a que es posible obtener alguna información requerida de varios objetos con solamente el acceso al objeto Mediator.
- f) *Memento***:** Gamma (1994) menciona que este patrón busca que se capture y externalice el estado interno para que el objeto cuente con la posibilidad de restaurarse a un estado anterior, sin violar las características del encapsulamiento. Objetos que estén previstos con la característica de hacer y deshacer operaciones implementan este patrón.

g) *Observer***:** Cuando un objeto es monitoreado por otros, este debe idear una estrategia de notificación y actualización, para que todos se enteren cuando el objeto central ha cambiado de estado. En la figura 2.21 se muestra un ejemplo de este patrón. Para este caso se cuenta con una interfaz llamada "ICambioDolar" que posee dos clases observadoras que son "Compras" y "Ventas". La clase "ISubject" se encarga de notificar las clases observadoras en caso de existir un cambio en el tipo de cambio del Dólar.

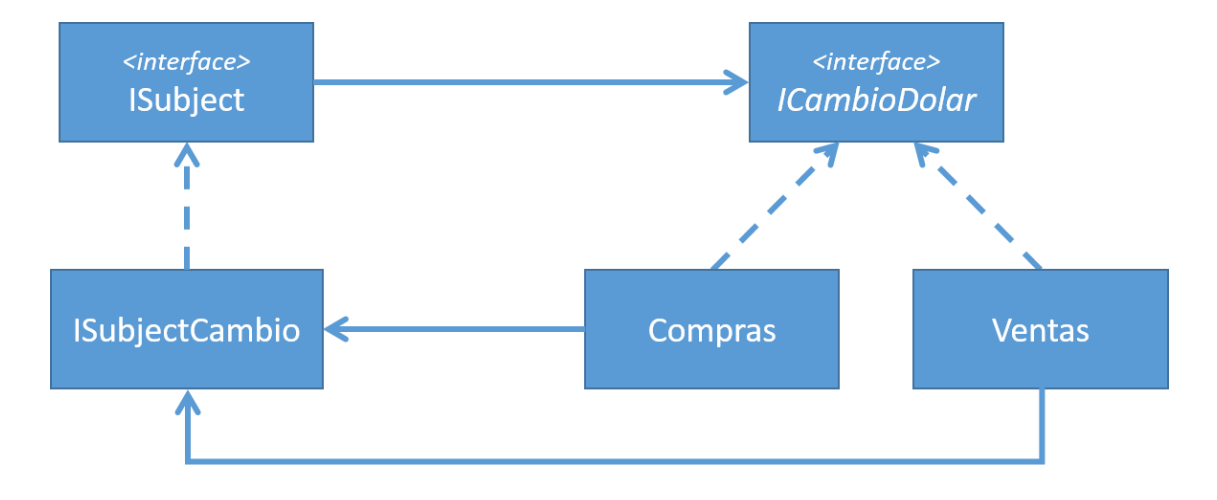

*Figura 2.21 - Ejemplo de Observer Fuente: Elaboración propia*

- h) *State***:** Este patrón propone una estructura para los objetos que cuando cambian de estado, presentan comportamientos distintos. El estado define una lista comportamientos posibles.
- i) *Strategy***:** Gamma (1994) menciona que este patrón consiste en el encapsulamiento de algoritmos que sean intercambiables, es decir el algoritmo puede cambiar de acuerdo con los clientes que lo utilizan. Los objetos pueden escoger cuál de los algoritmos desea utilizar e

incluso realizar un cambio de algoritmo dinámicamente en caso de necesitarlo.

- j) *Template Method***:** Se detalla la plantilla o estructura que posee un determinado algoritmo. De esta manera es posible redefinir pasos de un algoritmo de acuerdo con las necesidades del objeto que lo utiliza.
- k) *Visitor***:** "Este patrón se utiliza para representar una operación por realizar sobre los elementos de una estructura de objeto sin cambiar las clases de los elementos en los que opera." (Leach, 2016, pág. 172). Para lograr esto, separa el algoritmo de los parámetros que utiliza y así añadir operaciones a la estructura sin necesidad de modificación.

Leach (2016) menciona que existen al menos 48 patrones en la literatura. (pág. 162). Sin embargo, aquí solamente se mencionan los 23 más utilizados. Estos patrones de diseño se exponen mediante la utilización de diagramas o vistas, un ejemplo es el diagrama de clases. Existen modelos de arquitectura de software que proponen un marco de referencia, y definen las vistas que deben ser especificadas para mostrar el diseño de alto nivel de un software.

En la siguiente sección, se detallará el lenguaje UML que es utilizado en diferentes marcos de referencia del diseño de software.
### **2.5.5 UML 2.0**

Los modelos establecen la forma de realizar cierta actividad. Rumbaugh J, Jacobson I y Booch G (2005) definen que un modelo se encuentra construido para capturar aspectos importantes del objeto que se desea modelar, desde un punto de vista específico. Los modelos aunque establecen una serie de pasos o elementos por usar, no representan una guía estricta, se pueden realizar adaptaciones de acuerdo con las necesidades.

El Lenguaje Unificado de modelado o UML por sus siglas en inglés es un "lenguaje de modelado estándar para el desarrollo de software y sistemas" (Kim Hamilton, 2006, pág. 1). Halmilton Miles (2006) exponen, que es común que las personas cuando leen la definición de UML se centran en la construcción de diagramas, pero el modelado UML no es solo eso, sino que se trata de la representación de un software o sistema como un modelo donde los diagramas son una forma de exponer la información. Con un solo diagrama no se puede obtener una vista de todo el modelo, solamente se puede ver el software desde una perspectiva, por tanto, para obtener una mejor visión se deben seleccionar los diagramas que se crean convenientes. El modelo es el conjunto de elementos o diagramas que se exponen, si en un solo diagrama es posible visualizar dicho conjunto, se podría determinar como modelo.

Como ya se mencionó es importante determinar cuáles diagramas se utilizarán para la elaboración del diseño, por tanto, se realiza una clasificación por vistas para separar las perspectivas o las partes que expone un determinado diagrama, de esta manera se pueden elegir diagramas de acuerdo con la vista que se deseé analizar.

UML 2.0 establece que existen nueve vistas diferentes, las cuales se describen brevemente a continuación:

- a) **Vista de estado de maquina:** Muestra los estados de un objeto y los eventos que ocasionan la transición entre ellos. Los diagramas de estado de maquina se utilizan en esta vista.
- b) **Vista de actividad:** Se muestra el flujo a través de las actividades involucradas en determinado flujo de trabajo o proceso. Se utiliza el diagrama de actividad para la representación de esta vista.
- c) **Vista de interacción:** Expone la secuencia de intercambio de mensajes entre partes de un sistema. El diagrama de comunicación es una opción para representar esta vista.
- d) **Vista de despliegue:** Representa la comunicación entre dispositivos físicos (nodos) y componentes del sistema (artefactos) en tiempo de ejecución. El diagrama de despliegue es utilizado para representar esta vista.
- e) **Vista de administración del modelo:** Utiliza el concepto de paquetes que están compuestos por elementos del modelo (clases, máquinas de estado y casos de uso) para representar algún punto de vista requerido. El diagrama de paquetes se utiliza para la representación de esta vista.
- f) **Vista perfil:** Utilizada para la personalización de modelos con el fin de mejorar la semántica del modelo. Los diagrama de paquetes, son utilizados en esta vista.
- g) **Vista estática**: Utiliza un modelo de componentes que no son dependientes del tiempo a lo largo del ciclo de vida del sistema. El diagrama de clases es utilizado para representar esta vista.
- h) **Vista de diseño:** Muestra los componentes lógicos del software y su integración para formar la estructura de diseño de la aplicación. El diagrama de componentes es una opción para representar esta vista.
- i) **Vista de escenarios o casos de uso:** El objetivo de esta vista es identificar los principales actores y mostrar cómo interactúan con el sistema. Los diagramas de casos son utilizados para representar esta vista.

A continuación, en la tabla 2.1 se muestran las áreas, las vistas y los

diagramas correspondientes a cada una de ellas.

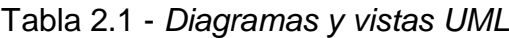

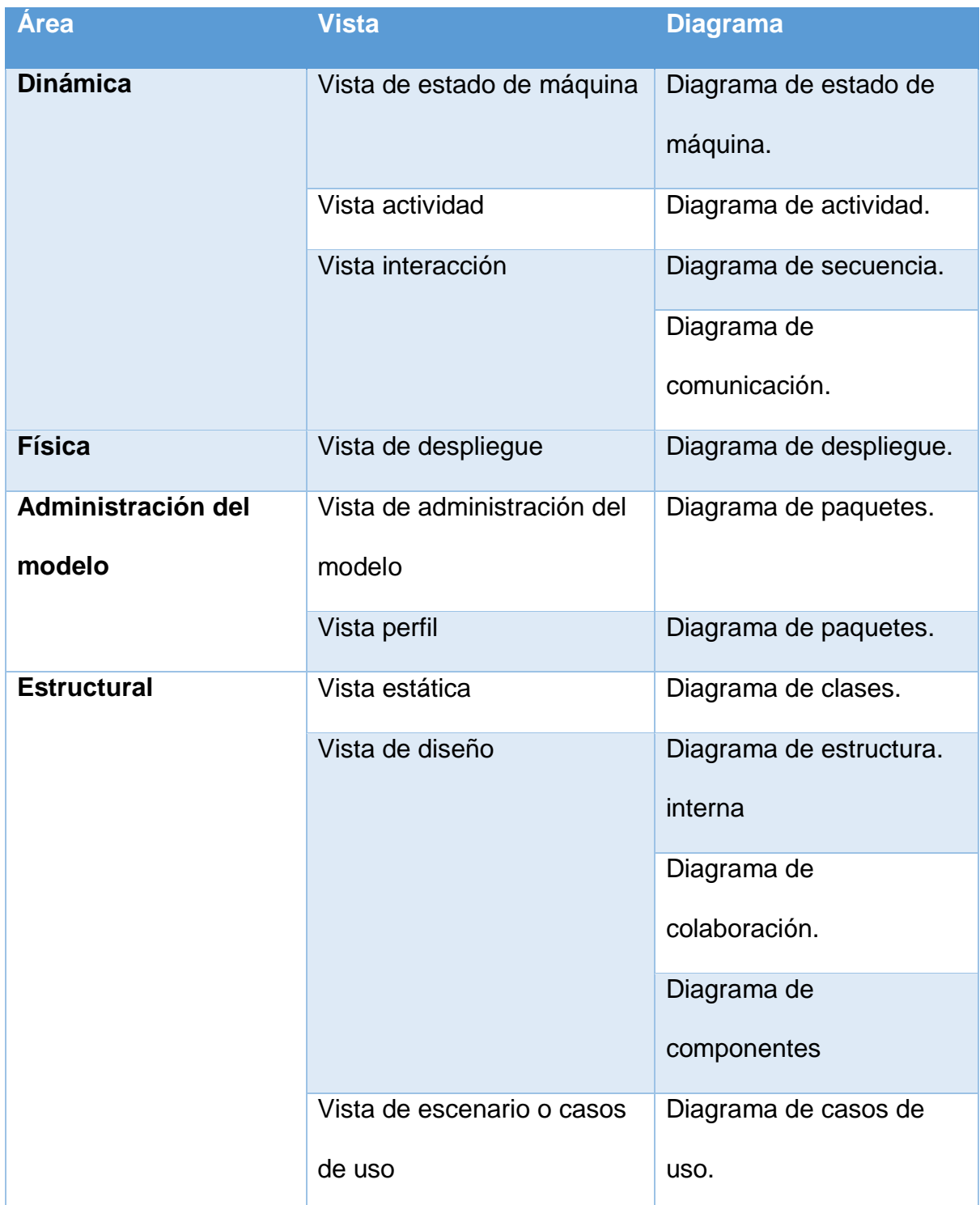

*Fuente: Adaptación de Rumbaugh J, Jacobson I y Booch G (pág. 26-27)*

En el desarrollo de este proyecto se utilizaran algunos diagramas UML con el fin de representar la propuesta de diseño.

A continuación, se define cada uno de ellos y los elementos que los componen según la versión 2.0 de UML.

#### *2.5.5.1 Diagrama de clases*

Las clases y sus relaciones determinan cómo va a interactuar el sistema para cumplir con su objetivo. Miles & Hamilton (2006) exponen que las clases representan los tipos de objetos que el sistema va tener y los diagramas se encargan de mostrar sus relaciones.

A continuación, se muestra en la figura 2.22 los tipos de relación que pueden existir entre clases.

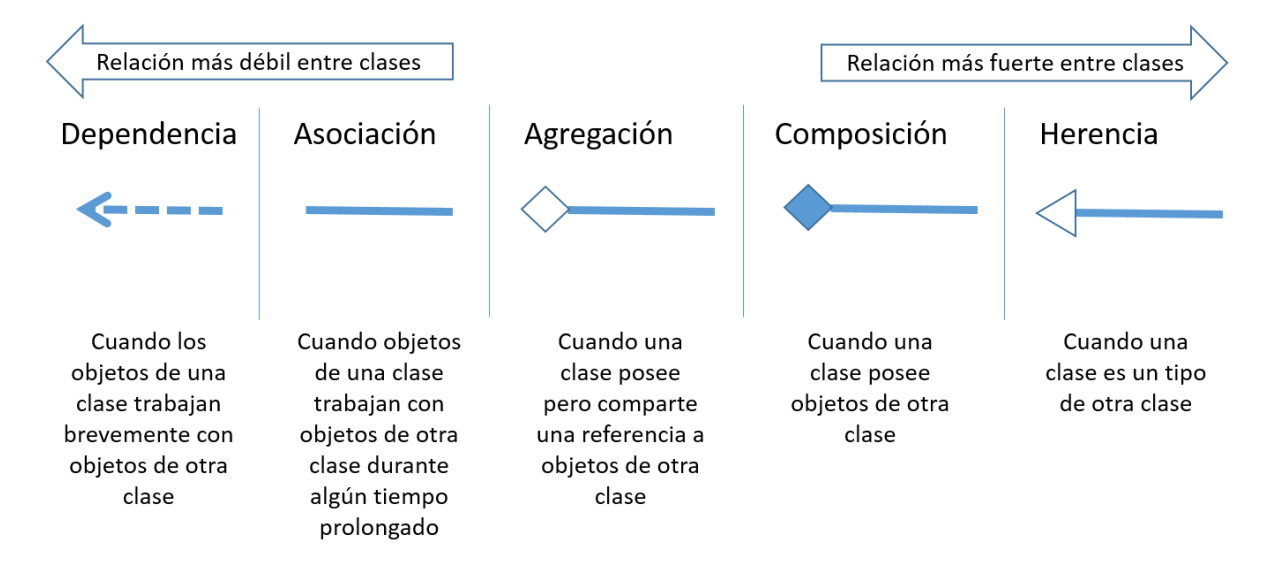

*Figura 2.22 - Tipos de relaciones entre clases de UML Fuente: Adaptación de Miles & Haimilton(2006, pág. 84)*

## *2.5.5.2 Diagrama de casos de uso*

Para iniciar con la definición de este diagrama es importante introducir el concepto de caso de uso el cual se define como un elemento que "captura una pieza de funcionalidad que proporciona el sistema" (Miles & Hamilton, Learning UML 2.0, 2006, pág. 20). Por ello son utilizados en las etapas iniciales de un proyecto de desarrollo de software de la mano del requerimiento.

El diagrama de casos de uso tiene el objetivo de mostrar cómo interactúan los actores (usuarios) con los casos de uso del sistema. Además, es posible mostrar las relaciones que existen entre casos de uso.

A continuación, se muestra en la tabla 2.2 los elementos utilizados para

elaborar un diagrama de casos de uso:

| Representación de elemento | <b>Descripción</b>                                                                                                    |
|----------------------------|----------------------------------------------------------------------------------------------------|
| Caso de uso                | Representación utilizada para denotar<br>un caso de uso.                                                                                                    |
|                            | Representación de un autor del<br>sistema.                                                                                                    |
|                            | Representación de línea de<br>comunicación. Comunica un actor con<br>un caso de uso.                                                                                                    |
|                            | Representa el límite entre lo que se<br>encuentra dentro de un sistema y lo que<br>se encuentra fuera.                                                                                                    |
| < <include>&gt;</include>  | Relación <i>include</i> : "Declara que el caso<br>de uso en la cola de la flecha punteada<br>reutiliza completamente todos los pasos<br>del caso de uso que se incluye." (Miles<br>& Hamilton, Learning UML 2.0, 2006,<br>pág. 39). |
| < <extend>&gt;</extend>    | Relación extend: Denota que un caso<br>puede requerir la utilización de otro<br>caso de uso pero de forma opcional.                                                                                                    |

*Tabla 2.2 - Elementos del diagrama de casos de uso*

*Fuente: Tomado de Miles & Hamilton (pág. 20 - 42):*

# *2.5.5.3 Diagramas de secuencia*

Estos diagramas "capturan el orden de interacciones entre partes de su sistema" (Miles & Hamilton, Learning UML 2.0, 2006, pág. 109). Muestran como los objetos interactúan entre ellos para el cumplimiento de un caso de uso.

A continuación, se muestra en la tabla 2.3 los elementos utilizados para elaborar un diagrama de secuencia:

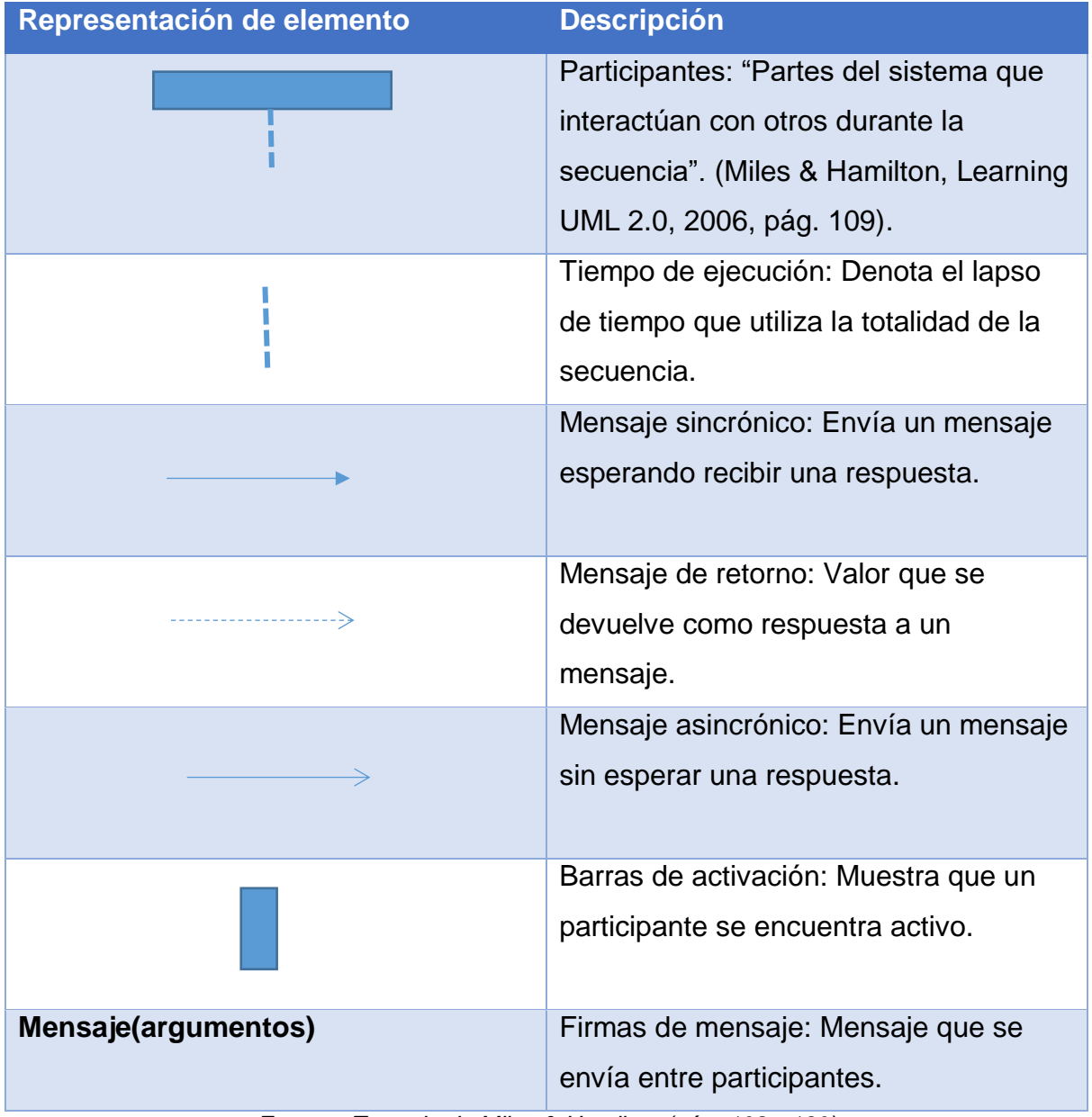

## *Tabla 2.3 - Elementos del diagrama de secuencia*

*Fuente: Tomado de Miles & Hamilton (pág. 108 - 130)*

# *2.5.5.4 Diagramas de actividad*

Los diagramas de actividad "muestran acciones de alto nivel encadenadas para representar un proceso que ocurre en su sistema" (Miles & Hamilton, Learning UML 2.0, 2006, pág. 43). De esta manera, es posible detallar el flujo de actividades que deben realizarse para obtener el resultado deseado.

A continuación, se muestra en la tabla 2.4 los elementos utilizados para elaborar un diagrama de actividad:

| Representación de elemento | <b>Descripción</b>                         |
|----------------------------|--------------------------------------------|
|                            | Flecha: Muestra la dirección del flujo de  |
|                            | las actividades.                           |
| <b>Actividades</b>         | Actividad: Un paso del proceso.            |
|                            | Nodo de inicio: "Simplemente marca el      |
|                            | inicio de la actividad" (Miles & Hamilton, |
|                            | Learning UML 2.0, 2006, pág. 44).          |
|                            | Decisión: Se utiliza cuando existe una     |
|                            | serie de actividades que son ejecutadas    |
|                            | de acuerdo con una condición. Pueden       |
|                            | ser utilizados como nodos de fusión que    |
|                            | marcan el fin del comportamiento           |
|                            | condicional.                               |
|                            | Forks: Se utilizan para determinar         |
|                            | actividades que pueden ser ejecutadas      |
|                            | simultáneamente.                           |
|                            | Eventos de tiempo: Utilizados para         |
|                            | determinar que existe un periodo de        |
|                            | espera en el proceso.                      |
|                            |                                            |

*Tabla 2.4 - Elementos del diagrama de actividad*

| El nodo objeto: "Representa un objeto<br>que está disponible en un punto |  |
|--------------------------------------------------------------------------|--|
|                                                                          |  |
|                                                                          |  |
| determinado de la actividad y puede                                      |  |
| utilizarse para mostrar que el objeto se                                 |  |
| utiliza, crea o modifica por cualquiera                                  |  |
| de sus acciones circundantes" (Miles &                                   |  |
| Hamilton, Learning UML 2.0, 2006, pág.                                   |  |
| $53$ ).                                                                  |  |
| Señal de recepción: Indica que debe                                      |  |
| existir una reacción ante un mensaje.                                    |  |
| Señal de envío: Son señales enviadas a                                   |  |
| un participante externo.                                                 |  |
| Nodo de fin: Determina que el proceso                                    |  |
| ha terminado.                                                            |  |
| Nodo de flujo final: Este elemento                                       |  |
| determina, "que un flujo muere sin                                       |  |
| terminar la actividad completa" (Miles &                                 |  |
| Hamilton, Learning UML 2.0, 2006, pág.                                   |  |
| 58).                                                                     |  |

*Fuente: Tomado de Miles & Hamilton (pág. 43 - 63)*

# *2.5.5.5 Diagrama de despliegue*

Estos diagramas muestran como el sistema funciona sobre la estructura física que la contiene. Se muestra el dispositivo que lo contiene y las relaciones que son necesarias para su funcionamiento.

A continuación, se muestra en la tabla 2.5 los elementos utilizados para elaborar un diagrama de despliegue:

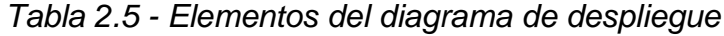

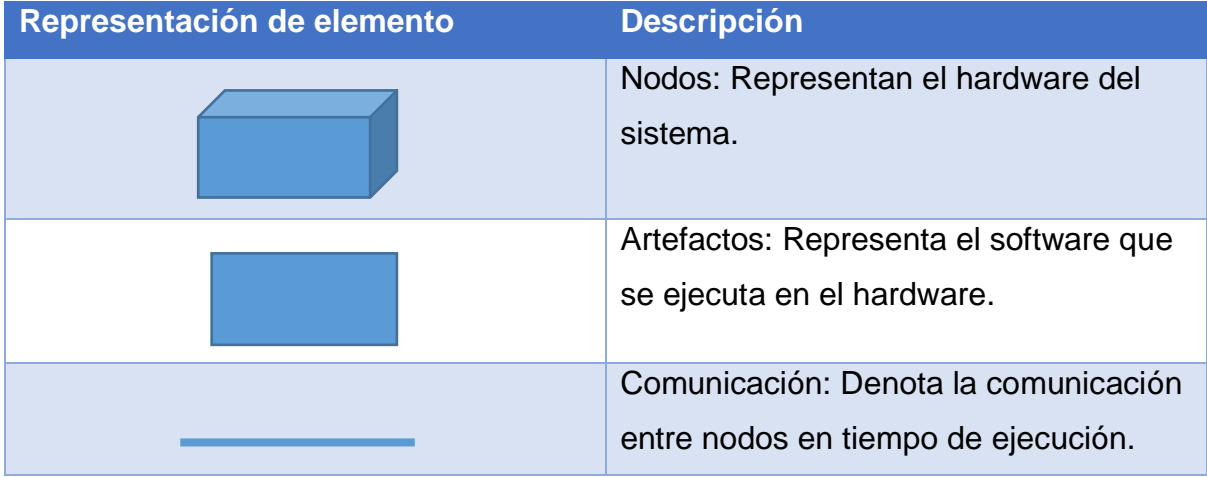

*Fuente: Tomado de Miles & Hamilton (pág. 224 - 235)*

# *2.5.5.6 Diagrama de componentes*

Un componente es definido como "una parte de software que puede se puede encapsular, reusar y reemplazar" (Miles & Hamilton, Learning UML 2.0, 2006, pág. 186) .El diagrama de despliegue muestra cómo los componentes interactúan en tiempo de ejecución. Usualmente se utilizan interfaces.

A continuación, se muestra en la tabla 2.6 los elementos utilizados para elaborar un diagrama de componentes:

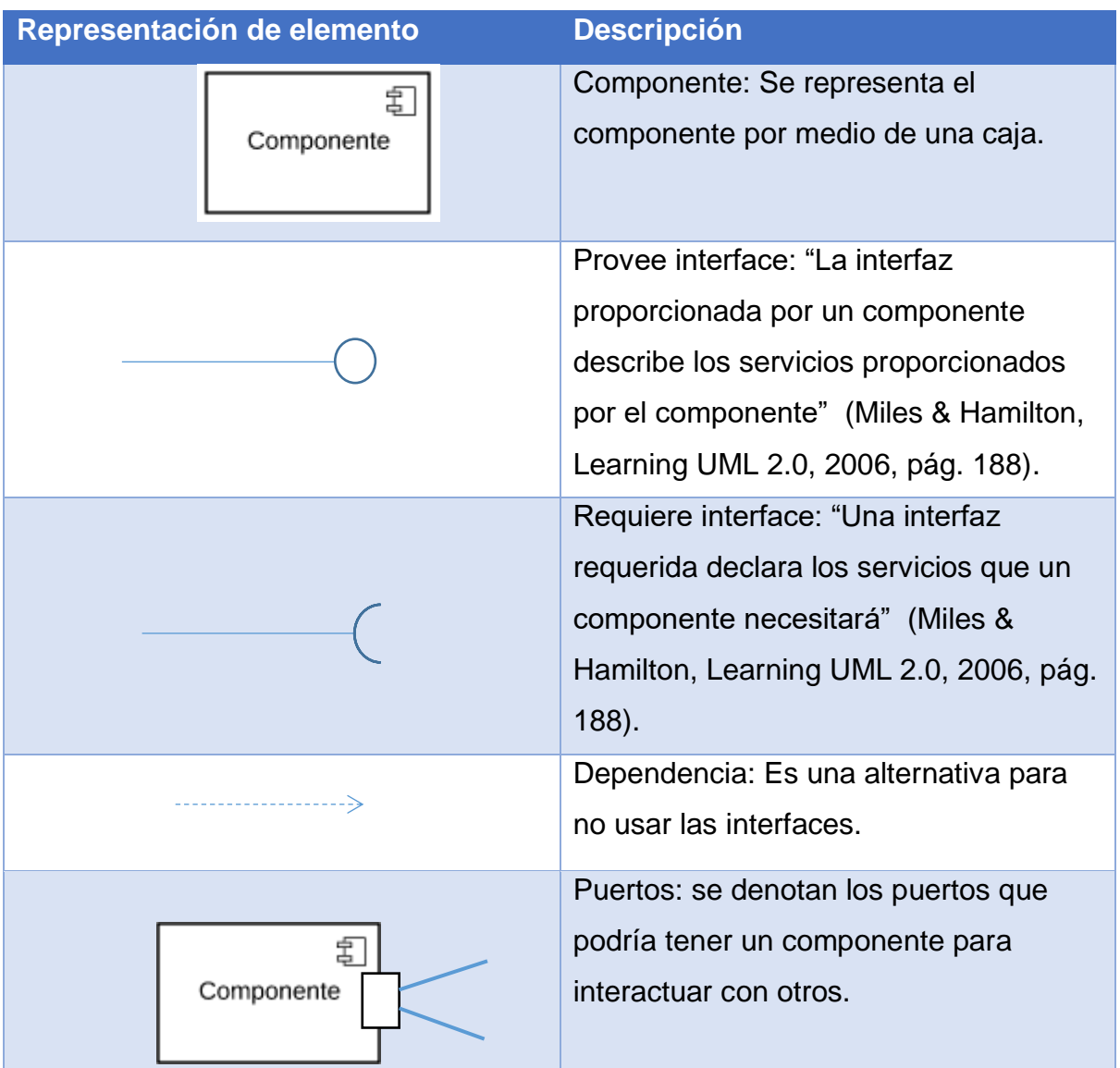

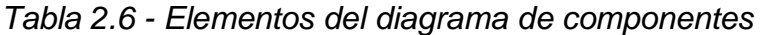

*Fuente: Tomado de Miles & Hamilton (pág. 186 - 197)*

No es necesario la utilización de todas las vistas para el desarrollo de un sistema de software. Existen metodologías que proporcionan una guía de cuales vistas son apropiadas de utilizar.

En la siguiente sección, se detallará la metodología 4 + 1 vistas propuesta por Philippe Kruchten.

#### **2.5.6 Modelo de arquitectura de software 4+1**

El diseño de una aplicación demanda la elaboración de una serie de documentos que exponga las ideas que se quieren desarrollar. Suelen ser representados mediante diagramas que muestran diversas características del software. El modelo 4 + 1 propone una serie de vistas que deberían realizarse para tener una visión completa de la aplicación. Kruchten (1995) describe esta arquitectura como,

> Modelo para describir la arquitectura de sistemas intensivos en software, basado en el uso de múltiples vistas concurrentes. Este uso de múltiples visiones permite abordar por separado las inquietudes de los diferentes "*stakeholders*" de la arquitectura: usuario final, desarrolladores, ingenieros de sistemas, gestores de proyectos, etc., y manejar por separado los requisitos funcionales y no funcionales. (Kruchten, 1995, pág. 1).

Cada una de las vistas contenida en la arquitectura responde a una necesidad enfocada en mejorar la funcionalidad y rendimiento de los requerimientos del sistema. A continuación, se definirá cada una de las partes del modelo.

#### *2.5.6.1 Vista lógica*

Esta arquitectura muestra funciones que debe cumplir el software. Kruchten (1995) menciona que es la arquitectura que soporta los requisitos funcionales orientados hacia los servicios que proporciona a los usuarios. Se representa como las funciones interactúan bajo una estructura para cumplir con los requerimientos establecidos.

Los diagramas de clases, objetos, máquinas de estado y diagramas de interacción son los utilizados en esta vista.

En la figura 2.23 se muestra un ejemplo de un diagrama de clases que muestra parte de la estructura de un sistema universitario en donde las clases profesor y estudiante heredan de la clase persona, que además, componen una universidad.

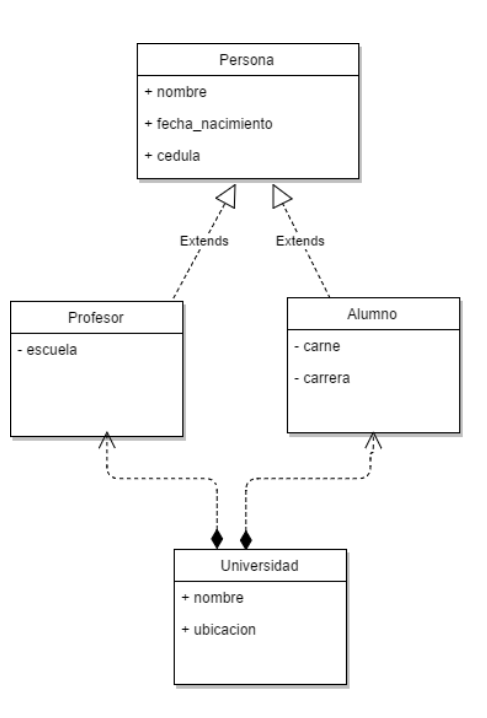

*Figura 2.23 - Ejemplo diagrama de clase Fuente: Elaboración propia*

## *2.5.6.2 Vista de proceso*

Esta arquitectura muestra el funcionamiento de los procesos del software. Kruchten (1995) menciona la siguiente definición:

> Se ocupa de cuestiones de concurrencia y distribución, de integridad del sistema, de tolerancia a fallos y de cómo las principales abstracciones de la vista lógica encajan dentro de la arquitectura del proceso (Kruchten, 1995, pág. 5).

Con esta arquitectura se logra determinar por medio de actividades y sus interacciones (Procesos), el comportamiento que presenta el software en ejecución. Es aquí, donde requerimientos no funcionales como rendimiento o disponibilidad son tomados en cuenta para la elaboración del diseño. El diagrama de actividad es el utilizado en esta vista.

En la figura 2.24 se muestra un ejemplo de un diagrama de actividad, el cual corresponde con el proceso de solicitud de orden compra. Se inicia con la solicitud de una orden de compra, que es evaluada para definir si es necesario realizar la compra en otro país. En caso de ser necesario se debe de gestionar su aprobación para proseguir con la compra.

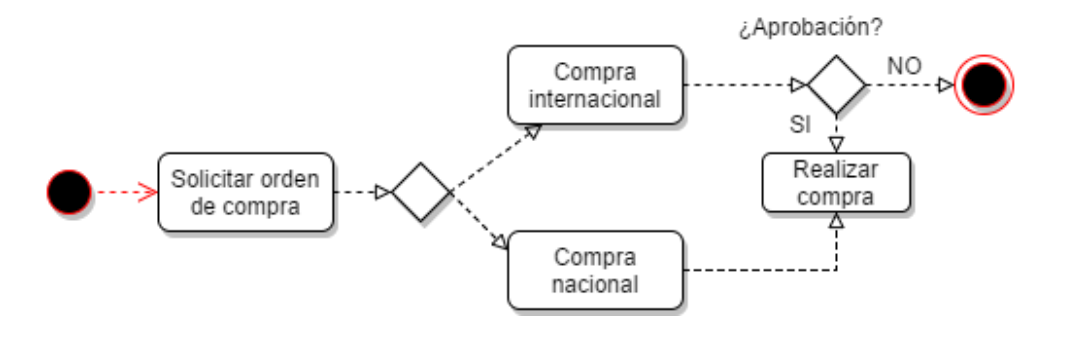

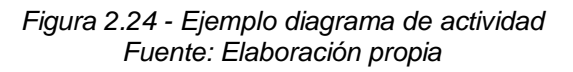

# *2.5.6.3 Vista de desarrollo*

Esta arquitectura se encuentra orientada hacia la perspectiva del programador. "Describe cómo las partes del sistema se organizan en módulos y componentes" (Miles & Hamilton, Learning UML 2.0, 2006, pág. 15). El software se encuentra empaquetado en fragmentos que son llamados librerías o subsistemas, llamados módulos por Hamilton. Esta arquitectura se encuentra orientado a la identificación y representación de los módulos y sus relaciones en el software.

Los diagrama de paquetes y componentes son utilizados para representar esta vista.

En la figura 2.25 se muestra un ejemplo de un diagrama básico de componentes correspondiente a un sistema de gestión de empleados que utiliza el componente de rutas para comunicarse con el componente de acceso de datos encargado de la comunicación directa con la base de datos.

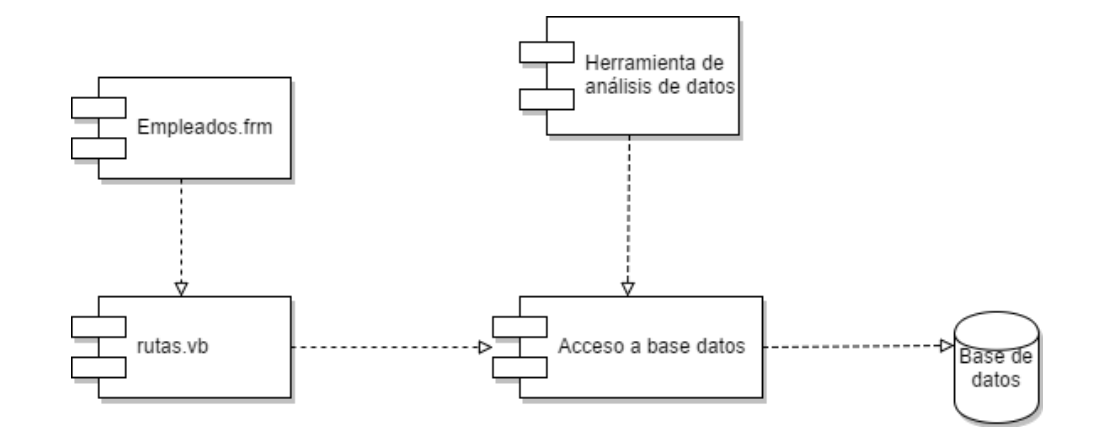

*Figura 2.25 - Ejemplo diagrama de componentes Fuente: Elaboración propia*

# *2.5.6.4 Vista física*

Se encuentra orientada hacia los componentes físicos que componen la arquitectura. "La arquitectura física tiene en cuenta principalmente los requisitos no funcionales del sistema, tales como disponibilidad, fiabilidad (tolerancia a fallos), rendimiento (rendimiento) y escalabilidad." (Kruchten, 1995, pág. 8). Se enfoca en mostrar una vista para el desarrollador, se exponen los elementos de software, las conexiones físicas de los componentes que soportan el software.

El diagrama de despliegue es utilizado para representar esta vista. En la figura 2.26 se muestra un ejemplo de un diagrama de despliegue correspondiente a la comunicación entre dos servidores bajo el protocolo TCP/IP.

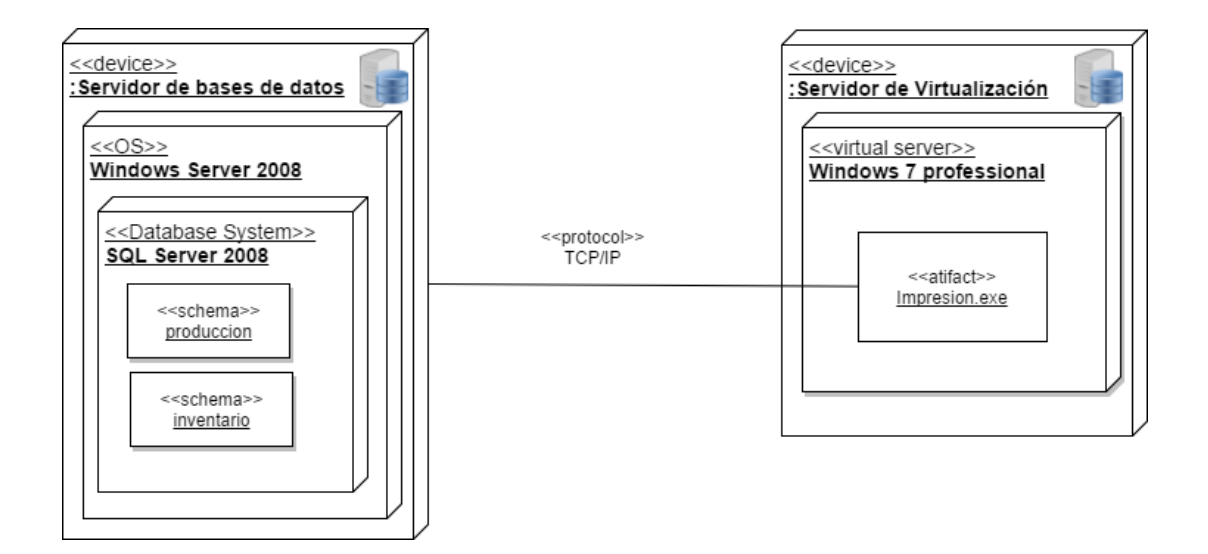

*Figura 2.26 - Ejemplo diagrama de despliegue Fuente: Elaboración propia*

## *2.5.6.5 Escenarios*

Hamilton (2016) define que esta arquitectura,

Describe la funcionalidad del sistema que se está modelando desde la perspectiva del mundo exterior. Esta visión es necesaria para describir lo que el sistema debe hacer. Todas las otras vistas se basan en la vista de caso de uso para guiarlas, por eso el modelo se llama 4 + 1. (Miles & Hamilton, Learning UML 2.0, 2006, pág. 15).

Es la vista más abstracta dado que muestra los procedimientos que un usuario debe realizar a través de un proceso en específico. Con ello se logra conocer las interacciones entre procesos y objetos. Por lo general, se usa para la validación del diseño de arquitectura.

Los diagramas de casos de uso, descripciones y diagramas de vista general son utilizados para representar esta vista.

En la figura 2.27 se muestra un ejemplo de un diagrama de caso de uso aplicado a las actividades de una empresa de telecomunicaciones, donde el usuario solamente puede realizar las actividades de solicitud de servicio y presentación de quejas mientras que el empleado solo tiene acceso a la deshabilitación de servicios.

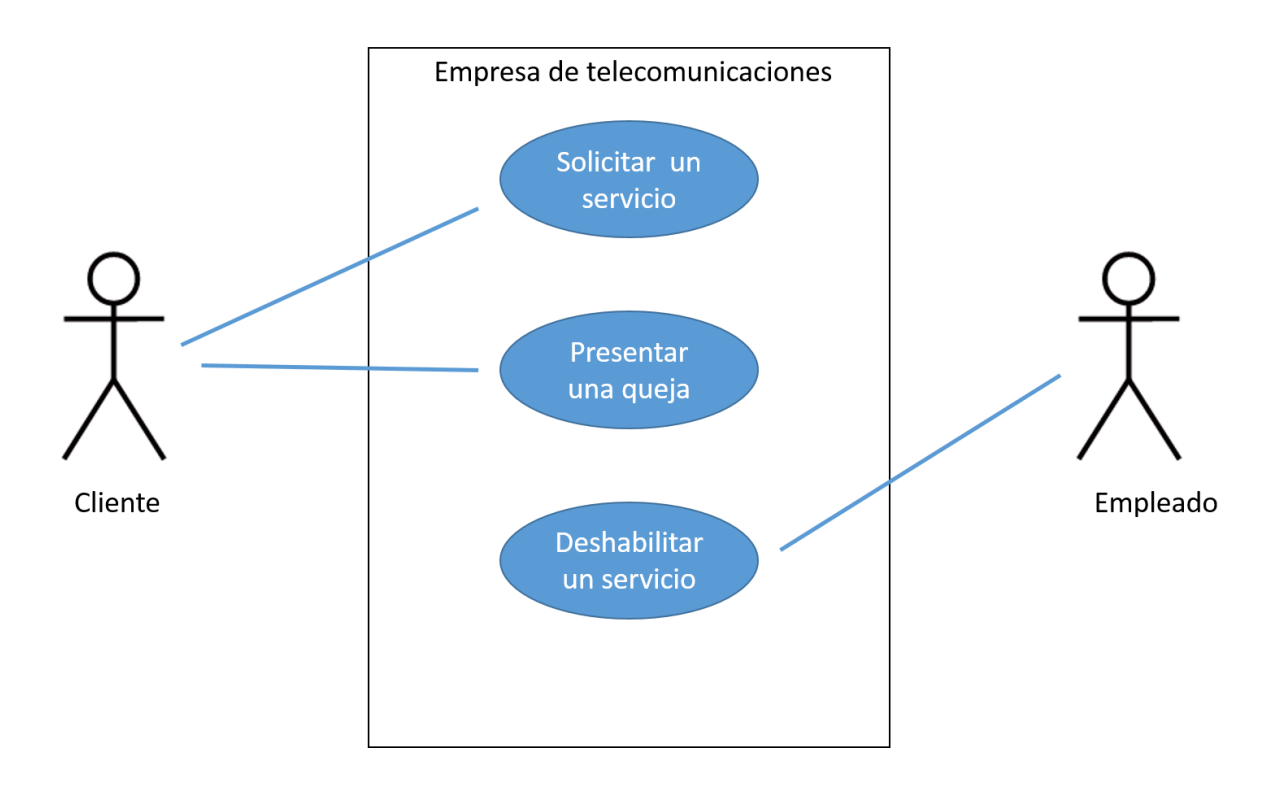

*Figura 2.27 - Ejemplo diagrama de caso de uso Fuente: Elaboración propia*

Todo sistema debe contar con un almacén que permita guardar los datos requeridos para su funcionamiento, para ello es necesario la utilización de una base de datos. El objetivo de contar con este repositorio es "proporcionar una forma de almacenar y recuperar la información de una base de datos de manera que sea tanto práctica como eficiente" (Silberschatz, Korth, & Sudarshan, 2002, pág. 1). Crear un almacén de datos que cumpla con dichas características, requiere la elaboración de un diseño previo, que tome en cuenta los requerimientos de información del sistema y sus futuros usuarios.

A continuación, se mencionan los aspectos que deben ser tomados en cuenta, en la realización de un diseño de base de datos.

#### **2.5.7 Diseño de bases de datos**

Mediante el diseño se realiza una interpretación de los requerimientos del negocio, para obtener una representación de la estructura de la base de datos correspondiente. El proceso de diseñar o modelar una base de datos en general según Camps, Casillas, Costal,Ginesta,Escofet &Perez (2005) se divide en tres etapas:

- a) **Diseño conceptual:** Se realiza totalmente independiente de la tecnología que se va utilizar para almacenar la información. Esta etapa permite enfocarse "únicamente en la problemática de la estructuración de la información, sin tener que preocuparnos al mismo tiempo de resolver cuestiones tecnológicas" (Camps, y otros, 2005, pág. 8). Desde este diseño es posible mostrar las relaciones entre entidades las cuales según Silberschatz, Korth & Sudarshan (2002) son:
	- I. Uno a uno: Una entidad de "A" se asocia a lo sumo con una entidad "B", de la misma manera que de "B" a "A".
	- II. Uno a varios: Una entidad de "A" se asocia con cualquier cantidad de entidades de "B". También se debe cumplir que una entidad de "B" se puede asociar con a lo sumo uno de la entidad "B".
	- III. Varios a uno: Una entidad de "A" se asocia a lo sumo con una entidad de "B", pero una entidad de "B" se puede asociar con cualquier cantidad de entidades en "A".

IV. Varios a varios: Una entidad de "A" se asocia con cualquier cantidad de entidades en "B" e igualmente las entidades de "B" con las de "A".

El diagrama entidad relación es un ejemplo de este diseño, el cual utiliza los elementos que se describen en la siguiente tabla.

| Representación de elemento | <b>Descripción</b>                                                                                 |
|----------------------------|----------------------------------------------------------------------------------------------------|
|                            | Entidad: Conjunto que agrupa objetos<br>similares.                                                 |
|                            | Atributo: Se encuentra relacionado a<br>una entidad y representa las<br>propiedades de la entidad. |
|                            | Interrelación: representa una asociación<br>entre entidades.                                       |

*Tabla 2.7 - Elementos de diagrama entidad relación*

*Fuente: Tomado de Camps y otros (2005. pág. 12)*

- b) **Diseño lógico**: A diferencia del diseño anterior este se encuentra enfocado hacia la tecnología que se va utilizar. Por ejemplo, si se trata de un sistema de bases de datos relacional ya es posible ver tablas con sus relaciones y cardinalidad. Además, muestra los diferentes atributos los cuales Camps et al (2005) define:
	- I. Llave candidata: Son una serie de atributos que identifican de forma única a la tupla de una tabla.
	- II. Llave primaria: Es una clave candidata que se utiliza para identificar de forma única a una tupla.
- III. Llave alternativa: Son las claves candidatas que no son, llamado llave primaria.
- IV. Llave foránea: Estas claves son "mecanismo que proporcionan las bases de datos relacionales para conectar tuplas son las claves y atributos que muestran su relación con otra tabla, los cuales son llamados llaves foráneas. Para este caso se muestran las tablas con sus atributos y relaciones. Las claves foráneas permiten establecer conexiones entre las tuplas de las relaciones." (Camps, y otros, 2005, pág. 16)

Un ejemplo de este diseño se muestra en la figura 2.28 con la entidad persona que contiene los atributo idpersona, nombre, nacionalidad y la entidad título que cuenta con los atributos idtitulo, nombre y código. La figura muestra, como una relación en donde una línea de la tabla "Persona" puede tener asociado muchos títulos, y un título puede tener asociado muchas personas, por tanto, se realiza una tabla intermedia llamada "Titulos\_por\_persona" que relaciona la persona con una respectiva cantidad de títulos.

La tabla persona y título cuentan con los identificadores idpersona e idtitulo correspondientemente. Por otro lado, la tabla Titulos\_por\_persona cuenta también con un identificador que se encuentra compuesto por la combinación de las tablas con las que se relaciona.

Para este caso se muestra el diseño lógico para un modelo relacional que almacena la información por tablas.

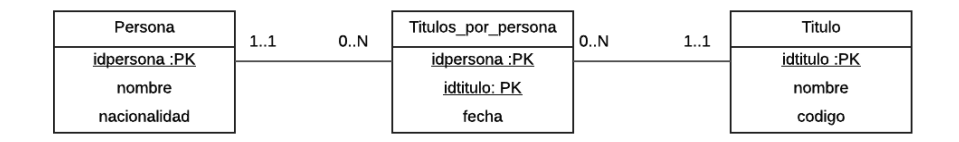

*Figura 2.28 - Ejemplo de diseño lógico Fuente: Elaboración propia*

c) **Diseño físico:** Se presenta el diseño con detalles de implementación física

con su respectiva herramienta. Es necesario tomar en cuenta, las

características de consulta y actualización de los procesos, para determinar

comportamientos que permitan optimizar la navegación por la base de datos.

En la tabla 2.8 se muestra un ejemplo de un diseño físico en donde se

muestran los tipos de atributos así como el detalle que define si es posible tener el

valor nulo en el campo.

*Tabla 2.8 - Ejemplo de diseño físico*

| <b>Atributo</b>  | <b>Tipo</b>   | Tamaño <sup>l</sup> | <b>Null</b>    |
|------------------|---------------|---------------------|----------------|
| <b>idPersona</b> | <b>Numero</b> | N/A                 | <b>Notnull</b> |
| nombre           | <b>String</b> | 50                  | Notnull        |
| fechanacimiento  | Date          | dd-mm-yyyy          | <b>Null</b>    |

*Fuente: Elaboración propia*

En modelado de bases de datos de un sistema relacional existe un proceso llamado normalización el cual, "consiste en la descomposición de las relaciones originales en otras más pequeñas con el fin de eliminar una serie de anomalías almacenamiento y manipulación" (Gonzáles, 1996). Este proceso se descompone en tres etapas que se detallan a continuación:

a) **Primera forma normal (1FN)**: Ante la existencia de columnas repetidas, estas deben ser localizadas en tablas por separado, por tanto "los valores de cada uno de los atributos son componente atómicos" (Gonzáles, 1996, pág. 164). Los datos que se almacenan en una columna deben tener solamente lo que corresponde a su dominio y el valor nulo no debe ser aceptado por ninguna columna.

A continuación, se muestra un ejemplo de la 1FN.

En la tabla 2.9 se muestra el ejemplo de una tabla que almacena la información de una persona.

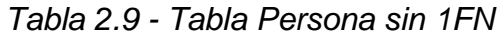

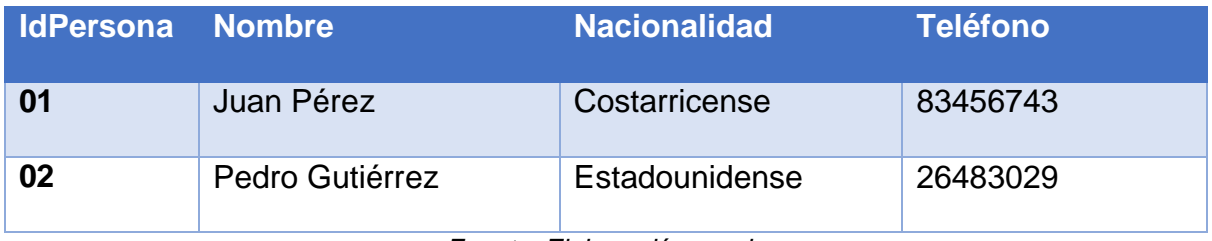

*Fuente: Elaboración propia*

Después de elaborado el diseño se determina que se debe brindar la posibilidad de guardar más de un número de teléfono por persona. Como se observa en la tabla 2.9, una solución posible es agregar una nueva columna para almacenar el segundo número de teléfono, lo cual estaría incumpliendo con la

primera forma normal. Para cumplir con la regla, sería necesario realizar un diseño como lo muestran las tablas 2.10 y 2.11.

*Tabla 2.10 - Tabla Persona con 1FN* 

| <b>IdPersona Nombre</b> |                                  | <b>Nacionalidad</b> |
|-------------------------|----------------------------------|---------------------|
| 01                      | Juan Pérez                       | Costarricense       |
| 02                      | Pedro Gutiérrez   Estadounidense |                     |

*Fuente: Elaboración propia*

*Tabla 2.11 - Tabla Telefono*

| <b>IdPersona</b> Telefono |          |
|---------------------------|----------|
| 01                        | 83456743 |
| 01                        | 26931154 |

*Fuente: Elaboración propia*

De esta forma se logra obtener un diseño en la cual las tablas cuentan con atributos atómicos como lo establece la regla.

b) **Segunda forma normal (2FN)**: Debe cumplirse lo estipulado en la primera forma normal y además, "todo atributo que no sea clave es dependiente irreduciblemente de la clave primaria". (Date, 2001, pág. 360). Por tanto, si existen atributos que no dependen de la clave primaria de la tabla, deben ser separados en otra tabla.

A continuación, se muestra un ejemplo de la aplicación de la 2FN.

En la tabla 2.12 se muestra el diseño de una tabla que almacena los títulos obtenidos de un estudiante con el área al que pertenece cada título. Cuenta con el campo idTitulo\_Persona que representa la llave primaria y los campos de Id\_Persona e Id\_Titulo que son llaves foráneas.

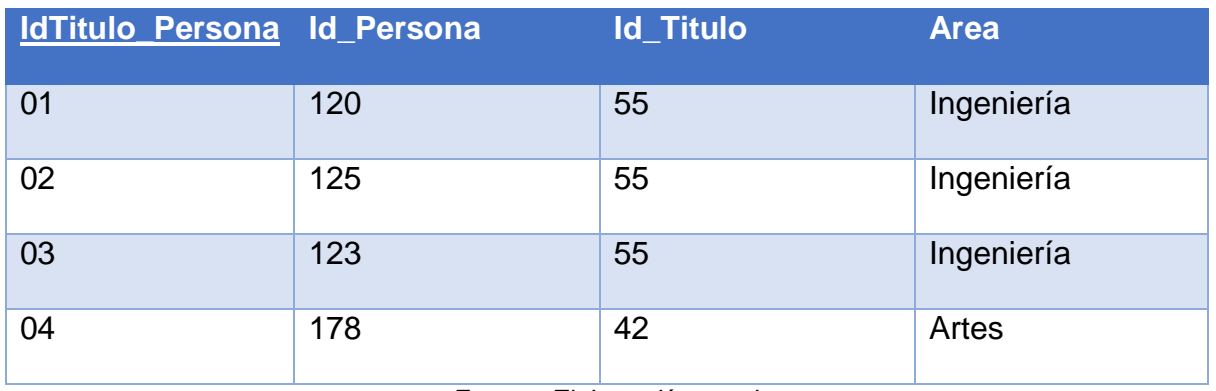

#### *Tabla 2.12 - Tabla Persona sin 2FN*

*Fuente: Elaboración propia*

Como se muestra en la tabla 2.12 en la columna de área se detalla tres veces que el título del id 55 es del área de Ingeniería. En caso de requerir el cambio del título correspondiente al Id\_Titulo número 55 a otra área, sería necesario cambiar todos los registros. Este problema se da porque el campo Area solamente es dependiente del campo Id\_Titulo. Por eso la 2FN establece que todos los atributos dependen de la clave primaria de la tabla, de no ser así, se debe crear otra tabla.

La solución que propone la segunda forma normal es dividirlo como se

muestra en la tabla 2.13 y 2.14.

*Tabla 2.13 - Tabla de Títulos*

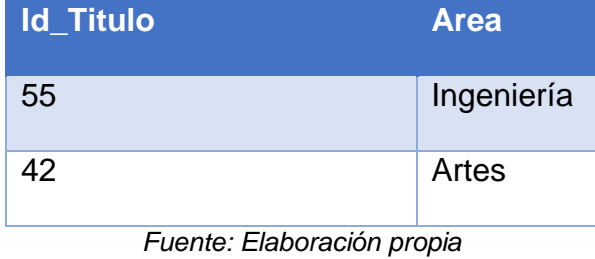

*Tabla 2.14 - Tabla de Persona con 2FN*

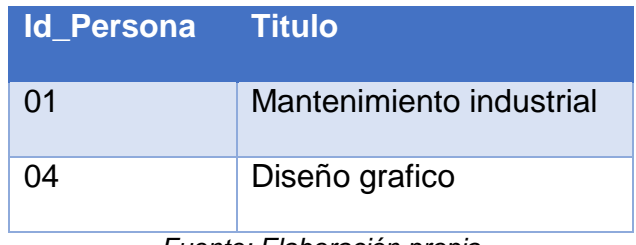

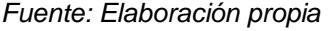

Con ambas tablas una actualización de área a un título solo afectaría a un registro.

c) **Tercera forma normal (3FN)**: Antes de describir en que consiste esta forma normal es necesario explicar el concepto de atributos mutuamente independientes.

> "Dos o más atributos son mutuamente independientes si ninguno de ellos es dependiente funcionalmente de cualquier combinación de los otros. Tal independencia implica que cada uno de dichos atributos puede ser actualizado independientemente del resto" (Date, 2001, pág. 356).

Una relación se encuentra en tercera forma normal si está en segunda formal normal y además todos los atributos no claves son mutuamente independiente.

Existe una variación de esta forma normal llamada Boyce - Codd la cual establece que todos los atributos deben ser determinados por solamente una llave.

A continuación, se muestra un ejemplo de la aplicación de la 3FN.

En la tabla 2.15 se muestra una tabla que almacena los títulos y las fechas de graduación de cada estudiante. Cuenta con la llave primaria Id\_PerGraduada y las llaves foráneas de Id\_Titulo e Id\_Estudiante.

| Id_PerGraduada Id_Titulo |    | <b>Id_Estudiante Año</b> |          | <b>Nacionalidad</b> |
|--------------------------|----|--------------------------|----------|---------------------|
|                          |    |                          | obtenido |                     |
| 01                       | 42 | 55                       | 2002     | Costarricense       |
| 02                       | 55 | 55                       | 2010     | Canadiense          |

*Tabla 2.15 - Tabla de Personas\_Graduadas sin 3FN*

*Fuente: Elaboración propia*

En el diseño mostrado en la tabla 2.15 se podría realizar un registro de una misma persona pero con nacionalidad distinta, lo cual presentaría un error. Por tanto, la 3FN establece que ante estos casos se debe de dividir la tabla como lo muestran las tablas 2.16 y 2.17.

*Tabla 2.16 - Tabla de Personas\_Graduadas con 3FN*

| Id_PerGraduada Id_Titulo |    | <b>Id Estudiante</b> | Año obtenido |
|--------------------------|----|----------------------|--------------|
|                          | 42 | 55                   | 2002         |
|                          | 55 | 55                   | 2010         |

*Fuente: Elaboración propia*

*Tabla 2.17 - Tabla de nacionalidad por estudiante*

| <b>Id Estudiante</b> | <b>Nacionalidad</b> |
|----------------------|---------------------|
| 55                   | Costarricense       |
| RΟ                   | Costarricense       |

*Fuente: Elaboración propia*

De esta forma se evita que exista un problema como podría ocurrir con el diseño de la tabla 2.15.

Gonzáles (1996) menciona que contar con una base de datos que cumpla con las primeras tres formas normales, es suficiente para tener un alto grado de consistencia semántica, por esa razón, tanto la cuarta como la quinta forma son normalizaciones adicionales.

# **3 Desarrollo metodológico**

En el presente capítulo se explica la metodología utilizada en la elaboración de la propuesta de diseño del módulo de producción del sistema de planificación de recursos empresariales. En la primera sección se define el enfoque de investigación, en este se explican los procedimientos utilizados para la recopilación de la información necesaria para el desarrollo del proyecto. Seguidamente, se especifica la metodología, con cada una de sus fases y subfases, así como las técnicas e instrumentos de recolección de información utilizados.

# **3.1 Enfoque de la investigación**

Dada las características del proyecto, se define que el mismo sigue un enfoque cualitativo dado que este, "se fundamenta en una perspectiva interpretativa centrada en el entendimiento del significado de las acciones de seres vivos, sobre todo de los humanos y sus instituciones, (busca interpretar lo que va captando activamente)." (Hernández, Fernández, & Baptista, 2014, pág. 9). Este fundamento requiere de una inmersión inicial que facilite una sensibilización con el entorno en el cual se llevará a cabo la investigación, para entender ampliamente la interacción entre los colaboradores y las actividades que realizan.

Hernández Sampieri et al (2014) menciona que entre las características de la investigación cualitativa se pueden encontrar:

> a) El planteamiento del problema no cuenta con una definición clara. "Sus planteamientos iniciales no son tan específicos como en el enfoque cuantitativo y las preguntas de investigación no siempre se han conceptualizado ni definido por completo" (Hernández, Fernández, &

Baptista, 2014, pág. 8). Entre las fases que son planteadas, es posible que sea necesario realizar su implementación de manera simultánea o incluso regresar a fases anteriores para realizar modificaciones.

- b) El enfoque cualitativo se basa en métodos de recolección de datos no estandarizados que como lo menciona Hernandez Sampieri et al.,(2014) se basa en las percepciones y puntos de vista de los participantes que reconstruyen la realidad.
- c) El enfoque no pretende la recolección de información de manera probabilística sino, a partir de una situación, realiza una transformación a una serie de representaciones en forma de anotaciones, observaciones u otros elementos que son obtenidos por medio de técnicas como entrevistas y observación directa, entre otros.

Las investigaciones cualitativas varían mucho de acuerdo con el contexto en el que se encuentren y por ello dentro de ellas se identifican distintos diseño tal y como lo expone Miller y Crabtree (1992) "refiere al abordaje general que habremos de utilizar en el proceso de investigación". Citado en (Hernández, Fernández, & Baptista, 2014, pág. 470). Se dividen en seis tipos de diseño:

- a) Teoría fundamentada.
- b) Diseños etnográficos.
- c) Diseño narrativos.
- d) Diseño fenomenológicos.
- e) Diseños de investigación y acción.
- f) Estudios de caso cualitativo.

La decisión de elegir cuál de los diseños se debe utilizar depende del planteamiento del problema.

Las características del proyecto corresponden con el diseño investigación acción, que se caracteriza por proporcionar información acerca de problemáticas en específico, realizar una identificación de las causas, consecuencias y posteriormente, soluciones de la problemática.

#### **3.1.1 Diseño de la investigación**

En esta investigación se sigue un enfoque cualitativo y como se mencionó anteriormente, el diseño utilizado es investigación-acción. El objetivo de dicho diseño, "es comprender y resolver problemas específicos de una colectividad vinculadas a un ambiente (grupo, programa, organización o comunidad)". La colaboración de los participantes de la investigación se debe dar a lo largo de todo su ciclo de vida, tanto en la detección del problema como en el proceso de cambio que se realiza posteriormente.

El diseño de investigación-acción según Álvarez - Gayou cuenta con tres perspectivas (citado en Hernández - Sampieri, 2014, pág. 497).

> a) **La visión técnica - científica**: Se organizan las decisiones en forma de espiral, sobre las cuales se establece un ciclo de análisis para la conceptualización y redefinición del problema. Las fases del ciclo son planificación, identificación de hechos, análisis, implementación y evaluación. El presente proyecto se enfocó en las fases de identificación de hechos y análisis.

- b) **Visión deliberativa:** Se basa en la comunicación interactiva, deliberación, negociación a lo largo del ciclo de investigación. Todo ello constituye un ambiente de toma de decisiones grupal, el cual caracteriza el presente proyecto.
- c) **Visión emancipadora:** Se enfoca en obtener un cambio social en los participantes a través de la investigación. El diseño más allá de brindar un diagnóstico pretende la concientización en la necesidad de cambio. El proceso de la propuesta de diseño de módulo de producción, hizo necesario que los colaboradores visualizarán escenarios deseados de los procesos en busca de mejorar el rendimiento del negocio.

El diseño investigación-acción a través de su ciclo de ejecución según Hernández Sampieri et al., (2014) presenta las fases esenciales de observar, actuar y pensar, que funcionan de manera cíclica hasta obtener los resultados deseados. Sin embargo, otros autores como Pavlish y Pharris, (2011) o Adams (2010) presentan el ciclo detallado mediante las siguientes fases:

- a) Detectar, clasificar y diagnosticar el problema de investigación.
- b) Formular un plan para resolver el problema o introducir el cambio.
- c) Implementar el plan o programa y posteriormente evaluar resultados.
- d) Retroalimentación, la cual conduce a un diagnóstico que provoca un nuevo inicio a través de las fases.

En la siguiente sección se detallan las fases y sus actividades las cuales fueron ejecutas a lo largo del desarrollo del proyecto.

# **3.2 Fases de la metodología**

En esta sección se presenta de manera detallada la metodología que se siguió en el desarrollo de este proyecto, esta se dividió en tres fases que determinaron el plan de trabajo utilizado para cumplir con los objetivos. En la figura 3.1 se muestra el diagrama de la metodología.

> Fase 1: Análisis de situación actual

Fase 2: Descripción de los requerimientos del módulo

Fase 3: Elaborar propuesta de diseño del módulo

*Figura 3.1 - Metodología utilizada Fuente: Elaboración propia* 

El proyecto inicia con un análisis de la situación actual de la empresa desde dos enfoques, la industria y el sistema ERP que se utiliza actualmente, de estos se extraen los insumos para la siguiente sección. La fase dos describe los requerimientos tanto funcionales como no funcionales que definen las características por cumplir en el módulo de producción y que representan las

entradas para la elaboración de la propuesta. Finalmente en la fase tres, se representa mediante la utilización de diagramas, el diseño que cumple con los requerimientos establecidos en la etapa anterior.

A continuación, se describe de manera detallada las tres fases que componen la metodología.

## **3.2.1 Fase 1: Análisis de situación actual**

El análisis de la situación actual consistió en un acercamiento a la empresa y a las actividades realizadas en las operaciones diarias. Aunque el enfoque principal del análisis era conocer los problemas encontrados en el uso diario del sistema ERP Exactus, fue necesario realizar un análisis previamente que permitiera conocer las actividades básicas que se llevan a cabo en una empresa de manufactura.

A continuación, se especifican en detalle las áreas analizadas en esta fase

## *3.2.1.1 Empresa*

Antes de iniciar con el análisis específico del negocio y su interacción con el ERP se realizó una entrevista estructurada inicial con el gerente de TI para determinar cuál era la condición actual y la deseada del sistema. Se utilizó el cuestionario contenido en el apéndice B. Posteriormente, se llevó a cabo una serie de inducciones desarrolladas por parte de las personas a cargo de cada una de las áreas de la organización, su objetivo era conocer las funciones básicas del departamento y su relación con otros.
Las áreas analizadas fueron:

- a) **Departamento de calidad**: Se realizó un recorrido por los diferentes laboratorios de la planta y se detallaron las actividades que ejecuta el departamento divididas en tres:
	- I. Aseguramiento: Orientado a la prevención de errores en los productos. Se realiza mediante la revisión de la aplicación de los procesos, procedimientos y estándares.
	- II. Control: Revisión de la calidad de los productos una vez terminados.
	- III. Investigación: Elaboran procedimientos que buscan mejorar lo productos existentes o inventar nuevos.
- b) **Departamento de producción:** Se divide en dos secciones:
	- I. Producción: Corresponde con las actividades básicas en la creación y el seguimiento de las órdenes de producción.
	- II. Etiquetado: Explicación de los conceptos básicos relacionados con la impresión y pegado de etiquetas.
	- III. Control de registros: Explicación de la existencia de registros de los productos.
- c) **Departamento de compras:** Introducción básica a las actividades implicadas en las ventas. Principalmente cuando son compras que necesitan un proceso de importación.
- d) **Departamento de servicio al cliente y ventas:** Explicación de las actividades de ventas tanto a nivel nacional como internacional.
- e) **Bodegas:** Gestión de los inventarios de materia prima y producto terminado a lo largo de los distintos tipos de bodega.
- f) **Departamento financiero:** Se encarga de la gestión financiera de toda la empresa. Realiza cierres contables de manera mensual.
- g) **Departamento de TI:** Dado que el sistema ERP Exactus no cuenta con soporte ni actualizaciones, este departamento se encarga de brindar soporte a dicha herramienta así como a todos los equipos computacionales.

Una vez concluida esta fase se obtiene una visión general del funcionamiento de la empresa. Además, se identificaron las personas claves en cada área lo cual sirvió posteriormente para el análisis de la problemática.

### *3.2.1.2 Uso del ERP*

Exactus es el sistema ERP utilizado en la empresa LAQUINSA, por tanto, se realizaron tres subfases para obtener una visión clara de los procesos y la problemática. Las subfases fueron: revisión de procesos relacionados con el uso del ERP, revisión documental del módulo de producción de Exactus y por último, la coordinación de reuniones con los encargados de los procesos con el objetivo de identificar los problemas actuales.

A continuación, se detallan las subfases ejecutadas.

### *3.2.1.2.1 Revisión de procesos relaciones con el uso del ERP*

LAQUINSA cuenta con un total de 78 procesos a lo largo de cinco departamentos y 2 áreas. Solamente algunos de ellos se encuentran relacionados directamente con la utilización del ERP. Se procedió con una revisión documental de todos los procesos para determinar cuáles tenían información acerca de procedimientos ejecutados en el sistema Exactus. Los procesos estaban documentados y disponibles en la intranet de la empresa. Se utilizó la herramienta *Bizagi Modeler* para graficar su flujo de algunas de ellas.

### *3.2.1.2.2 Revisión documental del módulo de producción de Exactus*

Exactus cuenta con una serie de manuales de usuario que explican la funcionalidad de cada uno de los módulos que contiene. Para tal caso, se realizó una revisión sobre el módulo de producción para conocer sus funciones principales. Además, se revisaron otros documentos que servían de apoyo para entender las funciones en su totalidad. Estos fueron tomados de los archivos de instalación del sistema Exactus. Se revisaron los siguientes:

- a) Manual de usuario Producción y costo.
- b) Manual de usuario Administración de productos.
- c) Manual de usuario Administración del sistema.

Además de realizar una revisión de la documentación del módulo de producción de Exactus se hizo una revisión general de las funcionalidades que ofrece actualmente el ERP COBSYS para conocer sus principales características. En el apéndice C se muestra la plantilla de la tabla utilizada.

### *3.2.1.2.3 Reuniones con las personas que utilizan el ERP*

Conocidos los procesos y las funcionalidades que ofrece el ERP, se realizaron siete entrevistas estructuradas a un encargado de cada departamento, lo cual permitió identificar los principales procesos y sus errores o deficiencias. Las preguntas realizadas en la entrevista se pueden observar en el apéndice D.

Una vez que se identificaron las funciones reales de cada colaborador se procedió con una revisión de los procesos para determinar dependencias que existen entre el módulo de producción y otros módulos del sistema Exactus.

Obtenido un amplio conocimiento de las funcionalidades del sistema Exactus y de los procesos que se ejecutan en cada uno de los departamentos se aplicó una entrevista estructurada para la verificación de la información recolectada. Las preguntas realizadas en la entrevista se pueden observar en el apéndice E.

Por último, fue necesario realizar entrevistas estructuradas específicas al gerente de producción y al gerente de calidad para entender a profundidad el funcionamiento de sus actividades. Las guías de las entrevistas realizadas se encuentran en el apéndice F y G correspondientemente.

Resultado de esta subfase fue una tabla de hallazgos detallada en la plantilla en el apéndice H.

## **3.2.2 Fase 2: Descripción de los requerimientos del módulo**

Con base en la información obtenida se especifican los requerimientos divididos en funcionales y no funcionales. Por cada requerimiento se detallaron los siguientes documentos:

- a) Descripción del requerimiento.
- b) Documento extendido del caso de uso correspondiente al requerimiento mediante una plantilla basada en la propuesta por la IEEE. La plantilla utilizada se puede observar en el apéndice I.
- c) Diagrama de caso de uso utilizando el lenguaje unificado de modelado o UML por sus siglas en inglés.
- d) Carta de aceptación de los requerimientos por parte del gerente de TI.

### **3.2.3 Fase 3: Elaborar la propuesta de diseño del módulo de producción**

La propuesta de diseño se divide en dos partes, el diseño de la base de datos y el diseño correspondiente al software para el cual se utiliza en el modelo de  $4 + 1$  vistas.

A continuación, se detallan ambas partes.

### *3.2.3.1 Diseño base de datos*

El sistema de base de datos utilizada actualmente en el grupo corporativo Trisan es SQL server 2008, por tanto, el diseño se elaboró siguiendo las características de una base relacional.

Mediante una capacitación a cargo de un programador senior del departamento de TI se conoció la estructura y el funcionamiento general de la base de datos actualmente utilizada. Para algunos aspectos fue necesario realizar reuniones no estructuradas en las cuales se explicaron características específicas de la base de datos utilizada por COBSYS.

Posteriormente, se revisan los estándares de diseño de base datos de la empresa proporcionado por el gerente de TI, en ella se detallan las reglas que se deben seguir en el nombramiento de tablas y atributos de la base de datos.

Luego se realizó el modelo de base de datos, correspondiente al módulo de producción por medio de un modelo entidad relación y un diagrama lógico. Se elaboró el diccionario de datos para describir las características y atributos de cada una de las tablas.

### *3.2.3.2 Diseño del software*

El diseño del software se realizó bajo el modelo 4+1, el cual expone cinco vistas que deben ser detalladas para representar el diseño total del software. Cada una puede ser representada por una serie de diagramas para los cuales se utilizó UML. Por cada una de las vistas se utilizaron las siguientes representaciones:

- a) **Vista lógica**: Se elaboró un diagrama de clases. Luego se realizaron tarjetas de Clase - Responsabilidad - Colaboración de cada una de las clases para detallar el comportamiento de las clases desde una perspectiva de alto nivel. Además, se realizaron diagramas de secuencia de las principales funcionalidades para validar que existan los objetos y métodos necesarios para su realización. Por último, se realizó una matriz de cobertura que expone cada uno de los requerimientos y la clase que corresponde con la cobertura de dicho requerimiento.
- b) **Vista de desarrollo**: Se elaboró un diagrama de componentes para el cual fue necesario realizar una serie de consultas para conocer los componentes actuales del ERP COBSYS. Es importante destacar que se tomó el módulo de producción como un solo componente que interactúa mediante interfaces con otros módulos o servicios.
- c) **Vista de proceso:** Se elaboraron diagramas de actividad sobre funcionalidades complejas para exponer el proceso que se debe seguir en su ejecución.
- d) **Vista física:** Se elaboró un diagrama de despliegue que muestra la composición física de los artefactos que soportarán el nuevo módulo de producción sobre el ERP. Fue necesario realizar reuniones con el

encargado de soporte técnico y un programador senior para identificar el estado anterior.

e) **Escenarios:** Se elaboraron diagramas de casos de uso que describen los pasos necesarios para realizar un determinado proceso.

Cada uno de los diagramas cuenta con una breve explicación que son especificadas en el capítulo 5 de Propuesta de solución.

# **3.3 Técnicas de recopilación de la información**

A continuación, se exponen las 3 técnicas utilizadas para la recopilación de la información que guiaron el presente proyecto:

- 1. **Entrevistas**: Reunión con el objetivo de realizar un intercambio de información entre 2 o más personas. Existen una serie de preguntas que guían la información a intercambiar.
- 2. **Observación**: Comprensión de situaciones por medio de la observación de una determinada actividad.
- 3. **Revisión de documentación**: Permite conocer el estado de una organización desde aspectos específicos.

# **4 Análisis de resultados**

En este capítulo se exponen los resultados que se obtuvieron al seguir los pasos de la metodología especificada en el capítulo 3 "Desarrollo metodológico", utilizando cada uno de los instrumentos de recolección de información propuestas en cada fase.

# **4.1 Fase 1: Análisis de situación actual**

El análisis se llevó a cabo mediante la utilización de diversas herramientas de recolección de información. Como se indicó en el capítulo anterior el objetivo era conocer los conceptos básicos y las actividades que se realizan en una empresa de manufactura como lo es LAQUINSA. Por cada uno de los instrumentos de recolección fue posible identificar una serie de características que brindan los insumos para la siguiente fase correspondiente a la descripción de los requerimientos.

A continuación, se detalla la información recolectada en la fase.

#### **4.1.1 Identificación de los procesos de la empresa**

Se realizó un análisis sobre la estructura de la empresa para identificar los principales procesos que se llevan a cabo en cada uno de los departamentos de LAQUINSA. De la revisión documental, la entrevista con el Gerente de TI y operaciones contenida en el apéndice J y las entrevistas departamentales del apéndice K y apéndice L, se obtuvo la información de cada uno de los departamentos así como los principales procesos que realiza en las operaciones diarias. Se realizaron diagramas de BPM sobre los procesos, sin embargo, en la entrevista con el gerente de TI contenida en el apéndice J, se determinó que dichos procesos se encontraban desactualizados, por lo tanto, se utilizó como base la información de las entrevistas.

A continuación, se muestra por departamento, la información que fue recopilada.

### *4.1.1.1 Departamento de calidad*

En el apéndice K, específicamente tabla K.1, se encuentra la entrevista de situación actual del departamento de calidad y en el apéndice L específicamente tabla L.1 se observa la entrevista de verificación al departamento de calidad, las cuales evidencian los resultados expuestos en esta sección.

Este departamento debe encargarse de la elaboración y control de recetas e instrucciones que definen las actividades que realiza el departamento de producción en la elaboración de los productos. Los principales procesos son los siguientes:

- a) **Creación de estructuras de manufactura:** Estas definen las operaciones que deben llevarse a cabo en la elaboración de determinado producto. Los participantes del proceso son el departamento de calidad y el de producción.
- b) **Evaluación de producto terminado:** Este producto una vez que termina su proceso de producción, debe ser colocado en bodega de cuarentena. Cuando el producto es evaluado se traslada a la bodega de producto terminado. Los participantes del proceso son el departamento de producción y calidad.
- c) **Evaluación de materia prima:** Cada vez que llega producto a la bodega debe ser evaluado para posteriormente ubicarlo en la bodega

correspondiente. Los participantes del proceso son el departamento de producción y el de calidad.

- d) **Mantenimiento de estructuras:** Asigna los costos de mano de obra, de materiales y gastos indirectos de fabricación planeados a una estructura de manufactura. Los participantes del proceso son el departamento de producción y calidad.
- e) **Revisión de etiquetas:** Cuando las etiquetas son adheridas al envase del producto terminado se debe realizar una revisión para verificar que se encuentren correctamente pegadas. Los participantes son bodega, el departamento de producción y la sección de registros.

### *4.1.1.2 Departamento de producción*

En el apéndice K, específicamente tabla K.2, se encuentra la entrevista de situación actual del departamento de producción y en el apéndice L específicamente tabla L.2 se observa la entrevista de verificación al departamento de producción, las cuales evidencian los resultados expuestos en esta sección.

Este departamento debe de llevar a cabo las operaciones de elaboración de un determinado producto. Los principales procesos que realiza son los siguientes:

a) **Creación y seguimiento de órdenes de producción:** Las órdenes de producción son creadas con base en un plan de producción o por pedidos de producto que realice la encargada de ventas o servicio al cliente. Una vez que son creadas, las órdenes de producción pasan por cinco estados a lo largo de su ciclo de vida:

- I. Planeada: Se crea la orden de producción con todos los atributos correspondientes.
- II. Confirmada: Se revisan los atributos de la orden de producción planeada y se realiza una evaluación para determinar si se encuentra correcta y si es necesaria su ejecución.
- III. Liberada: Indica que la orden de producción ha iniciado sus operaciones. En esta etapa se realizan los cargos de mano de obra, materia prima y gastos indirectos de fabricación.
- IV. Pre-cerrada: Se termina la orden de producción y se realizan los cálculos de costos para determinar el costo por producto.
- V. Cerrada: Se carga el producto terminado al inventario de producto en cuarentena.

El único participante en el proceso es el departamento de producción.

- b) **Creación de órdenes de compra:** Si se quiere crear una orden de producción y no se cuenta con la materia prima correspondiente se debe crear una orden de compra para comunicar la necesidad de materia prima. Los participantes del proceso son el departamento de producción y el departamento de compras.
- c) **Planeación de órdenes de producción:** Con base en una serie de cálculos elaborados al historial de ventas, se realiza una estimación de las órdenes de producción que se deben llevar a cabo para cumplir con los requisitos de ventas proyectados. Los participantes en este proceso comúnmente son el departamento de producción en conjunto con la gerencia.
- d) **Cargo de costos a una orden de producción:** Se cargan todos los costos correspondientes a las órdenes de producción que se encuentren en estado de "Liberada". El único participante del proceso es el departamento de producción.
- e) **Generación de reportes:** Se generan reportes de órdenes de producción. El único participante es el departamento de producción, sin embargo, estos reportes pueden ser requeridos por cualquier otro departamento.
- f) **Generación de explosión de materiales:** Se realiza explosión de materiales sobre una determinada cantidad de producto terminado para conocer los requerimientos de elaboración y la posibilidad de elaborarlo con el inventario actual. Los participantes del proceso son el departamento de ventas y de producción.
- g) **Cálculo de gastos indirectos de fabricación:** Se realiza un cálculo tomando datos históricos de venta y costos de elementos que son incluidos en este concepto. El único participante del proceso es el departamento de producción.

### *4.1.1.3 Departamento de compras*

En el apéndice K, específicamente tabla K.3, se encuentra la entrevista de situación actual del departamento de compras y en el apéndice L específicamente tabla L.3 se observa la entrevista de verificación al departamento de compras, las cuales evidencian los resultados expuestos en esta sección.

A este departamento le corresponde llevar a cabo las labores de compra de materia prima que es necesaria para la fabricación de los productos. Los principales procesos que realiza son los siguientes:

a) **Realizar cotizaciones de compra de materia prima:** De acuerdo con las solicitudes de compra se deben realizar las cotizaciones correspondientes a cada uno de los proveedores. Es necesario detallar las propiedades que la materia prima debe cumplir. El único participante del proceso es el departamento de compras.

#### b) **Realizar compra de materia prima de acuerdo con los**

**requerimientos:** Una vez recibido el resultado de las cotizaciones de los proveedores se procede con realizar la compra correspondiente. El único participante en el proceso es el departamento de compras.

c) **Dar seguimiento a las compras:** Una vez que se realizan las compras se debe dar seguimiento para conocer el estado de la mercadería comprada.

### *4.1.1.4 Departamento de servicio al cliente y ventas*

En el apéndice K, específicamente tabla K.4, se encuentra la entrevista de situación actual del departamento de servicio al cliente y ventas y en el apéndice L específicamente tabla L.4 se observa la entrevista de verificación al departamento de servicio al cliente y ventas, las cuales evidencian los resultados expuestos en esta sección.

Este departamento se encarga de realizar las labores relacionadas con las ventas de los productos generados por LAQUINSA. Los principales procesos que realiza son los siguientes:

- a) **Crear pedidos:** Se crean pedidos a partir de solicitudes de clientes o de agentes de ventas. El único participante en el proceso es el departamento de servicio al cliente y ventas.
- b) **Generación de reportes para producción:** Se elaboran reportes de las solicitudes de clientes para que posteriormente el departamento de producción realice las órdenes de producción correspondientes. El único participante del proceso es el departamento de servicio al cliente y ventas.
- c) **Comparación de solicitudes con existencias:** Se realiza una comparación entre la cantidad de producto solicitado por los clientes y la cantidad de producto disponible para la venta en bodega. En caso de no existir se debe de indicar al cliente. El único participante del proceso es el departamento de servicio al cliente y ventas.
- d) **Envío de documentos necesarios en las ventas:** Al llevar a cabo ventas, principalmente las que requieren exportación, deben de tramitarse facturas para que el cliente solicite permisos de entrada del producto al

país. Los participantes del proceso son el departamento de servicio al cliente, ventas y el área de registros.

#### *4.1.1.5 Departamento de contabilidad*

En el apéndice K, específicamente tabla K.5, se encuentra la entrevista de situación actual del departamento de contabilidad y en el apéndice L específicamente tabla L.5 se observa la entrevista de verificación al departamento de contabilidad, las cuales evidencian los resultados expuestos en esta sección.

Se encarga de realizar el seguimiento de los movimientos contables generados por las operaciones diarias de LAQUINSA. Los principales procesos que realiza son los siguientes:

- a) **Realizar cierre contable:** Cada fin de mes se realiza el cierre contable para obtener información del periodo. El único participante del proceso es el departamento de contabilidad.
- b) **Revisión de las cuentas auxiliares con saldos contables:** Es una actividad que nace como consecuencia de un fallo del problema Exactus dado que este permite que las cuentas de auxiliares y las cuentas de saldos contables se realicen en fechas diferentes. El único participante es el departamento de contabilidad.

## *4.1.1.6 Área de registros*

En el apéndice K, específicamente tabla K.6, se encuentra la entrevista de situación actual del área de registros y en el apéndice L específicamente tabla L.6 se observa la entrevista de verificación al área de registros, las cuales evidencian los resultados expuestos en esta sección.

Los productos cuentan con uno o más registros que permiten la venta de un producto en un determinado país. Esta área se encarga de realizar seguimiento de dichos registros. Los principales procesos que realiza son los siguientes:

- a) **Seguimiento de registros de los productos**: Los productos cuentan con los registros que permiten su venta en distintos países. Estos registros cuentan con un periodo de validez, por tanto, debe realizarse el proceso de actualización de registros periódicamente. El único participante del proceso es el área de registros.
- b) **Actualización de registros:** Los registros se actualizan en cada uno de los países. El procedimiento varía para cada país. El único participante del proceso es la sección de registros.
- c) **Elaborar etiquetas:** Algunas etiquetas de los productos son realizadas por esta sección. Los participantes del proceso son el área de registros y el departamento de producción.

# *4.1.1.7 Área de bodega*

En el apéndice K, específicamente tabla K.7, se encuentra la entrevista de situación actual del área de bodega y en el apéndice L específicamente tabla L.7 se observa la entrevista de verificación al área de bodega, las cuales evidencian los resultados expuestos en esta sección.

Se encarga de gestionar los productos que se encuentren en cualquiera de las bodegas. Debe atender las entradas y salidas de bodega de acuerdo con los requerimientos de cada una. Los principales procesos que realiza son los siguientes:

- a) **Realizar despacho de materia prima, material de empaque y producto terminado:** Con base en las salidas de bodega del sistema Exactus se prepara y se despachan los productos correspondientes. El único participante del proceso es el área de bodega.
- b) **Realizar recepción de materia prima en rampa:** Cuando las compras son entregadas en empresa estas deben ser recibidas en bodega para la cual se realiza una revisión. El único participante en este proceso es el área de bodega, sin embargo, dependiendo de la materia prima se podría requerir la participación del departamento de calidad.
- c) **Revisión de productos con fecha próxima de vencimiento:** Se realizan revisiones periódicas para determinar las condiciones de los productos contenidos en bodega.
- d) **Ordenar bodega:** Debe ordenar el área de bodega para mantener cada producto en su respectivo lugar.

De la mano con la identificación de los procesos se encontraron problemas en cada uno de los departamentos asociados con la utilización del sistema Exactus.

A continuación, se muestra los problemas encontrados en cada uno de los departamentos.

### **4.1.2 Identificación de problemas por departamento**

Con las entrevistas contenidas en el apéndice K y L y la revisión documental se identificaron problemas puntuales en cada una de las áreas, a continuación, se detallan los mismos.

### *4.1.2.1 Departamento de calidad*

Los problemas identificados en este departamento son:

### *4.1.2.1.1 Gestión de evaluaciones y hojas de ruta de manera física*

Las evaluaciones son gestionadas físicamente, por tanto, no se cuenta con un registro en el sistema que almacene los resultados de las evaluaciones. Esto genera problemas cuando los clientes requieren un certificado de calidad del producto que están comprando, dado que este se construye con la información obtenida en dichas evaluaciones. Lo mismo ocurre con los registros de aplicación de las hojas de ruta.

#### *4.1.2.1.2 No existe bodega en cuarentena*

Los productos que salen de una orden de producción, deben ser ubicados en una bodega de cuarentena hasta que el departamento de calidad apruebe que el

producto cuenta con las características adecuadas para la venta. Actualmente, el sistema permite que el departamento de ventas pueda facturar producto que aún no ha sido evaluado.

### *4.1.2.2 Departamento de producción*

Los problemas identificados en este departamento son:

### *4.1.2.2.1 La limitación de realizar adelantos a órdenes de producción*

En el manejo de las órdenes de producción no es posible realizar adelantos, que permitan ejecutar la elaboración de una porción de la cantidad total establecida al inicio de esta, esto genera discrepancias en las cantidades de inventario que existen en el sistema y las físicas. El ciclo de las órdenes de producción funciona como se muestra en la figura 4.1.

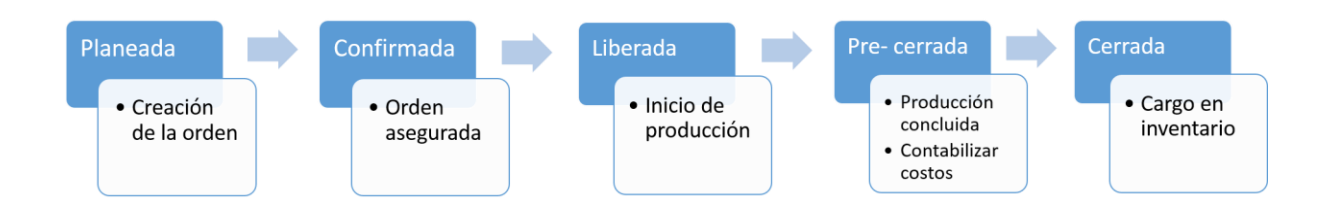

*Figura 4.1 - Ciclo de órdenes de producción Fuente: Elaboración propia* 

# *4.1.2.2.2 Visualizar compras de materia prima que se encuentran en proceso, así como su llegada estimada*

Los productos no cuentan con fechas estimadas de llegada, de ahí que el departamento debe estar consultando al departamento de ventas por el estado de las órdenes de compra.

### *4.1.2.2.3 Ausencia de puntos de reorden*

Los productos en el sistema Exactus no cuentan con puntos de orden establecidos, lo cual provoca el atraso de las órdenes de producción.

# *4.1.2.2.4 La creación de producto misceláneo dificulta la gestión de inventarios*

El producto misceláneo es una función de Exactus, que consiste en la inserción del producto a inventario de forma ficticia. Es utilizada por diversas situaciones. Esto provoca que las cantidades de inventario que dice contener el sistema no sean confiables.

### *4.1.2.3 Departamento de compras*

Los problemas identificados en este departamento fueron:

# *4.1.2.3.1 Las solicitudes de compra que se reciben por medio del sistema Exactus no brindan la posibilidad de generar órdenes de compra*

Las órdenes de compra se elaboran de forma independiente a las solicitudes de compra lo cual imposibilita la asociación de pedidos con las órdenes de producción, además de que es necesario construir estas desde el inicio.

*4.1.2.3.2 Las materias primas no cuentan con costos estimados de entrega*

No se cuenta con un registro de fechas estimadas de entrega de los productos adquiridos.

### *4.1.2.4 Departamento de servicio al cliente y ventas*

Los problemas identificados en este departamento fueron:

*4.1.2.4.1 Los certificados de calidad de los productos siempre llevan los mismos valores*

Como el sistema no cuenta con los registros de evaluación del producto terminado, los certificados de calidad no son realizados con información precisa.

# *4.1.2.4.2 La dependencia que existe entre la creación de facturas y las existencias en inventario*

Algunos clientes internacionales solicitan la factura del producto que van a adquirir para solicitar permisos de entrada del producto al país destino. El sistema Exactus no permite que esta factura se genere si aún no existe la cantidad de producto asociada a la factura. Por tanto, el departamento ingresa producto misceláneo (producto que existe solamente en el sistema y no físicamente) para hacer la factura.

### *4.1.2.5 Departamento de contabilidad*

El problema identificado en este departamento es:

#### *4.1.2.5.1 No concordancia entre los saldos contables y cuentas auxiliares*

El sistema Exactus permite que las cuentas auxiliares y el movimiento de saldos contables de una misma transacción se realicen en fechas distintas, lo cual agrega complejidad a la labor de cierre contable que se realiza a fin de mes. Existe una decisión de junta directiva que justifica esta situación, sin embargo actualmente se encuentra en discusión.

## *4.1.2.6 Área de registros*

Los problemas identificados en esta área fueron:

### *4.1.2.6.1 Los registros son gestionados desde un archivo Access*

Aunque cada producto cuenta con distintos registros de acuerdo al país de comercialización, el sistema Exactus no cuenta con una sección que permita almacenar dichos registros por producto. Por tanto, se almacena en un archivo Access. Esto dificulta el proceso de etiquetado y de control de registros.

# *4.1.2.6.2 No existen notificaciones que indiquen que un registro está pronto a vencer*

Si un registro de un determinado país se vence, el producto asociado no podrá ser comercializado en dicho país. Esto destaca la importancia de llevar a cabo un control sobre las fechas de vencimiento de cada registro. La administración por medio de Access dificulta esta labor.

# *4.1.2.7 Área de bodegas*

Los problemas identificados en esta área fueron:

# *4.1.2.7.1 El sistema no realiza las salidas de bodega de acuerdo con el producto que se encuentra más próximo a vencer*

Al hacer despacho de materia prima de bodega, el sistema no asigna el producto más pronto a vencer al despacho, sino de acuerdo al orden en que fue ingresado. Esto provoca el vencimiento de producto en bodega.

## *4.1.2.7.2 No se conocen fechas estimadas de llegada de producto*

Los encargados de Bodega no pueden organizar sus labores adecuadamente debido a que no se conocen las fechas aproximadas de llegada del producto.

### *4.1.2.7.3 Salidas de bodega por conceptos distintos a orden de producción*

En ocasiones es necesario realizar salidas de bodega por motivos distintos a una orden de producción. El sistema Exactus no cuenta con la funcionalidad de realizar salidas sobre estos conceptos, por lo tanto, se utiliza el producto misceláneo para cubrir esta deficiencia.

## **4.1.3 Resumen de problemas**

Tomando la anterior información, se realizó una tabla de hallazgos generales con el fin de categorizar cuáles de ellos se encuentran relacionados directamente con el módulo de producción. Para la elaboración de la tabla se tomaron en cuenta todas las entrevistas y revisiones documentales que se llevaron a cabo.

A continuación, se muestra en la tabla 4.1 los hallazgos:

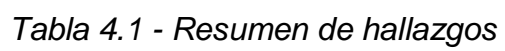

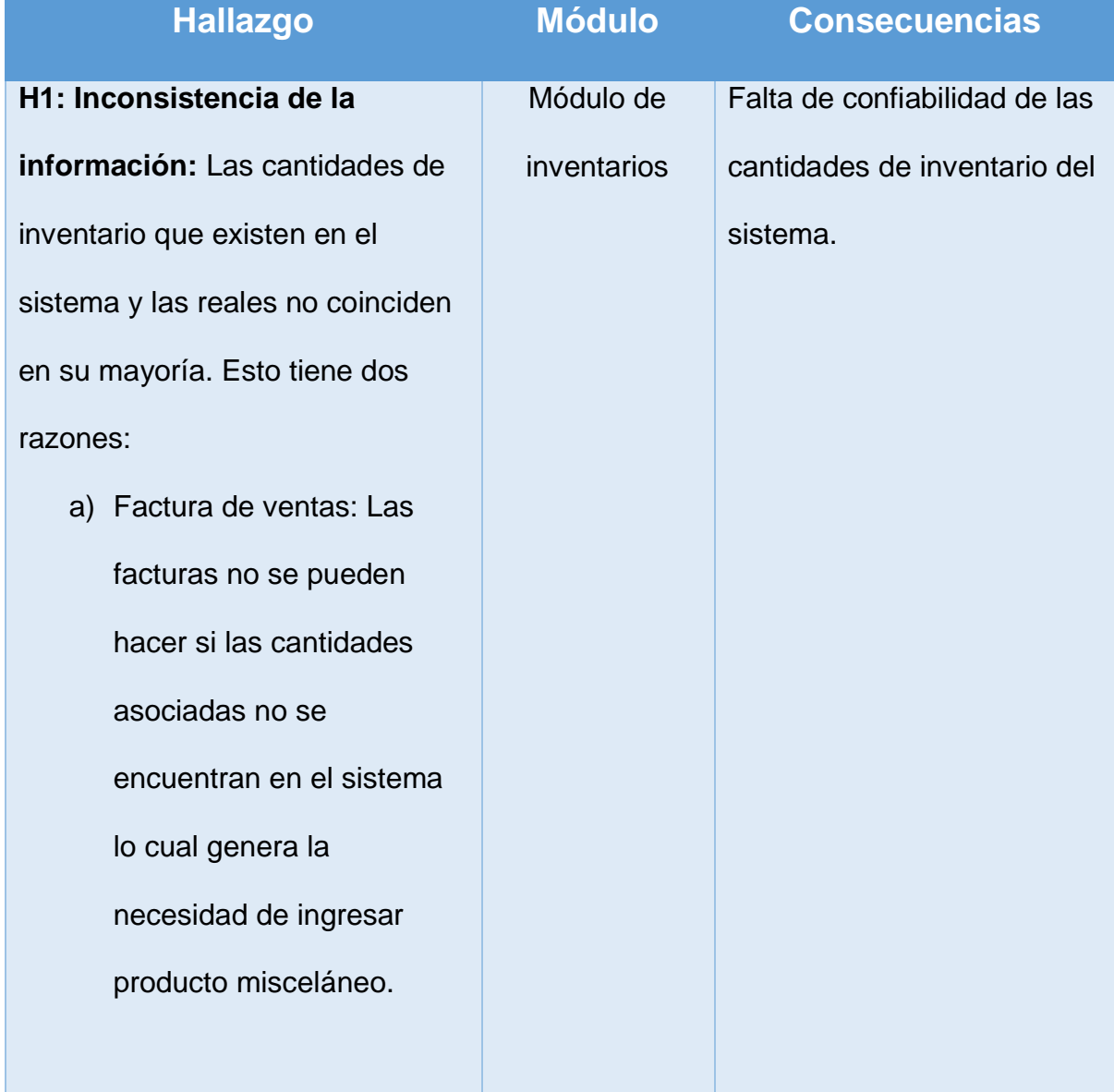

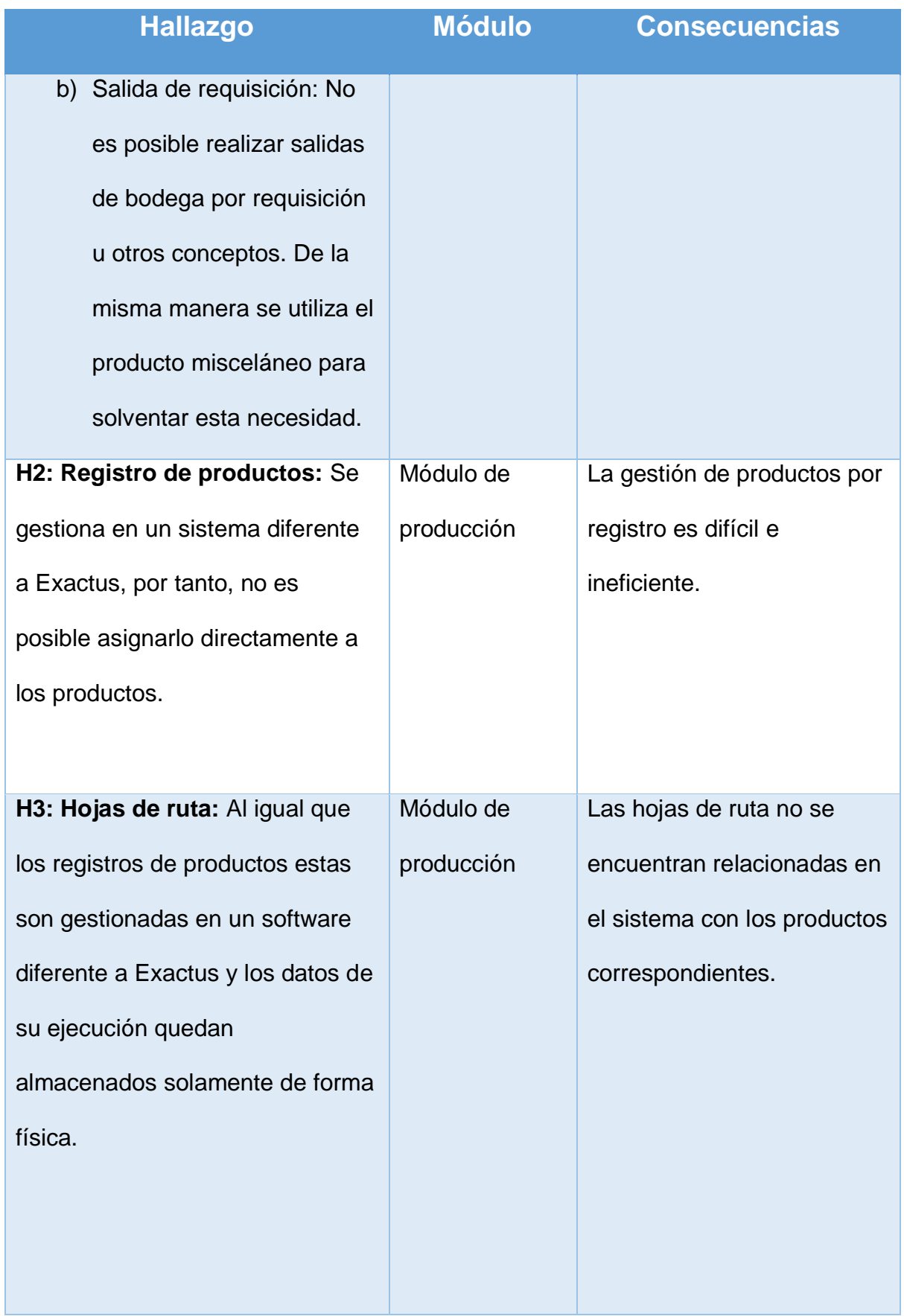

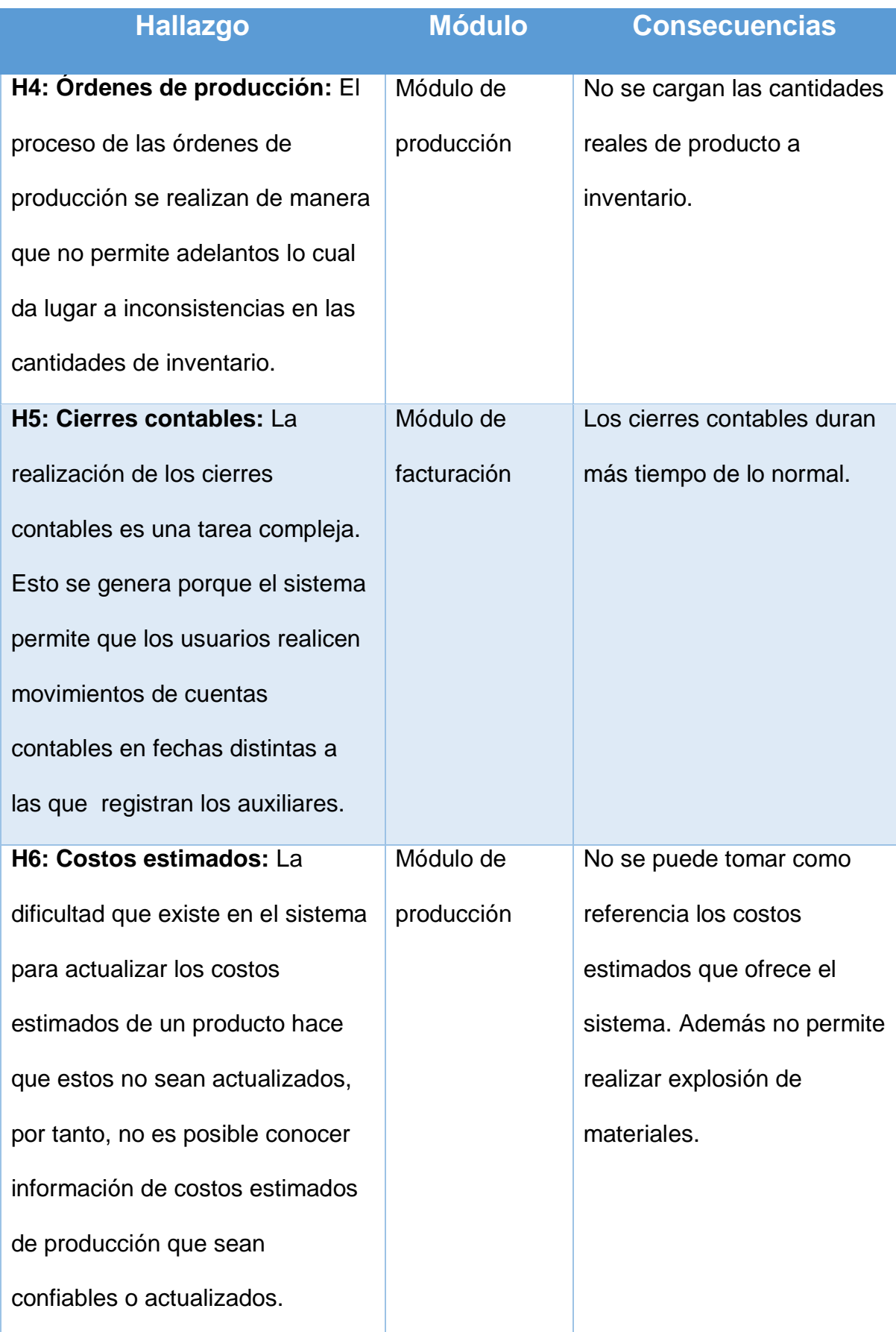

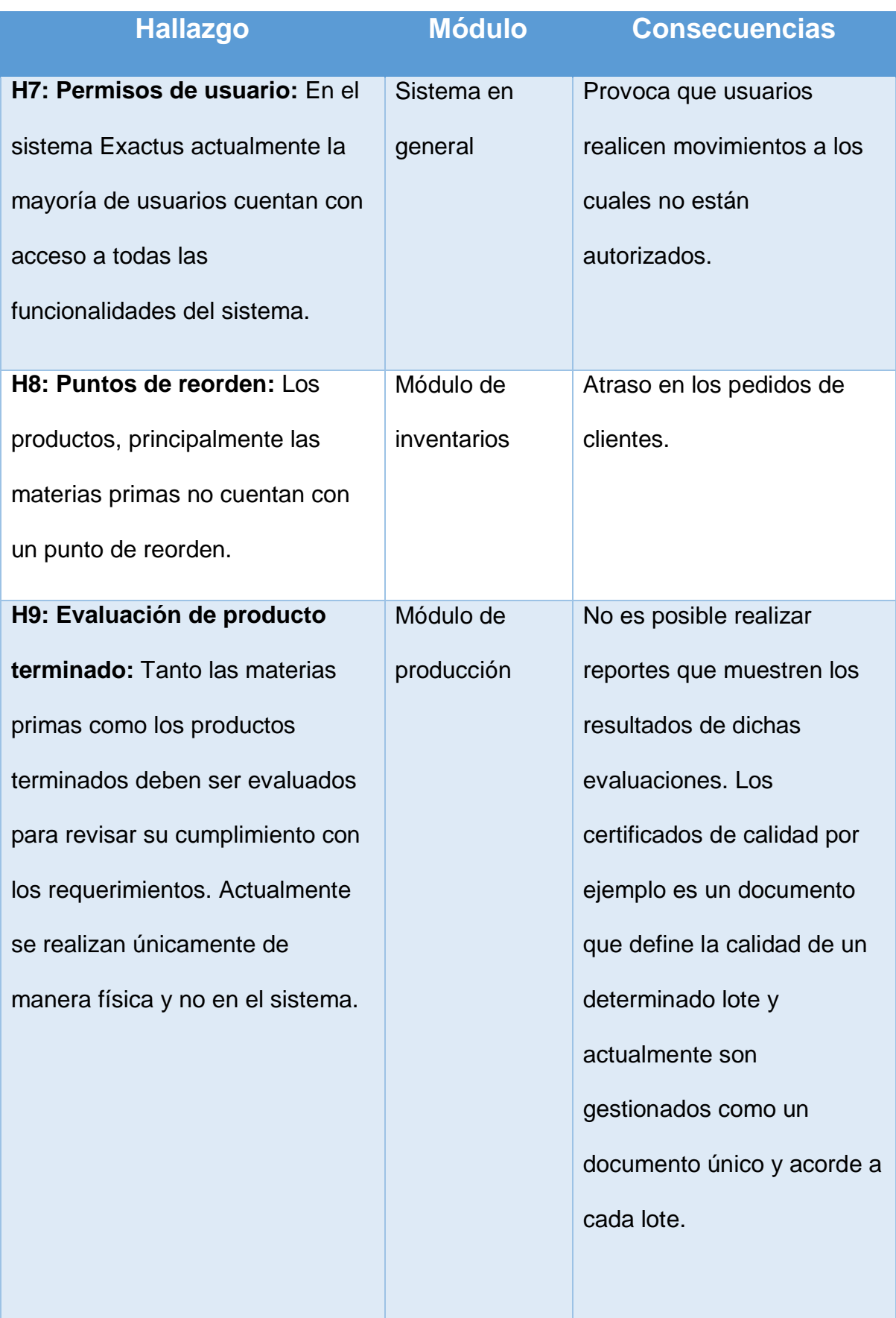

| <b>Hallazgo</b>                        | <b>Módulo</b> | <b>Consecuencias</b>        |
|----------------------------------------|---------------|-----------------------------|
| H <sub>10</sub> : Consumo de materias  | Módulo de     | No se realizan los reportes |
| <b>primas:</b> Algunas materias primas | producción    | de estos ajustes.           |
| sufren de pérdida de                   |               |                             |
| propiedades, por tanto, en             |               |                             |
| ocasiones, es necesario realizar       |               |                             |
| ajustes en las cantidades              |               |                             |
| requeridas para una orden de           |               |                             |
| producción.                            |               |                             |

*Fuente: Elaboración propia*

Una vez concluidas las entrevistas se determinó que existían algunas problemáticas que no tenían relación directa con el módulo de producción, sino más bien con otros módulos. Esto se muestra en la tabla 4.1. Aunque son importantes de tomar en cuenta para la inclusión del ERP COBSYS en LAQUINSA, el alcance del proyecto se limitó a realizar el diseño correspondiente solamente al módulo de producción, sin entrar en detalle con cambios que se deben de hacer en otros módulos.

Con la información obtenida se realizó un diagrama conceptual que refleja la relación que tienen los aspectos importantes que debe incluir un módulo de producción.

En la figura 4.2, se muestra el diagrama conceptual.

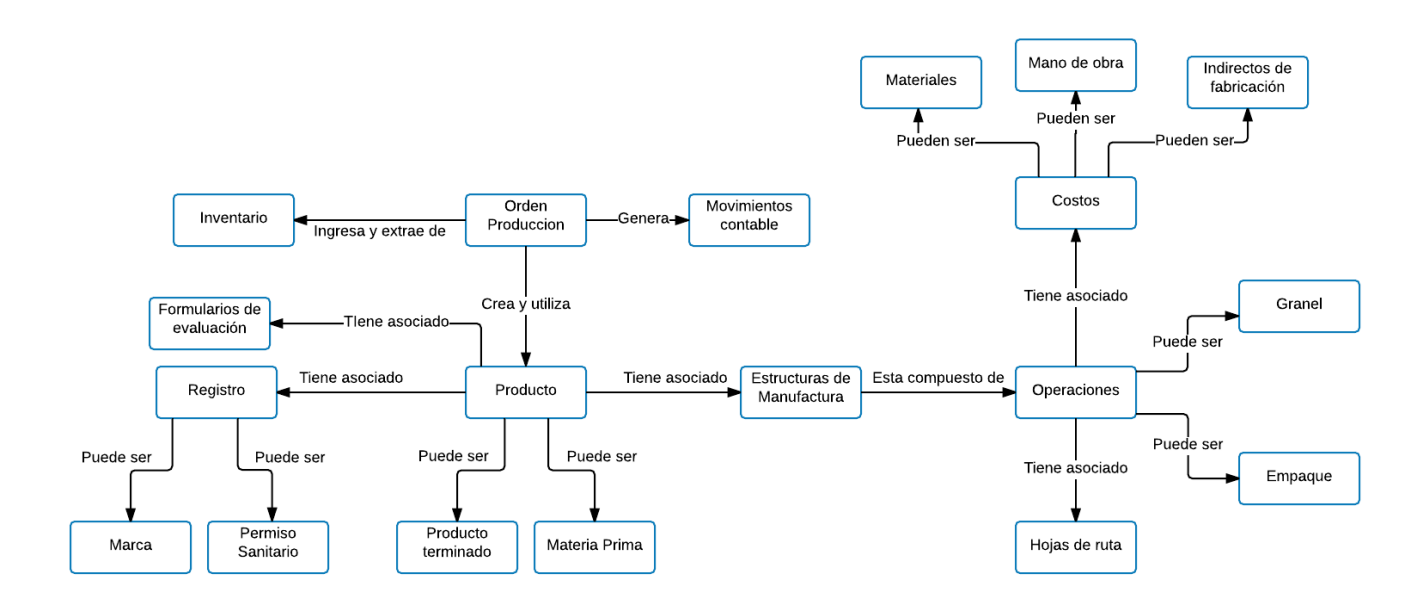

*Figura 4.2 - Diagrama conceptual de modelo de producción Fuente: Elaboración Propia* 

Además se realizó una revisión general de los módulos del sistema COBSYS de lo cual se obtuvo que existen 11 módulos ya implementados que cuentan con diversos elementos como se muestra en el apéndice M.

Al concluir con esta fase se logró obtener conocimientos tanto de los procesos como de los problemas que eran identificados por cada uno de los colaboradores de LAQUINSA. Esto permitió obtener la base que hace posible la ejecución de la siguiente fase.

# **4.2 Fase 2: Descripción de los requerimientos del módulo**

Con base en la información recolectada en la fase de análisis se realizó el levantamiento de requerimientos. Para cada requerimiento, se elaboró un caso de uso detallado que expone la serie de pasos que se deben realizar en su ejecución, así como características especiales.

La totalidad de dichos casos de uso correspondientes a los contenidos en el apéndice N se pueden encontrar visitando el siguiente enlace:

# **https://drive.google.com/drive/folders/0B78u98Q6S1fIekhzYkNoRHdmZTQ?usp =sharing**

Se categorizaron en no funcionales y funcionales. Estos últimos se agruparon de acuerdo al contexto, en distintas áreas, de las cuales se generó un diagrama de caso de uso.

A continuación, se muestran los requerimientos no funcionales y algunos de los requerimientos funcionales más significativos.

## **4.2.1 Requerimientos funcionales**

A continuación, se muestra un requerimiento por cada una de las áreas. La totalidad de los requerimientos se puede observar en el apéndice N.

## *4.2.1.1 Producto*

Las órdenes de producción elaboran una determinada cantidad de producto el cual debe cumplir con una serie de características que permitan su elaboración y posterior venta.

A continuación, se muestra el requerimiento de creación de registros y el diagrama de casos de uso de todos los requerimientos de la sección de producto.

*4.2.1.1.1 REQ03: Crear un registro*

## **Descripción**

El sistema debe permitir al usuario crear un registro. Los registros pueden ser de dos tipos, de marca o de permiso sanitario. En la creación del registro se debe asociar a un producto.

A continuación, se muestra un caso de uso correspondiente al REQ03.

*Tabla 4.3 - Caso de uso "Crear registro"*

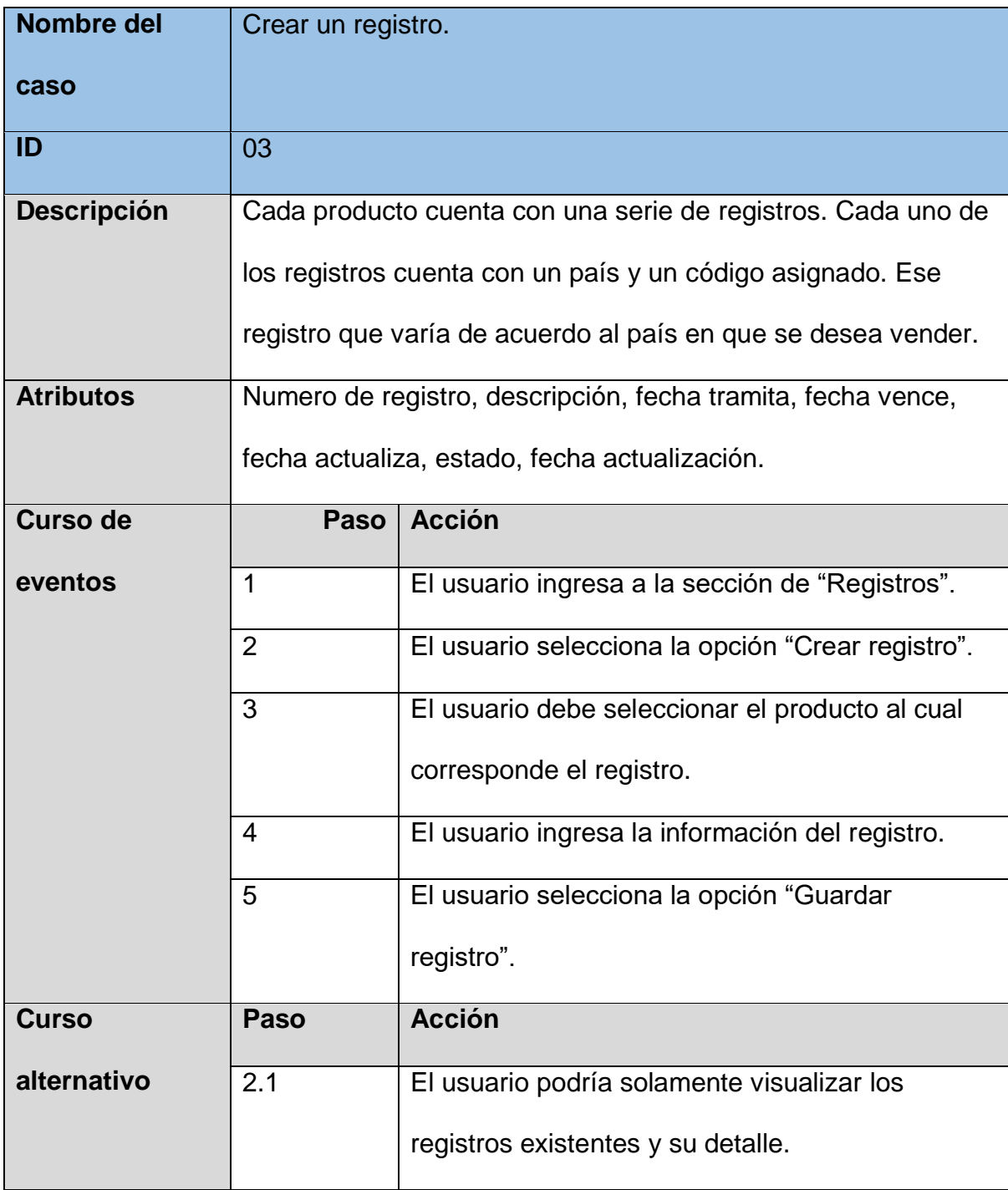

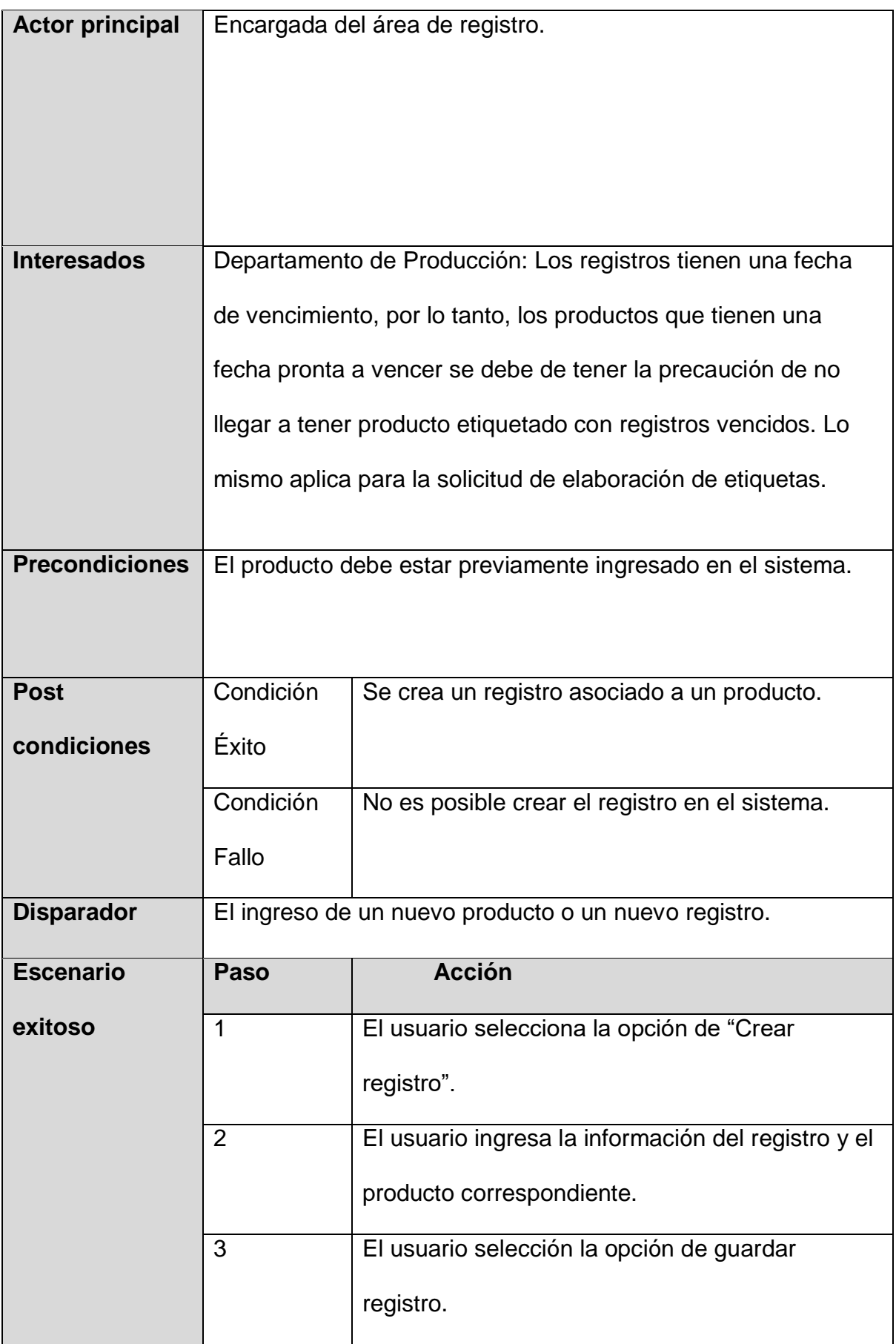

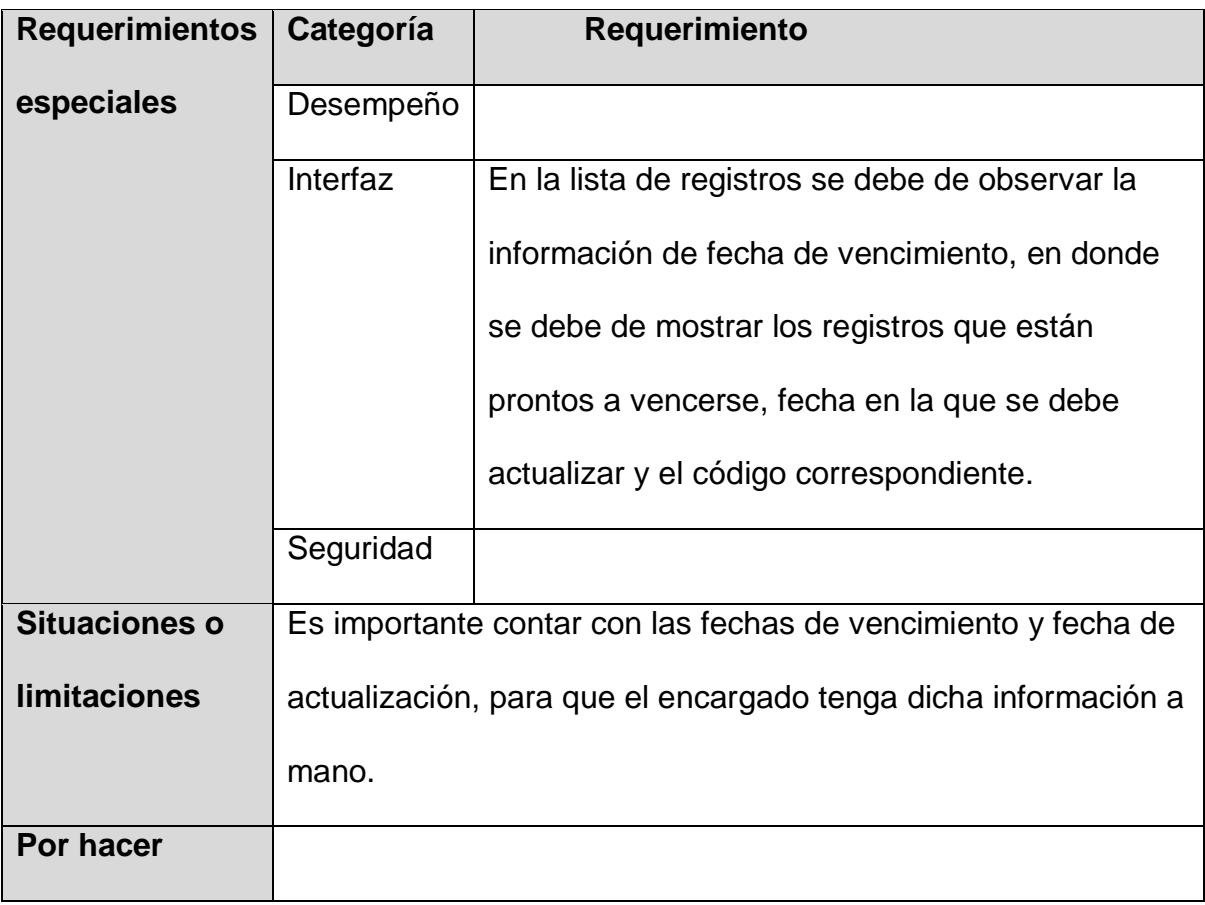

*Fuente: Elaboración propia*
# *4.2.1.1.2 Diagrama de caso de uso*

A continuación, se muestra el diagrama de casos de uso que incluye todos los requerimientos clasificados en la sección de productos.

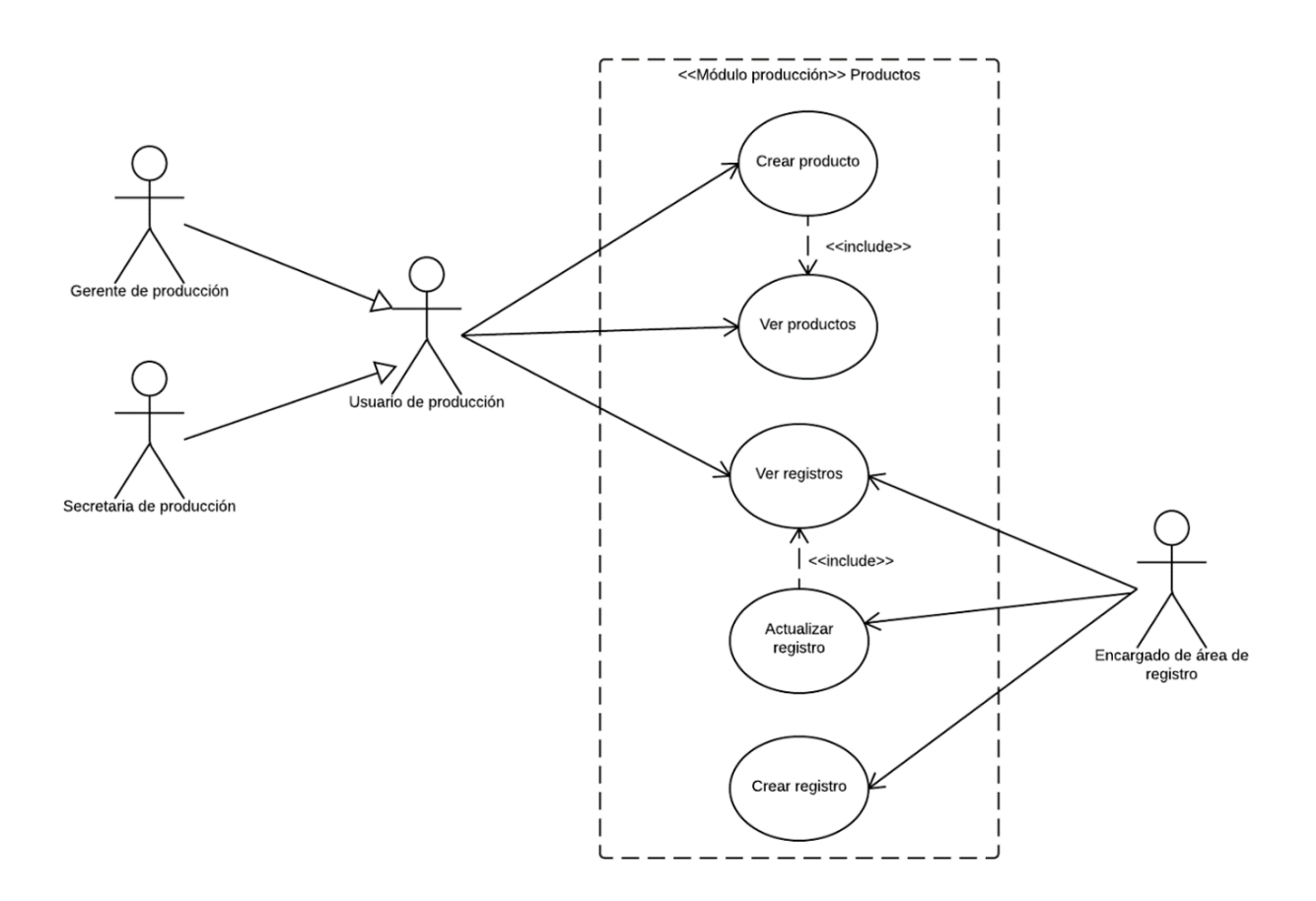

*Figura 4.3 - Diagrama de casos de uso "Productos"*

# *4.2.1.2 Estructura de manufactura*

La estructura de manufactura es el elemento que define la estructura de elaboración de un elemento, por lo tanto, debe ser tomado en cuenta en la elaboración de un nuevo producto.

A continuación, se muestra el requerimiento de creación de estructura paros y el diagrama de casos de uso de todos los requerimientos estructuras de manufactura.

# *4.2.1.2.1 REQ06: Crear estructura de manufactura*

#### **Descripción**

El sistema debe permitir al usuario crear estructuras de manufactura.

A continuación, se muestra un caso de uso correspondiente al REQ06.

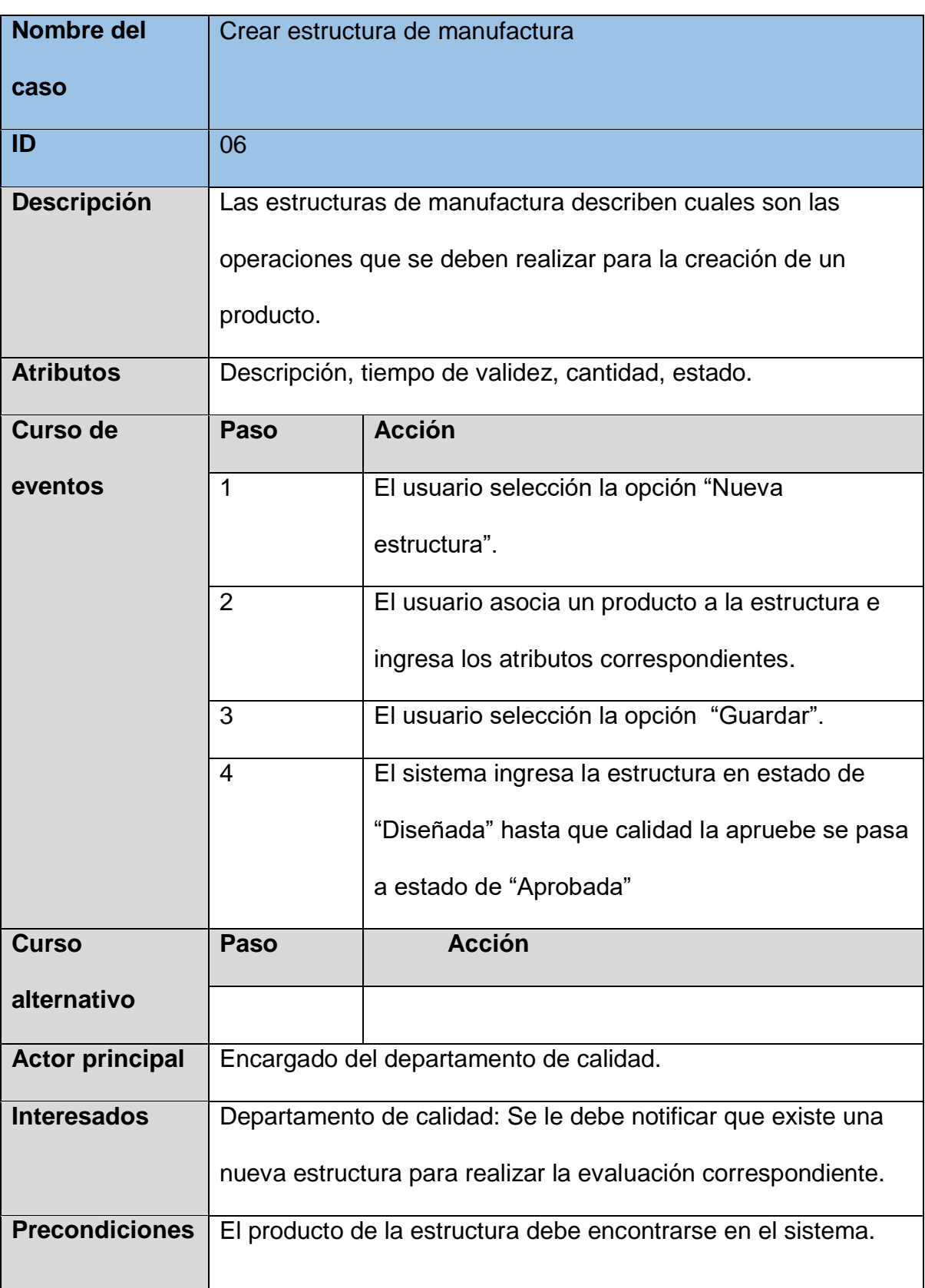

*Tabla 4.4 - Caso de uso "Crear estructura de manufactura"*

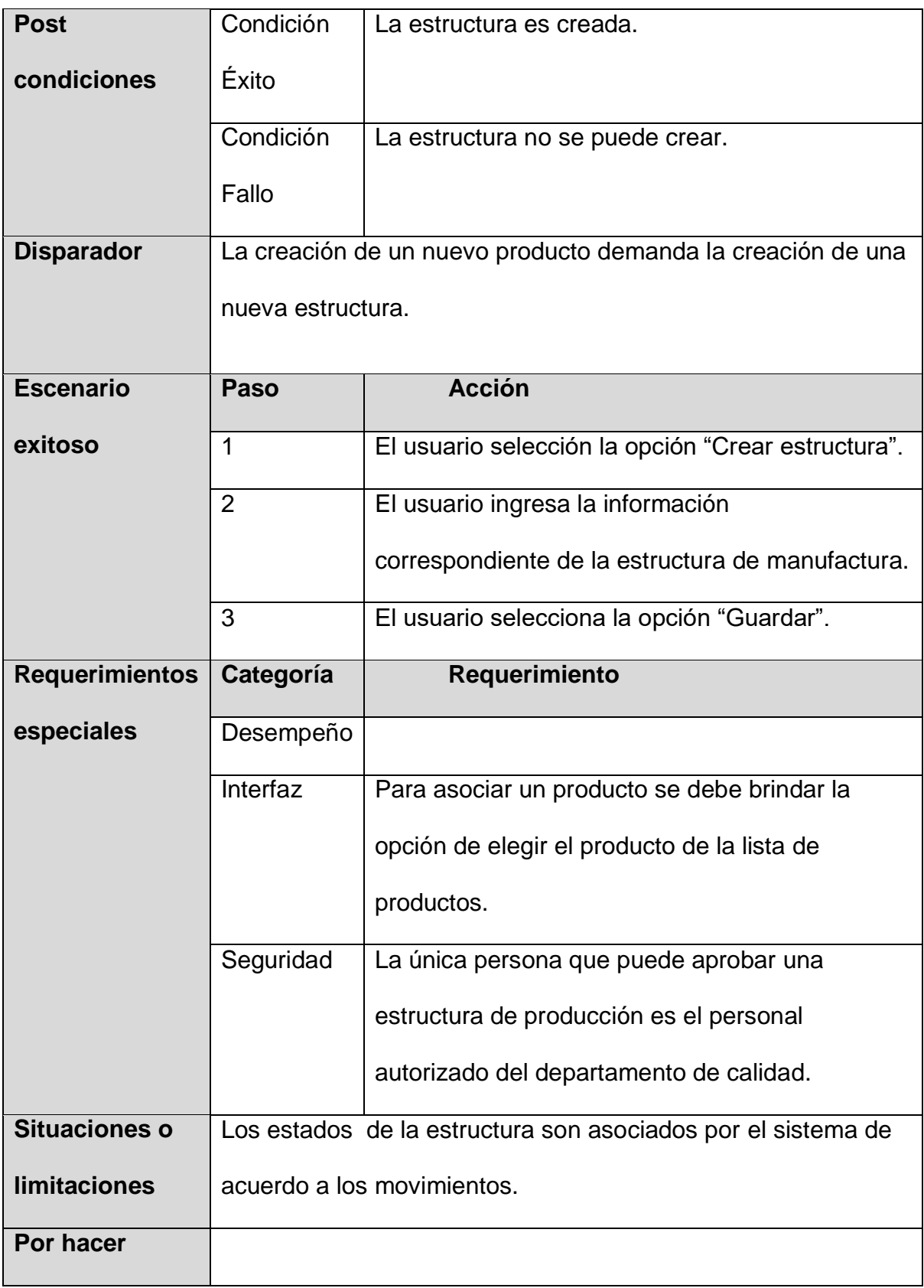

# *4.2.1.2.2 Diagrama de caso de uso*

A continuación, se muestra el diagrama de casos de uso que incluye todos los requerimientos clasificados en la sección de estructuras de manufactura.

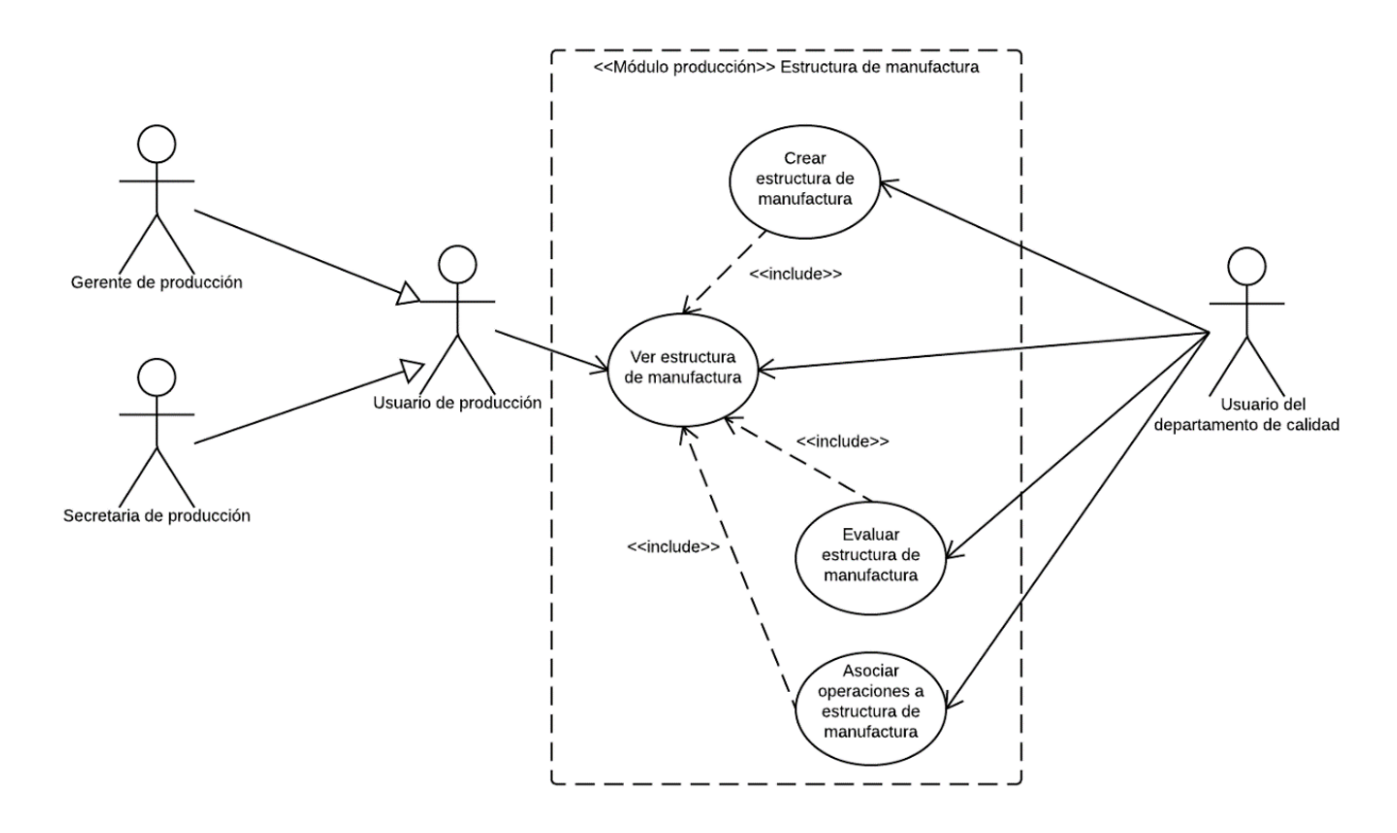

*Figura 4.4 - Diagrama de casos de uso "Estructura de manufactura" Fuente: Elaboración propia* 

# *4.2.1.3 Operación*

Las operaciones son los elementos que describen a detalle cómo se

conforma una estructura de manufactura.

A continuación, se muestra el requerimiento de creación de operaciones.

*4.2.1.3.1 REQ10: Crear operaciones*

# **Descripción**

El sistema debe permitir al usuario crear operaciones. Las operaciones pueden ser de tipo granel o empaque.

A continuación, se muestra un caso de uso correspondiente al REQ10

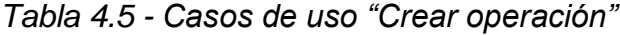

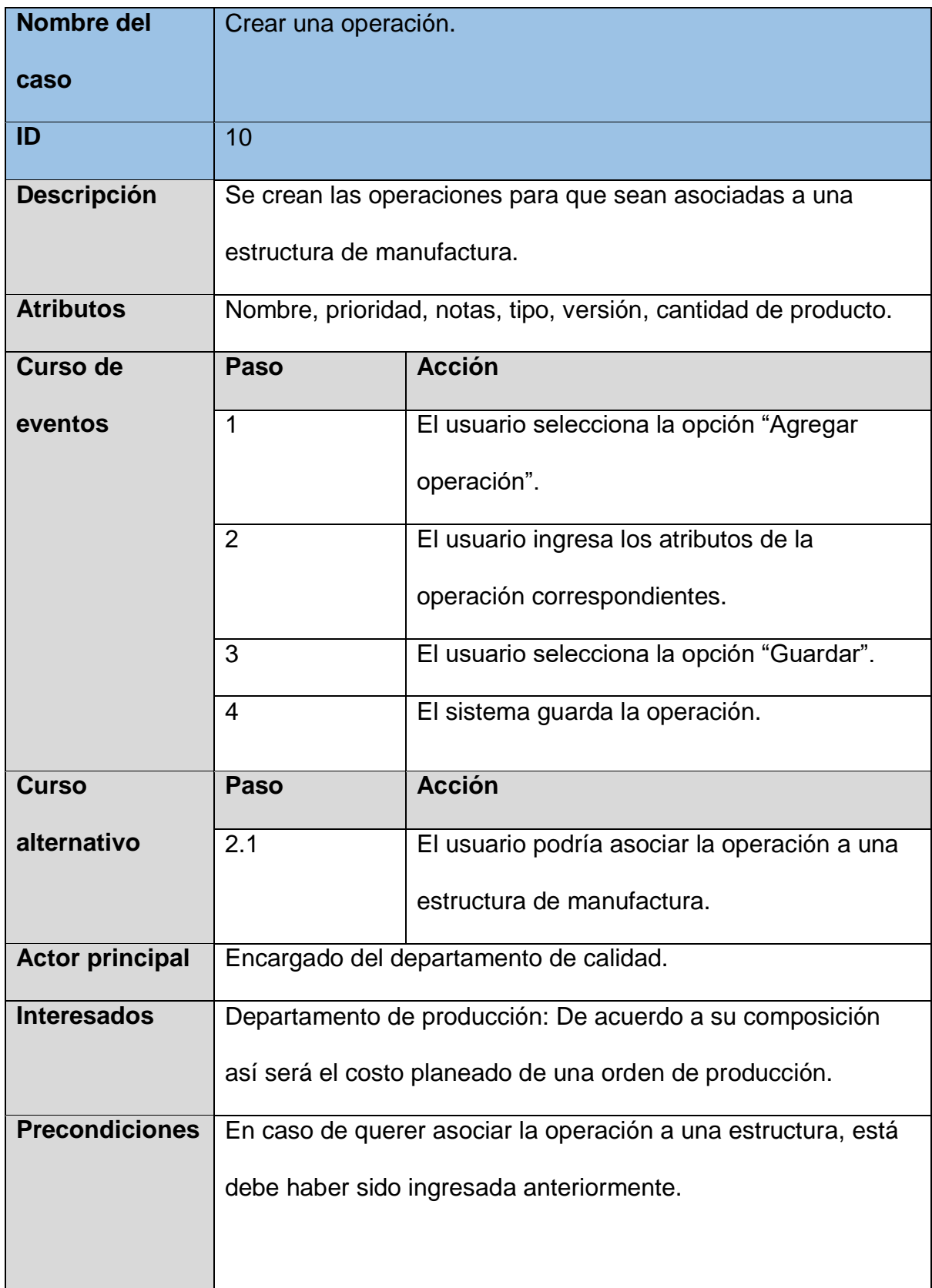

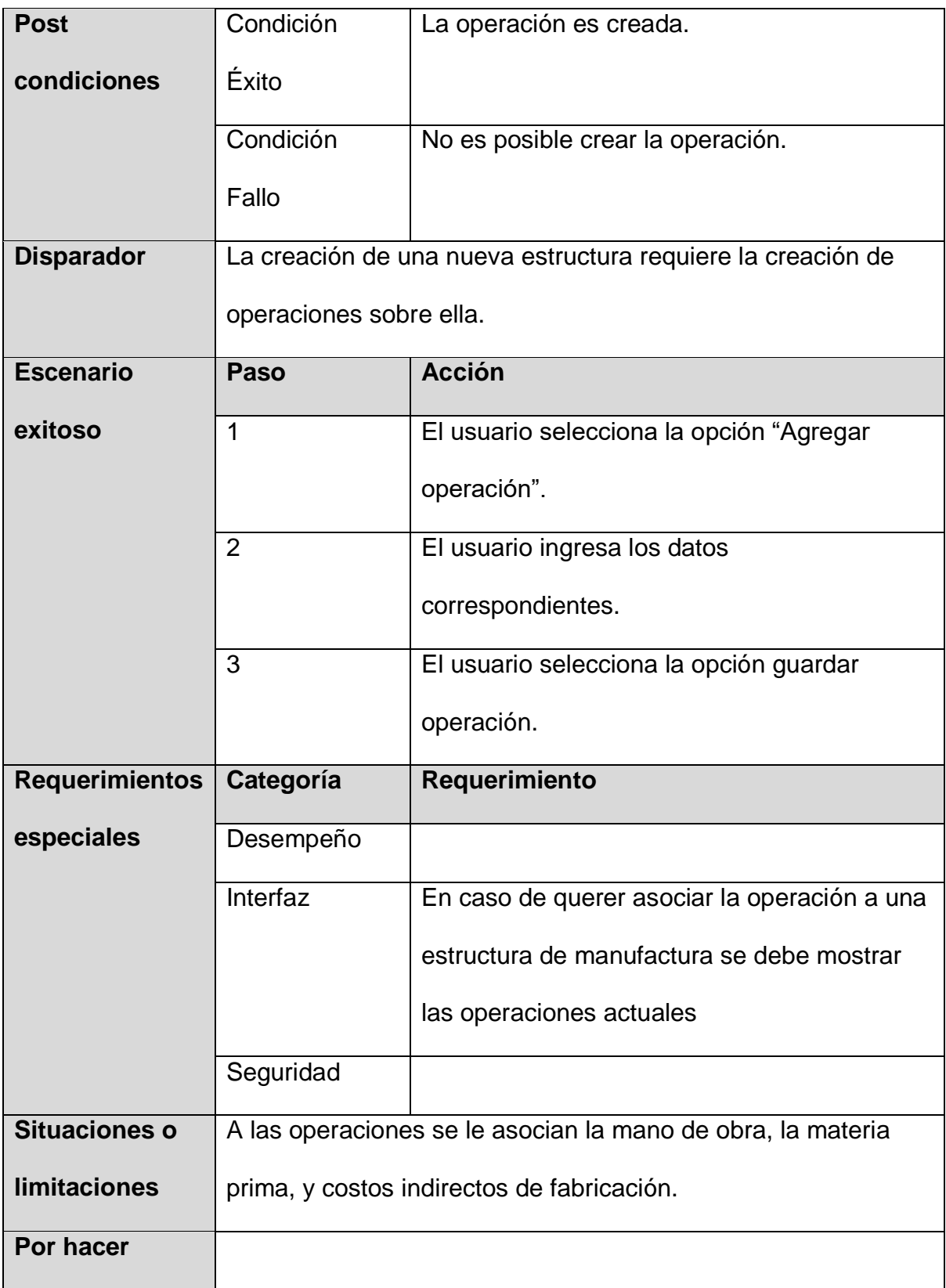

# *4.2.1.3.2 Diagrama de caso de uso*

A continuación, se muestra el diagrama de casos de uso que incluye todos los requerimientos clasificados en la sección de operaciones.

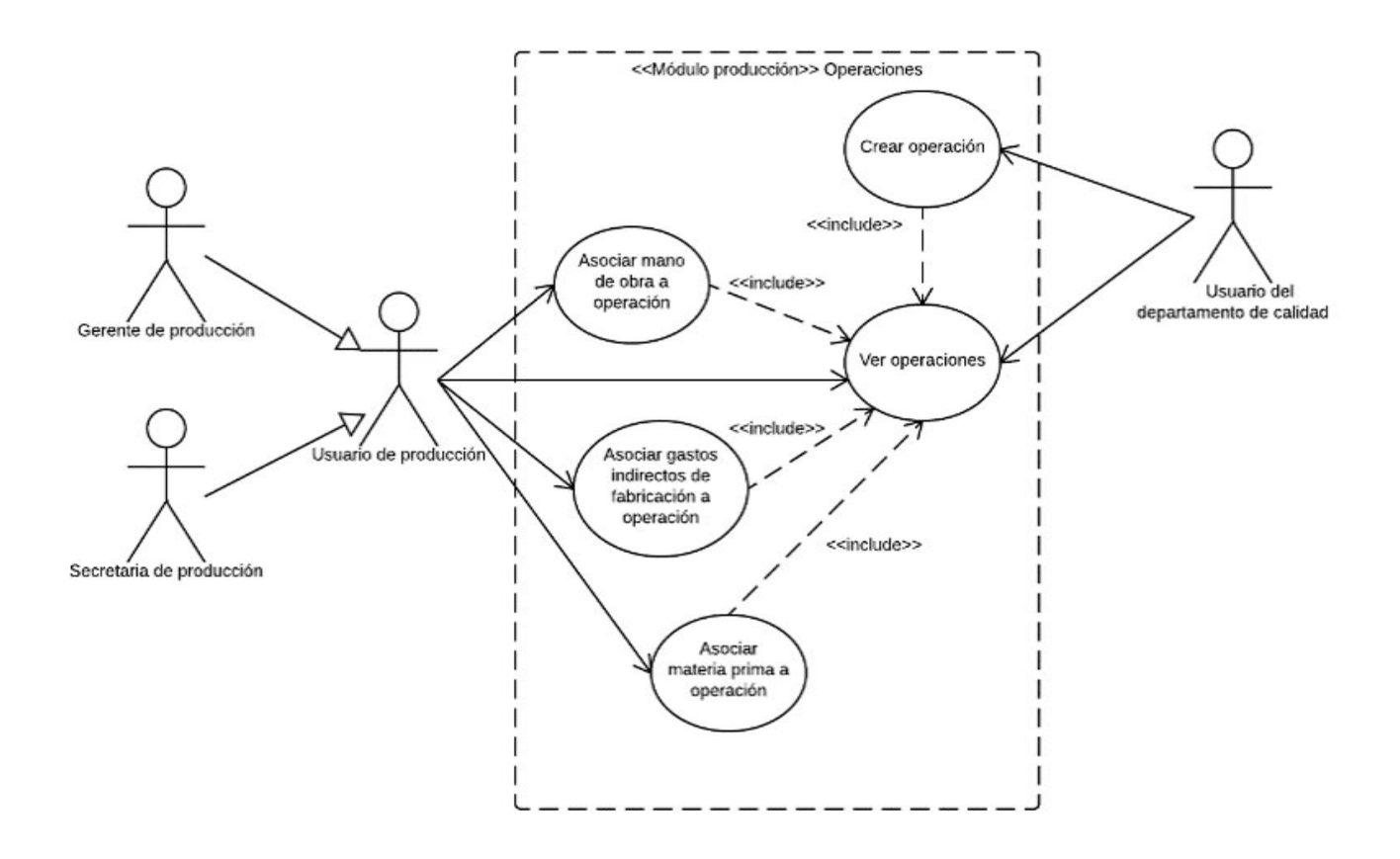

*Figura 4.5 - Diagrama de casos de uso "Operaciones"*

# *4.2.1.4 Hoja de ruta*

Son los elementos que definen las instrucciones que se deben de seguir en la elaboración de un producto. Además de proveer una guía, guarda información que permita identificar cómo fue ejecutada.

A continuación, se muestra el requerimiento de creación de hojas de ruta y el diagrama de casos de uso de todos los requerimientos de hojas de ruta.

#### *4.2.1.4.1 REQ15: Crear hojas de ruta*

#### Descripción

El sistema debe permitir al usuario la creación de hojas de ruta con sus respectivas secciones e instrucciones.

A continuación, se muestra un caso de uso correspondiente al REQ15.

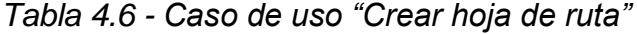

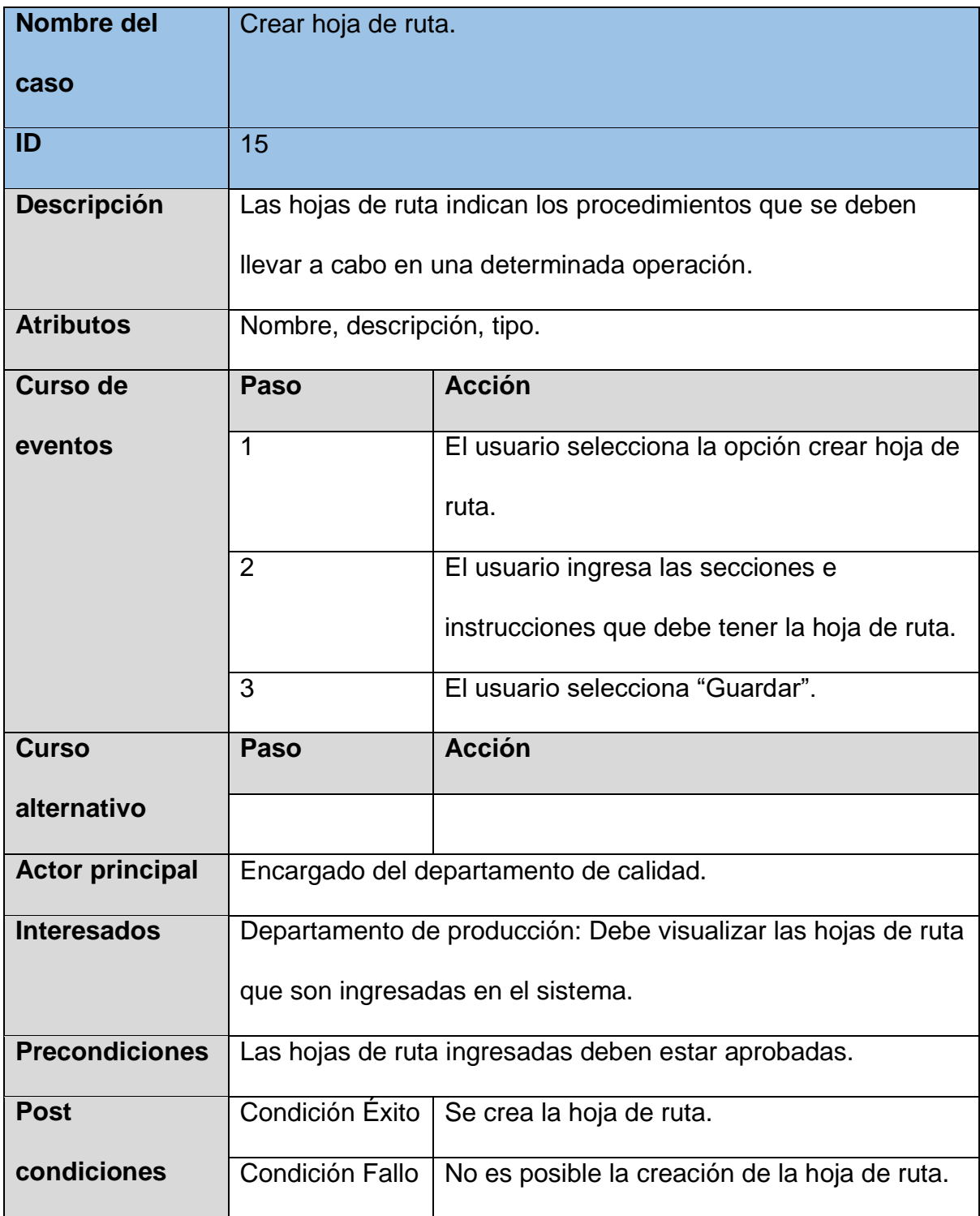

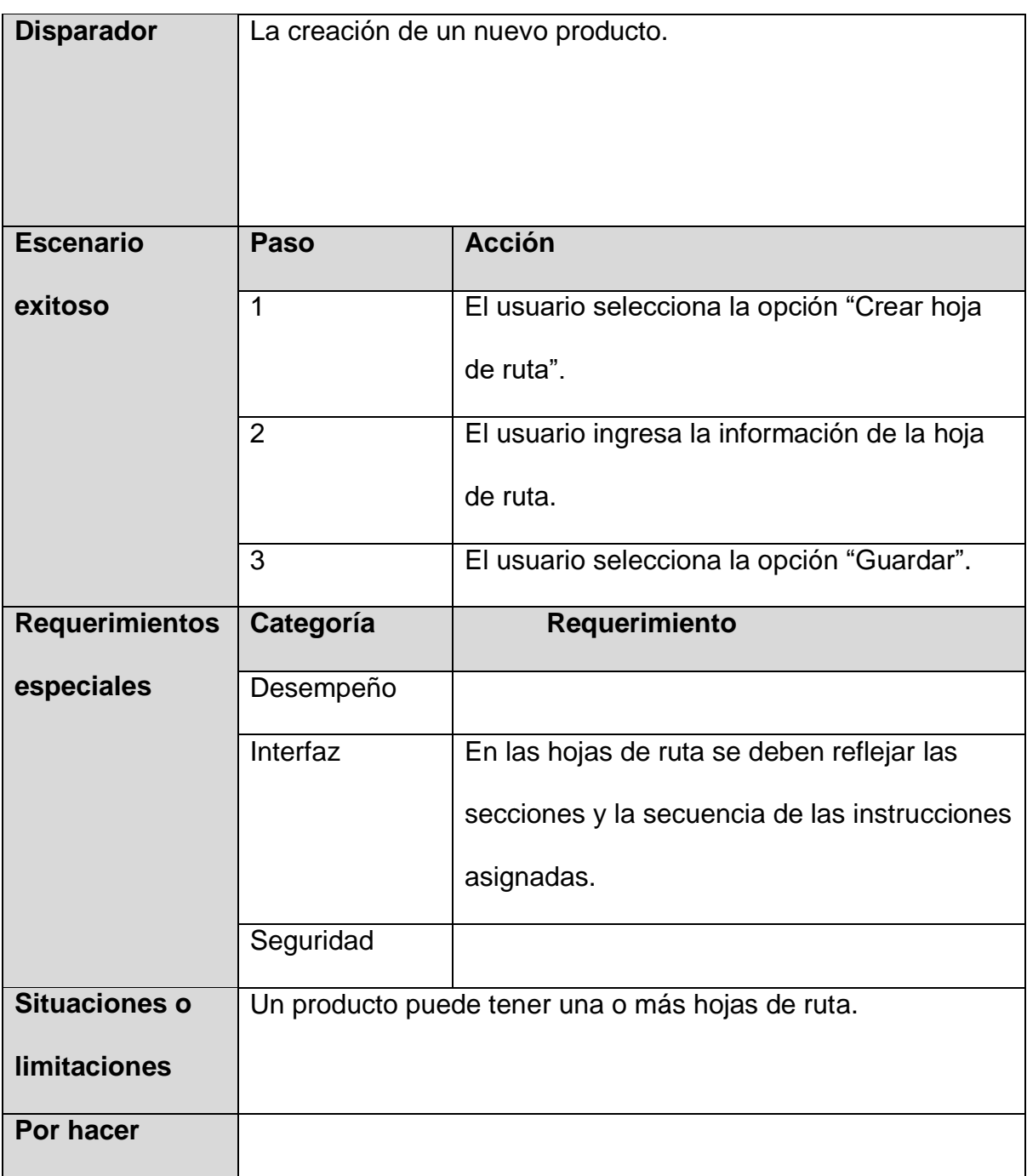

# *4.2.1.4.2 Diagrama de caso de uso*

A continuación, se muestra el diagrama de casos de uso que incluye todos los requerimientos clasificados en la sección de hoja de ruta.

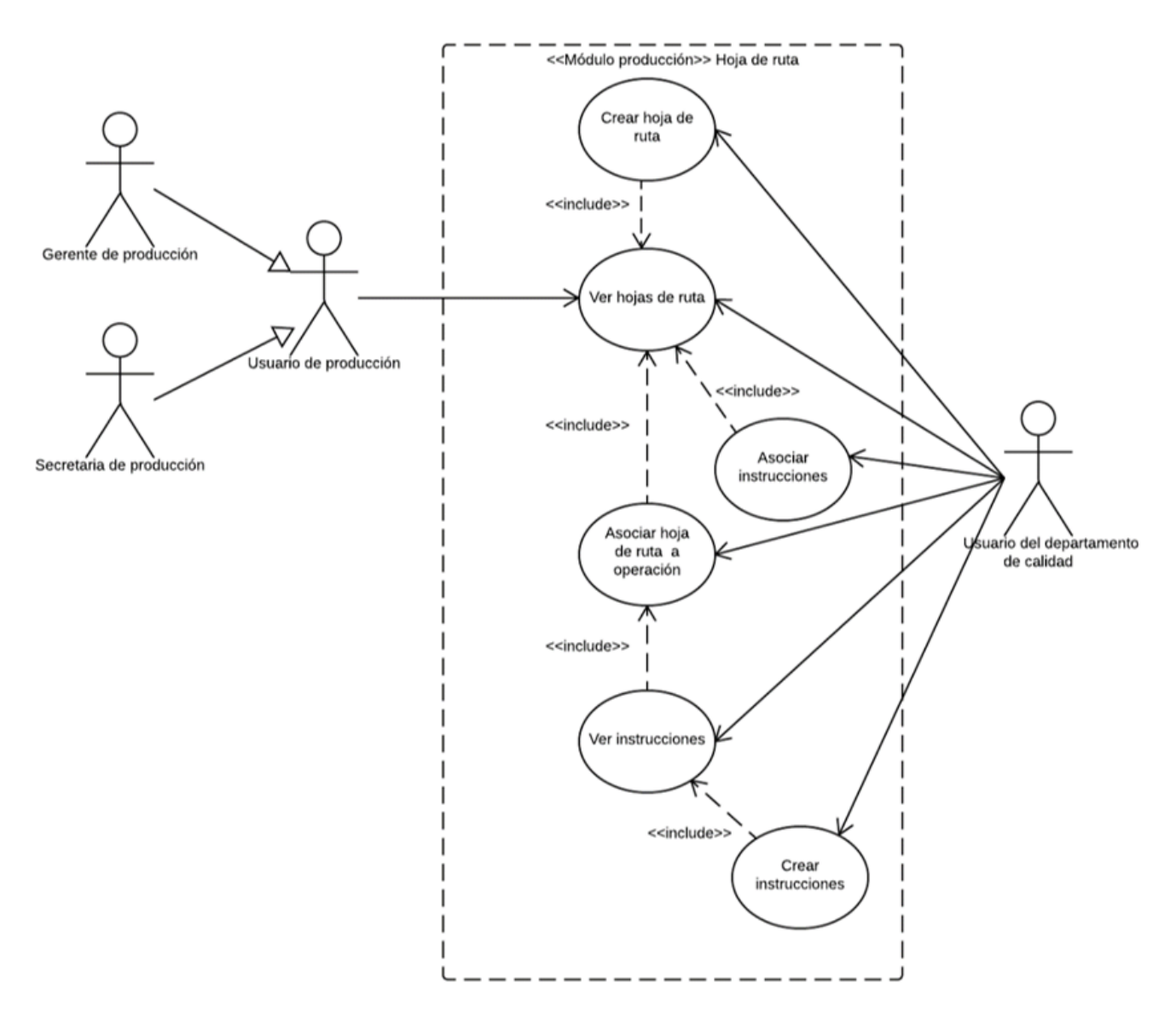

*Figura 4.6 - Diagrama de casos de uso "Hoja de ruta" Fuente: Elaboración propia*

# *4.2.1.5 Formulario de evaluación*

Cada uno de los productos, tanto la materia prima como el producto terminado deben de ser evaluados, de manera que cumplan con una serie requisitos.

A continuación, se muestra el requerimiento de creación de formularios de evaluación paros y el diagrama de casos de uso de todos los requerimientos de formularios de evaluación.

# *4.2.1.5.1 REQ20: Crear formulario evaluación*

# **Descripción**

El sistema debe permitir crear un formulario de evaluación y asignarlo a un determinado producto.

A continuación, se muestra un caso de uso correspondiente al REQ20.

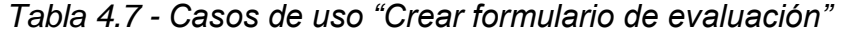

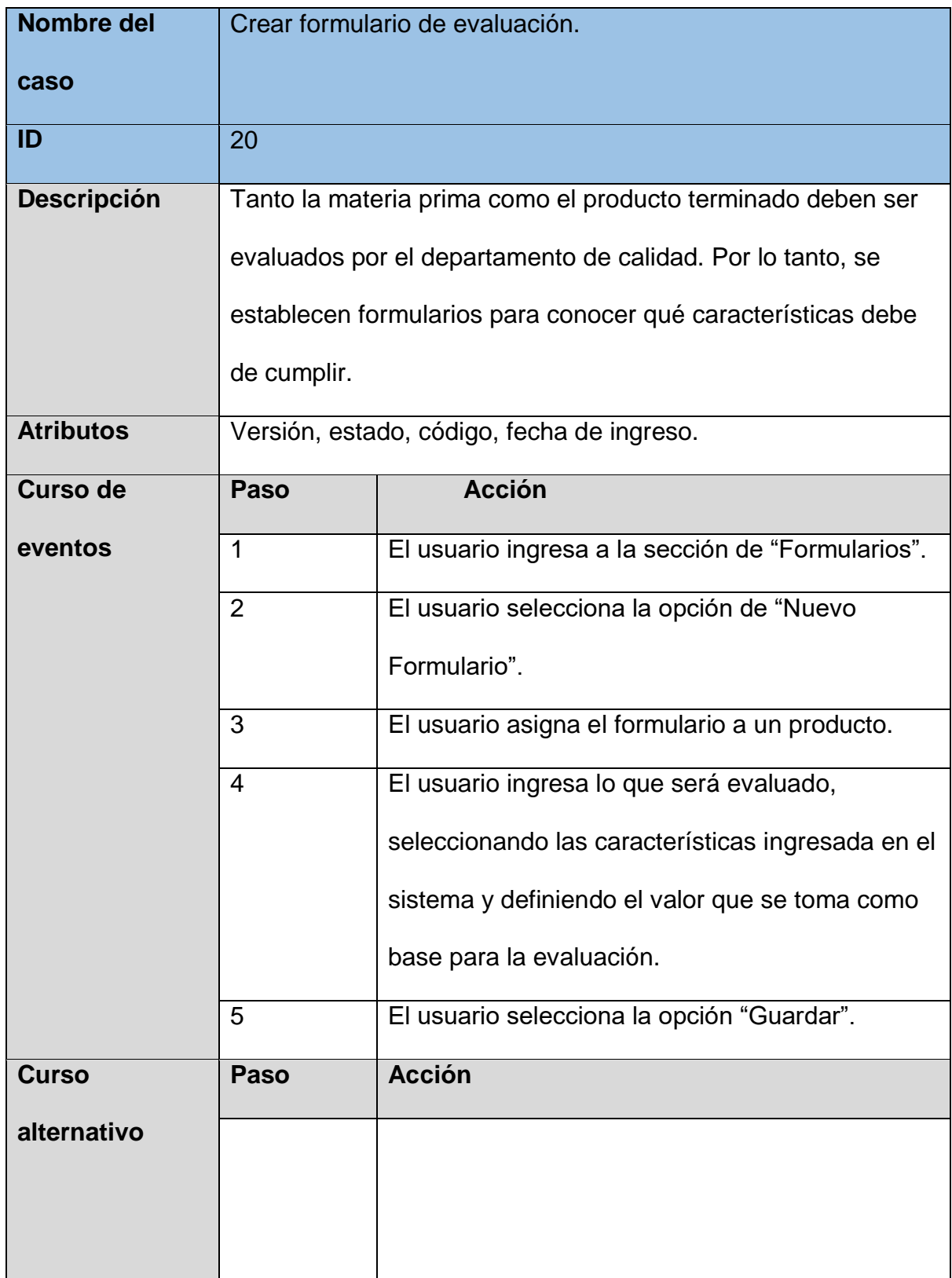

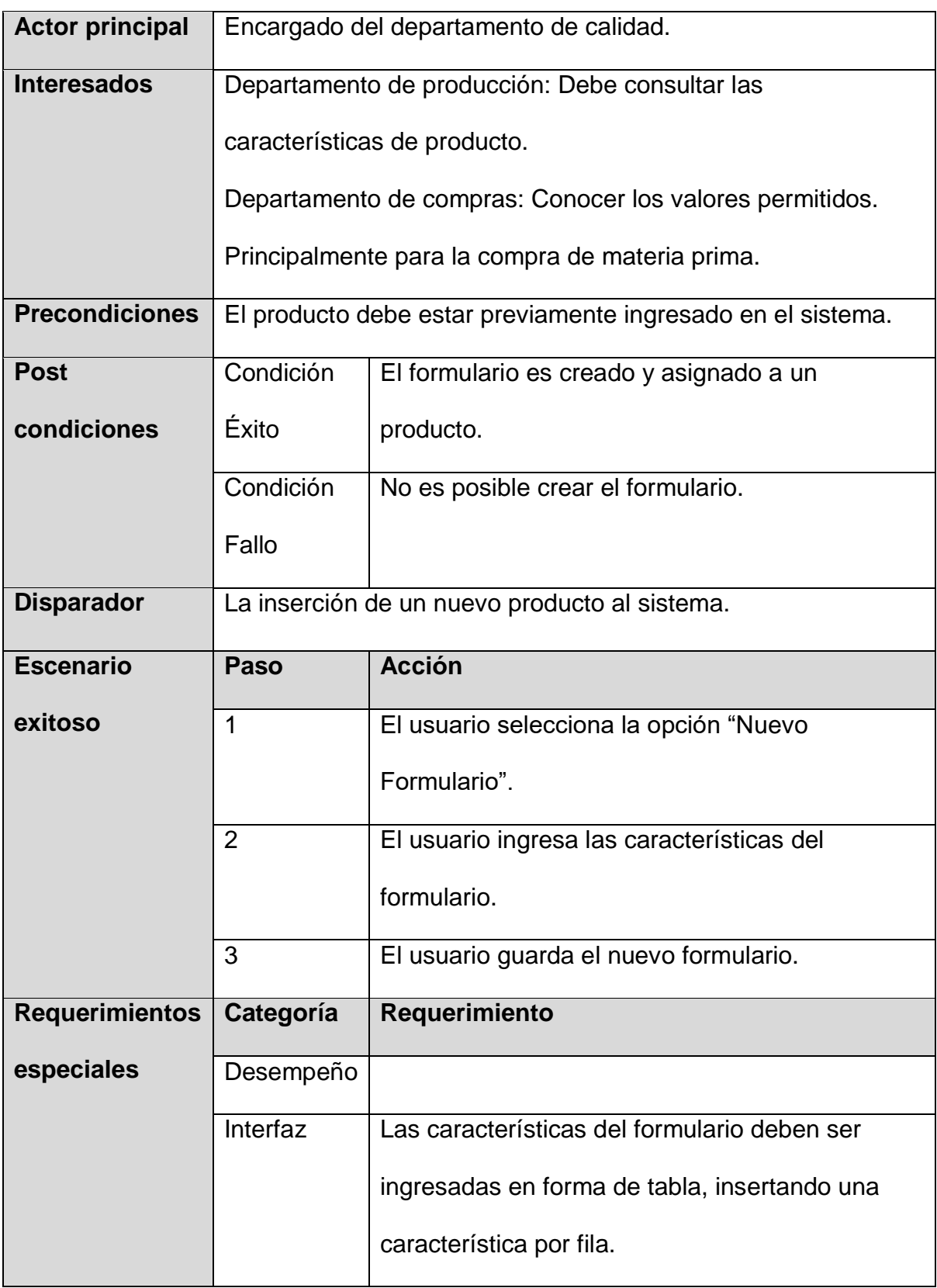

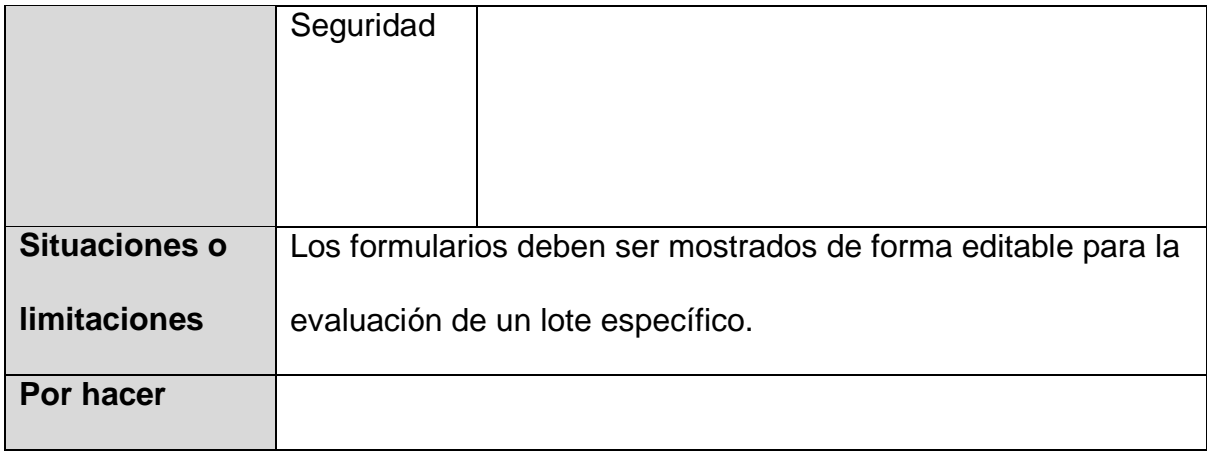

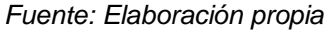

# *4.2.1.5.2 Diagrama de caso de uso*

A continuación, se muestra el diagrama de casos de uso que incluye todos los requerimientos clasificados en la sección de formularios de evaluación.

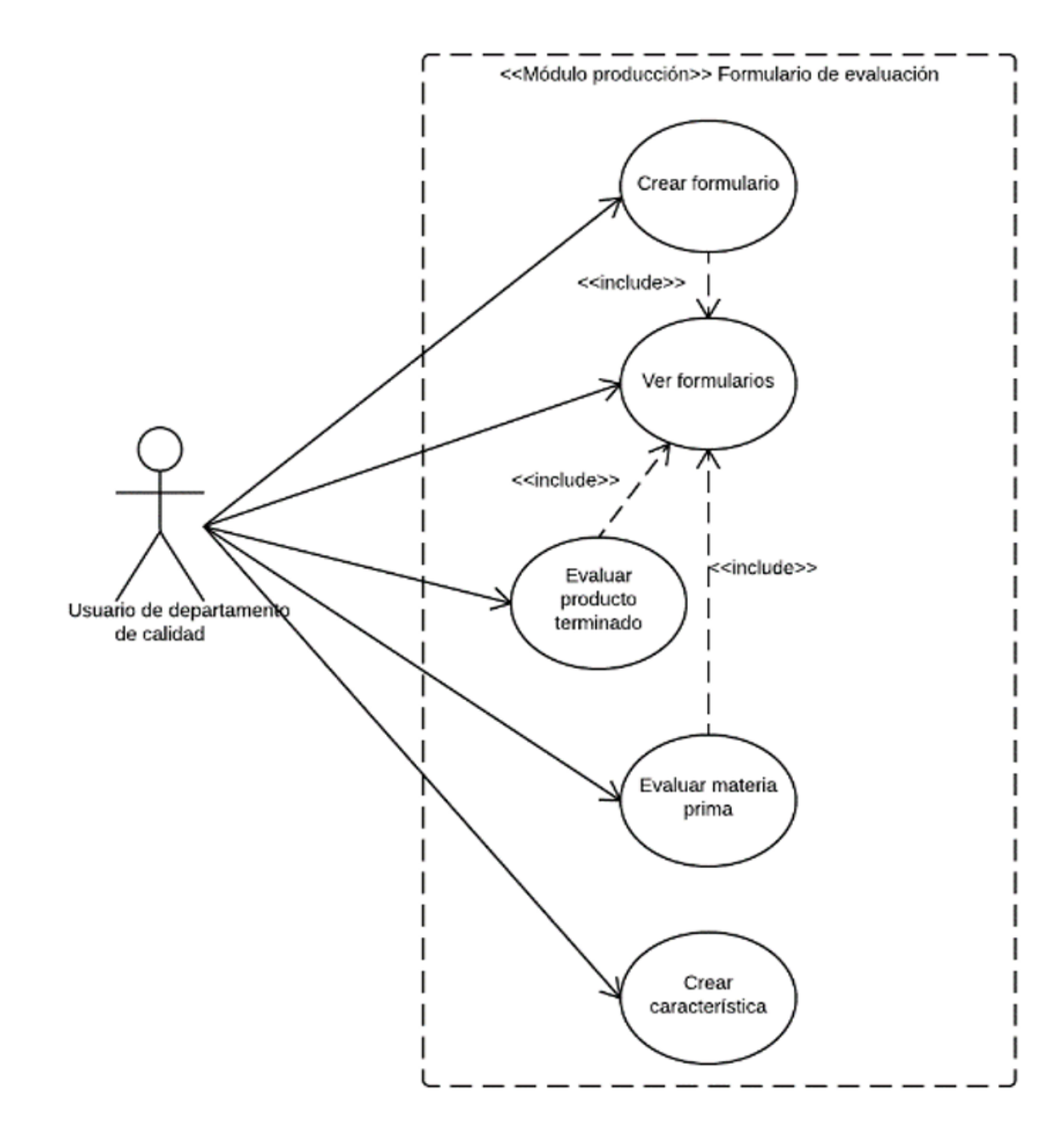

*Figura 4.7 - Diagrama de casos de uso "Formulario de evaluación" Fuente: Elaboración propia* 

# *4.2.1.6 Orden de producción*

Las órdenes de producción son los elementos que detallan que una cierta cantidad de producto se debe producir. A lo largo de su ciclo de vida, es necesario aplicar una serie de acciones que permitan llevar con éxito la elaboración de los productos.

A continuación, se muestra el requerimiento de creación de órdenes de producción paros y el diagrama de casos de uso de la sección de mantenimiento y el del ciclo de vida de las órdenes de producción.

*4.2.1.6.1 REQ25: Crear una orden de producción.*

# **Descripción**

El sistema debe permitir al usuario crear una orden de producción la cual debe tener asociado un producto. Una vez creada la orden, queda en estado de planeada.

A continuación, se muestra un caso de uso correspondiente al REQ25

*Tabla 4.8 - Casos de uso "Crear orden de producción"*

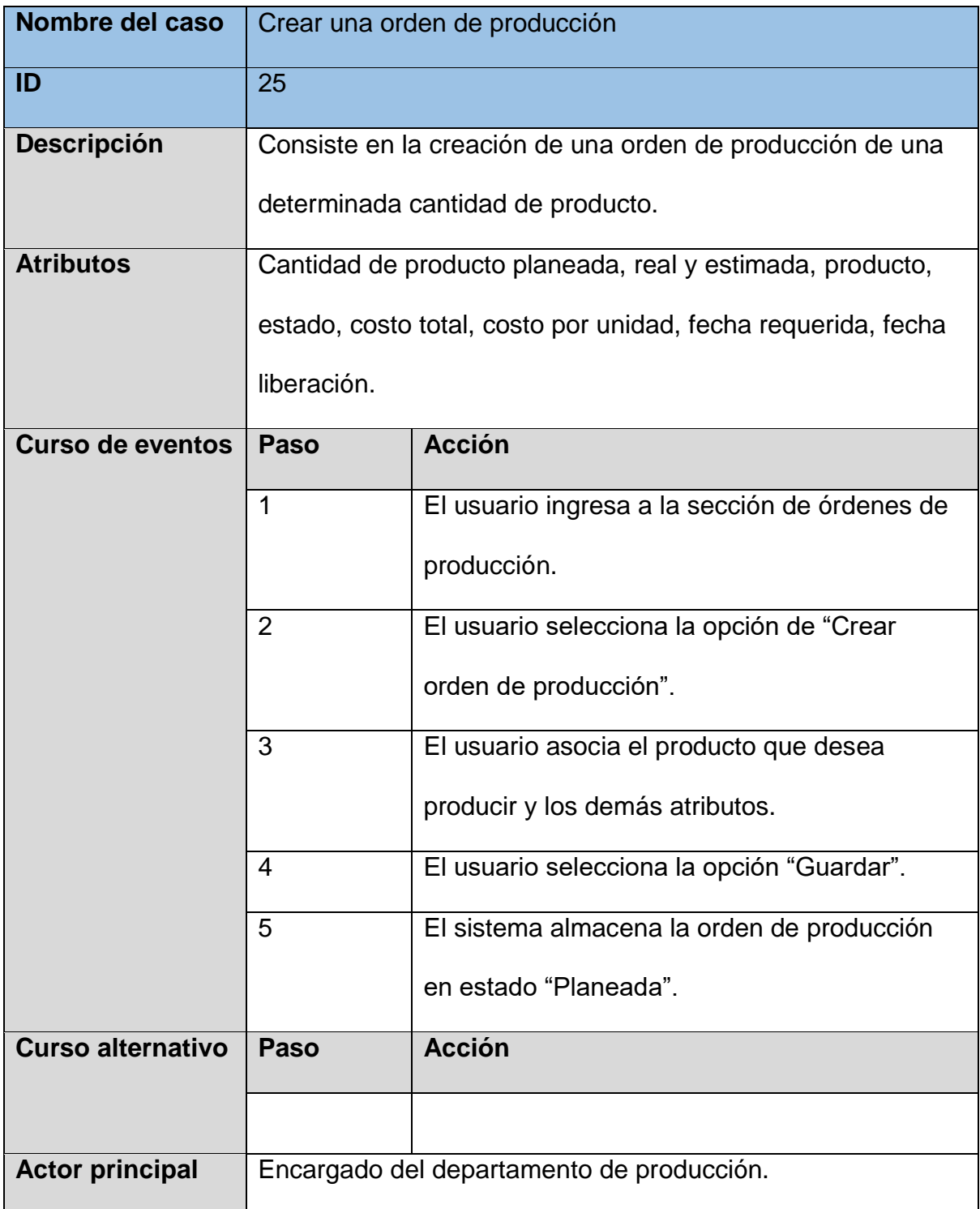

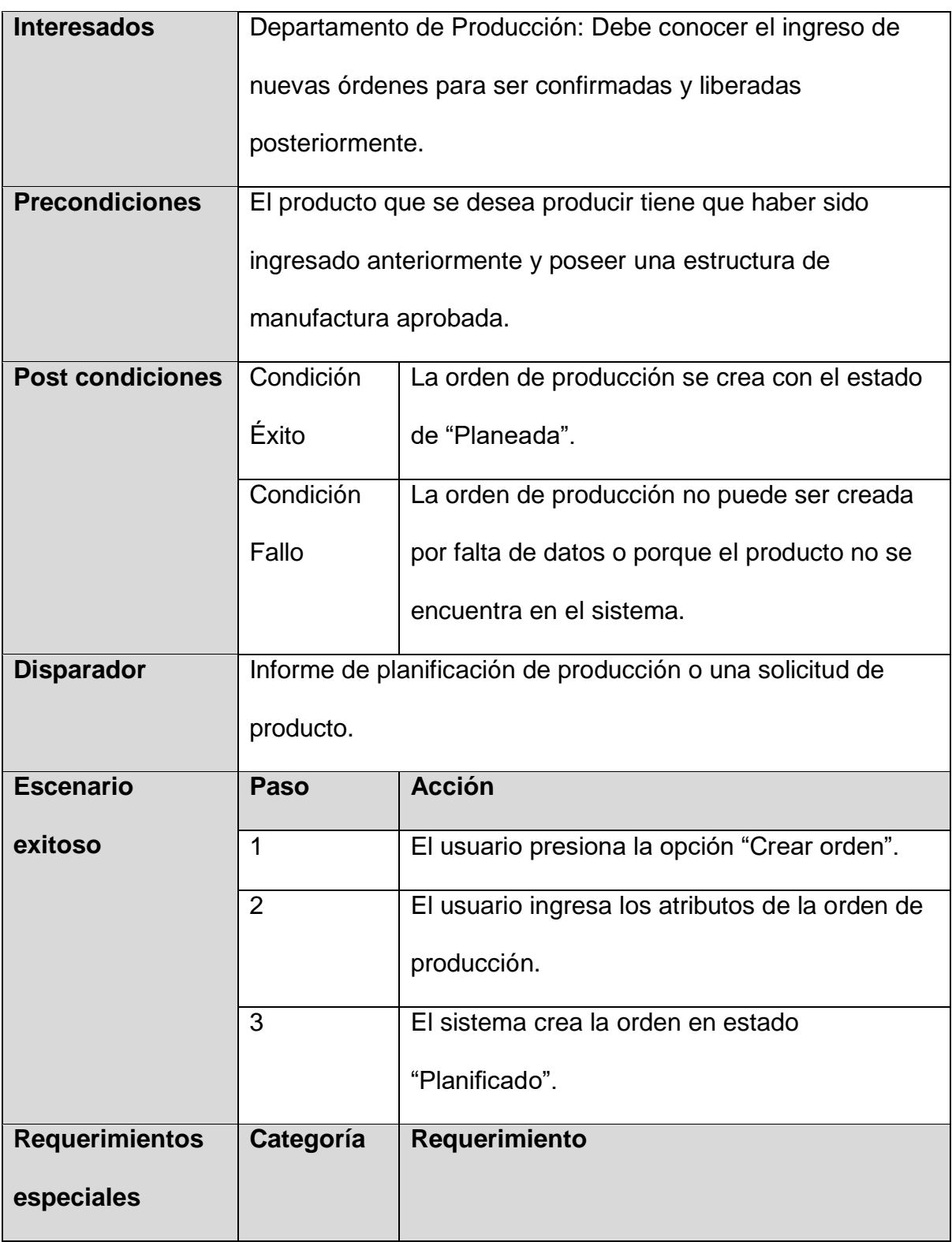

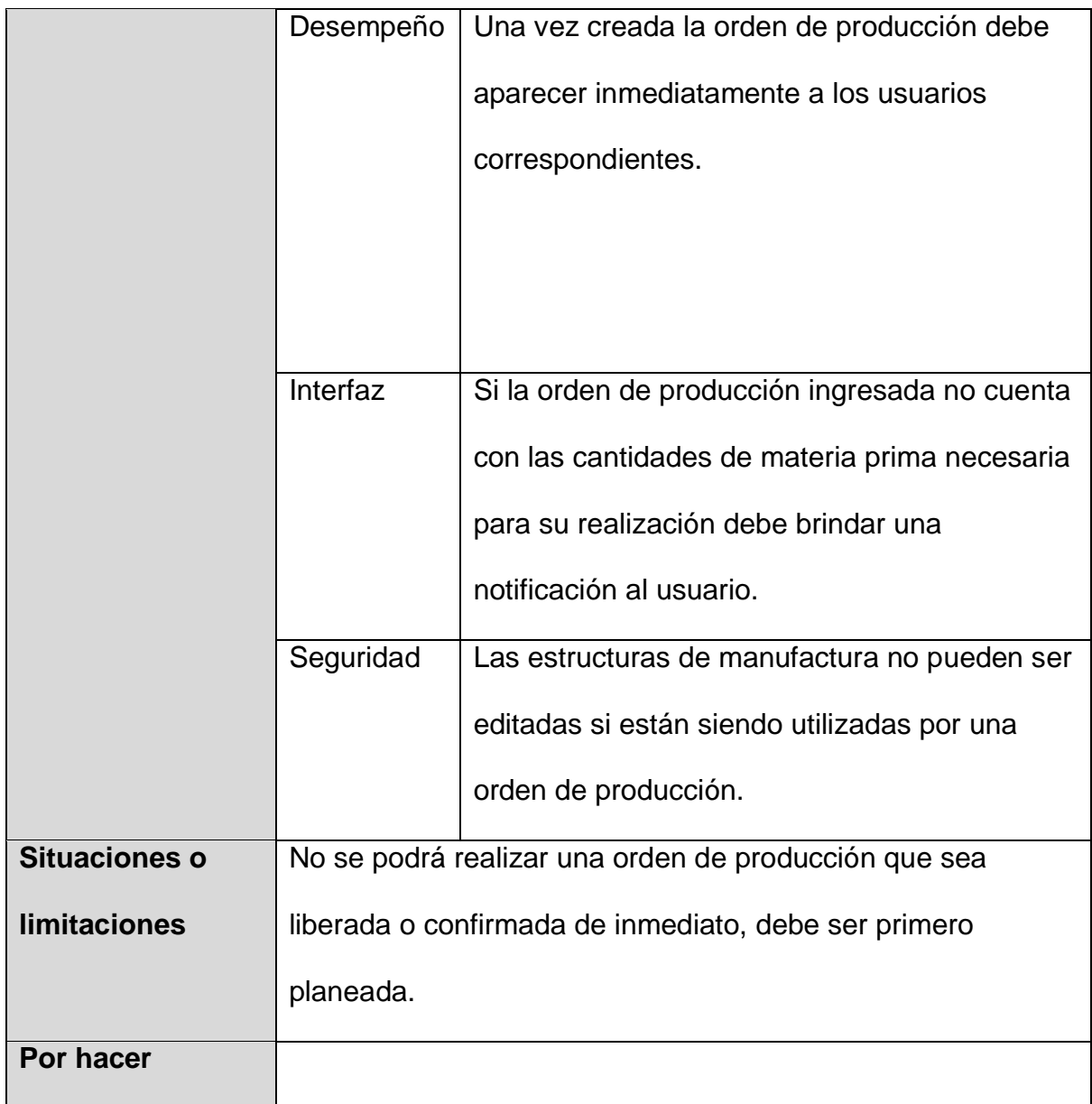

# *4.2.1.6.2 Diagrama de caso de uso*

A continuación, se muestra el diagrama de casos de uso que incluye todos los requerimientos clasificados en la sección de órdenes de producción en la categoría de ciclo de vida.

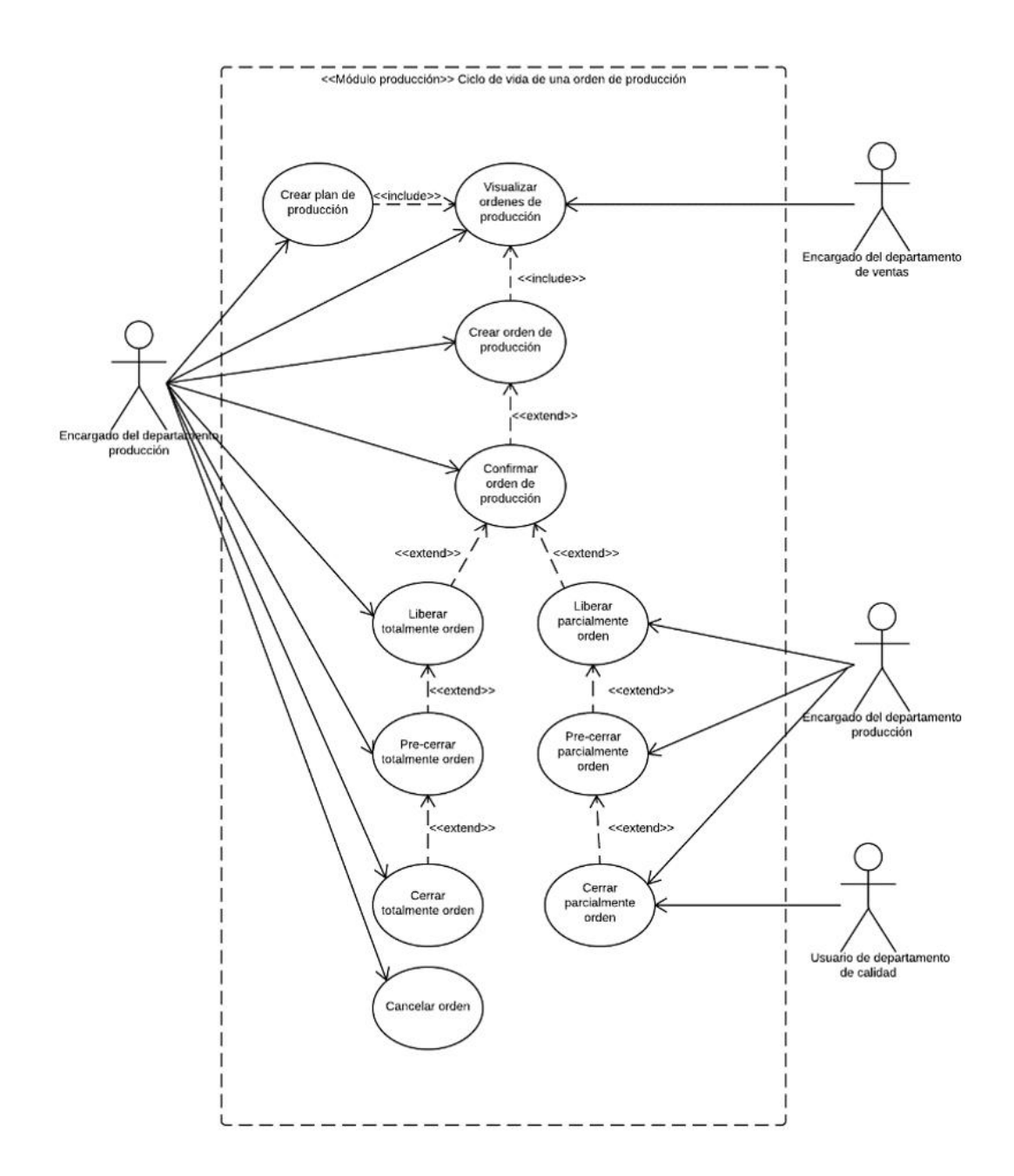

*Figura 4.8 - Diagrama de casos de uso "Ciclo de vida de una orden de producción" Fuente: Elaboración propia*

A continuación, se muestra el diagrama de casos de uso que incluye todos los requerimientos clasificados en la sección de órdenes de producción en la categoría de mantenimiento.

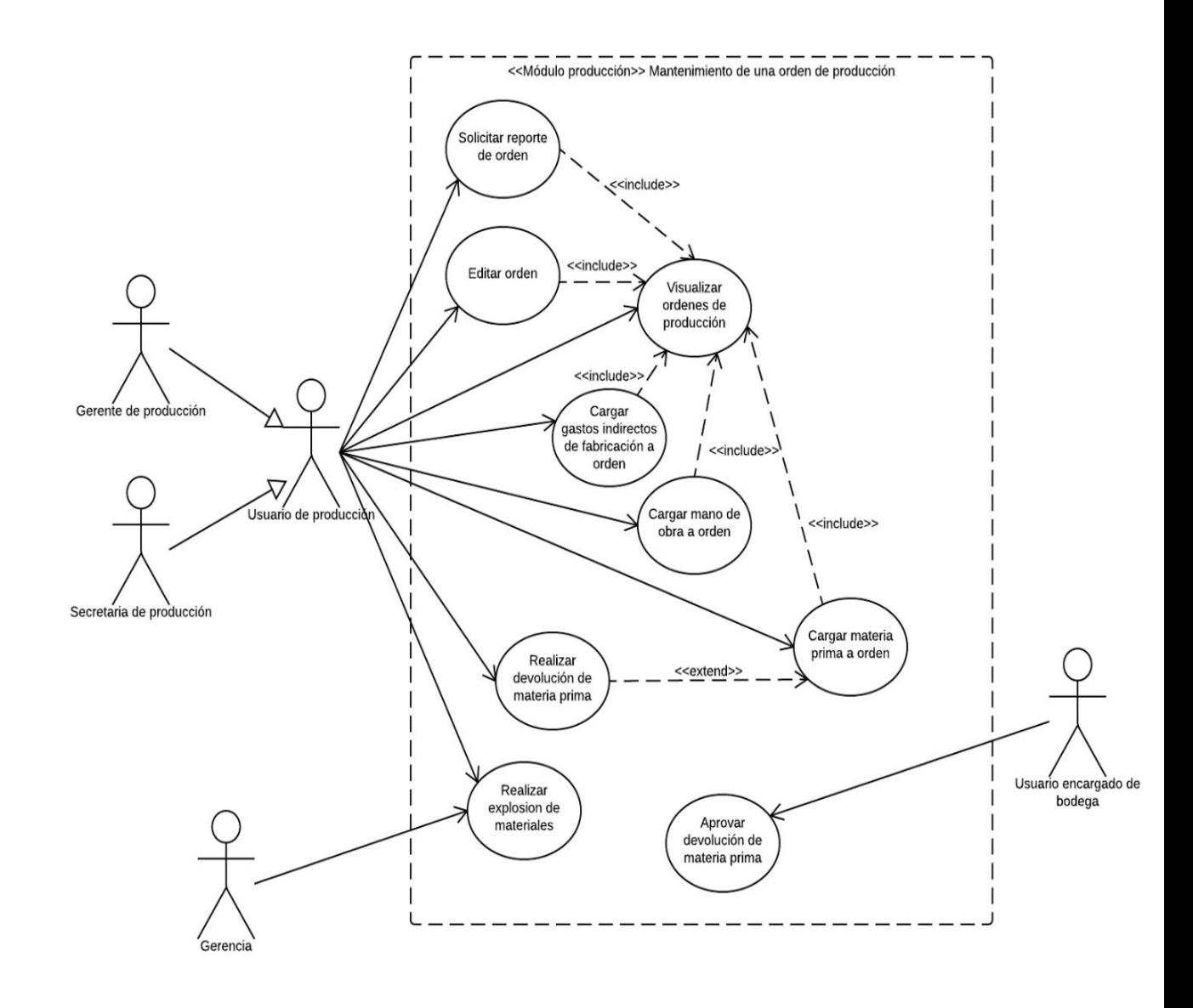

*Figura 4.9 - Diagrama de casos de uso "Mantenimiento de una orden de producción"*

# *4.2.1.7 Paro de orden de producción*

Los paros suceden por diversas circunstancias y demandan en ocasiones que las órdenes de producción deban ser pausadas, por lo tanto se debe de mantener un registro de toda su actividad.

A continuación, se muestra el requerimiento de creación de paros y el diagrama de casos de uso de todos los requerimientos de paros de orden.

# *4.2.1.7.1 REQ42: Crear una razón de paro*

#### Descripción

El sistema debe permitir al usuario crear una razón de paro a las operaciones de una orden de producción.

A continuación, se muestra un caso de uso correspondiente al REQ42.

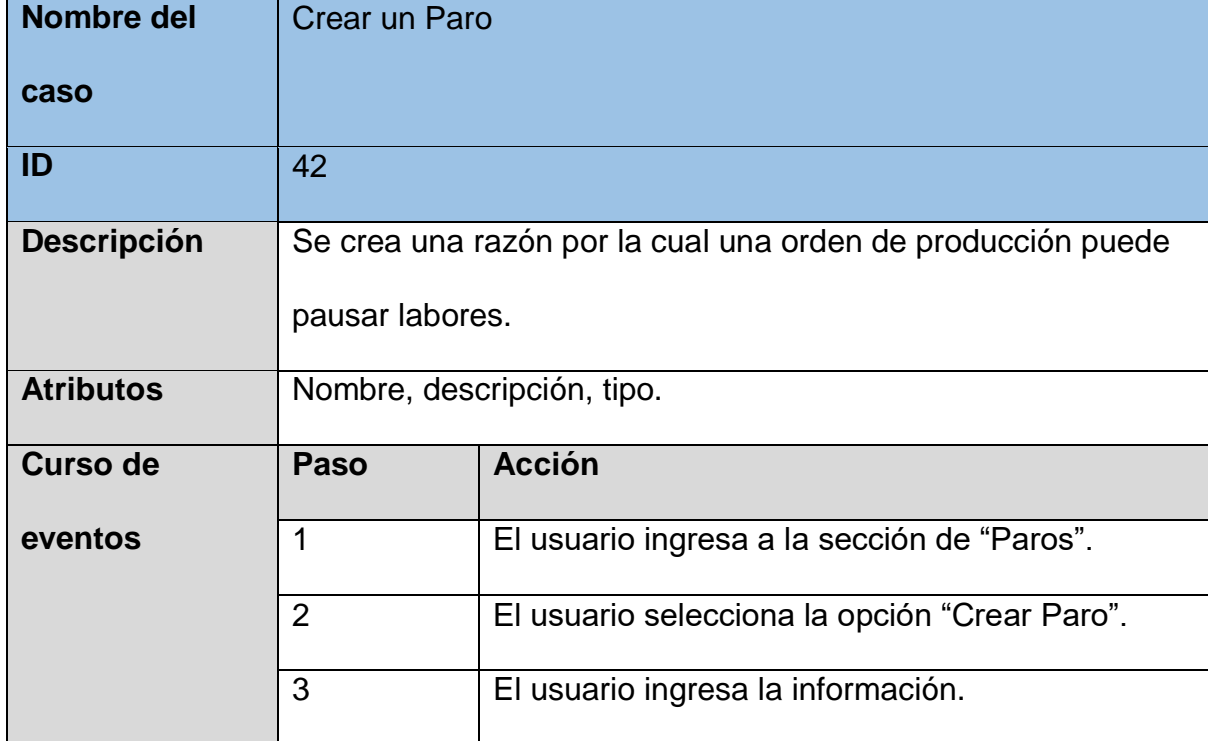

*Tabla 4.9 - Caso de uso "Crear paro"*

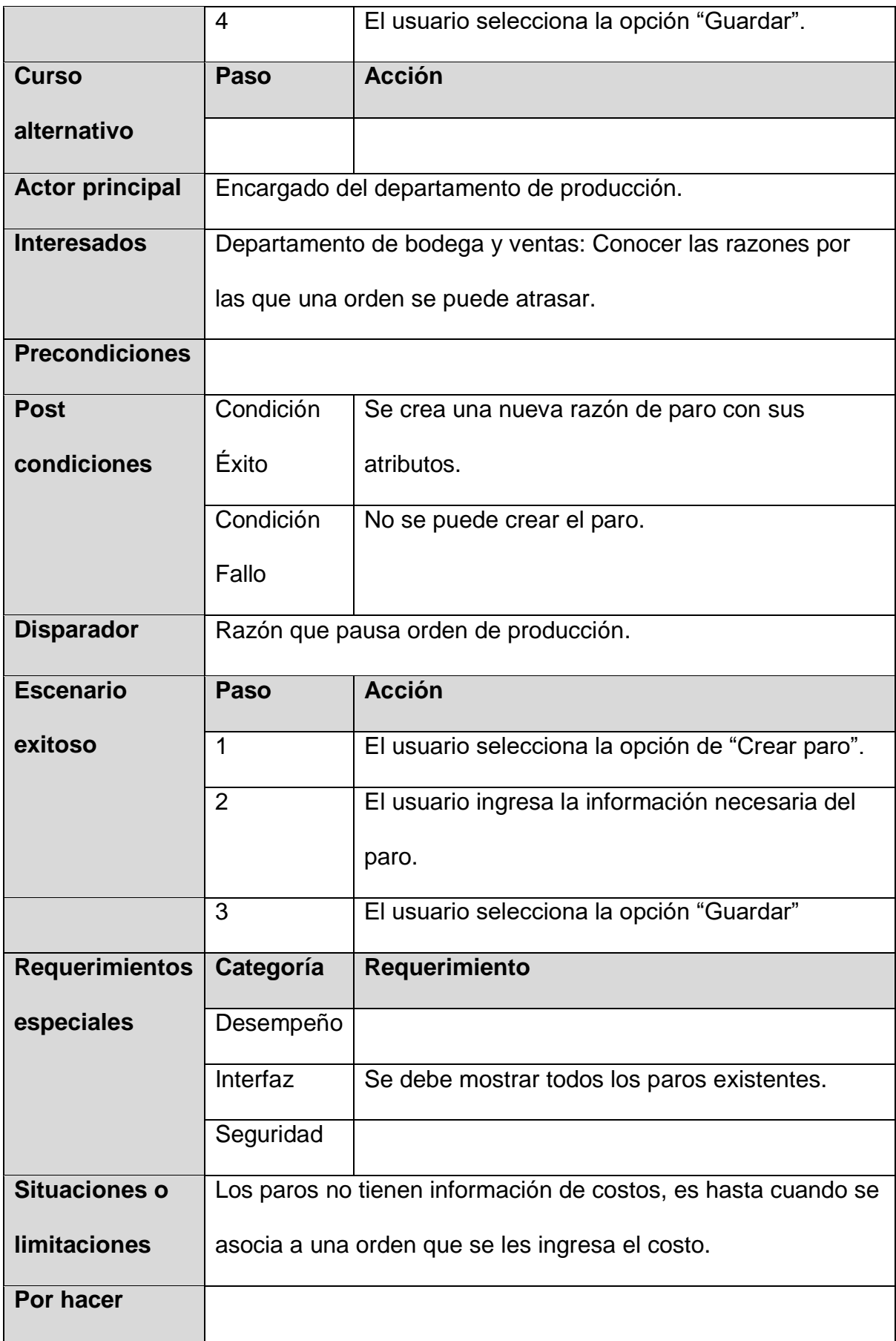

# *4.2.1.7.2 Diagrama de casos de uso*

A continuación, se muestra el diagrama de casos de uso que incluye todos los requerimientos clasificados en la sección de paros de orden de producción.

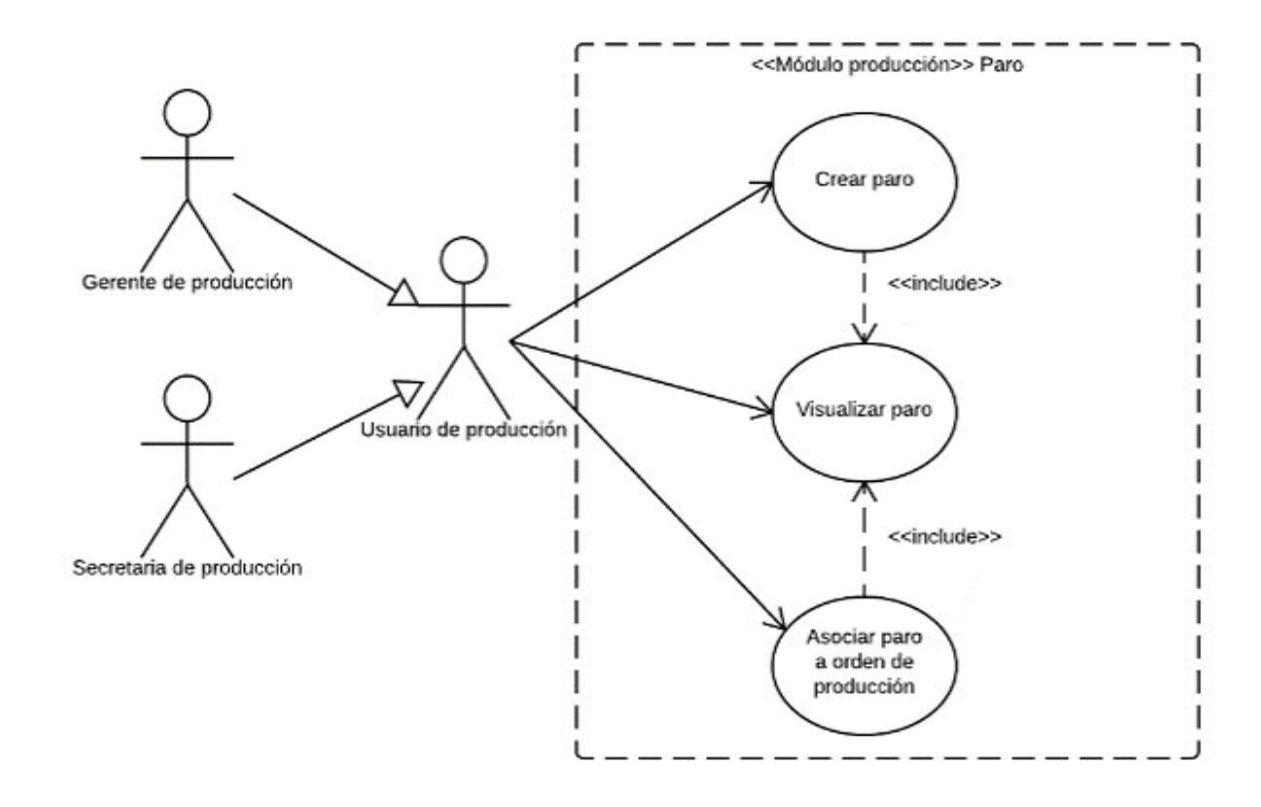

*Figura 4.10 - Diagrama de casos de uso "Paro" Fuente: Elaboración propia* 

# **4.2.2 Requerimientos no funcionales**

A continuación, se muestran los requerimientos no funcionales del sistema.

# *4.2.2.1 REQ45: Usuarios concurrentes*

# **Descripción**

El sistema debe permitir la conexión de 100 usuarios y mantener el tiempo de respuesta en dos segundos máximo.

# *4.2.2.2 REQ46: Usabilidad del sistema*

#### **Descripción**

Un usuario experimentado podrá utilizar las funcionalidades totales del módulo luego de una capacitación de tres horas. No cometerá más de dos errores diarios promediados.

# *4.2.2.3 REQ47: Extensión de reportes*

# **Descripción**

El sistema debe permitir el ingreso de nuevos tipos de reporte los cuales podrán ser configurados como máximo en un día.

# *4.2.2.4 REQ48: Espera de reportes de orden de producción*

# **Descripción**

El sistema debe realizar el reporte de una orden de producción en un tiempo máximo de treinta segundos.

# *4.2.2.5 REQ49: Espera entre pantallas*

# **Descripción**

El tiempo entre la transición entre pantallas no debe superar los 0,5 segundos a una velocidad de internet de 5 Megabytes de descarga por segundo.

# *4.2.2.6 REQ50: Seguridad de acceso*

Los usuarios tendrán limitaciones en ciertas funcionalidades del sistema que deben ser configurables.

# *4.2.2.7 REQ51: Tiempo de sesión*

# **Descripción**

Una sesión puede encontrarse inactiva por un máximo de veinticinco minutos antes de ser cerrada por el sistema.

# *4.2.2.8 REQ52: Autenticación*

# **Descripción**

Cada usuario debe ingresar mediante la autenticación de un usuario y una contraseña.

Una vez concluida esta etapa se envió el documento de requerimientos al gerente de TI y operaciones, para recibir la aprobación. La carta de aceptación de los requerimientos se puede encontrar en el apéndice O.

# **4.3 Fase 3: Elaborar la propuesta de diseño del módulo de producción**

Con base en lo requerimientos obtenidos en la fase anterior se procedió con la realización de la propuestas de diseño la cual se expone mediante la elaboración de diagramas que definen la estructura que debe poseer el sistema.

A continuación, se muestran los resultados que se obtuvieron de la propuesta de diseño desde dos aspectos. El primero, corresponde con la estructura de las funcionalidades del sistema el cuál fue tomado en cuenta para el desarrollo de los requerimientos y componen la base de la propuesta de diseño y el otro, respecto a las características físicas del sistema.

#### **4.3.1 Funcionalidades del sistema**

Se exponen la base de la información que dio lugar a la propuesta del diseño del módulo de producción en COBSYS. Se tomaron en cuenta los hallazgos encontrados en la fase de análisis.

#### *4.3.1.1 Estructura de órdenes de producción*

De la mano del gerente de producción se realizó una reunión para determinar la estructura que debía de tener el sistema con respecto al ciclo de órdenes de producción. En el apéndice P se muestra la minuta correspondiente. En dicha reunión se acordó que la estructura debía iniciar de la misma manera que se realiza actualmente, es decir con, el estado de "Planeada" y posteriormente "Confirmada". Sin embargo, seguidamente a esta etapa era necesario la implementación de adelantos. Se propuso la utilización de un ciclo entre las etapas de "Liberada", "Precerrada" y "Cerrada" como se puede apreciar en la figura 4.11.

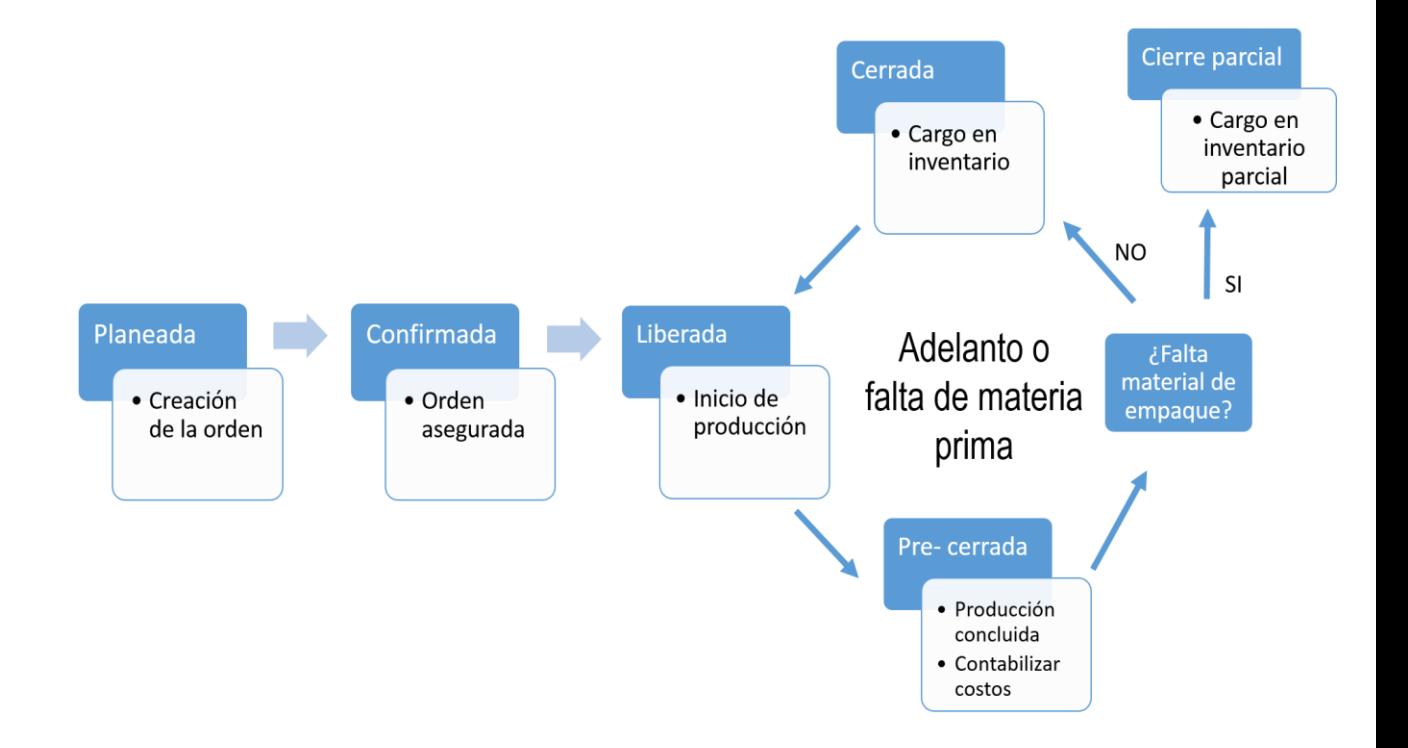

*Figura 4.11 - Ciclo de orden de producción versión 1*

#### *Fuente: Elaboración propia*

Al realizar una revisión con el gerente de operaciones y TI se identificó que la decisión de realizar un adelanto debería ocurrir cuando se encuentra en el estado de "Liberado" y no en estado de "Pre-cerrado", esto debido a que el cálculo de costos que se realiza en la etapa de "Pre-cerrado" debe tomar en cuenta que se

trata de una orden liberada de manera parcial. Por tanto, se acordó que iban a existir dos posibles caminos luego de confirmada la orden. El primer camino consistía en realizar el procedimiento que se venía realizando actualmente, en el cual se libera toda la orden, se pre-cierra y se cierra. El segundo camino, consistía en realizar una liberación parcial, la cual se hacía solamente por una determinada cantidad de producto de la orden de producción inicial. Esto permitiría que esa liberación parcial cambie a estado "Pre-cerrada parcial" y posteriormente, "Cerrada parcial". Se realizó una nueva propuesta tomando en cuenta dichas consideraciones. En la figura 4.12 se puede observar la estructura de las órdenes de producción luego de aplicados los cambios.

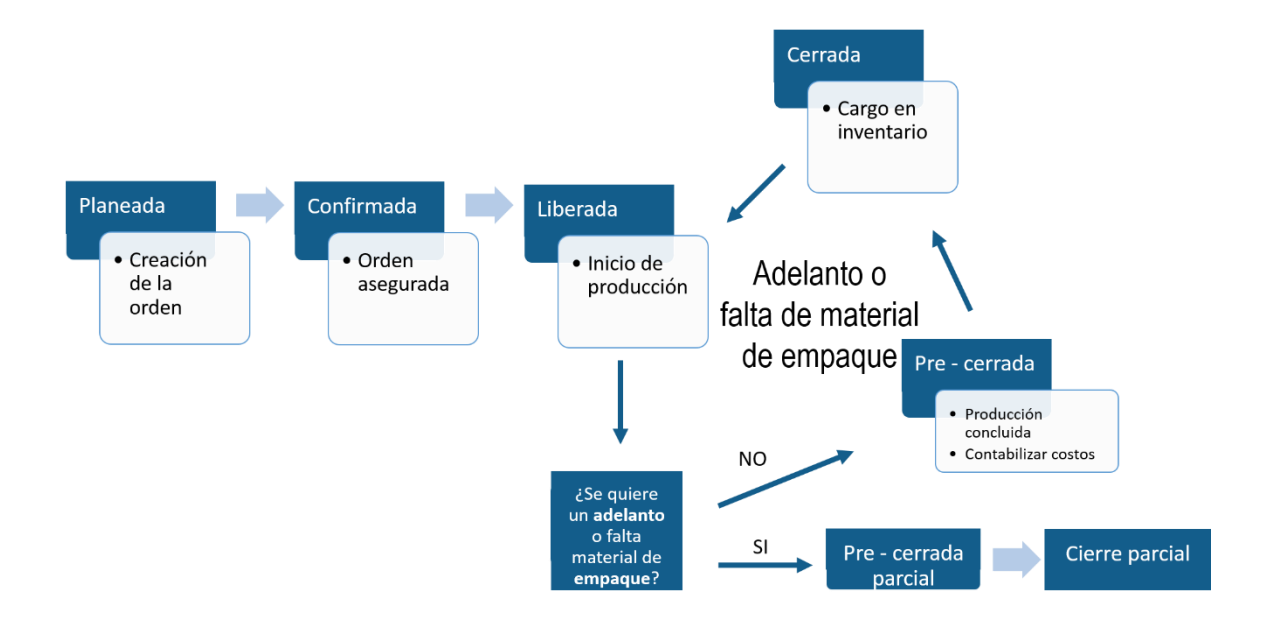

*Figura 4.12 - Ciclo de orden de producción versión 2 Fuente: Elaboración propia*

De esta manera se logró obtener la estructura que debía tener el ciclo de vida de las órdenes de producción, tomadas en cuenta posteriormente para realizar el diseño.

#### *4.3.1.2 Inconsistencia de la información*

Con respecto al hallazgo de inconsistencia de información se acordó en una reunión realizada con el gerente de producción que la funcionalidad de "Producto misceláneo", que utiliza Exactus para la realización de salidas de producto no iba a ser tomada en cuenta en el diseño del módulo de producción de COBSYS, dado que este actualmente ya cuenta con la capacidad de realizar salidas de bodega por distintos conceptos sin generar inconsistencia en las cantidades de inventario. Sin embargo, si se debe permitir la generación de facturas sin la necesidad de tener el producto en inventario. La minuta de la reunión se encuentra en el apéndice P.

#### *4.3.1.3 Registro de productos*

En reunión con la encargada de registros se acordó que cada uno de los productos debe tener asociado un regoistro el cual a su vez, tiene asociado un país. La minuta de dicha reunión se puede encontrar en el apéndice Q. En la figura 4.13 se muestra un ejemplo de un producto con registros diferentes por país.

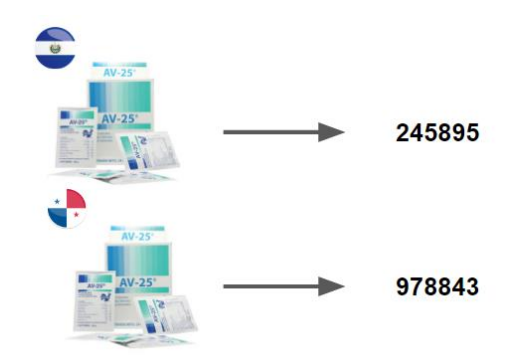

*Figura 4.13 - Asociación de registros con productos Fuente: Elaboración propia*

#### *4.3.1.4 Hojas de ruta*

En entrevista y reunión con el gerente de calidad se determinó que las hojas de ruta deberían ir asociadas a su correspondiente operación. De esta manera, cuando se asocian las operaciones a las hojas de ruta, estas cuentan con su correspondiente hoja de ruta. El resultado de la entrevista se encuentra en el apéndice S y la minuta de la reunión en el apéndice R.

#### *4.3.1.5 Cierres contables*

Aunque es un tema del módulo de facturación, en la inducción brindada por uno de los programadores Senior se identificó que COBSYS actualmente ya cuenta con la funcionalidad que soluciona este problema actual. La minuta de la reunión se encuentra en el apéndice T.

#### *4.3.1.6 Costo estimado*

En reunión con el gerente de producción se acordó que los costos estimados de deben de gestionar asociados a cada una de las operaciones. En el caso de los costos de materia prima y costos de mano de obra se actualizan automáticamente. La minuta de la reunión se encuentra en el apéndice P.

#### *4.3.1.7 Permisos de usuario*

En reunión con el gerente de producción se determinó que el control de accesos debe de ser obligatorio para que cada usuario pueda realizar solamente las actividades en el módulo de producción correspondientes a su rol. La minuta de la reunión se encuentra en el apéndice P.

#### *4.3.1.8 Puntos de reorden*

Aunque es una característica del módulo de administración de inventarios se determinó mediante la inducción a cargo del programador Junior que es una característica con la que ya cuenta el sistema COBSYS.

#### *4.3.1.9 Evaluación del producto*

De la misma manera como los registros, se acordó en reunión con el gerente de producción que estos deben ir asociado a los productos sin importar si se trata de producto terminado o materia prima. La minuta de la reunión se puede encontrar en el apéndice P.

# *4.3.1.10 Consumo de materia prima*

Cuando se consume menos o más materia prima de lo planeado, se hace el consumo con un detalle que exponga las razones del caso.
## **4.3.2 Estructura física del sistema**

Mediante reunión realizada con un programador Senior se obtiene que el grupo corporativo TRISAN cuenta con una serie de servidores propios con distintas funcionalidades. La minuta de la reunión se encuentra en el apéndice T.

A continuación, se muestra los servidores identificados a partir de una entrevista con el encargado de soporte técnico.

- a) **Servidor de base datos:** Servidor físico que almacena la información de la base de datos.
- b) **Servidor de controlador de dominio:** Almacena los respaldos del servidor de base de datos.
- c) **Servidor de virtualización 1:** Es un servidor exclusivo para virtualizar. Actualmente posee el sistema de chat.
- d) **Servidor de virtualización 2:** De la misma manera que el anterior es un servidor exclusivo para virtualizar y contiene el sistema de impresión.
- e) **Servidor de archivos:** Se guardan instaladores y archivos importantes de las operaciones de la empresa.
- f) **Desarrollo:** Es un servidor dedicado para realizar labores de desarrollo.

Todos los servidores se encuentran en las instalaciones de Trisan ubicado en el sector de la Uruca, San José.

# **5 Propuesta de solución**

En este capítulo se detalla la propuesta de diseño de solución que se obtuvo tomando como base la información recopilada y analizada en el capítulo anterior.

La propuesta se divide en dos secciones, la primera referente al diseño de la base de datos y la otra, sobre el diseño de la aplicación, esta sección incluye los diagramas que exponen las decisiones adoptadas tomando en cuenta el modelo de 4 + 1 vistas que contiene:

- a) Vista lógica.
- b) Vista de procesos.
- c) Vista de desarrollo.
- d) Vista física.
- e) Escenarios.

En la siguiente sección, se describe la propuesta de diseño del módulo de producción del ERP COBSYS.

## **5.1 Diseño de la base de datos**

En el planteamiento de la base sobre la que funcionará el nuevo módulo de producción, se realiza un diseño de base de datos. Para su representación se utilizó el diagrama de entidad-relación y el diagrama conceptual.

El diagrama entidad-relación expone una serie de entidades y los correspondientes atributos, que debe contener la base de datos para el almacenamiento de los utilizados en el módulo de producción.

Por otro lado, el diagrama conceptual muestra más en detalle como cada una de las entidades contenidas en el entidad-relación son representadas en forma de tabla con sus correspondientes atributos.

A continuación, se muestran y explican ambos diagramas. Se puede encontrar una versión extendida del diagrama entidad- relación en el apéndice W y la versión extendida del lógico en el apéndice X.

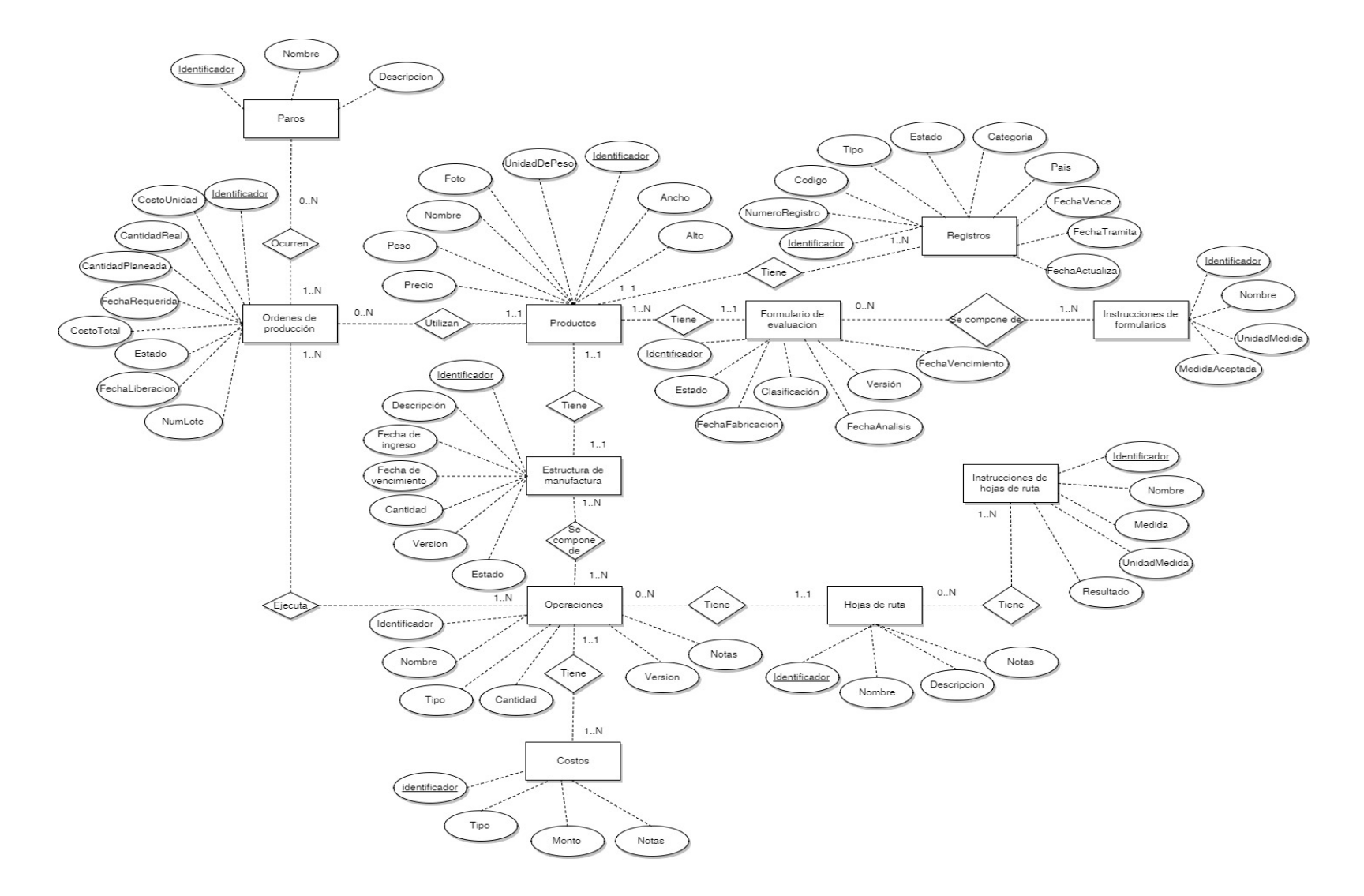

*Figura 5.1 - Diagrama entidad relación Fuente: Elaboración propia*

El diagrama anterior muestra las siguientes entidades:

#### **Productos**

Entidad que representa los productos que son ingresados al sistema.

#### **Registros**

Un producto puede contener un registro por cada uno de los países donde se comercializan. Esta entidad representa este elemento.

#### **Estructura de manufactura**

La estructura de manufactura es la entidad encargada de almacenar las recetas de los productos mediante la asignación de operaciones. Esta representa dichas estructuras.

#### **Operaciones**

Las operaciones representan las actividades que se tienen que llevar a cabo en la implementación en una estructura. En esta entidad se representa estos elementos.

## **Costos**

Las operaciones tienen asignado una serie de costos. Esta entidad representan los costos de las operaciones.

#### **Hojas de ruta**

Las hojas de ruta muestran los procedimientos que se deben llevar a cabo en una determinada operación.

#### **Instrucciones de hojas de ruta**

La entidad de instrucciones que representa las líneas de detalle que tienen las hojas de ruta.

## **Instrucciones de formularios**

Es la entidad de instrucciones que representa las líneas de detalle que tienen

las evaluaciones.

## **Paros**

Son paros que pueden suceder en una determinada orden de producción.

A continuación, se muestra el diagrama lógico en la figura 5.2. Puede consultar una versión ampliada de la figura en el apéndice X:

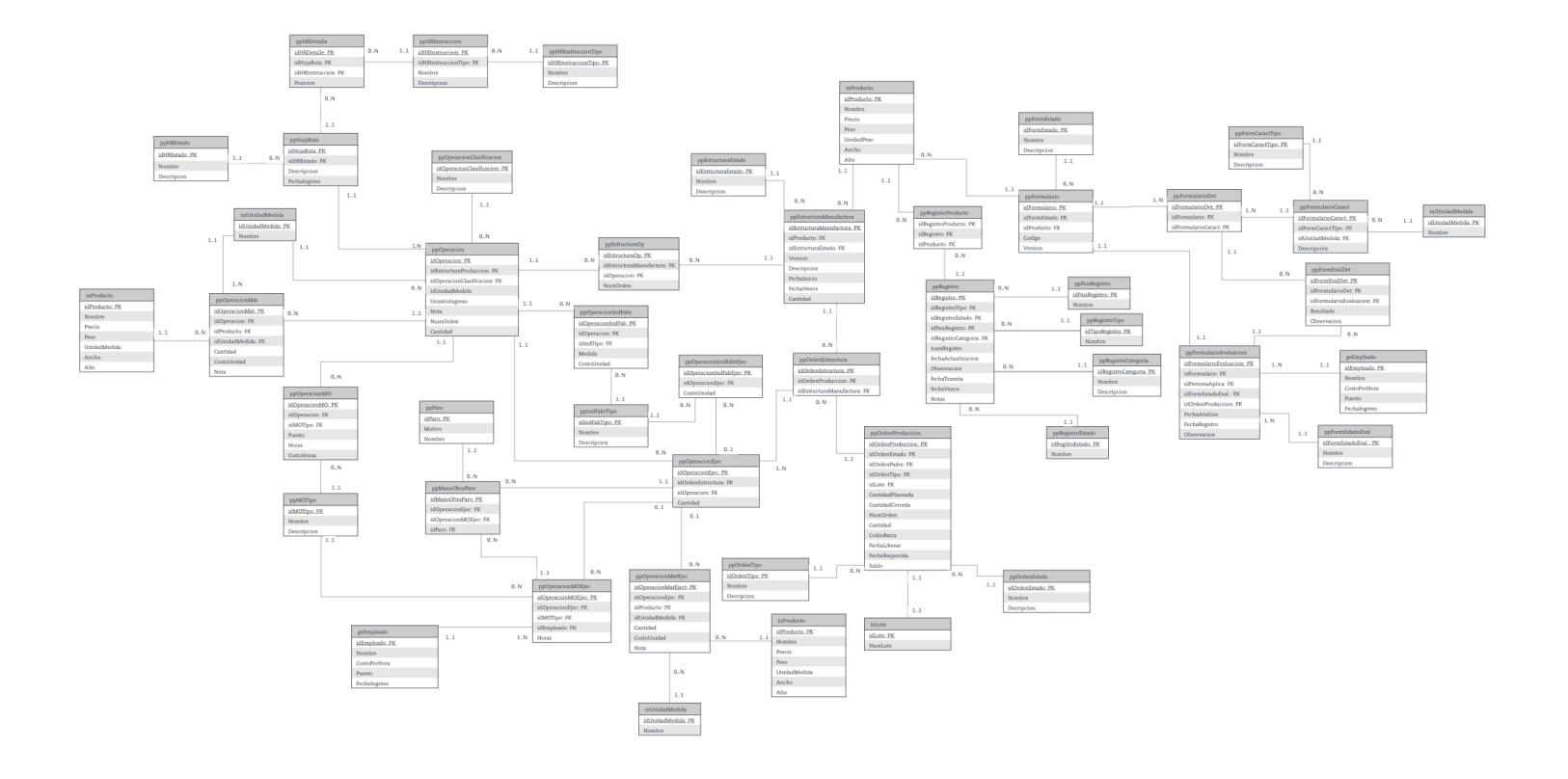

 *Figura 5.2 - Diagrama lógico Fuente: Elaboración propia*

Las abreviaturas utilizadas para definir los nombres de las tablas se menciona a continuación:

- a) **pp**: Se agrega al inicio de cada tabla y denota la pertenencia al módulo de producción.
- b) **ge**: Se agrega al inicio de cada tabla y denota la pertenencia al módulo de características generales.
- c) **in**: Se agrega al inicio de cada tabla y denota la pertenencia al módulo de inventario.
- d) **id**: Se agrega al inicio de un atributo y denota que el atributo es el identificador de la tabla.

En el apéndice Y se muestra el diccionario de datos y una descripción de cada una de las tablas del diseño.

## **5.2 Diseño de la aplicación**

Este se realizó utilizando el modelo 4 + 1 vistas que fue descrito en el marco teórico y que permite representar la aplicación desde distintos tipos de vista.

A continuación, se muestran los diagramas realizados por cada una de las vistas.

#### **5.2.1 Vista lógica**

Se muestran las funciones que debe cumplir el módulo de producción de acuerdo a los requerimientos especificados.

A continuación, se describen los diagramas realizados:

#### *5.2.1.1 Diagrama de clases*

En el proceso de construcción del diagrama de clases se tienen dos versiones. La primera corresponde con el diagrama de clases sin detalles de implementación, que muestra solamente las clases que conforman al módulo y la relación entre ellas, el cual puede observarse en la figura 5.2. Puede consultar la versión extendida en el apéndice Z. La abreviatura **cln** ubicada antes del nombre de la clase denota que la clase pertenece a la capa lógica de negocio.

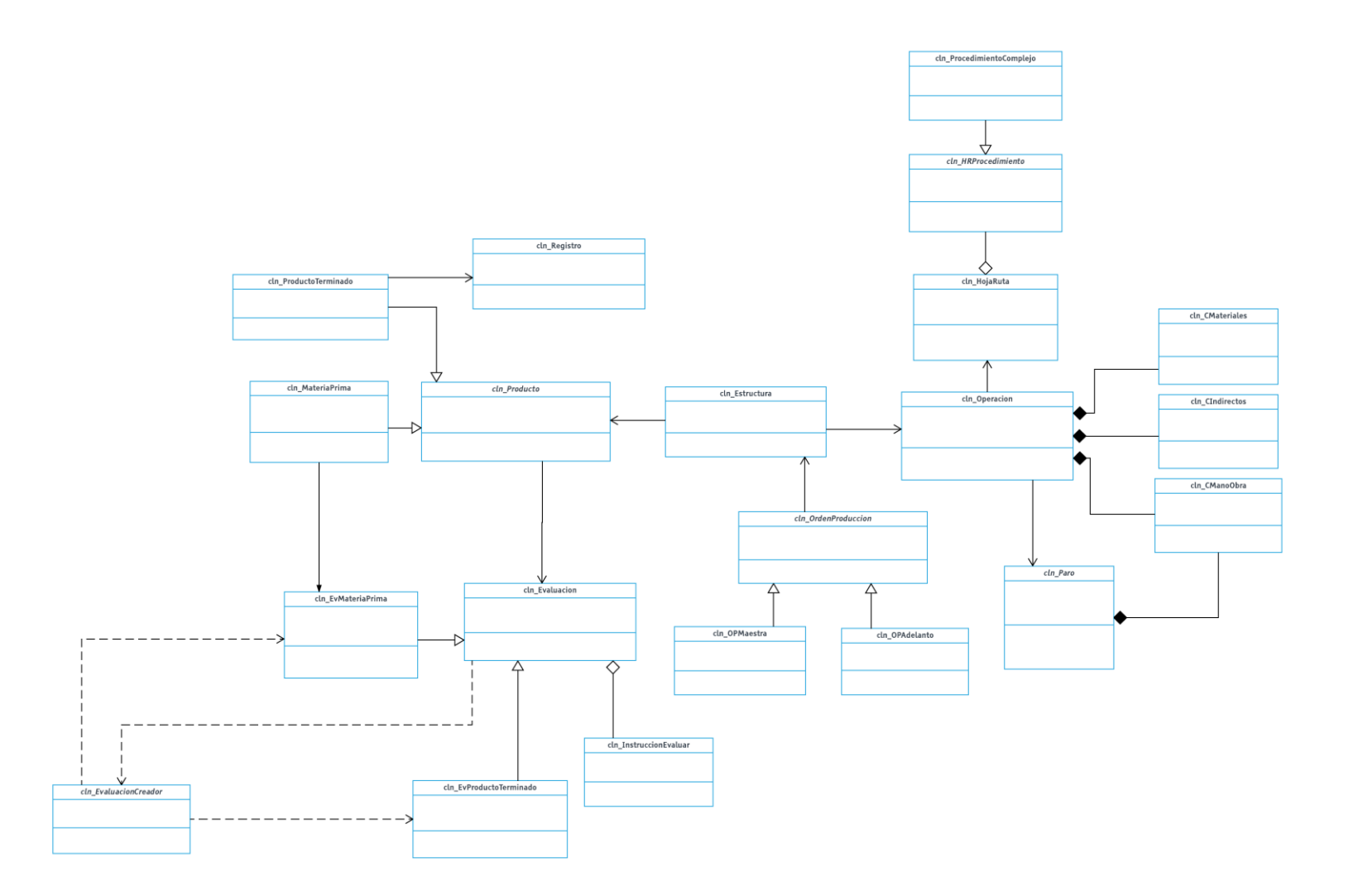

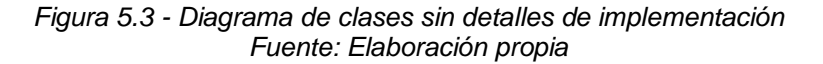

El diagrama muestra las clases propuestas para el desarrollo del módulo de producción. El detalle de las características y atributos que debe contener para realizar todas las funcionalidades requeridas se muestran en la siguiente figura. Puede consultar la versión extendida en el apéndice AA.

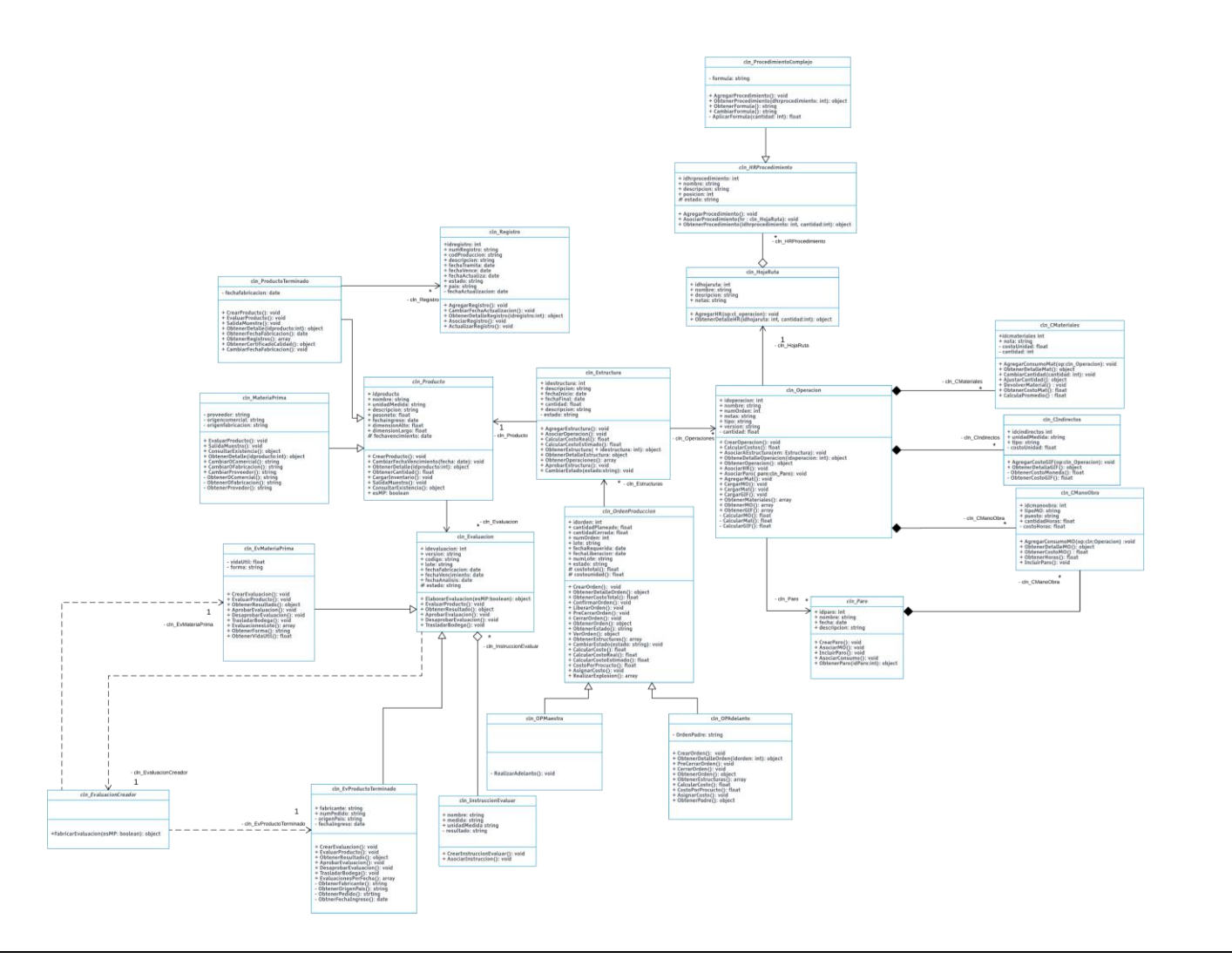

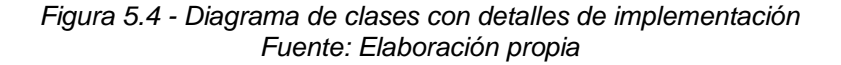

Como complemento a este diagrama se tienen las tarjetas de Clase -

Responsabilidad - Colaboración que muestra una breve descripción de cada una de las clases y sus correspondientes responsabilidades y relaciones (Colaboradores). Este documento se puede encontrar en el apéndice U**.** Además, se tiene una matriz de cobertura que relaciona un requerimiento con la clase encargada de brindar su cumplimiento. De esta manera, se valida que la estructura planteada responde a cada uno de los requerimientos obtenidos. Esta matriz se puede encontrar en el apéndice V.

A continuación se describe cada una de las clases utilizadas en este diagrama:

#### **cln\_Registro**

Clase concreta que contiene las características de los registros que son asociados a los productos por país.

#### **cln\_Producto**

Clase abstracta que contiene las características de los productos así como los métodos correspondientes. Cuenta con dos sub clases que son cln\_ProductoTerminado y cln\_MateriaPrima.

## **cln\_ProductoTerminado**

Clase concreta que hereda las características de la tabla de cln\_Productos y se agregan atributos y métodos propios del tipo de producto llamado producto terminado

### **cln\_MateriaPrima**

Clase concreta que hereda las características de la tabla de cln\_Productos y se agregan atributos y métodos propios del tipo de producto llamado materia prima.

## **cln\_Evaluacion**

Clase abstracta que contiene las características de una evaluación que es aplicable a un producto así como sus métodos correspondientes.

#### **cln\_EvProductoTerminado**

Clase concreta que hereda las características de la tabla cln\_Evaluacion y se agregan atributos y métodos propios de las evaluaciones de producto terminado.

#### **cln\_EvMateriaPrima**

Clase concreta que hereda las características de la tabla cln\_Evaluacion y se agregan atributos y métodos propios de las evaluaciones de materia prima.

#### **cln\_InstruccionEvaluar**

Clase concreta que contiene las características y métodos de una instrucción que se evalúa en un formulario específico.

#### **cln\_EvaluacionCreador**

Clase concreta encargada de la creación de evaluaciones de materia prima y producto terminado.

#### **cln\_Estructura**

Clase concreta que contiene las características y métodos de las Estructuras de manufactura que se encargan de almacenar la receta de elaboración de un producto.

#### **cln\_OrdenProduccion**

Clase abstracta que contiene las características y métodos de las órdenes de producción que son las encargadas de dar inicio a un proceso de producción de un determinado producto.

#### **cln\_OPMaestra**

Clase concreta que hereda las características de la clase de cln\_OrdenProduccion y se agregan atributos y métodos propios de las órdenes de producción que son del tipo padre. Estas tienen la características de que son órdenes que permiten realizar adelantos.

#### **cln\_OPAdelanto**

Clase concreta que hereda las características de clnOrdenProduccion y se agregan atributos y métodos propios de las órdenes de producción que son del tipo adelanto. Estas son órdenes de producción que forman parte de un padre.

#### **cln\_Operación**

Clase concreta que contiene las características y métodos de las operaciones que componen una estructura y a su vez tiene costos y una hoja de ruta asociado.

### **cln\_CMateriales**

Clase concreta que contiene las características y métodos de los consumos de materiales de una determinada operación.

#### **cln\_CIndirectos**

Clase concreta que contiene las características y métodos de los gastos indirectos de fabricación de una determinada operación.

#### **cln\_ManoObra**

Clase concreta que contiene las características y métodos de los consumos de mano de obra de una respectiva operación.

#### **cln\_Paro**

Clase concreta que contiene las características y métodos de los paros de producción que son asociados a una operación.

## **cln\_HojaRuta**

Clase concreta que contiene las características y métodos de las hojas de ruta que son asociadas a una operación.

## **cln\_HRProcedimiento**

Clase abstracta que contiene las características y métodos de los procedimientos que pertenecen a una hoja de ruta.

## **cln\_ProcedimientoSimple**

Clase concreta que hereda las características de cln\_Procedimiento y se agregan atributos y métodos propios de procedimientos que son simples,

#### **cln\_ProcedimientoComplejo**

Clase concreta que hereda las características de cln\_Procedimiento y se agregan atributos y métodos propios de procedimientos que son complejos porque deben de aplicar una formula.

#### *5.2.1.2 Diagramas de secuencia*

Se muestran los diagramas de despliegue de una serie de casos de uso, con el fin de validar las relaciones de los objetos establecidos en diagrama de clase. Se eligieron los casos de uso que fueron considerados más extensos para la realización de los diagramas de secuencia. Se trata de los siguientes:

- a) Visualizar registros.
- b) Visualizar estructura de manufactura.
- c) Visualizar operación.
- d) Evaluar materia prima.
- e) Crear orden de producción.
- f) Asociar paro.

A continuación, se muestran los diagramas de secuencia y su correspondiente caso de uso.

#### *5.2.1.2.1 Visualizar registros*

Corresponde a la visualización de los registros que se encuentran asociados a un mismo producto. En el diagrama se muestra cómo instancias de las clases de cln\_ProductoTerminado y cln\_Registro se comunican a través de métodos para obtener a detalle una lista de registros asociados a un determinado producto terminado.

A continuación, se muestra en la figura 5.4, la secuencia de la ejecución de este caso de uso:

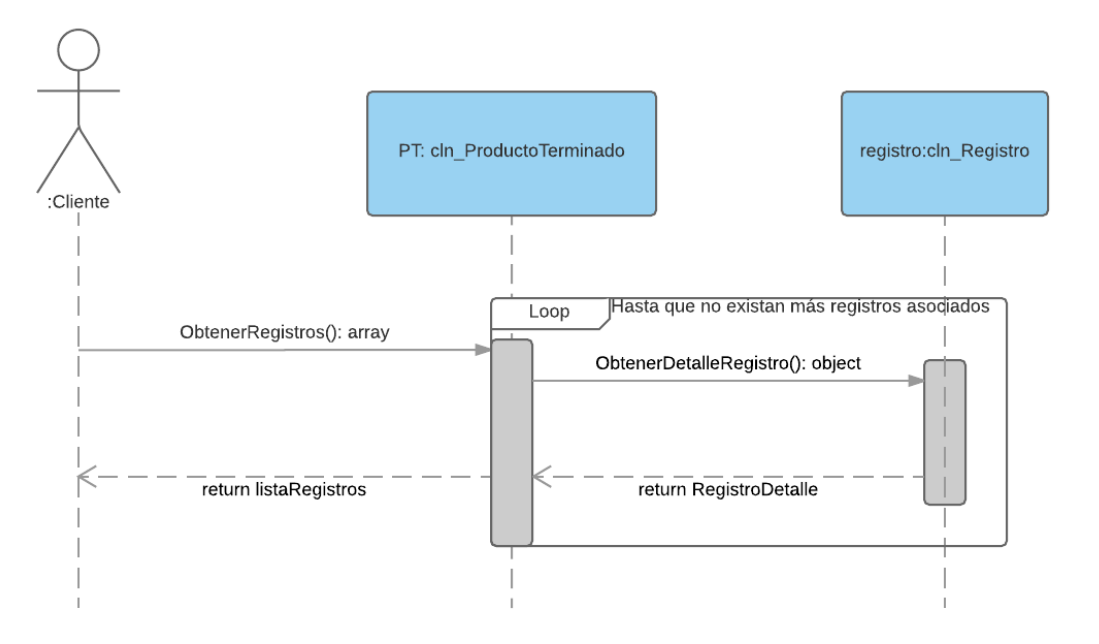

*Figura 5.5 - Diagrama de secuencia de visualizar registros Fuente: Elaboración propia*

#### *5.2.1.2.2 Visualizar estructura de manufactura*

Corresponde a la visualización del detalle de una estructura de manufactura. Obtener ese detalle requiere la comunicación entre las clases cln\_Estructura y cln\_Operación, de esta manera se pueden obtener las operaciones que se encuentran asociadas a una determinada estructura.

A continuación, se muestra en la figura 5.5, la secuencia de la ejecución de este caso de uso:

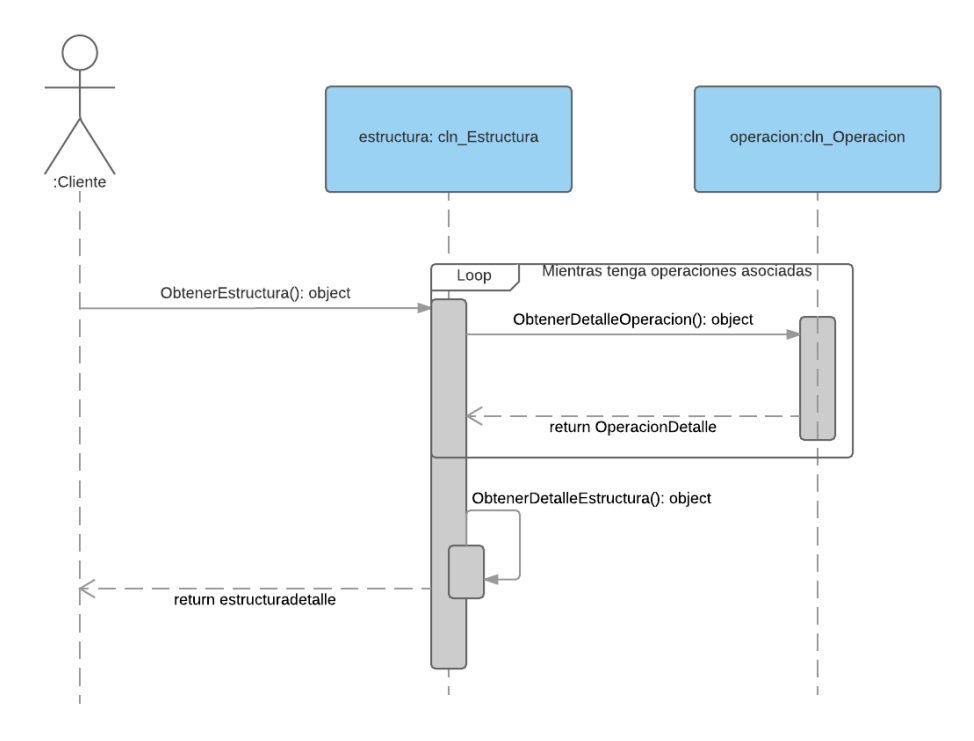

*Figura 5.6 - Diagrama de secuencia de visualizar estructura de manufactura Fuente: Elaboración propia*

*5.2.1.2.3 Visualizar operación*

Corresponde a la visualización del detalle de las características de una operación.

Obtener el detalle de una operación requiere la comunicación entre las clases de cln\_Operacion, cln\_CManoObra, cln\_CMateriales, cln\_CIndirectos y cln\_HojaRuta, de esta manera se obtiene cada uno de los elementos que componen una operación.

A continuación, se muestra en la figura 5.6, la secuencia de la ejecución de este caso de uso:

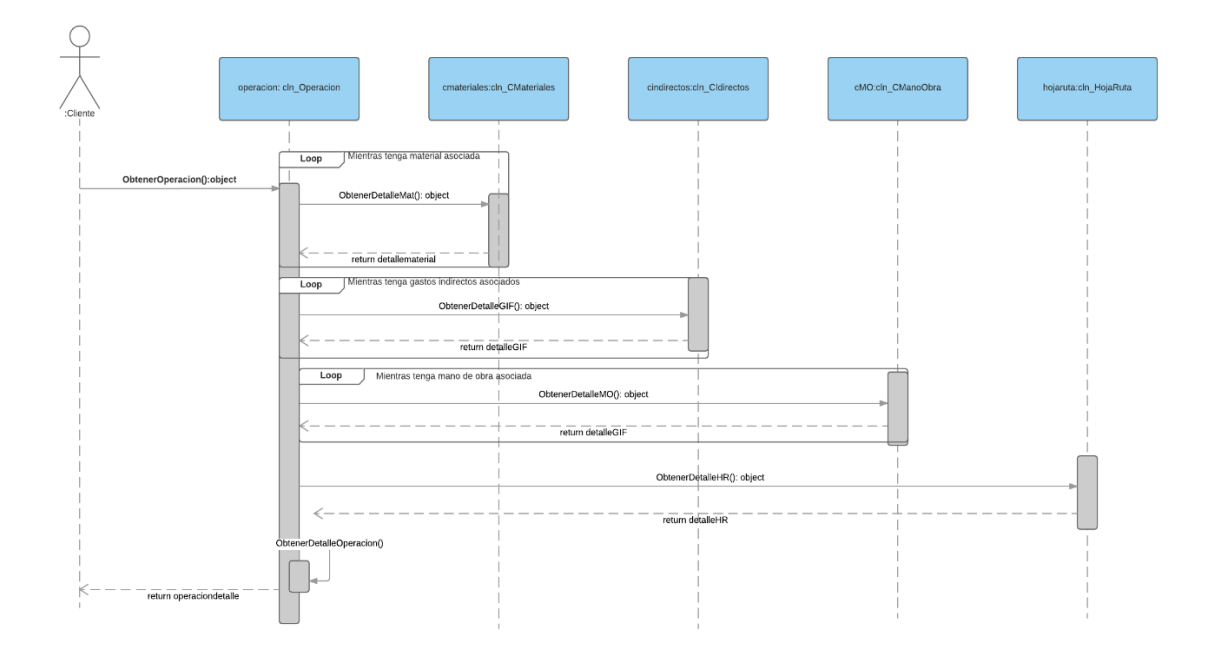

*Figura 5.7 - Diagrama de secuencia de visualizar operación Fuente: Elaboración propia*

### *5.2.1.2.4 Evaluar Materia Prima*

Corresponde con la evaluación de un producto de tipo materia prima.

Realizar una evaluación de materia prima requiere la comunicación entre las clases de cln\_Evaluacion, cln\_EvaluacionCreador, cln\_CreadorEvaMT y cln\_EvMateriaPrima, de esta manera se muestra cómo primero es necesario crear el objeto de evaluación correspondiente para luego realizar la evaluación.

A continuación, se muestra en la figura 5.7, la secuencia de la ejecución de este caso de uso:

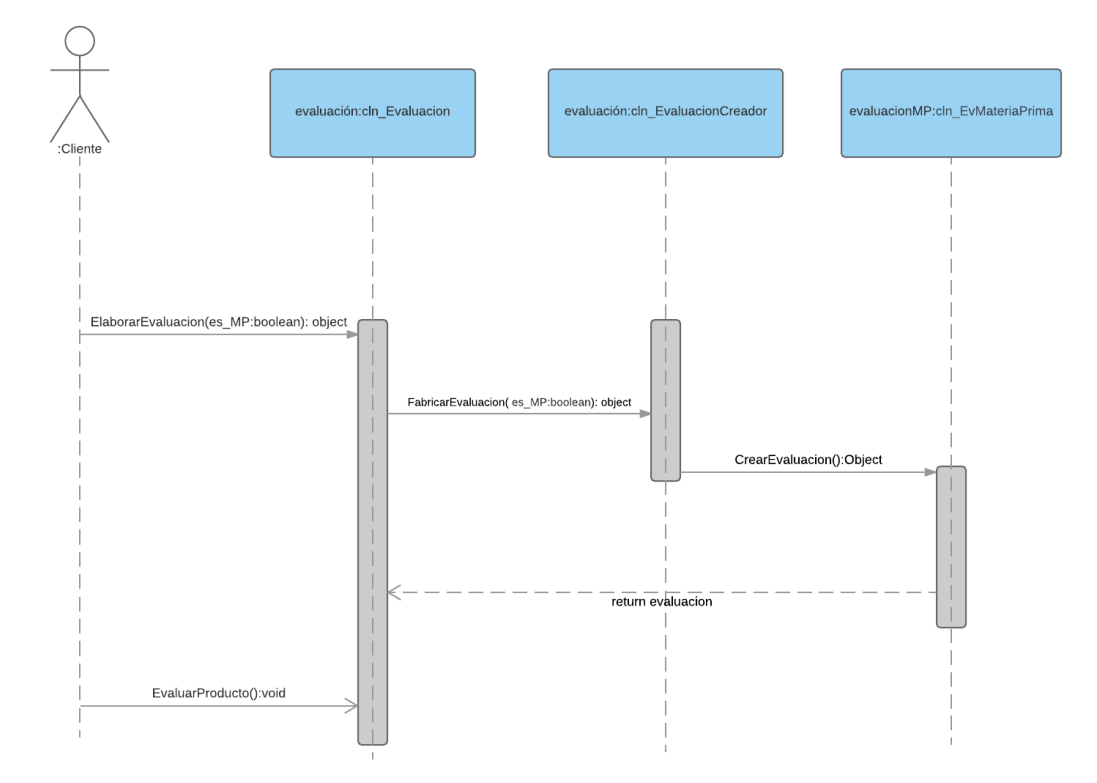

*Figura 5.8 - Diagrama de secuencia para evaluar materia prima Fuente: Elaboración propia*

#### *5.2.1.2.5 Visualizar orden de producción*

Corresponde con la visualización de una orden de producción. Obtener el detalle de una operación requiere la comunicación entre las clases de cln\_OrdenProduccion, cln\_Estructura y cln\_Operacion, de esta manera de obtiene una vista de los elementos que componen a una estructura de manufactura.

A continuación, se muestra en la figura 5.8, la secuencia de la ejecución de este caso de uso:

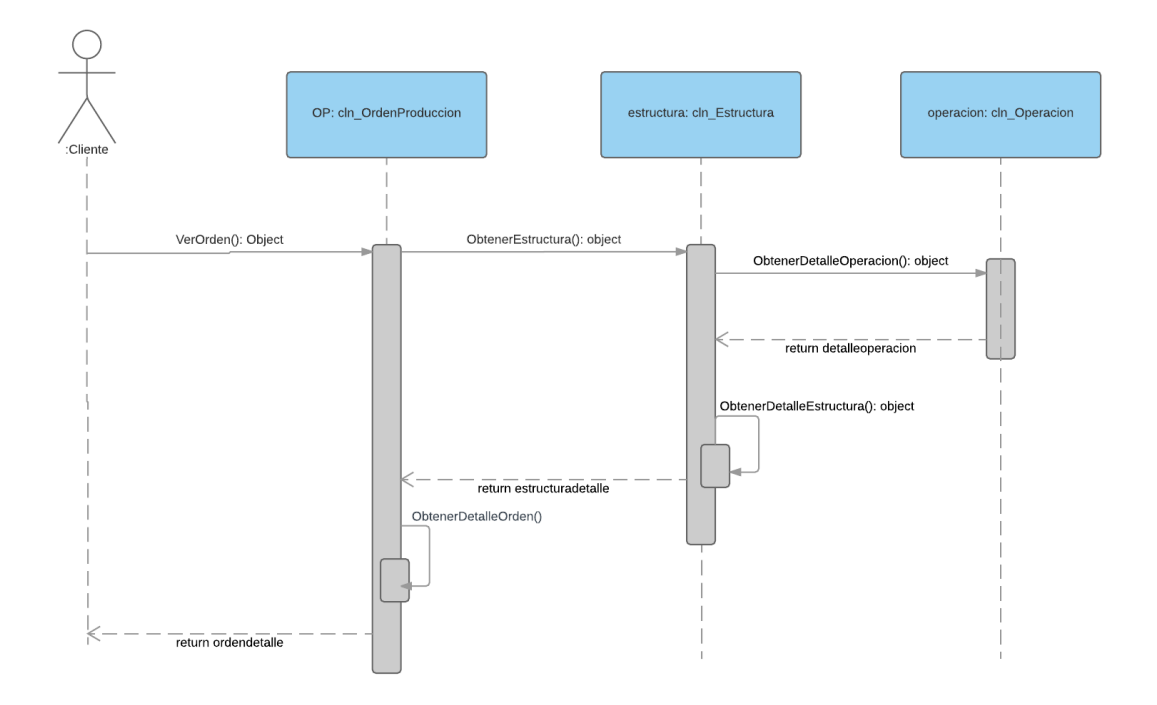

*Figura 5.9 - Diagrama de secuencia de visualizar orden de producción Fuente: Elaboración propia*

#### *5.2.1.2.6 Asociar paro*

Corresponde con la asociación de un paro a una operación. Asociar un paro a una operación requiere la comunicación entre las clases de cln\_Paro, cln\_Operación y cln\_CManoObra, de esta manera se logra asociar un paro a una operación para luego asociar gasto de mano de obra al paro.

A continuación, se muestra en la figura 5.9, la secuencia de la ejecución de este caso de uso:

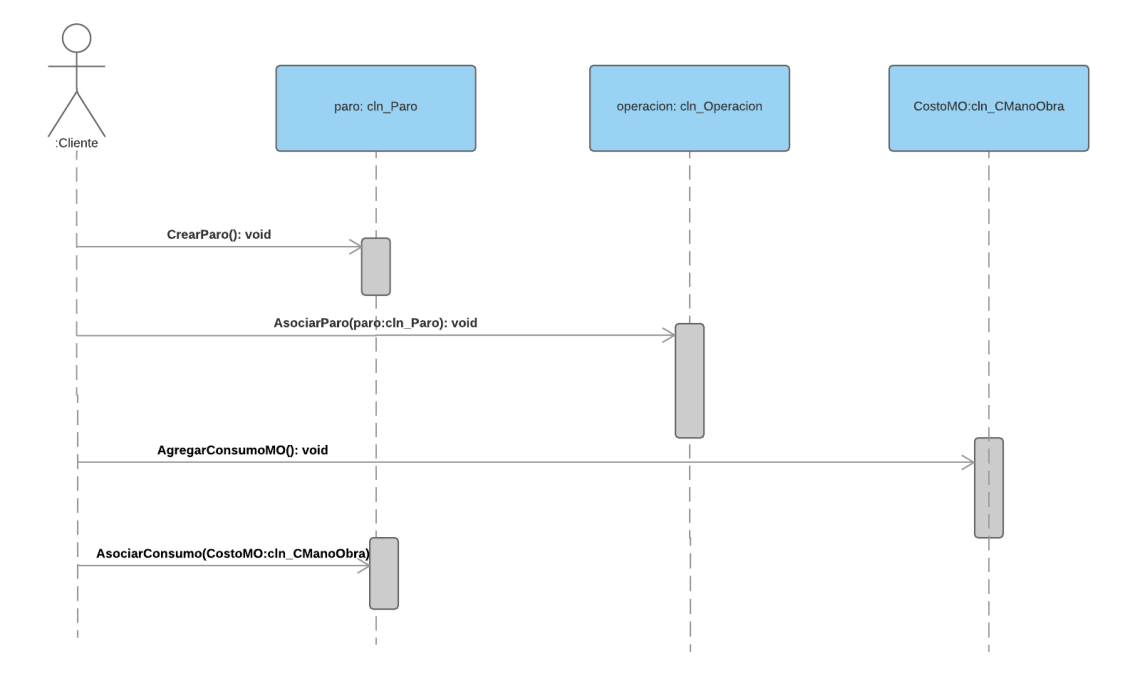

*Figura 5.10 - Diagrama de secuencia de asociar paro Fuente: Elaboración propia*

## **5.2.2 Vista de procesos**

Muestra el flujo que deben tener los procesos o métodos para cumplir con su objetivo.

A continuación, se muestran los diagramas de actividad realizados.

#### *5.2.2.1 Diagrama de actividad*

Los diagramas de actividad se realizaron sobre algunos métodos contenidos en el diagrama de clases que contenían un flujo extenso o contenían decisiones que importantes a considerar por el desarrollador.

A continuación, se muestran los diagramas de actividad realizados sobre las funcionalidades más complejas del sistema.

#### *5.2.2.1.1 Obtener detalle de una operación*

El proceso consiste en obtener una vista a detalle de los atributos asociados a una operación. Como se muestra en el diagrama de clases una operación tiene entre sus partes los costos de mano de obra, materiales, gastos indirectos de fabricación y una hoja de ruta. Por tanto, cuando se ejecuta el método encargado de obtener una operación este debe seguir el flujo de actividades expuesto en la figura 5.10:

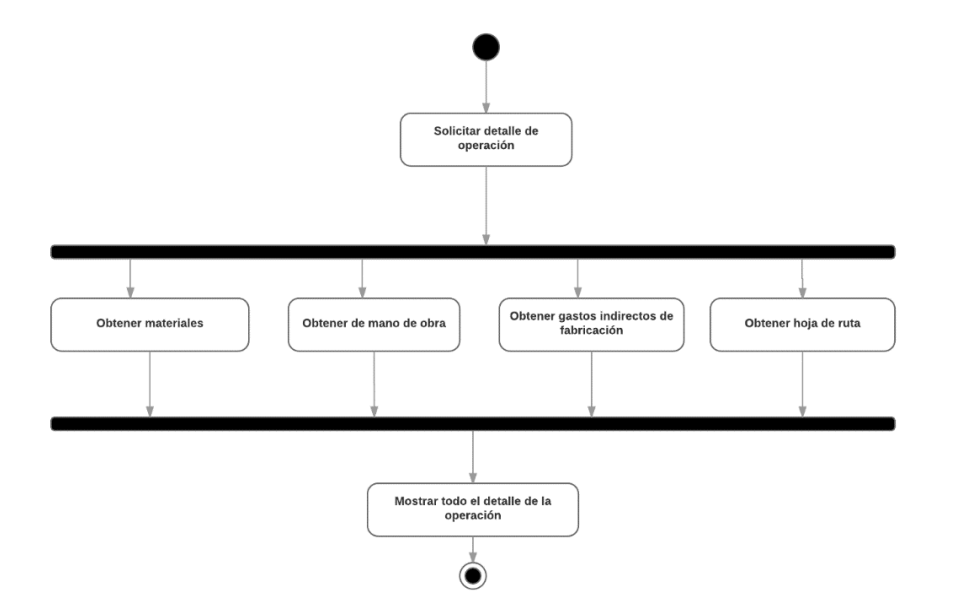

*Figura 5.11 - Diagrama de actividad de obtener operación Fuente: Elaboración propia*

#### *5.2.2.1.2 Pre cerrar una orden de producción*

El proceso de pre cerrado de una orden de producción debe realizar el cálculo de costo de los productos asociados, sin embargo, la forma en la que se calcula el costo varía de acuerdo al tipo de orden de producción. Por tanto, el método de precerrar orden debe de realizar el flujo de actividades expuesto en la figura 5.11.

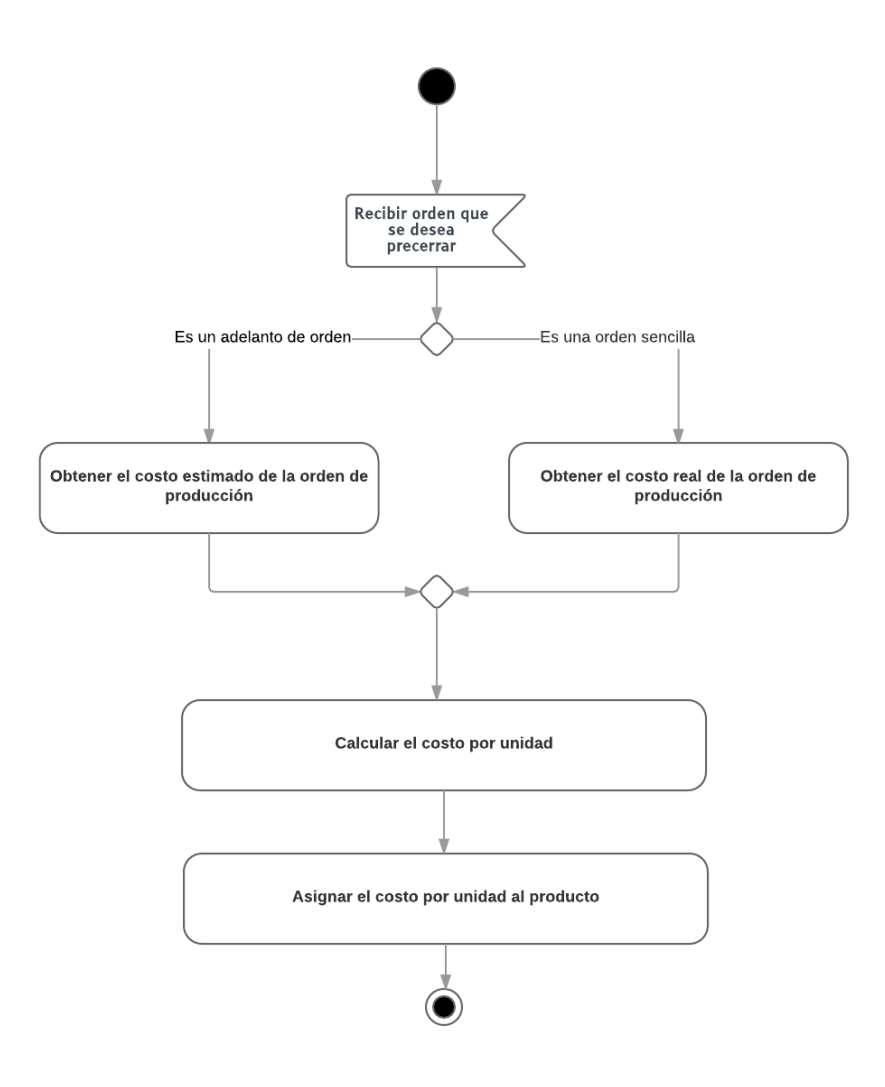

*Figura 5.12 - Diagrama de actividad de precerrar orden de producción Fuente: Elaboración propia*

.

#### *5.2.2.1.3 Cerrar una orden de producción*

El proceso de cerrado debe realizar la inserción de material en inventario de cuarentena. Sin embargo, antes de realizar el ingreso debe de validar el tipo de orden de producción, para determinar si es necesario realizar una revisión de la cantidad asociada a esta. El método de cerrar orden debe de realizar el flujo de actividades expuesto en la figura 5.12.

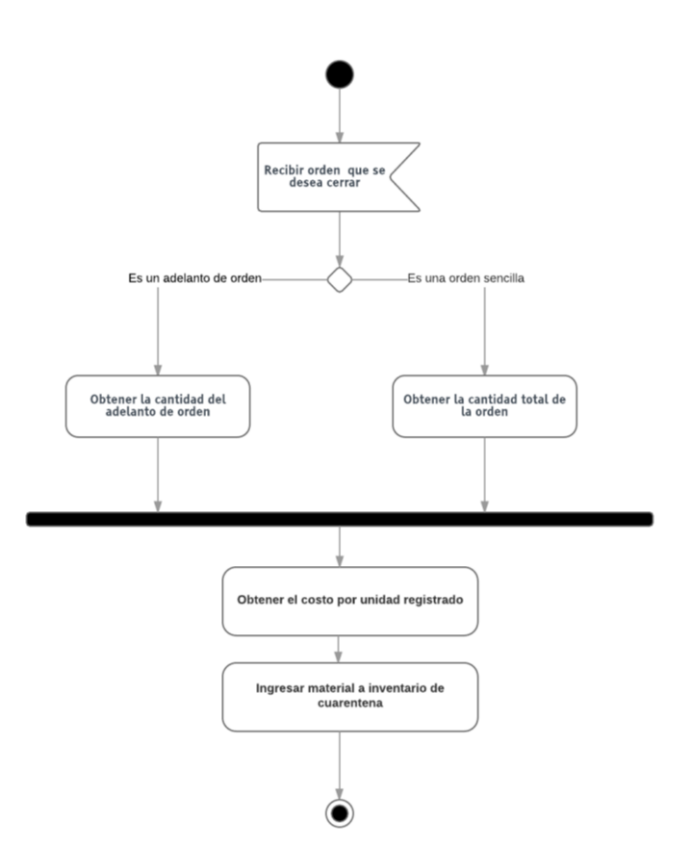

*Figura 5.13 - Diagrama de actividad de cerrar orden de producción Fuente: Elaboración propia*

#### *5.2.2.1.4 Liberar una orden de producción*

Este proceso debe tomar en cuenta que la liberación de una orden de producción no se puede realizar si las cantidades de materia prima necesarias para llevar a cabo la orden de producción por la cantidad estipulada, no se encuentran en el inventario. El método de liberar orden de producción debe realizar el flujo de actividades expuesto en la figura 5.13.

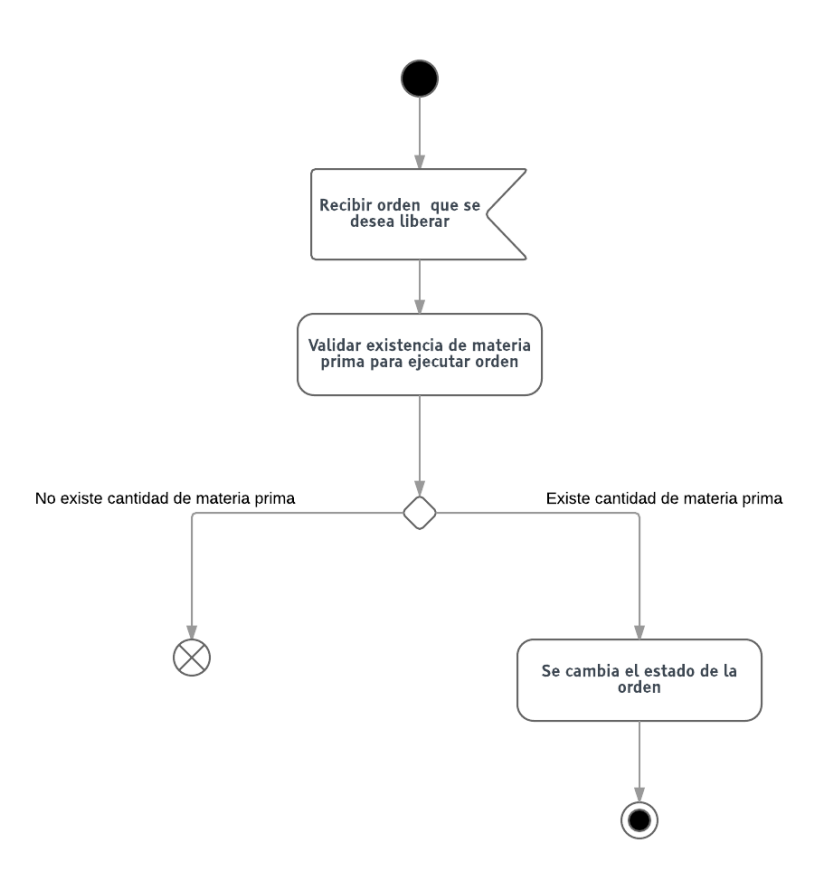

*Figura 5.14 - Diagrama de actividad de liberar orden de producción Fuente: Elaboración propia*

#### *5.2.2.1.5 Explosión de materiales*

La explosión de materiales se realiza para calcular la cantidad de materia prima que se necesita para la ejecución de una orden de producción. Por tanto, es necesario que se ejecuten una serie de cálculos para determinar las cantidades de materia prima de acuerdo con la cantidad de producto terminado que contiene la orden de producción. Se debe obtener primero las estructuras que se encuentran asociadas a la orden, luego obtener las operaciones de cada una de las órdenes para posteriormente obtener las cantidades de materias que utiliza cada operación. Estas cantidades deben ser ajustadas de acuerdo con las cantidades de producto terminado que se estipulan en la orden de producción sobre la cual se está haciendo la explosión de materiales. Por último, es necesario validar que las cantidades de material necesitadas por la orden, puedan ser cubiertas por la existencia de inventario actual. El método de realizar una explosión de materiales, debe ejecutar el flujo de actividades expuesto en la figura 5.14**.**

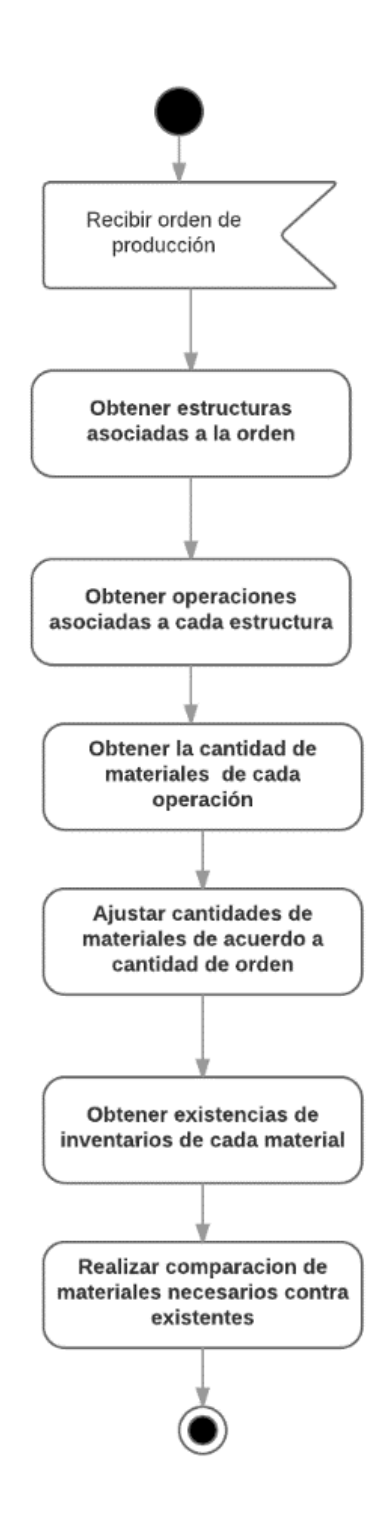

*Figura 5.15 - Diagrama de actividad de explosión de materiales Fuente: Elaboración propia*

#### **5.2.3 Vista de desarrollo**

Desde la vista del programador se muestra la interacción entre los módulos del sistema.

A continuación, se muestra el diagrama de componentes que se realizó para representar esta vista.

#### *5.2.3.1 Diagrama de componentes*

Se realizó tomando en cuenta las funcionalidades de producción como un componente del sistema ERP COBSYS. En el diagrama se muestra principalmente, cómo el componente del módulo de producción interactúa con otros módulos ya existentes.

A continuación, se especifican los componentes con los que interactúa con el módulo de producción.

- a) **Contabilidad:** Es un componente que se encarga de realizar los movimientos contables que se generan en las operaciones diarias de la empresa. Los consumos de materia prima que realizan las órdenes de producción, requieren realizar movimientos contables que hace mediante una interface que brinda este componente.
- b) **Proveeduría:** Es el componente utilizado para realizar los procesos de adquisición de productos o materiales. Desde las órdenes de producción es posible que requiera la elaboración de una orden de compra, la cual se realiza utilizando una interface de este componente.
- c) **Inventario:** Se encarga de la gestión de los productos en cada una de las bodegas. Los movimientos de inventario que se generen a lo largo de la ejecución de una orden de producción se realizan mediante una interface brindada por este componente. De la misma manera funcionan las consultas de existencias de producto.
- d) **General:** Administra las funcionalidades generales del sistema ERP. Asignación de permiso y creación de usuarios, son parte de las actividades que realiza este componente. Los procesos de verificación de acceso se utilizan mediante una interfaz brindada por este componente.
- e) **Recursos humanos**: Gestiona las características con las que cuentan los colaboradores de la empresa. Los consumos de mano obra utilizan una interface brindada por este componente para obtener la información de cada uno de los colaboradores
- f) **Impresión:** Es un servicio que se utiliza para realizar la impresión de reportes del sistema ERP. La impresión de los reportes que brinda el módulo de producción es posible mediante la utilización de una interface brindada por este componente.
- g) **Correo:** Componente utilizado para obtener el servicio de correo electrónico. Se encuentra en un servidor distinto al de la aplicación y es utilizado por el módulo de producción por medio de una interface brindada por este componente, para el envío de correos.

A continuación, se muestra el diagrama de componentes.

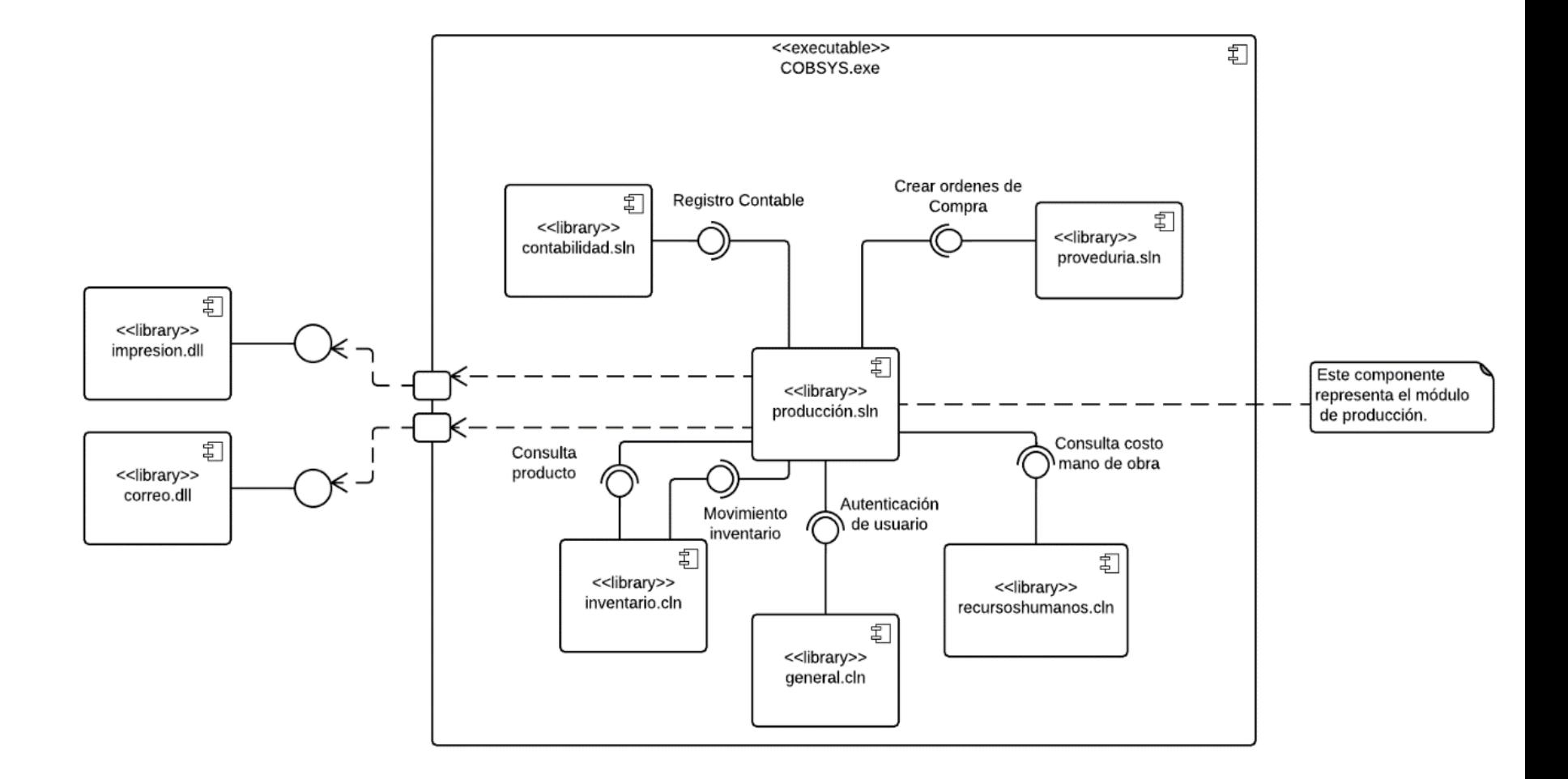

*Figura 5.16 - Diagrama de componentes del sistema Fuente: Elaboración propia*

## **5.2.4 Vista física**

Esta vista muestra los componentes físicos que utiliza el módulo en tiempo de ejecución.

A continuación, se presenta el diagrama de despliegue que se realizó para representar esta vista.

## *5.2.4.1 Diagrama de despliegue*

Expone la ubicación física del módulo de producción y los diversos recursos físicos con los cuales se comunica en tiempo de ejecución.

La aplicación en tiempo de ejecución utiliza los siguientes servidores:

- a) **Servidor de base datos:** Almacena los datos del ERP en SQL SERVER 2008.
- b) **Servidor de virtualización:** Servidor dedicado a la virtualización de servidores. En este se encuentra el artefacto utilizado para la impresión.
- c) **Servidor de virtualización 2:** Servidor dedicado a la virtualización que contiene el artefacto de envío de correos.

La comunicación de todos los servidores se da por medio de TCP/IP.

Además, de los elementos anteriores el diagrama muestra un nodo que representa la computadora desde la cual se realizan actualizaciones al sistema COBSYS que contendría al módulo de producción.

A continuación, se muestra el diagrama de despliegue en la figura 5.16.

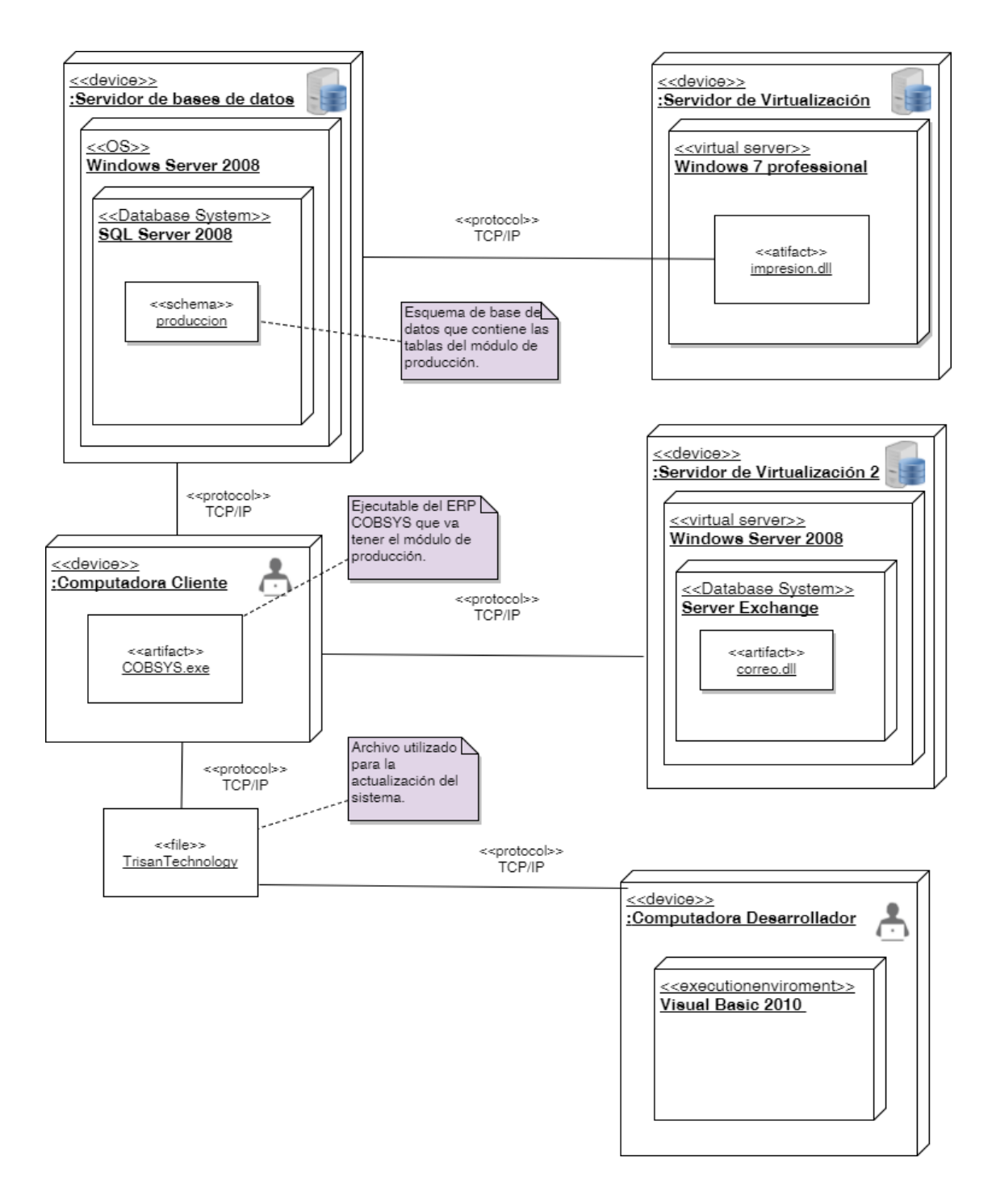

*Figura 5.17 - Diagrama de despliegue del módulo de producción Fuente: Elaboración propia*

## **5.2.5 Escenarios**

Muestra una serie de escenarios donde se muestra la interacción entre autores y

los casos de uso que definen el sistema.

A continuación, se muestran los casos de uso realizados. Estos se agrupan en

seis categorías las cuales son:

- a) Productos.
- b) Estructura de manufactura.
- c) Operación.
- d) Hoja de ruta.
- e) Formulario de evaluación.
- f) Paro.
- g) Orden de producción.
#### **Producto**

Muestra los casos de uso relacionados con la administración de productos y sus autores. Se encuentra compuesto por cinco casos de uso.

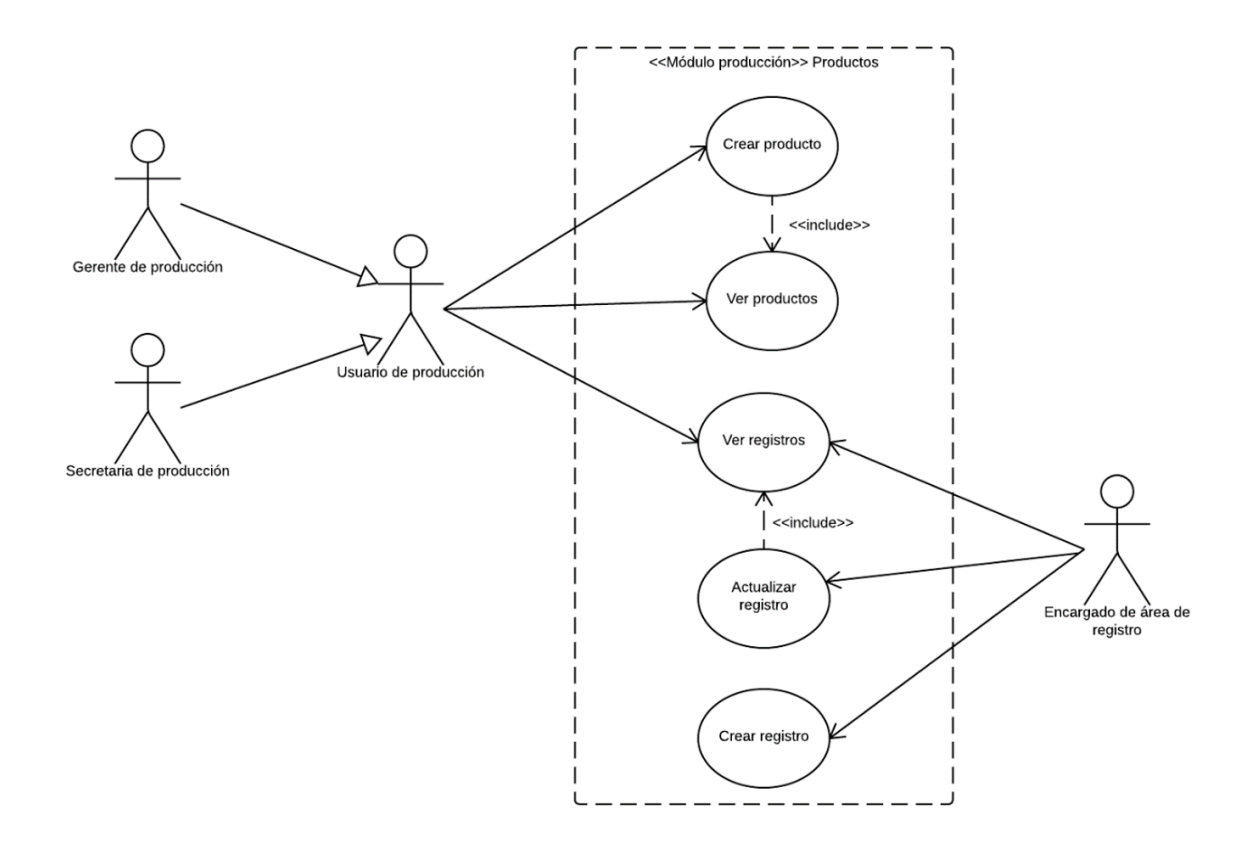

*Figura 5.18 - Diagrama de casos de uso de producto Fuente: Elaboración propia*

### **Estructura Manufactura**

Muestra los casos de uso relacionados con la administración de las estructuras de casos de uso. Se encuentra compuesto por cuatro casos de uso.

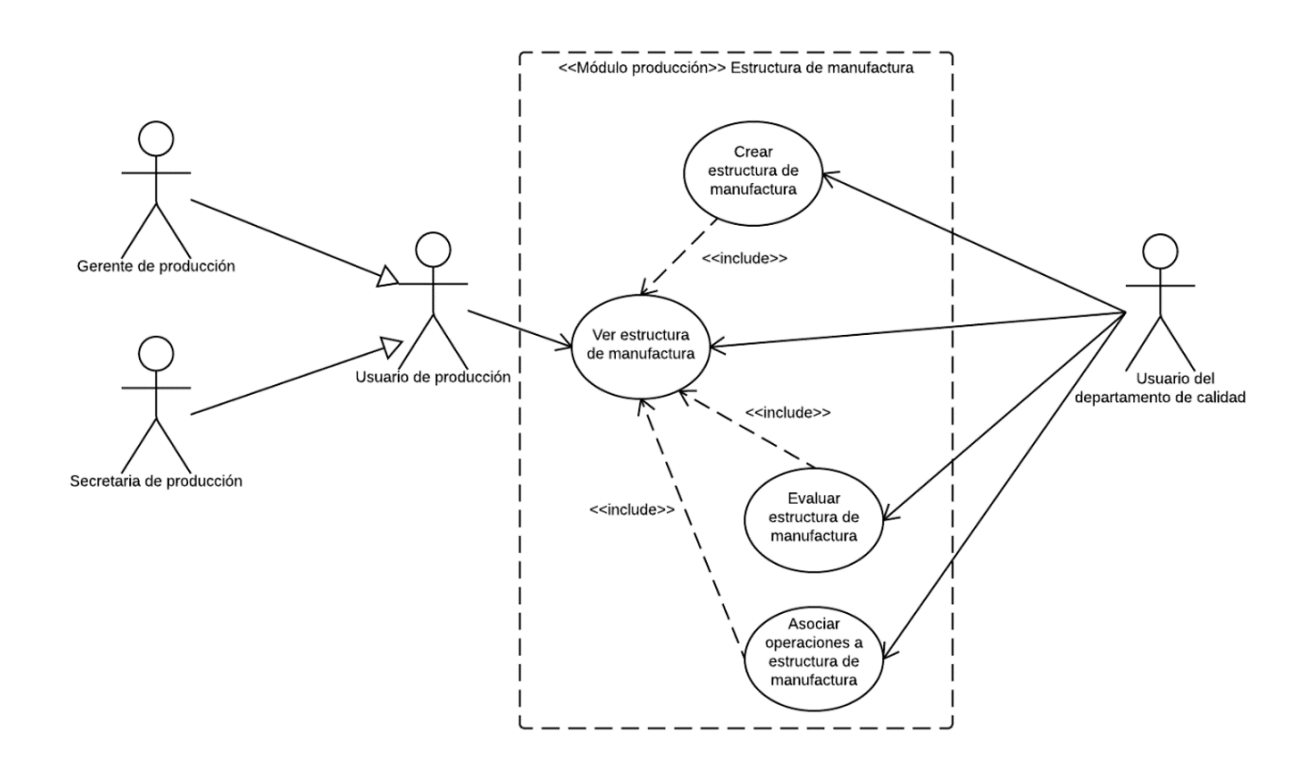

*Figura 5.19 - Diagrama de casos de estructura de manufactura Fuente: Elaboración propia*

## **Operación**

Muestra los casos de uso relacionados con la administración de las operaciones. Se encuentra compuesto por cinco casos de uso.

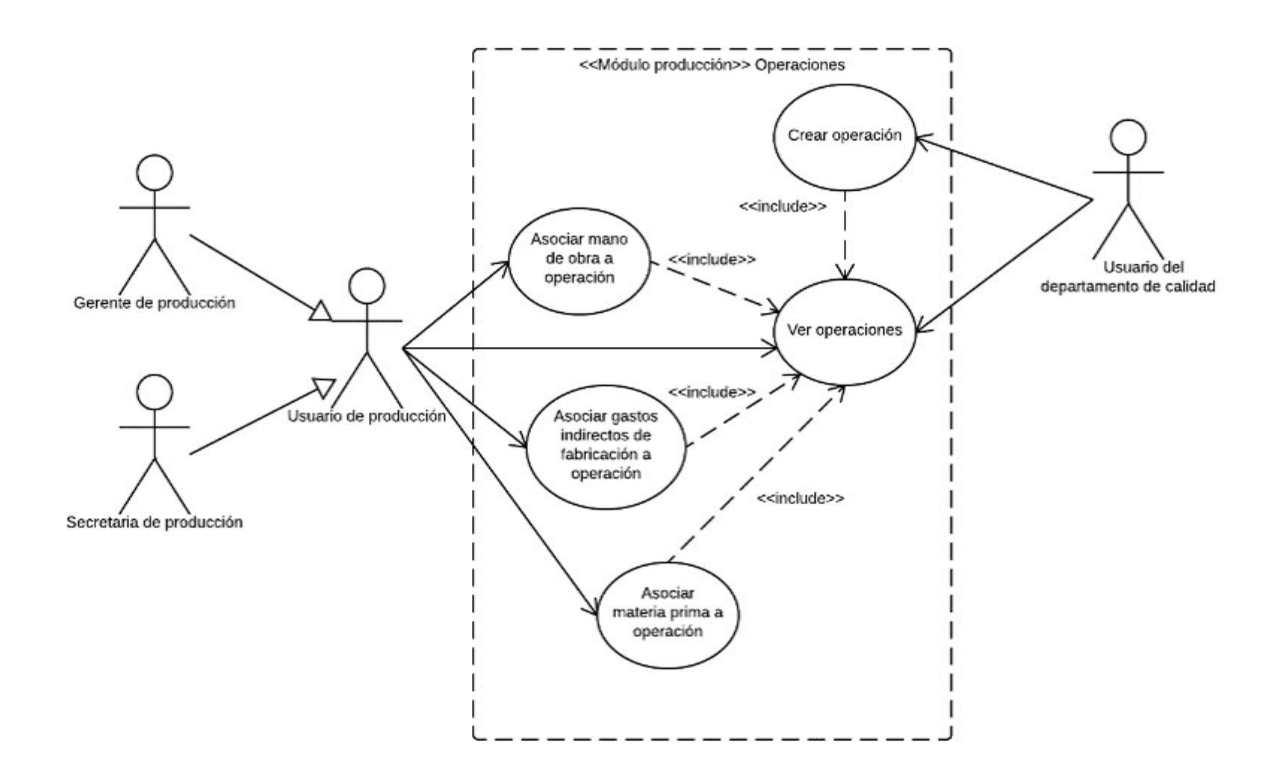

*Figura 5.20 - Diagrama de casos de uso de operaciones Fuente: Elaboración propia*

## **Hoja de Ruta**

Muestra los casos de uso relacionados con la administración de las hojas de ruta que son asociadas a las operaciones. Se encuentra compuesto por seis casos de uso.

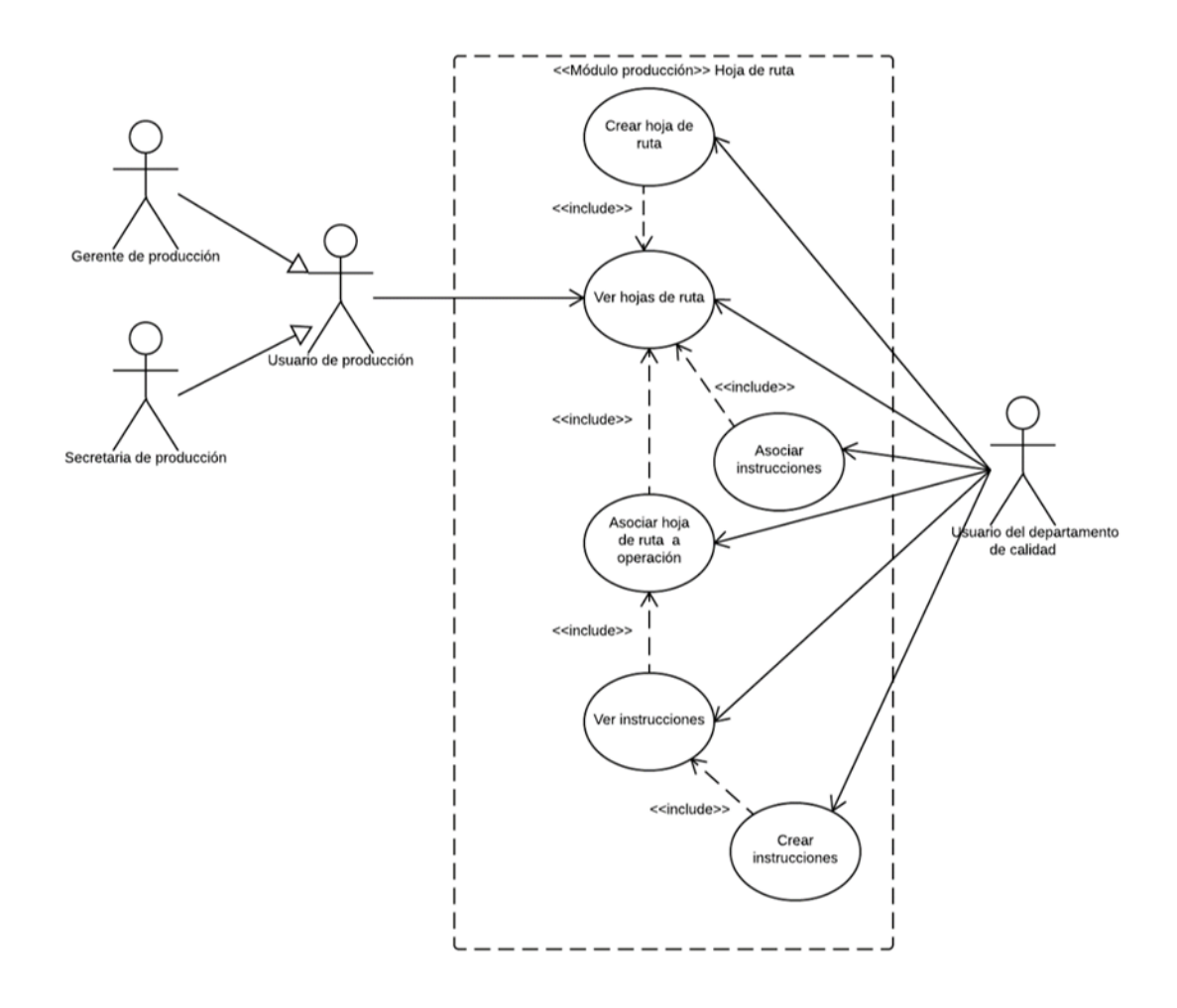

*Figura 5.21 - Diagrama de casos de uso de hoja de ruta Fuente: Elaboración propia*

### **Formulario de evaluación**

Muestra los casos de uso relacionados con la administración de los formularios de evaluación. Se encuentra compuesto por cinco casos de uso.

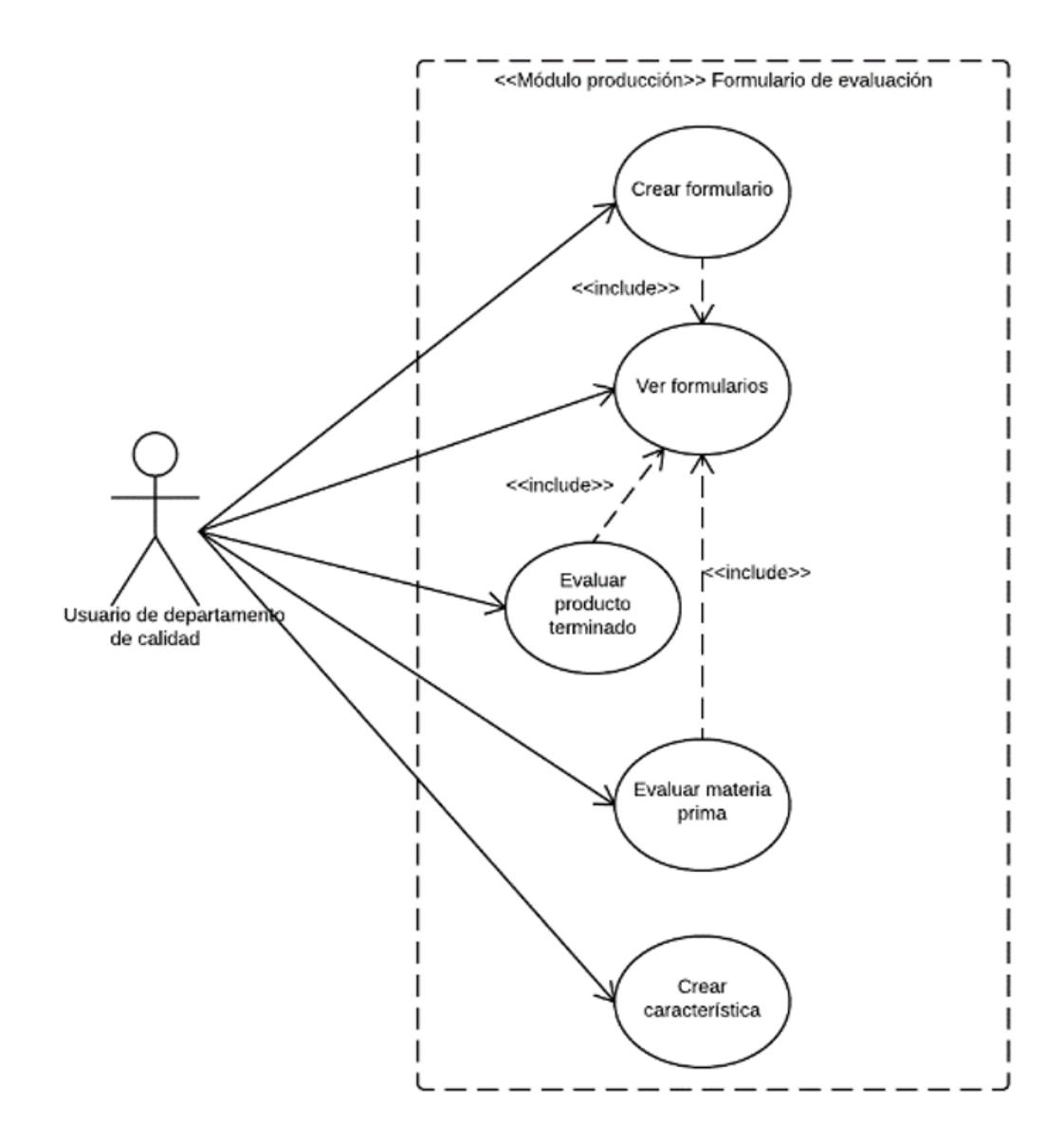

*Figura 5.22 - Diagrama de casos de formularios de evaluación Fuente: Elaboración propia*

## **Paro**

Muestra los casos de uso relacionados con la administración de los paros que son asociados a una operación. Se encuentra compuesto por tres casos de uso.

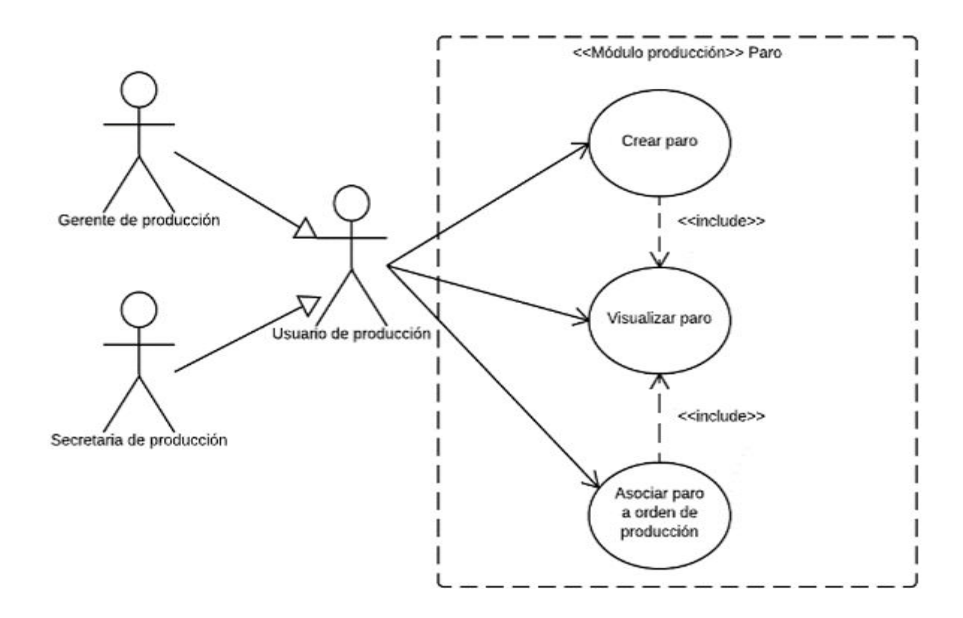

*Figura 5.23 - Diagrama de casos de uso de paro Fuente: Elaboración propia*

## **Orden de producción**

Muestra los casos de uso relacionados con la administración de las órdenes de producción. Para este caso se categoriza en dos, la de las tareas de mantenimiento y otro relacionado con el ciclo de vida de las órdenes.

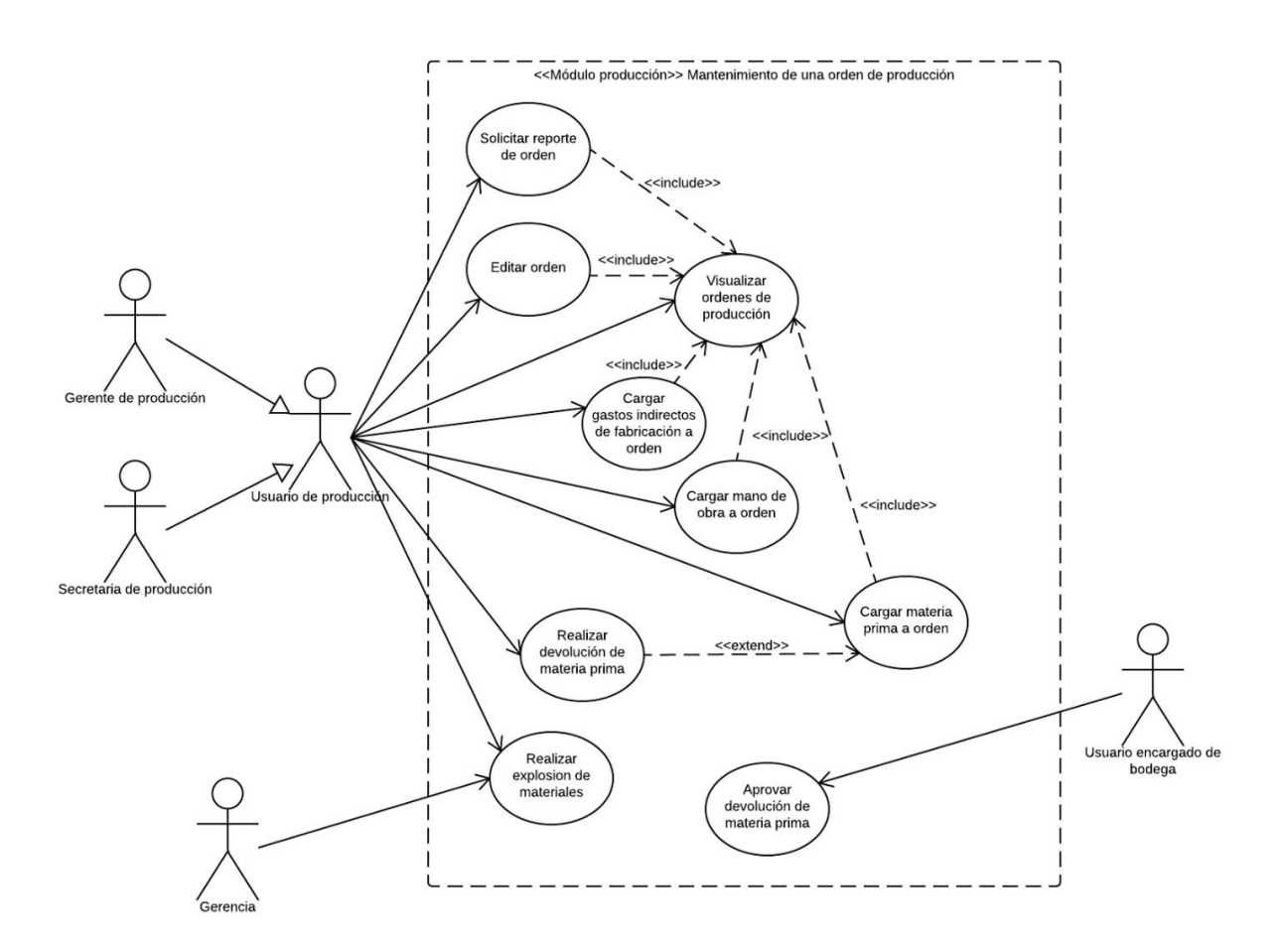

*Figura 5.24 - Diagrama de casos de uso de mantenimiento de orden de producción Fuente: Elaboración propia*

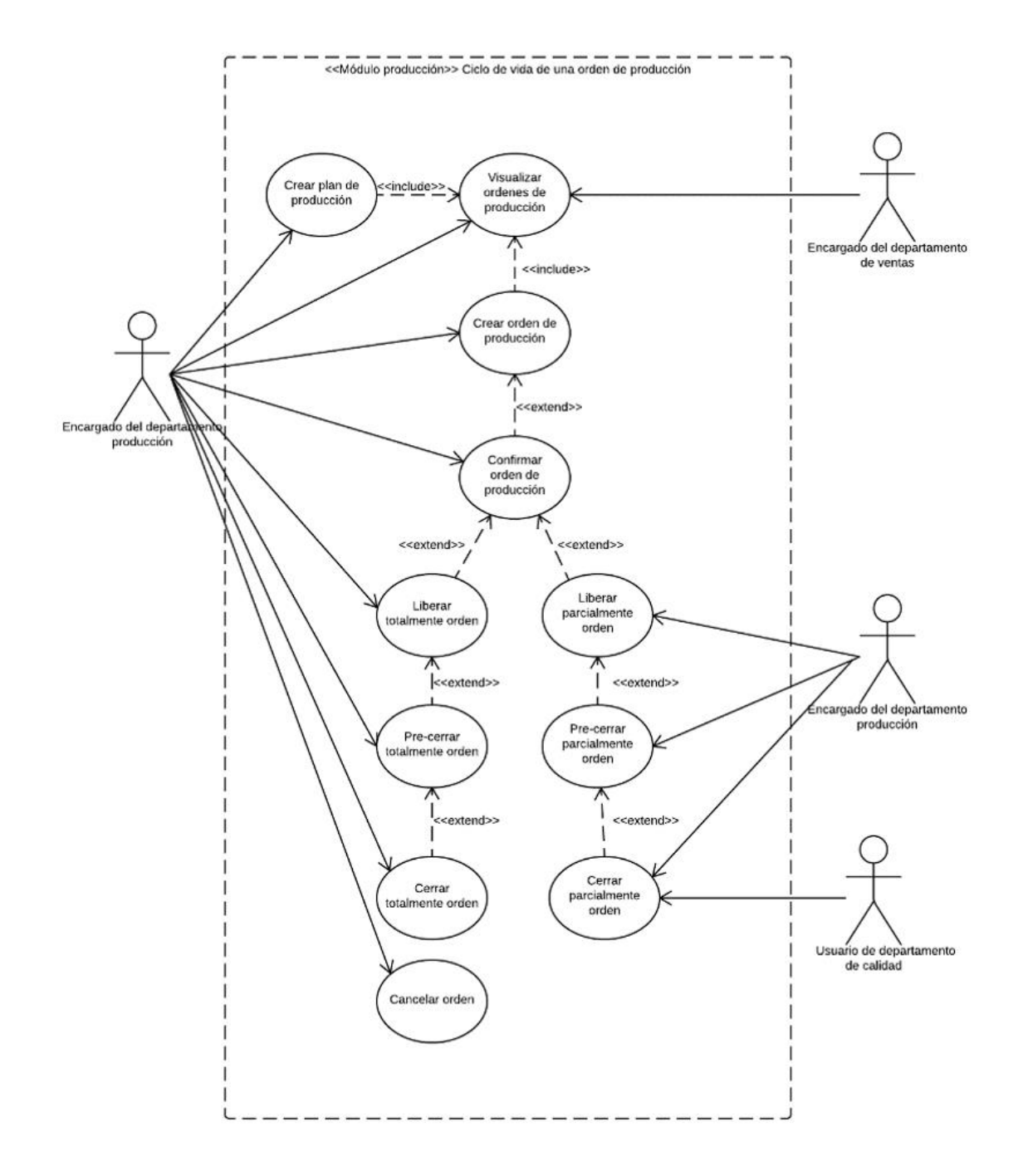

*Figura 5.25 - Diagrama de casos de uso de ciclo de vida de orden de producción Fuente: Elaboración propia*

## **6 Conclusiones**

En este capítulo se mencionan los descubrimientos relevantes de todo el proceso de investigación, que responden al cumplimiento de cada uno de los objetivos. Cabe destacar que mediante el desarrollo del proyecto, fue posible el cumplimiento de todos los objetivos inicialmente planteados.

A continuación, se muestran las conclusiones del proyecto. Se muestran clasificadas de acuerdo al objetivo específico al que responden.

- a) Con respecto al objetivo del análisis de los diferentes problemas encontrados en la utilización del ERP, actualmente utilizado en LAQUINSA se concluye lo siguiente:
- I. Se encontraron 10 hallazgos en LAQUINSA de los cuales seis tenían relación directa con el módulo de producción. Se evidenció que los problemas se encontraban relacionados con una variación entre la estructura de los procesos de la empresa y el de los procesos implementados por el ERP Exactus. Estas situaciones incluían problemas originados en los módulos de inventarios, facturación y funcionalidades generales.
- II. En la etapa de análisis se elaboraron siete entrevistas estructuradas para conocer las operaciones de la empresa, dado que los 78 procesos divididos en los cinco departamentos y dos áreas se encontraban documentados pero no actualizados.
- b) Con respecto al objetivo de realizar el levantamiento de requerimientos correspondientes al módulo de producción de COBSYS se concluye lo siguiente:
- I. Un total de 44 requerimientos funcionales y 8 no funcionales abarcan todas las características que debe tener el módulo de producción para cumplir con las necesidades de LAQUINSA. Estos se elaboraron tomando en cuenta la solución de cada uno de los hallazgos encontrados en la fase de análisis de situación actual.
- II. Las seis situaciones problematicas que se encuentran relacionadas al módulo de producción y que fueron identificadas en la fase de análisis, son atendidas por los 44 requerimientos funcionales propuestos.
	- c) Con respecto al objetivo de realizar la propuesta de diseño de base de datos para el módulo de producción se concluye que:
- I. De las 43 tablas que conforman el diseño de la base de datos del módulo de producción, cuatro ya forman parte de la base de datos actual . Las 39 restantes son nuevas y en conjunto constituyen la propuesta de diseño de la base de datos realizada en el proyecto.
- d) Con respecto al objetivo de elaborar la propuesta de diseño del módulo de producción utilizando el modelo 4 + 1 vistas, se concluye que:
- I. El módulo de producción depende de cinco módulos y dos librerías externas, para obtener servicios e información que permita la ejecución de todas sus funcionalidades.
- II. La utilización de seis diagramas UML divididos en las cinco vistas de la metodología 4 + 1 y 2 elementos adicionales, permitieron la descripción del diseño propuesto para el desarrollo del módulo de producción.

## **7 Recomendaciones**

Una vez finalizado el proyecto se plantean las siguientes recomendaciones para la empresa Trisan.

- a) Llevar a cabo un proceso de actualización y validación de los procesos de negocios que se encuentran actualmente documentados. Se propone utilizar la representación BPMN en la especificación de los procesos de negocio. De esta manera será posible mostrar los mismos gráficamente con una notación simple a los interesados.
- b) Realizar al menos un diagrama de clases y tarjetas CRC para obtener una visión general de la estructura y funcionalidades de los módulos que se encuentran ya en funcionamiento en el sistema COBSYS. Esto permitiría agilizar el proceso de mantenimiento y de diseño de futuros módulos.
- c) Utilizar modelos de diseño de software formales que brinden una guía de las actividades que se deben ejecutar, ante la propuesta de un nuevo módulo. De esta manera, sería posible validar las decisiones tomadas con la información documentada. Además, como producto se obtiene documentación de la estructura del sistema por desarrollar.
- d) Definir los roles que debe tener cada uno de los usuarios del sistema COBSYS, lo que permitirá establecer roles en el sistema que regulen el acceso de los colaboradores según lo establecido en el manual de puestos.
- e) Elaborar una manual de uso de cada uno de los módulos del ERP, de manera que se brinde una guía al usuario y así reducir el tiempo de capacitación.
- f) Aplicar los principios básicos de la programación orientada a objetos, que favorezcan la obtención de un bajo acoplamiento y una alta cohesión, para facilitar el mantenimiento del sistema.
- g) Revisar en su totalidad el diseño del módulo, tomando en cuenta los resultados de la auditoría que realizó recientemente SENASA (Servicio Nacional de Sanidad Agraria) sobre los procesos de producción de LAQUINSA.

# **8 Apéndices**

A continuación, se muestran los apéndices utilizados en el proyecto.

## **8.1 Apéndice A: Plantilla de minutas**

## Sistema de planificación de recursos empresariales **Minuta #\_\_\_\_**

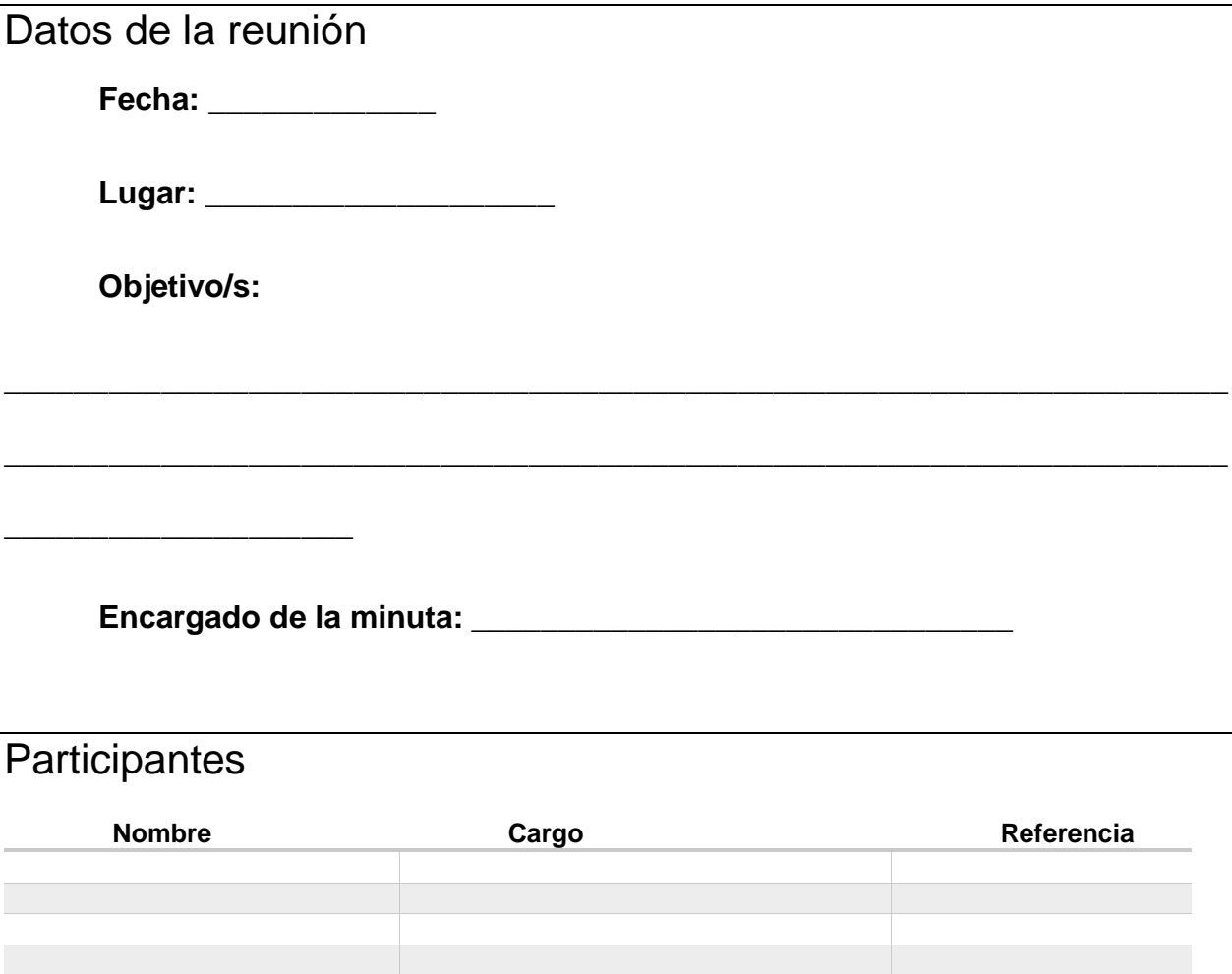

\_\_\_\_\_\_\_\_\_\_\_\_\_\_\_\_\_\_\_\_\_\_\_\_\_\_\_\_\_\_\_\_\_\_\_\_\_\_\_\_\_\_\_\_\_\_\_\_\_\_\_\_\_\_\_\_\_\_\_\_\_\_\_\_\_\_\_\_\_\_\_\_\_\_\_\_\_\_\_\_

 $\_$  ,  $\_$  ,  $\_$  ,  $\_$  ,  $\_$  ,  $\_$  ,  $\_$  ,  $\_$  ,  $\_$  ,  $\_$  ,  $\_$  ,  $\_$  ,  $\_$  ,  $\_$  ,  $\_$  ,  $\_$  ,  $\_$  ,  $\_$  ,  $\_$  ,  $\_$  ,  $\_$  ,  $\_$  ,  $\_$  ,  $\_$  ,  $\_$  ,  $\_$  ,  $\_$  ,  $\_$  ,  $\_$  ,  $\_$  ,  $\_$  ,  $\_$  ,  $\_$  ,  $\_$  ,  $\_$  ,  $\_$  ,  $\_$  ,

## **Apuntes**

## Tareas pendientes

## **8.2 Apéndice B: Plantilla entrevista de gerente de TI**

*Tabla B.1 - Plantilla de entrevista a gerente de TI* 

1. ¿Cuál es el principal problema? \_\_\_\_\_\_\_\_\_\_\_\_\_\_\_\_\_\_\_\_\_\_\_\_\_\_\_\_\_\_\_\_\_\_\_\_\_\_\_\_\_\_\_\_\_\_\_\_\_\_\_\_\_\_\_\_\_\_\_\_\_\_\_\_\_ 2. ¿Quiénes son los principales afectados? \_\_\_\_\_\_\_\_\_\_\_\_\_\_\_\_\_\_\_\_\_\_\_\_\_\_\_\_\_\_\_\_\_\_\_\_\_\_\_\_\_\_\_\_\_\_\_\_\_\_\_\_\_\_\_\_\_\_\_\_\_\_\_\_\_ 3. ¿A cuáles personas puedo consultar a detalle acerca del problema? \_\_\_\_\_\_\_\_\_\_\_\_\_\_\_\_\_\_\_\_\_\_\_\_\_\_\_\_\_\_\_\_\_\_\_\_\_\_\_\_\_\_\_\_\_\_\_\_\_\_\_\_\_\_\_\_\_\_\_\_\_\_\_\_\_ 4. ¿Cuáles documentos puedo consultar para obtener un mejor conocimiento del estado de la organización? \_\_\_\_\_\_\_\_\_\_\_\_\_\_\_\_\_\_\_\_\_\_\_\_\_\_\_\_\_\_\_\_\_\_\_\_\_\_\_\_\_\_\_\_\_\_\_\_\_\_\_\_\_\_\_\_\_\_\_\_\_\_\_\_\_

## **8.3 Apéndice C: Plantilla cuadro de características de COBSYS**

Tabla C.1 - Plantilla cuadro de características de COBSYS

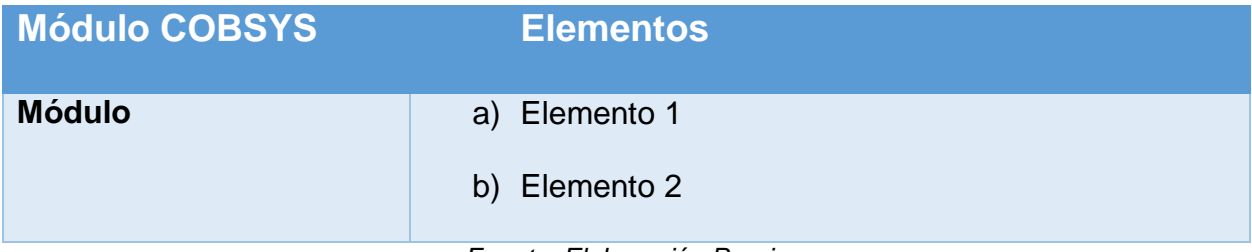

## **8.4 Apéndice D: Entrevista inicial a encargados de departamentos**

*Tabla D.1 - Entrevista situación actual a departamentos* 

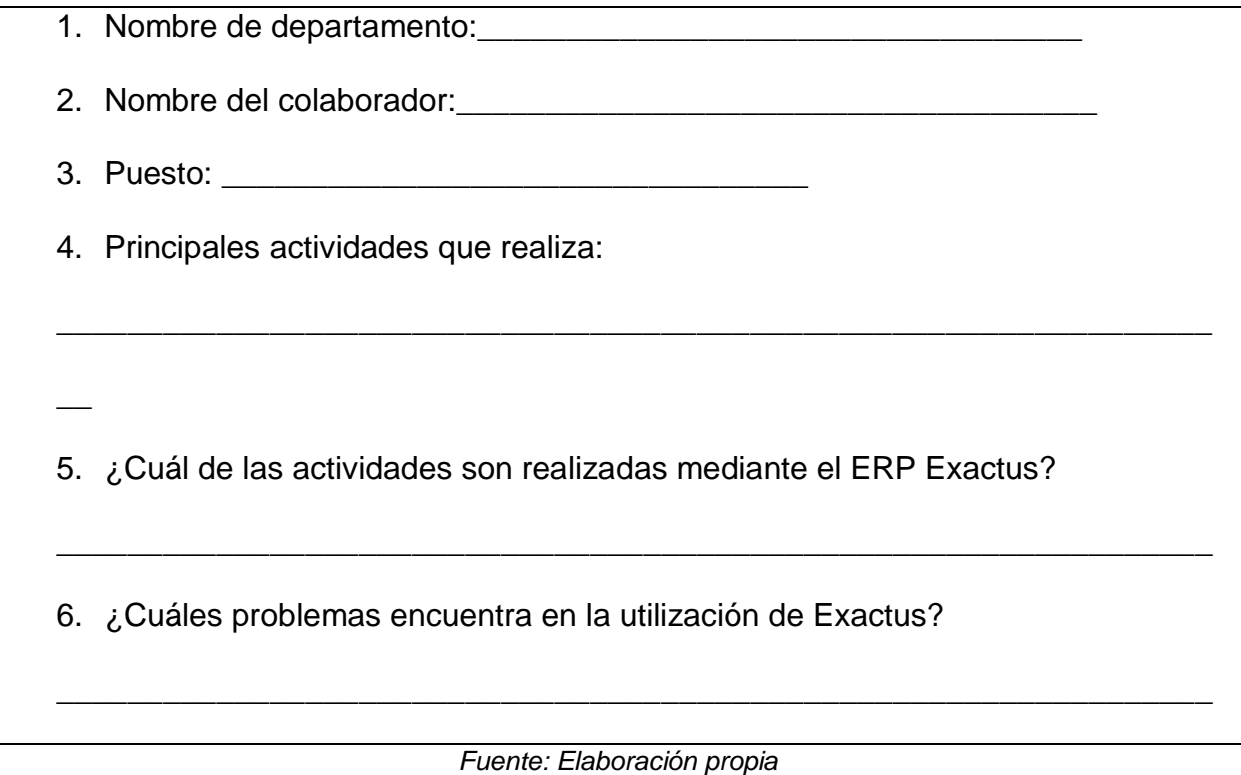

## **8.5 Apéndice E: Entrevista de verificación**

*Tabla E.1 - Entrevista verificación con departamentos*

1. Nombre de departamento:\_\_\_\_\_\_\_\_\_\_\_\_\_\_\_\_\_\_\_\_\_\_\_\_\_\_\_\_\_\_\_\_\_\_ 2. Nombre del colaborador:\_\_\_\_\_\_\_\_\_\_\_\_\_\_\_\_\_\_\_\_\_\_\_\_\_\_\_\_\_\_\_\_\_\_\_\_ 3. Puesto: \_\_\_\_\_\_\_\_\_\_\_\_\_\_\_\_\_\_\_\_\_\_\_\_\_\_\_\_\_\_\_\_\_ 4. Por cada uno de los procesos defina su función y los participantes del proceso. • Proceso 1: • Proceso 2: 5. Verifique si son los siguientes problemas los únicos encontrados en sus labores: • Problema 1 • Problema 2

\_\_\_\_\_\_\_\_\_\_\_\_\_\_\_\_\_\_\_\_\_\_\_\_\_\_\_\_\_\_\_\_\_\_\_\_\_\_\_\_\_\_\_\_\_\_\_\_\_\_\_\_\_\_\_\_\_\_\_\_\_\_\_\_\_

\_\_\_\_\_\_\_\_\_\_\_\_\_\_\_\_\_\_\_\_\_\_\_\_\_\_\_\_\_\_\_\_\_\_\_\_\_\_\_\_\_\_\_\_\_\_\_\_\_\_\_\_\_\_\_\_\_\_\_\_\_\_\_\_\_

\_\_\_\_\_\_\_\_\_\_\_\_\_\_\_\_\_\_\_\_\_\_\_\_\_\_\_\_\_\_\_\_\_\_\_\_\_\_\_\_\_\_\_\_\_\_\_\_\_\_\_\_\_\_\_\_\_\_\_\_\_\_\_\_

\_\_\_\_\_\_\_\_\_\_\_\_\_\_\_\_\_\_\_\_\_\_\_\_\_\_\_\_\_\_\_\_\_\_\_\_\_\_\_\_\_\_\_\_\_\_\_\_\_\_\_\_\_\_\_\_\_\_\_\_\_\_\_\_\_

\_\_\_\_\_\_\_\_\_\_\_\_\_\_\_\_\_\_\_\_\_\_\_\_\_\_\_\_\_\_\_\_\_\_\_\_\_\_\_\_\_\_\_\_\_\_\_\_\_\_\_\_\_\_\_\_\_\_\_\_\_\_\_\_\_

\_\_\_\_\_\_\_\_\_\_\_\_\_\_\_\_\_\_\_\_\_\_\_\_\_\_\_\_\_\_\_\_\_\_\_\_\_\_\_\_\_\_\_\_\_\_\_\_\_\_\_\_\_\_\_\_\_\_\_\_\_\_\_\_\_

\_\_\_\_\_\_\_\_\_\_\_\_\_\_\_\_\_\_\_\_\_\_\_\_\_\_\_\_\_\_\_\_\_\_\_\_\_\_\_\_\_\_\_\_\_\_\_\_\_\_\_\_\_\_\_\_\_\_\_\_\_\_\_\_\_

## **8.6 Apéndice F: Entrevista a gerente de producción**

*Tabla F.1 - Entrevista gerente de producción*

- 1. ¿Cómo se calculan los costos indirectos de fabricación?
- 2. ¿Cómo se cargan los costos indirectos a una estructura?
- 3. ¿Cómo se carga la mano de obra a una orden de producción?
- 4. ¿Cómo se carga los materiales a una orden de producción?
- 5. ¿Cómo se cargan los costos indirectos de fabricación a una orden de producción?
- 6. ¿Cuáles cálculos se realizan manualmente antes de ingresar al sistema?
- 7. ¿Cuál es la diferencia entre los estados de una orden de producción?
- 8. ¿Cómo funciona el traslado entre cada uno de los estados?
- 9. ¿El proceso de creación de un nuevo artículo es, se crea un artículo, se crea una estructura asignada al artículo, se crean operaciones sobre la estructura?

\_\_\_\_\_\_\_\_\_\_\_\_\_\_\_\_\_\_\_\_\_\_\_\_\_\_\_\_\_\_\_\_\_\_\_\_\_\_\_\_\_\_\_\_\_\_\_\_\_\_\_\_\_\_\_\_\_\_\_\_\_\_\_\_\_

\_\_\_\_\_\_\_\_\_\_\_\_\_\_\_\_\_\_\_\_\_\_\_\_\_\_\_\_\_\_\_\_\_\_\_\_\_\_\_\_\_\_\_\_\_\_\_\_\_\_\_\_\_\_\_\_\_\_\_\_\_\_\_\_\_

10.¿Quién ingresa la estructura y quién la aprueba?

11.¿Cómo se calculan las horas máquina?

12.¿Actualmente se puede hacer explosión de materiales?

13.¿Cómo se interpretan las transacciones que tiene cada orden de producción?

\_\_\_\_\_\_\_\_\_\_\_\_\_\_\_\_\_\_\_\_\_\_\_\_\_\_\_\_\_\_\_\_\_\_\_\_\_\_\_\_\_\_\_\_\_\_\_\_\_\_\_\_\_\_\_\_\_\_\_\_\_\_\_\_\_

\_\_\_\_\_\_\_\_\_\_\_\_\_\_\_\_\_\_\_\_\_\_\_\_\_\_\_\_\_\_\_\_\_\_\_\_\_\_\_\_\_\_\_\_\_\_\_\_\_\_\_\_\_\_\_\_\_\_\_\_\_\_\_\_\_

\_\_\_\_\_\_\_\_\_\_\_\_\_\_\_\_\_\_\_\_\_\_\_\_\_\_\_\_\_\_\_\_\_\_\_\_\_\_\_\_\_\_\_\_\_\_\_\_\_\_\_\_\_\_\_\_\_\_\_\_\_\_\_\_\_

\_\_\_\_\_\_\_\_\_\_\_\_\_\_\_\_\_\_\_\_\_\_\_\_\_\_\_\_\_\_\_\_\_\_\_\_\_\_\_\_\_\_\_\_\_\_\_\_\_\_\_\_\_\_\_\_\_\_\_\_\_\_\_\_\_

\_\_\_\_\_\_\_\_\_\_\_\_\_\_\_\_\_\_\_\_\_\_\_\_\_\_\_\_\_\_\_\_\_\_\_\_\_\_\_\_\_\_\_\_\_\_\_\_\_\_\_\_\_\_\_\_\_\_\_\_\_\_\_\_\_

\_\_\_\_\_\_\_\_\_\_\_\_\_\_\_\_\_\_\_\_\_\_\_\_\_\_\_\_\_\_\_\_\_\_\_\_\_\_\_\_\_\_\_\_\_\_\_\_\_\_\_\_\_\_\_\_\_\_\_\_\_\_\_\_\_

14.¿La solicitud de materiales se hace por lotes?, lo hace el sistema o se seleccionan los lotes?

15.¿Qué son reportes de producción?

## **8.7 Apéndice G: Entrevista a gerente de calidad**

*Tabla G.1 - Entrevista a gerente de calidad*

- 1. ¿Cómo aprueban los inventarios desde el sistema?
- 2. ¿Cómo se gestionan las hojas de ruta en Exactus?
- 3. ¿Cuáles son los procesos que se realizan en conjunto con bodega y cuáles con producción?

\_\_\_\_\_\_\_\_\_\_\_\_\_\_\_\_\_\_\_\_\_\_\_\_\_\_\_\_\_\_\_\_\_\_\_\_\_\_\_\_\_\_\_\_\_\_\_\_\_\_\_\_\_\_\_\_\_\_\_\_\_\_\_\_\_

\_\_\_\_\_\_\_\_\_\_\_\_\_\_\_\_\_\_\_\_\_\_\_\_\_\_\_\_\_\_\_\_\_\_\_\_\_\_\_\_\_\_\_\_\_\_\_\_\_\_\_\_\_\_\_\_\_\_\_\_\_\_\_\_\_

\_\_\_\_\_\_\_\_\_\_\_\_\_\_\_\_\_\_\_\_\_\_\_\_\_\_\_\_\_\_\_\_\_\_\_\_\_\_\_\_\_\_\_\_\_\_\_\_\_\_\_\_\_\_\_\_\_\_\_\_\_\_\_\_\_

\_\_\_\_\_\_\_\_\_\_\_\_\_\_\_\_\_\_\_\_\_\_\_\_\_\_\_\_\_\_\_\_\_\_\_\_\_\_\_\_\_\_\_\_\_\_\_\_\_\_\_\_\_\_\_\_\_\_\_\_\_\_\_\_\_

\_\_\_\_\_\_\_\_\_\_\_\_\_\_\_\_\_\_\_\_\_\_\_\_\_\_\_\_\_\_\_\_\_\_\_\_\_\_\_\_\_\_\_\_\_\_\_\_\_\_\_\_\_\_\_\_\_\_\_\_\_\_\_\_\_

- 4. ¿Cuáles son los módulos utilizados en calidad?
- 5. ¿Quién ingresa las estructuras y sus operaciones?

## **8.8 Apéndice H: Plantilla tabla de hallazgos**

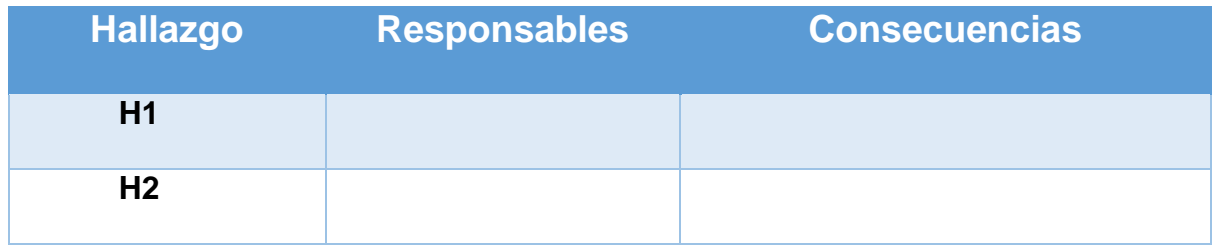

*Tabla H.1 - Plantilla de hallazgos*

## **8.9 Apéndice I: Plantilla de casos de uso**

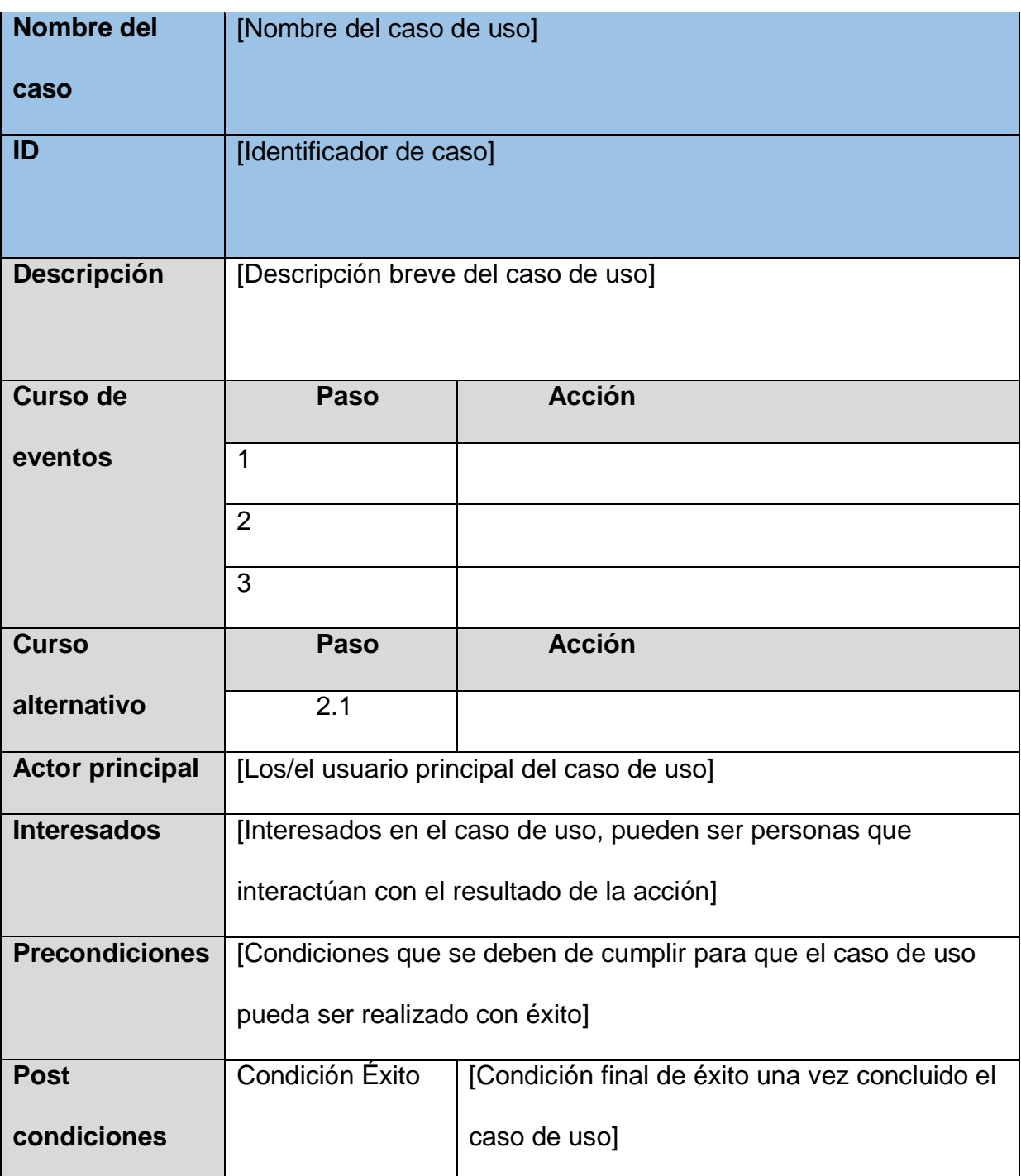

*Tabla I.1 - Plantilla de casos de uso*

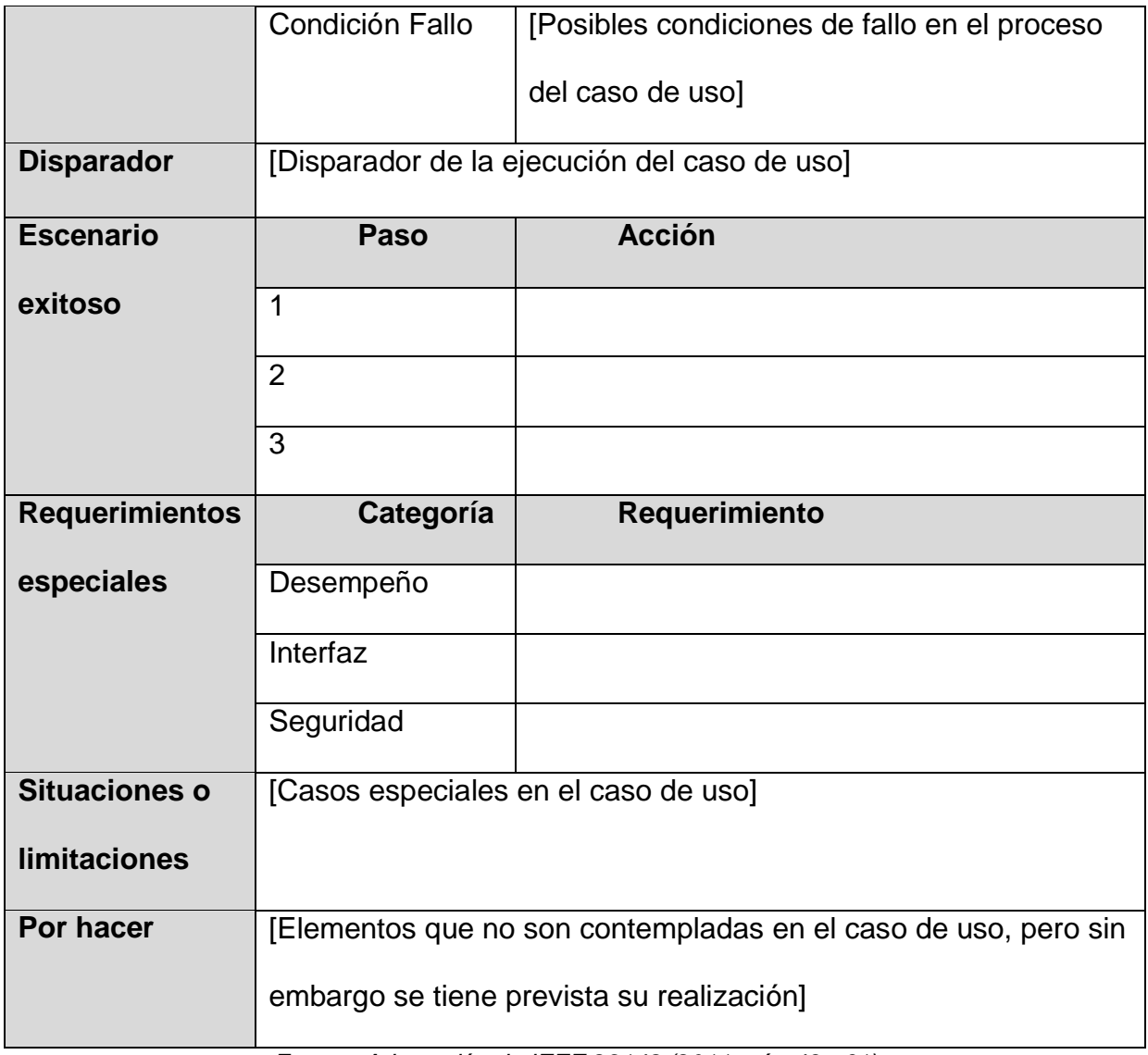

*Fuente: Adaptación de IEEE 29148 (2011, pág 43 - 61)*

## **8.10Apéndice J: Resultado entrevista gerente de TI**

*Tabla J.1 - Entrevista inicial*

**Nombre de entrevistado:** Armando Angulo - Gerente de operaciones y TI**. Fecha:** 07-02-2017

### **1. ¿Cuál es el principal problema?**

La empresa miembro del grupo Trisan LAQUINSA a diferencia de las otras cuatro empresas miembro que utilizan COBSYS como el sistema ERP, utiliza el sistema Exactus. Dicho ERP se encuentra sin soporte ni actualizaciones porque se dejó de pagar el monto correspondiente. El sistema actualmente presenta muchos problemas que afectan tanto el control como la ejecución de las operaciones, por tanto se quiere implementar COBSYS en dicha empresa. El principal reto de llevar a cabo esa implementación es que COBSYS actualmente no cuenta con un módulo de producción. Se detalló el concepto de una función de Exactus llamada "Productos misceláneos" que consiste en la inserción de producto a inventario de forma ficticia. A esta función se atribuye como la causa de muchos de los errores que tiene actualmente LAQUINSA.

### **2. ¿Quiénes son los principales afectados?**

El departamento de contabilidad y el de TI son departamentos centralizados que brindan servicios a todas las cinco empresas y los problemas afectan principalmente a dichos departamentos.

## **3. ¿A cuáles personas puedo consultar a detalle acerca del problema?**

De la empresa LAQUINSA debe consultar a:

- Luzmilda Villalobos Encargada de servicio al cliente.
- William Delgado Arista Gerente de producción.
- Sergio Fonseca Zúñiga Gerente de calidad.
- Juan Carlos Peña Lara Jefe de bodega
- Stephanie Navarro Vargas Encargada de registro
- Silvia Vindas Encargada de compras

De Trisan se debe consultar a:

- Christian Esquivel Encargado de Logística
- Luis Diego Castro Programador Senior
- María Brenes Jefe de servicio al cliente
- Viviana Segura Encargada de contabilidad LAQUINSA
- **4. ¿Cuáles documentos puedo consultar para obtener un mejor**

## **conocimiento del estado de la organización?**

- La documentación de los procedimientos y formularios ubicados en la intranet. Se pueden tomar como una guía pero no se encuentran actualizados.
- Los manuales del sistema Exactus ubicados en la carpeta que contiene el sistema.
- Los reportes de operaciones generados en LAQUINSA. Estos deben ser generados en el sistema Exactus.

## **8.11Apéndice K: Resultado entrevistas departamentales**

### *Tabla K.1 - Entrevista situación actual Depto. Calidad*

#### **Fecha:** 20-02-2017

- 1. **Nombre de departamento**: Departamento de Calidad
- 2. **Nombre del colaborado**: Sergio Fonseca Zúñiga
- 3. **Puesto:** Gerente de calidad
- 4. **Principales actividades que realiza**:
	- Realizar evaluaciones tanto de materia prima como de producto terminado.
	- Mantenimiento de las estructuras y operaciones de manufactura.
	- Aprobación de las estructuras.
	- Mantenimiento de hojas de ruta.
	- Revisión de etiquetas.

### 5. **¿Cuál de las actividades son realizadas mediante el ERP Exactus?**

Las estructuras se realizan en el sistema. Estas se encuentran compuestas por operaciones las cuales cuentan con los tres tipos de gastos que son, mano de obra, materia prima y gastos indirectos de fabricación. Las hojas de ruta son utilizadas con un archivo Access que se conecta con la base de datos utilizada por Exactus.

#### 6. **¿Cuáles problemas encuentra en la utilización de Exactus?**

Las evaluaciones tanto de las materias prima como del producto terminado son gestionadas físicamente, por lo tanto, no se mantiene un registro en el sistema del resultado de las evaluaciones. Esto perjudica en ocasiones que los clientes solicitan Certificados de calidad del producto que están comprando. Por otro lado, la dificultad de ingresar costos a una operación hace que no exista actualización de los costos planeados de un producto. Cada vez que se utiliza una hoja de ruta en una determinada orden de producción se debe guardar un registro de los tiempos de duración. Estos registros se gestionan actualmente de manera física. Por otro lado, una vez que el producto terminado sale de producción, este debería estar en una bodega de cuarentena hasta que la evaluación sea aprobada.

#### *Tabla K.2 - Entrevista situación actual Depto. Producción*

#### **Fecha:** 18-02-2017

- 1. **Nombre de departamento:** Departamento de producción
- 2. **Nombre del colaborado:** William Delgado
- 3. **Puesto:** Gerente de producción.
- 4. **Principales actividades que realiza**:
	- Creación y seguimiento de órdenes de producción.
	- Creación de órdenes de compra.
	- Planeación de órdenes de producción.
	- Cargo de costos a una orden de producción.
	- Generación de reportes.
	- Generación de explosión de materiales.
	- Cálculo de gastos indirectos de fabricación.
- 5. **¿Cuál de las actividades son realizadas mediante el ERP Exactus?**

De las actividades anteriormente mencionadas solo el cálculo de gastos indirectos de fabricación no se realiza en el sistema.

#### 6. **¿Cuáles problemas encuentra en la utilización de Exactus?**

En el manejo de las órdenes de producción no es posible la realización de adelantos en órdenes de producción que permitan ejecutar solamente una fracción de la cantidad establecida al inicio de la orden. La cual genera problemas en la gestión de inventarios. Por otro lado, en las compras de materia prima no se puede obtener información de la cantidad de producto que se encuentra en proceso y de las fechas de entrega aproximadas. Por último, las cantidades de materia prima necesarias para la elaboración de un producto en ocasiones pueden cambiar por una pérdida de propiedades y actualmente estas variaciones no son registradas debidamente en el sistema Exactus.

*Tabla K.3 - Entrevista situación actual Depto. de Compras* 

#### **Fecha:** 18-02-2017

- 1. **Nombre de departamento:** Departamento de compras
- 2. **Nombre del colaborado**: Silvia Vindas
- 3. **Puesto**: Gerente de compras
- 4. **Principales actividades que realiza**:
- 5. Realizar cotizaciones de compra de materias primas
- 6. Realizar compra de materias primas de acuerdo a los requerimientos.
- 7. Dar seguimiento a las compras.
- **8. ¿Cuál de las actividades son realizadas mediante el ERP Exactus?**

De acuerdo a las solicitudes de compra contenidas en el sistema Exactus

se realizan las cotizaciones y compras por medio del correo electrónico.

### **9. ¿Cuáles problemas encuentra en la utilización de Exactus?**

Las materias primas no cuentan con aproximados tiempos de entrega. No es posible generar una orden de compra con base en una solicitud de compra.

### *Tabla K.4 - Entrevista situación actual Depto. servicio al cliente y*

*ventas*

**Fecha:** 18-02-2017

- 1. **Nombre de departamento:** Departamento de servicio al cliente y ventas.
- 2. **Nombre del colaborado:** Luzmilda Villalobos Reales
- 3. **Puesto:** Encargada de servicio al cliente y ventas.
- 4. **Principales actividades que realiza**:
- 5. Crear pedidos.
- 6. Generación de reportes para producción.
- 7. Comparación de solicitudes de pedidos con existencias.
- 8. Envió de documentos necesarios en las ventas.
- 9. **¿Cuál de las actividades son realizadas mediante el ERP Exactus?**

De las actividades anteriores, solamente el envió de documentos de venta a

clientes, no son realizados en el sistema Exactus.

## 10.**¿Cuáles problemas encuentra en la utilización de Exactus?**

Los certificados de calidad no se pueden hacer por cada producto.

El sistema no permite la creación de facturas si no se encuentra el

producto, por lo tanto se crean productos misceláneos para permitir la

impresión de la factura.

*Tabla K.5 - Entrevista situación actual área de contabilidad*

#### **Fecha:** 22-02-2017

- 1. **Nombre de departamento:** Departamento de contabilidad
- 2. **Nombre del colaborado:** Viviana Segura Rivera.
- 3. **Puesto:** Encargada de contabilidad LAQUINSA
- 4. **Principales actividades que realiza:**
	- Realiza cierres contables a fin de mes.
	- Revisión de las cuentas auxiliares con saldos contables.

### 5. **¿Cuál de las actividades son realizadas mediante el ERP Exactus?**

Toma de referencia toda la información del sistema para elaborar las actividades en un Excel.

## 6. **¿Cuáles problemas encuentra en la utilización de Exactus?**

El sistema Exactus permite que los registros de cuentas auxiliares se realicen en fechas distintas que el registro en saldos contables, lo cual dificulta la realización de los cierres contables.

### *Tabla K.6 - Entrevista situación actual área de Registros*

### **Fecha:** 18-02-2017

- 1. **Nombre de departamento:** Sección de Registros
- 2. **Nombre del colaborado:** Stephanie Navarro Vargas.
- 3. **Puesto:** Encargada de registro
- 4. **Principales actividades que realiza:**
- 5. Seguimiento de registros de los productos.
- 6. Realizar los procedimientos correspondientes de actualización de registros en cada uno de los países.
- 7. Elaboración de etiquetas para producto terminado.

## 8. **¿Cuál de las actividades son realizadas mediante el ERP Exactus?**

Ninguna de las actividades se realiza en el sistema Exactus. Los registros se llevan en un archivo Access que mediante una interfaz se comunica con la base de datos del sistema Exactus. Sin embargo, cuando se actualizan los registros no se refleja correctamente en el sistema. Los registros pueden ser de marca o de permiso sanitario.

## 9. **¿Cuáles problemas encuentra en la utilización de Exactus?**

El sistema debería proveer la posibilidad de gestionar los registros de los productos de manera que permita llevar una bitácora e incluso notificar acerca de registros que estén por vencer. Funcionalidades que actualmente no ofrece.

*Tabla K.7 - Entrevista situación actual área de bodega*

### **Fecha:** 18-02-2017

- 1. **Nombre de departamento:** Bodega
- 2. **Nombre del colaborado:** Juan Carlos Peña Lara
- 3. **Puesto:** Jefe de bodega.
- 4. **Principales actividades que realiza:**
	- Realizar despacho de materia prima, material de empaque y producto terminado.
	- Realizar recibimiento de materia prima en rampa.
	- Alistar materia prima de una orden de producción.
	- Revisión de productos con fecha próxima de vencimiento.
	- Ordenar bodega

## 5. **¿Cuál de las actividades son realizadas mediante el ERP Exactus?**

Se revisan las cantidades de inventario, salidas y entradas de bodega correspondientes.

## 6. **¿Cuáles problemas encuentra en la utilización de Exactus?**

Las salidas de materia prima para el departamento de producción no las realiza de acuerdo al producto que se encuentra próximo a vencer sino en el orden en que fueron ingresados.

No se conocen fechas estimadas de llegada de las compras.

La utilización de producto misceláneo.
*Tabla K.8 - Entrevista situación actual Depto. de TI*

#### **Fecha:** 17-02-2017

- 1. **Nombre de departamento:** Departamento de TI
- 2. **Nombre del colaborado:** Armando Angulo
- 3. **Puesto:** Gerente de operaciones y TI
- 4. **Principales actividades que realiza:**
	- Encargado de dirigir las operaciones de la empresa LAQUINSA.
	- Encargado de brindar mantenimiento a los equipos de cómputo y los sistemas que en ellos corre.

#### 5. **¿Cuál de las actividades son realizadas mediante el ERP Exactus?**

Realiza auditorias de cantidades de inventario. Comparando las cantidades

que existen en el sistema con las cantidades reales.

#### 6. **¿Cuáles problemas encuentra en la utilización de Exactus?**

En su mayoría las cantidades de inventario que se encuentran físicamente no coinciden con las del sistema. La elaboración de productos misceláneos es la principal razón por la que ocurre este problema. Los productos misceláneos es una funcionalidad que ofrece Exactus para insertar producto de manera manual.

*Fuente: Elaboración propia*

# **8.12 Apéndice L: Resultados de entrevistas de verificación**

*Tabla L.1 - Entrevista verificación Depto. de Calidad*

#### Fecha: 05-03-2017

- 1. Nombre de departamento: Departamento de calidad
- 2. Nombre del colaborador: Sergio Fonseca Zuñiga
- 3. Puesto: Gerente de calidad
- 4. Por cada uno de los procesos defina su función y los participantes del proceso.
	- Creación de estructuras de manufactura: Se crean las estructuras de manufactura que definen la composición de un producto. Los participantes son el departamento de calidad y el de producción.
	- Evaluación de producto terminado: El producto terminado una vez  $\bullet$ que sale de producción debe ser colocado en bodega de cuarentena hasta que este sea evaluado puede ser trasladado a la bodega de producto terminado. Los participantes son el departamento de producción y calidad.
	- Evaluación de materia prima: Cada vez que llega producto a bodega de igual forma el departamento de calidad debe evaluar para ser trasladado a bodega de cuarentena. Los participantes son el departamento de producción y calidad.
	- Mantenimiento de estructuras: Asigna los costos de mano de obra, de materiales y gastos indirectos de fabricación planeados a una estructura de manufactura. Los participantes son el departamento de producción y calidad.

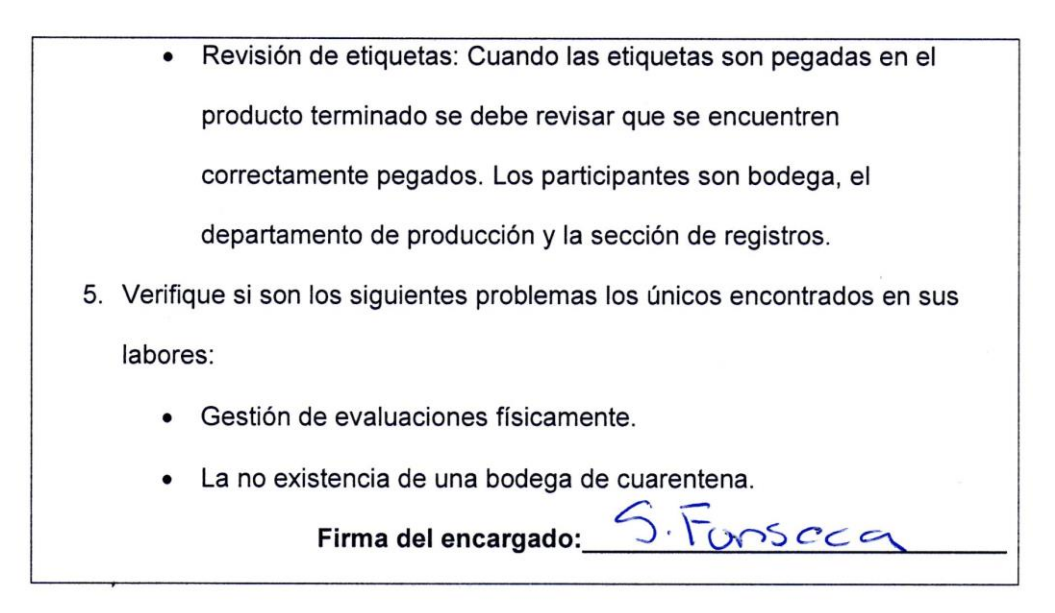

# *Tabla L.2 - Entrevista verificación Depto. de Producción*

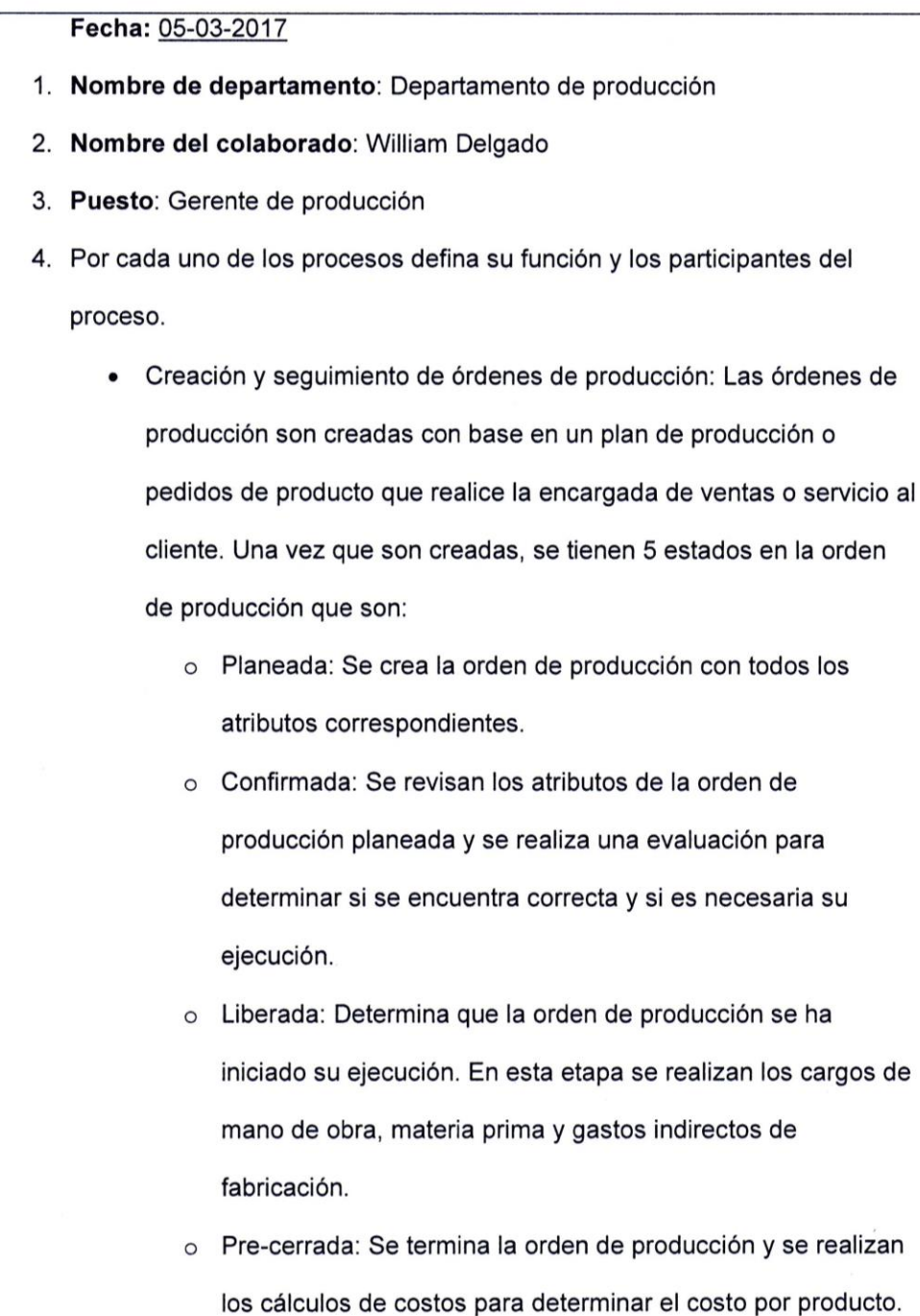

o Cerrada: Se carga el producto terminado al inventario de producto en cuarentena.

Los participantes son todo el departamento de producción.

- Creación de órdenes de compra: Si se quiere crear una orden de producción y no se cuenta con la materia prima correspondiente se debe de crear una orden de compra para comunicar la necesidad de materia prima. Los participantes de este proceso son el departamento de producción y el departamento de compras.
- Planeación de órdenes de producción: Con base en una serie de cálculos se estiman las órdenes de producción que se deben llevar a cabo para levar cumplir con los requisitos de ventas planteados. Los participantes en este proceso comúnmente son el departamento de producción en conjunto con la gerencia.
- Cargo de costos a una orden de producción: Se cargan todos los costos correspondientes a las órdenes que se encuentren en estado de "Liberada". El único participante es el departamento de producción.
- Generación de reportes: Se generan reportes de órdenes de producción. El único participante es el departamento de producción. Sin embargo estos reportes pueden ser requeridos por cualquier otro departamento.
- Generación de explosión de materiales: Se realiza explosión de materiales sobre una determinada cantidad de producto terminado para conocer los requerimientos de elaboración y la posibilidad de

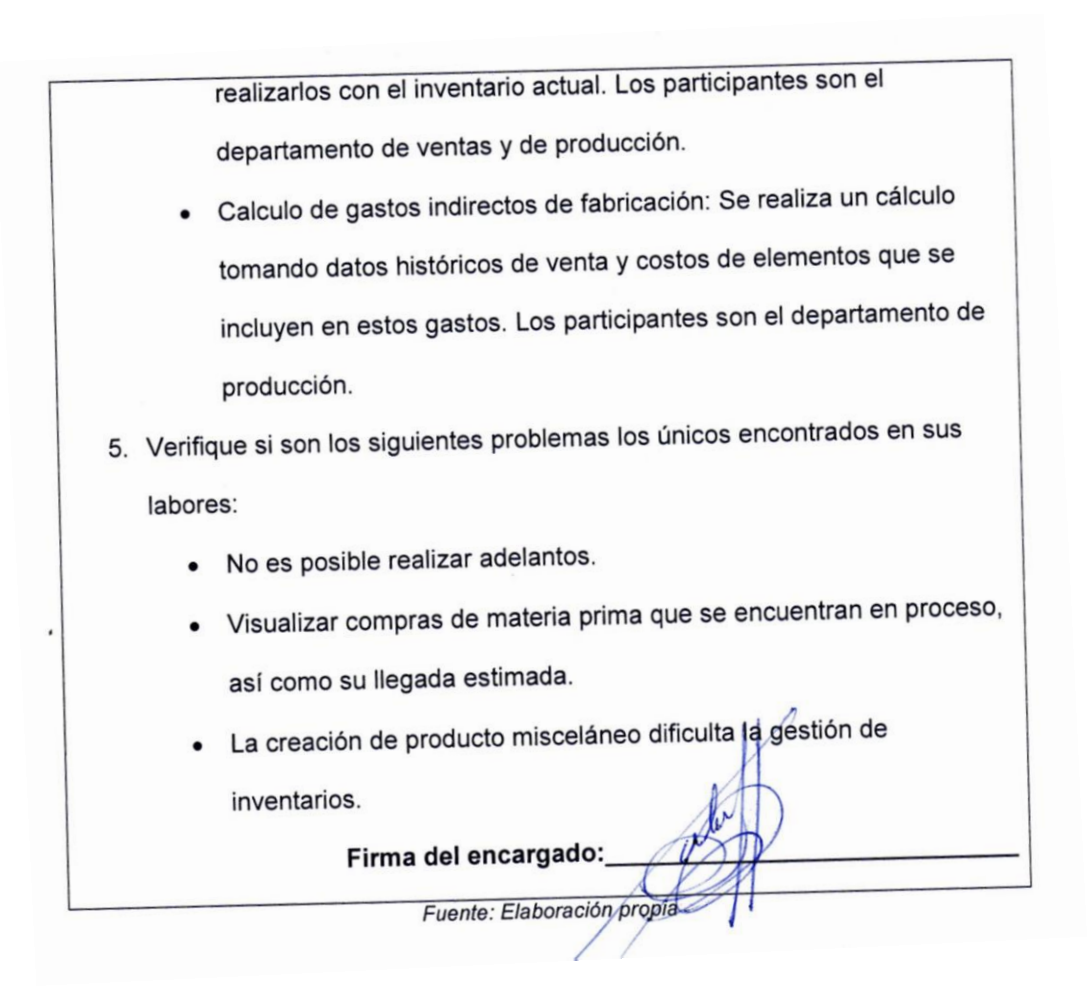

Tabla L.3 - Entrevista verificación Depto. de Compras

#### Fecha: 05-03-2017

- 1. Nombre de departamento Departamento de compras
- 2. Nombre del colaborador: Patricia Alfaro Herrera
- 3. Puesto: Gerente de compras

4. Por cada uno de los procesos defina su función y los participantes del proceso.

- Realizar cotizaciones de compra de materias primas: De acuerdo a las solicitudes de compra se deben realizar las cotizaciones correspondientes a cada uno de los proveedores. Se deben detallar las propiedades que la materia prima debe cumplir. El único participante es el departamento de compras.
- Realizar compra de materias primas de acuerdo a los requerimientos: Una vez recibido el resultado de las cotizaciones de los proveedores se procede con realizar la compra correspondiente. El único participante es el departamento de compras.
- Dar seguimiento a las compras: Una vez que se realizan las  $\bullet$ compras se debe dar seguimiento para conocer el estado de la mercadería comprada.

5. Verifique si son los siguientes problemas los únicos encontrados en sus labores:

- La fecha requerida de las solicitudes presenta restricciones que hacen necesario realizar trabajo adicional para solucionar los problemas.
- Las órdenes de compra no permiten hacer cambio de moneda.  $\bullet$

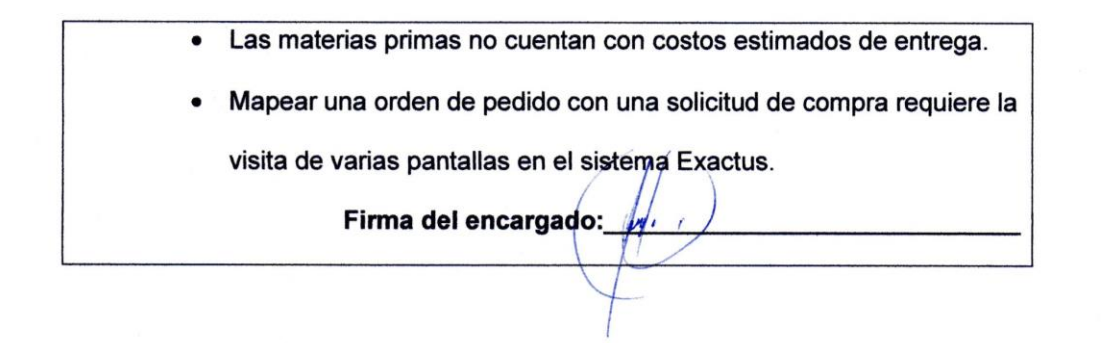

#### *Tabla L.4 - Entrevista verificación Depto. de servicio al cliente y ventas*

Fecha: 05-03-2017 1. Nombre de departamento: Departamento de servicio al cliente y ventas. 2. Nombre del colaborado: Luzmilda Villalobos Reales 3. Puesto: Encargada de servicio al cliente y ventas. 4. Por cada uno de los procesos defina su función y los participantes del proceso. • Crear pedidos: Se crean pedidos a partir de solicitudes de clientes o de agentes de ventas. El único participante es el departamento de servicio al cliente y ventas. · Generación de reportes para producción: Se realizan reportes de las solicitudes de clientes para que posteriormente el departamento de producción realiza las órdenes de producción correspondientes. El único participante es el departamento de servicio al cliente y ventas. Comparación de solicitudes con existencias: Con base en los pedidos se realiza una comparación para determinar si existe la cantidad de producto requerido para cumplir con las cantidades de producto solicitado por el cliente. En caso de no existir se debe de indicar al cliente. El único participante es el departamento de servicio al cliente y ventas. Envío de documentos necesarios en las ventas: Al llevar a cabo ventas, principalmente las que requieren exportación deben de tramitarse facturas para que el cliente realice el proceso de una serie

de permisos de entrada del producto. Los participantes son el

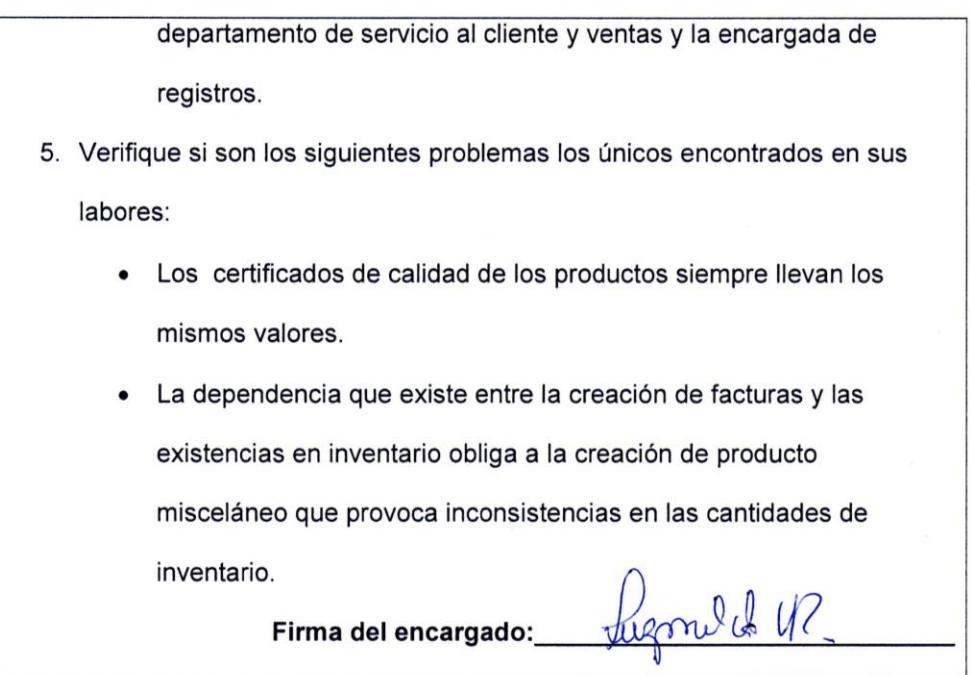

#### Tabla L.5 - Entrevista verificación Depto. Contabilidad

- 1. Fecha: 06-03-2017
- 2. Nombre de departamento: Departamento de contabilidad
- 3. Nombre del colaborado: Viviana Segura Rivera.
- 4. Puesto: Encargada de contabilidad LAQUINSA
- 5. Por cada uno de los procesos defina su función y los participantes del proceso.
	- Realizar cierre contable a fin de mes: Cada fin de mes se realiza el  $\bullet$ cierre contable para obtener información del periodo. El único

participante es el departamento de contabilidad.

- Revisión de las cuentas auxiliares con saldos contables: Es una actividad que nace como consecuencia de un fallo del problema Exactus dado que permite que las cuentas de auxiliares y las de saldos contables se realicen en fechas diferentes. El único participante es el departamento de contabilidad.
- 6. Verifique si son los siguientes problemas los únicos encontrados en sus labores:
	- Problemas en las concordancias entre los saldos contables y

cuentas auxiliares.

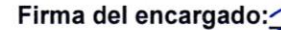

#### Tabla L.6 - Entrevista verificación área de Registros

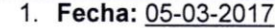

- 2. Nombre de departamento: Sección de registros
- 3. Nombre del colaborado: Stephanie Navarro Vargas
- 4. Puesto: Encargada de registro
- 5. Por cada uno de los procesos defina su función y los participantes del proceso.
	- Seguimiento de registros de los productos: Los productos cuentan con los registros que permiten su venta en distintos países. Estos registros cuentan con un periodo de valides que debe de ser actualizado. Por lo tanto, necesitan tener seguimiento. El único participante es la sección de registros.
	- Actualización de registros: Los registros se actualizan en cada uno de los países. El procedimiento varía para cada país. El único participante es la sección de registros.
	- Elaborar etiquetas: Algunas etiquetas de los productos son realizadas por esta sección. Los participantes son la sección de registros y el departamento de producción.
- 6. Verifique si son los siguientes problemas los únicos encontrados en sus labores:
	- Los registros son gestionados desde un archivo Access.
	- No existen notificaciones que indiquen que un registro esta pronto a vencer.

Firma del encargado: Abyanto

#### Tabla L.7 - Entrevista verificación área de Bodega

#### Fecha: 05-03-2017

- 1. Nombre de departamento: Bodega
- 2. Nombre del colaborador: Juan Carlos Peña Lara
- 3. Puesto: Jefe de bodega
- 4. Por cada uno de los procesos defina su función y los participantes del proceso.
	- · Realizar despacho de materia prima, material de empaque y producto terminado: Con base en las salidas de bodega del sistema Exactus se prepara y se despachan los productos correspondientes. El único participante en este proceso es el área de bodega.
	- · Realizar recibimiento de materia prima en rampa: Cuando las compras llegan a la empresa estas deben ser recibidas en bodega realizando la revisión correspondiente. El único participante en este proceso es el área de bodega.
	- Revisión de productos con fecha próxima de vencimiento: Se realizan revisiones periódicas para determinar las condiciones de los productos contenidos en bodega.
	- · Ordenar bodega: Debe ordenar el área de bodega para mantener cada producto en su respectivo lugar.
- 5. Verifique si son los siguientes problemas los únicos encontrados en sus labores:
	- · El sistema no realiza las salidas de bodega de acuerdo al producto que se encuentra más próximo a vencer.
	- No se conocen fechas estimadas de llegada de producto.

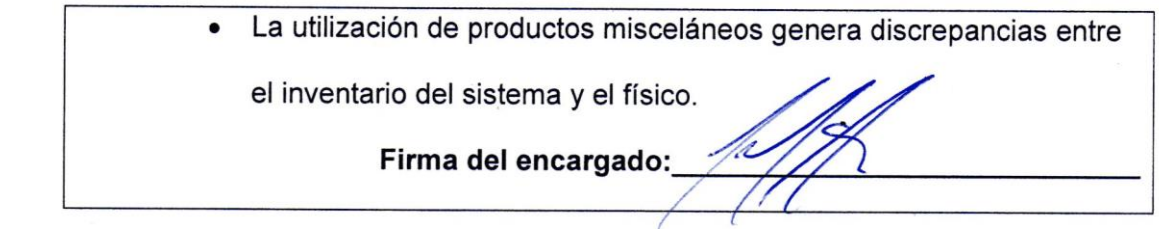

# **8.13 Apéndice M: Resumen de características de COBSYS**

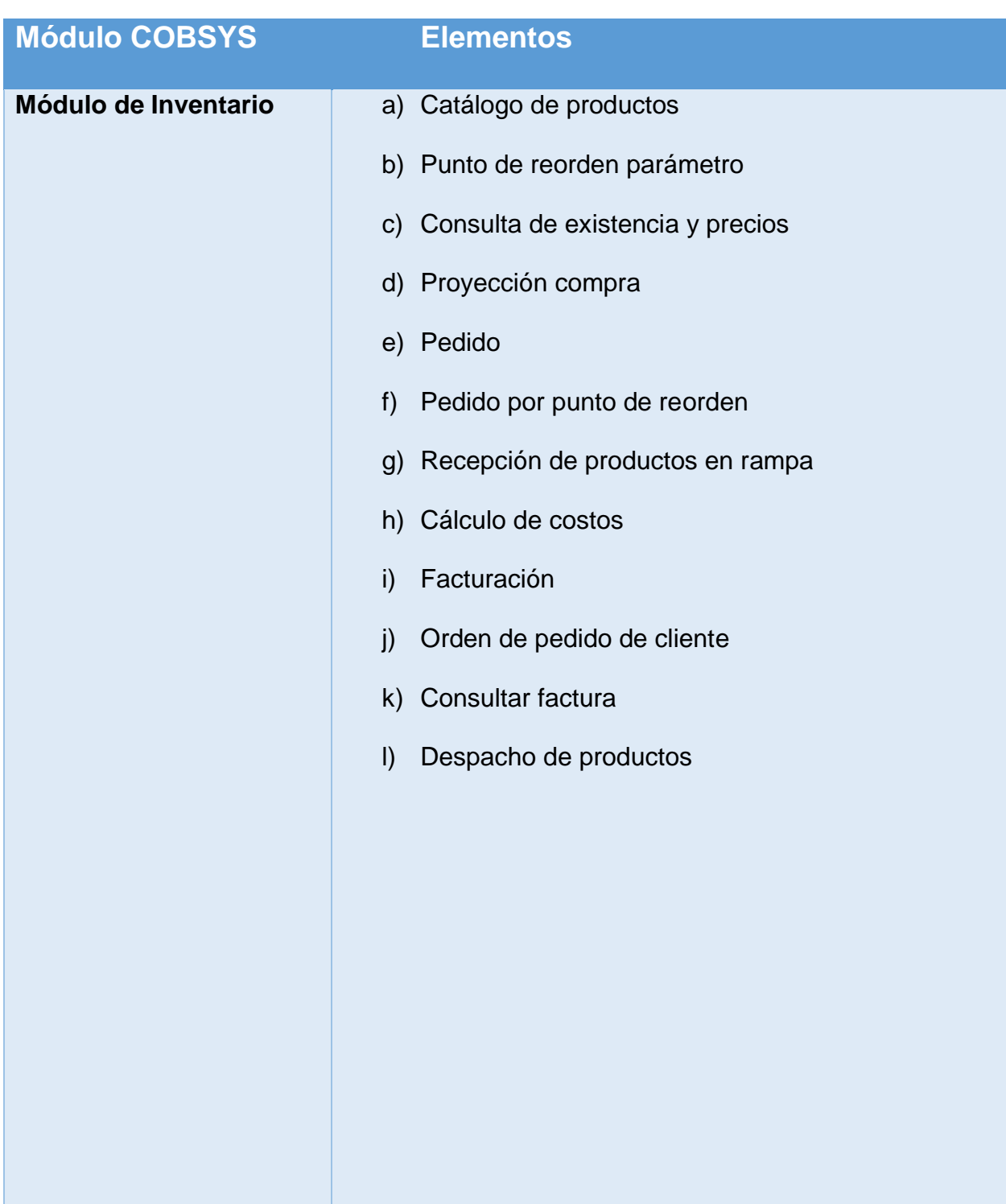

# *Tabla M.1 - Características de COBSYS por módulo*

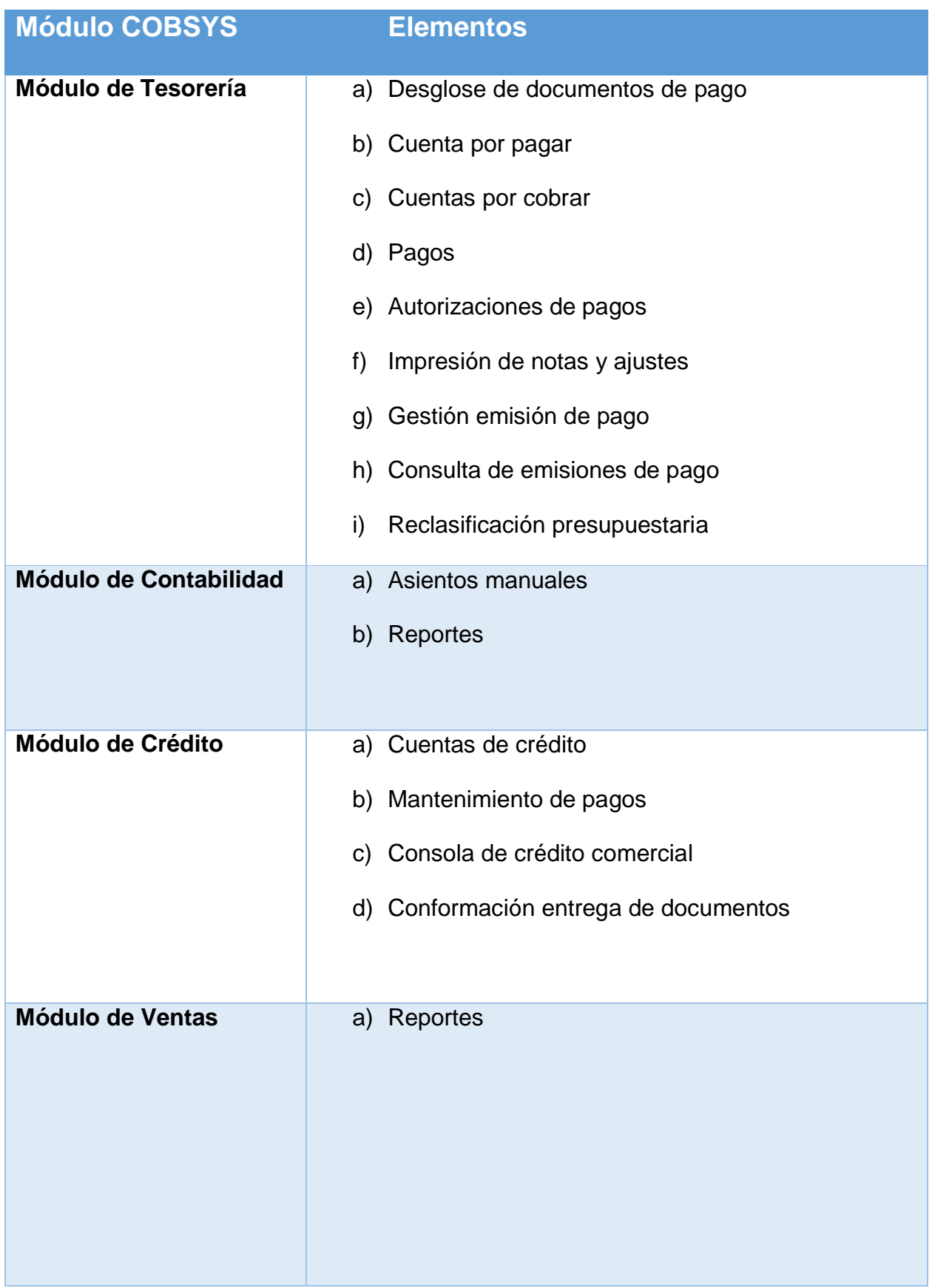

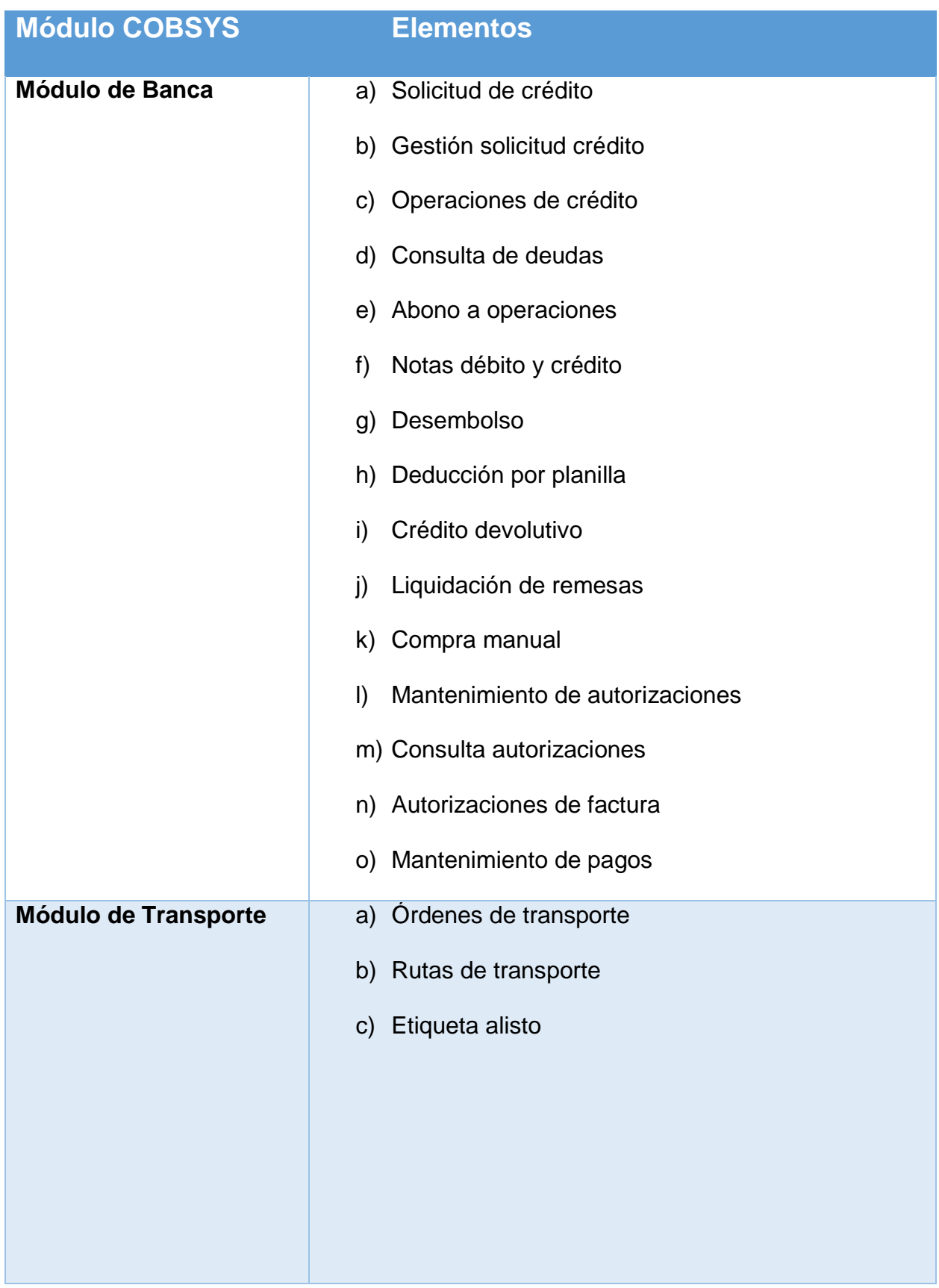

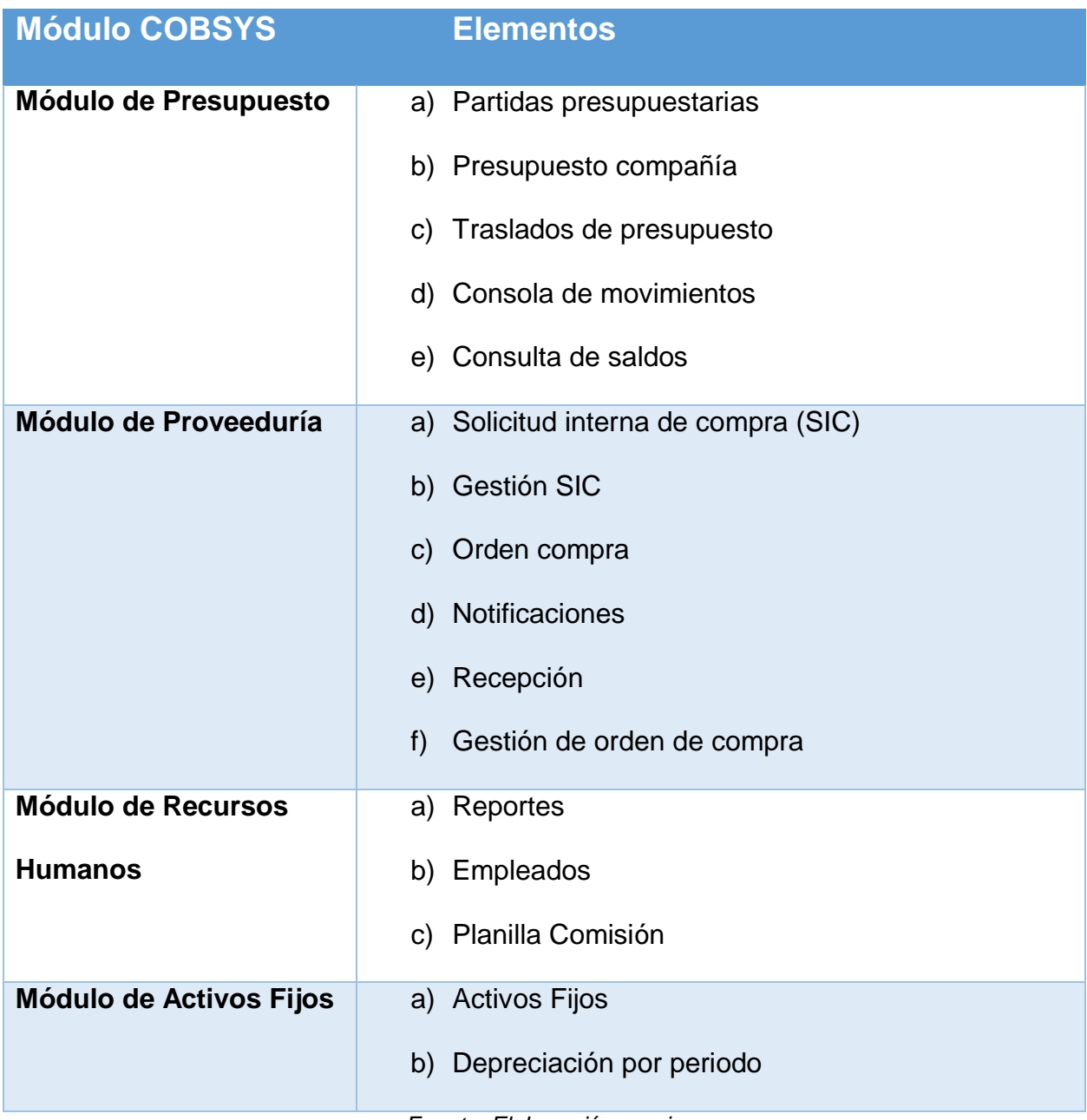

*Fuente: Elaboración propia*

# **8.14Apéndice N: Lista de requerimientos funcionales**

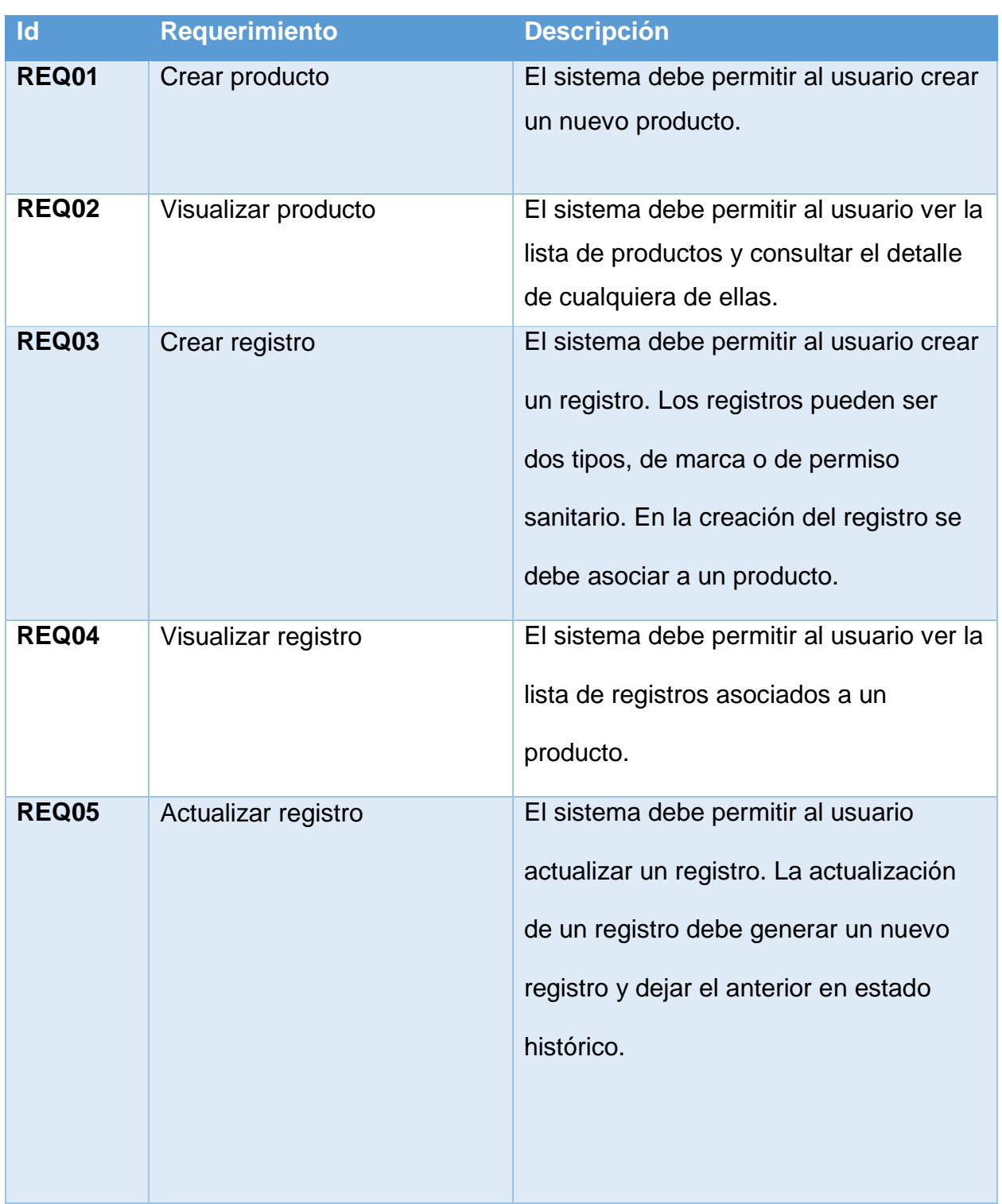

# *Tabla N.1 - Requerimientos funcionales*

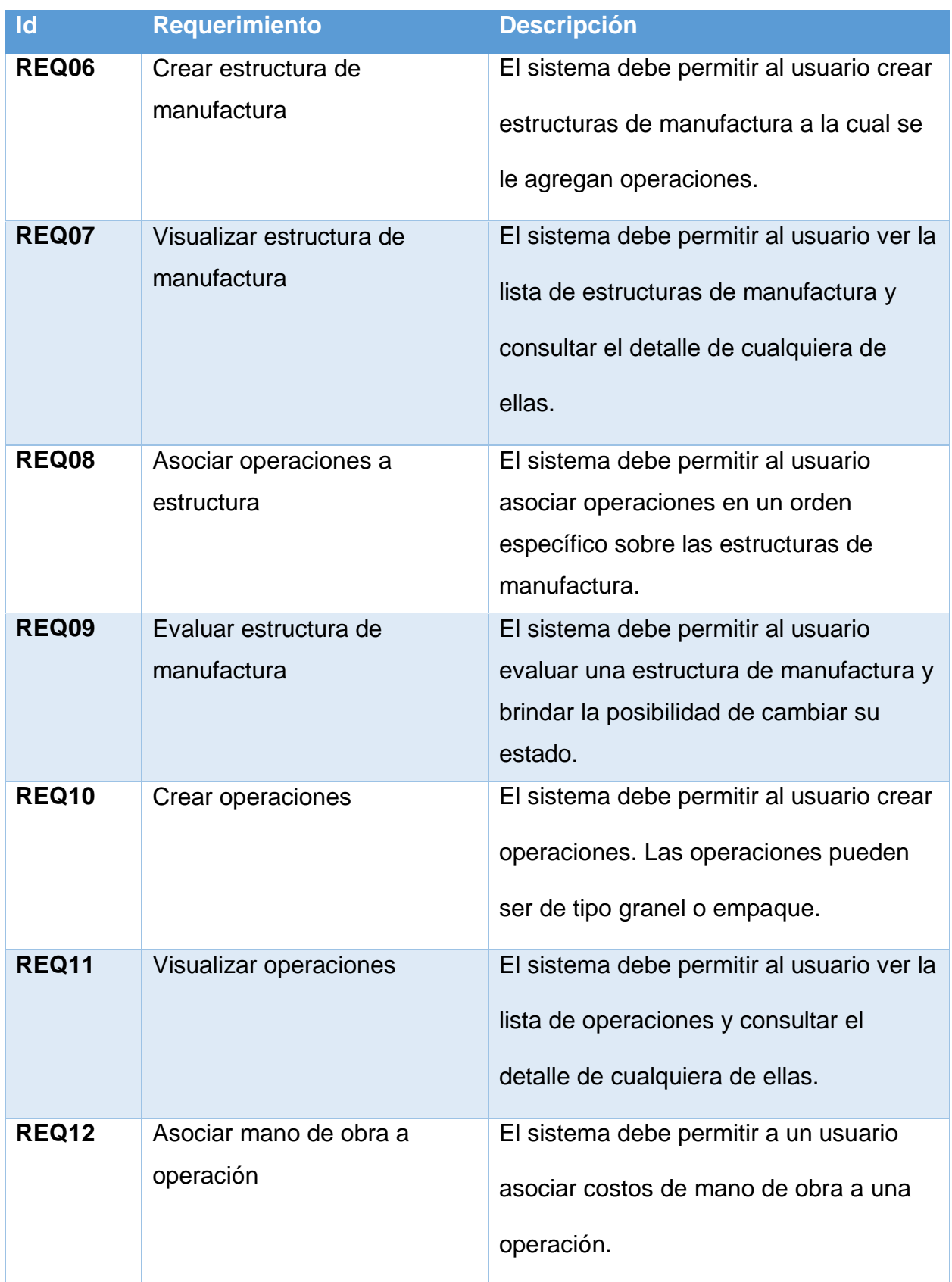

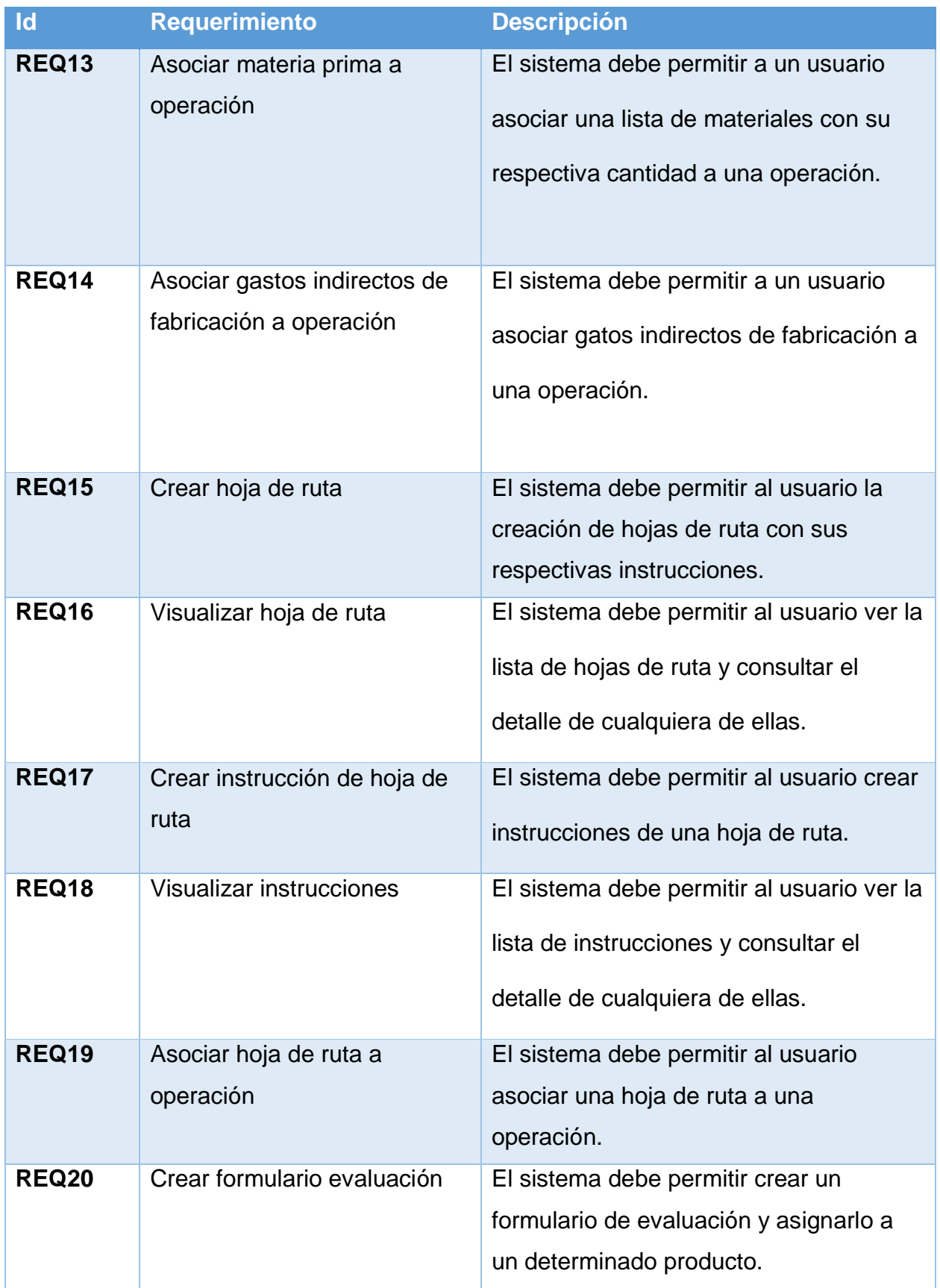

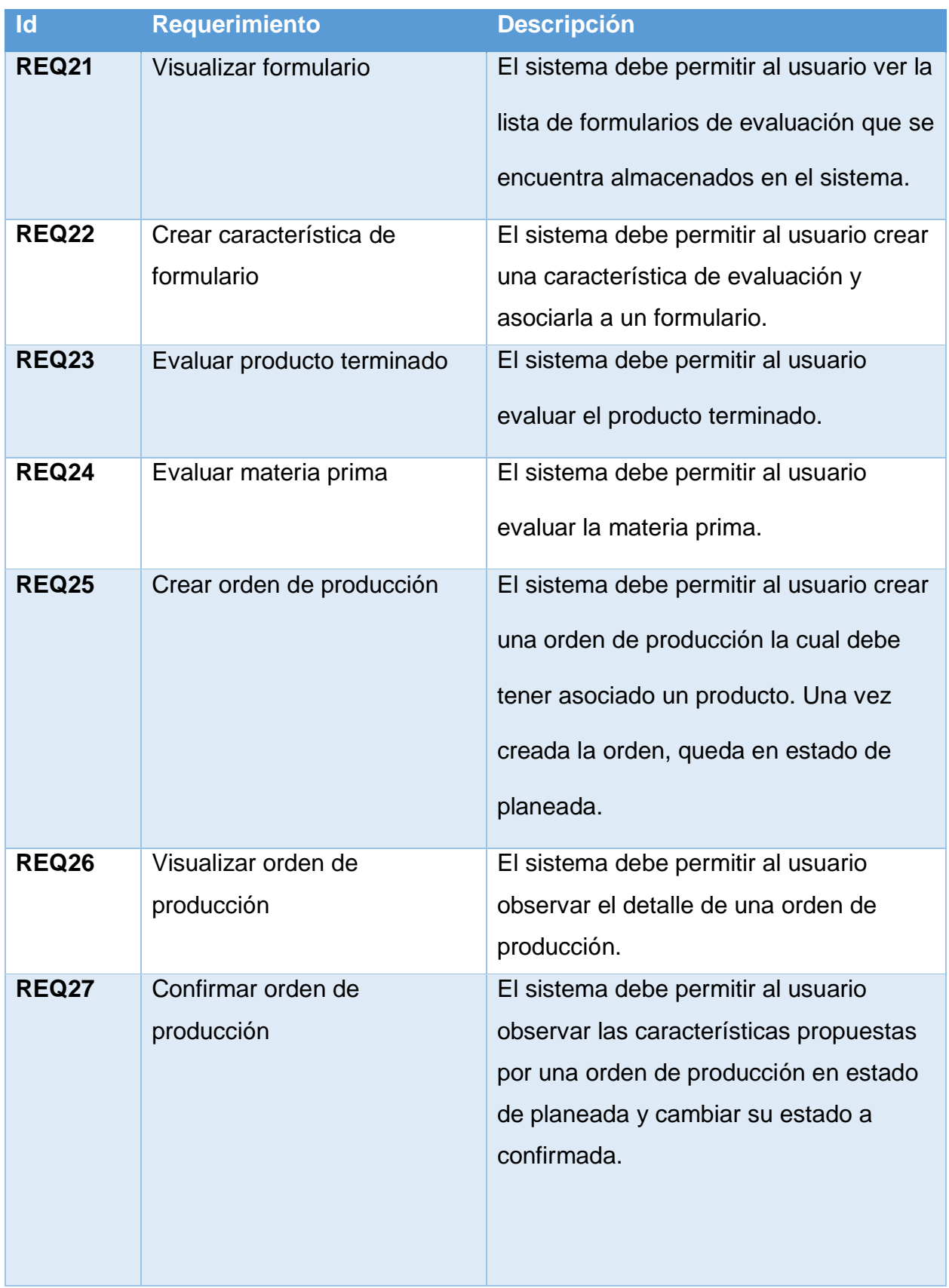

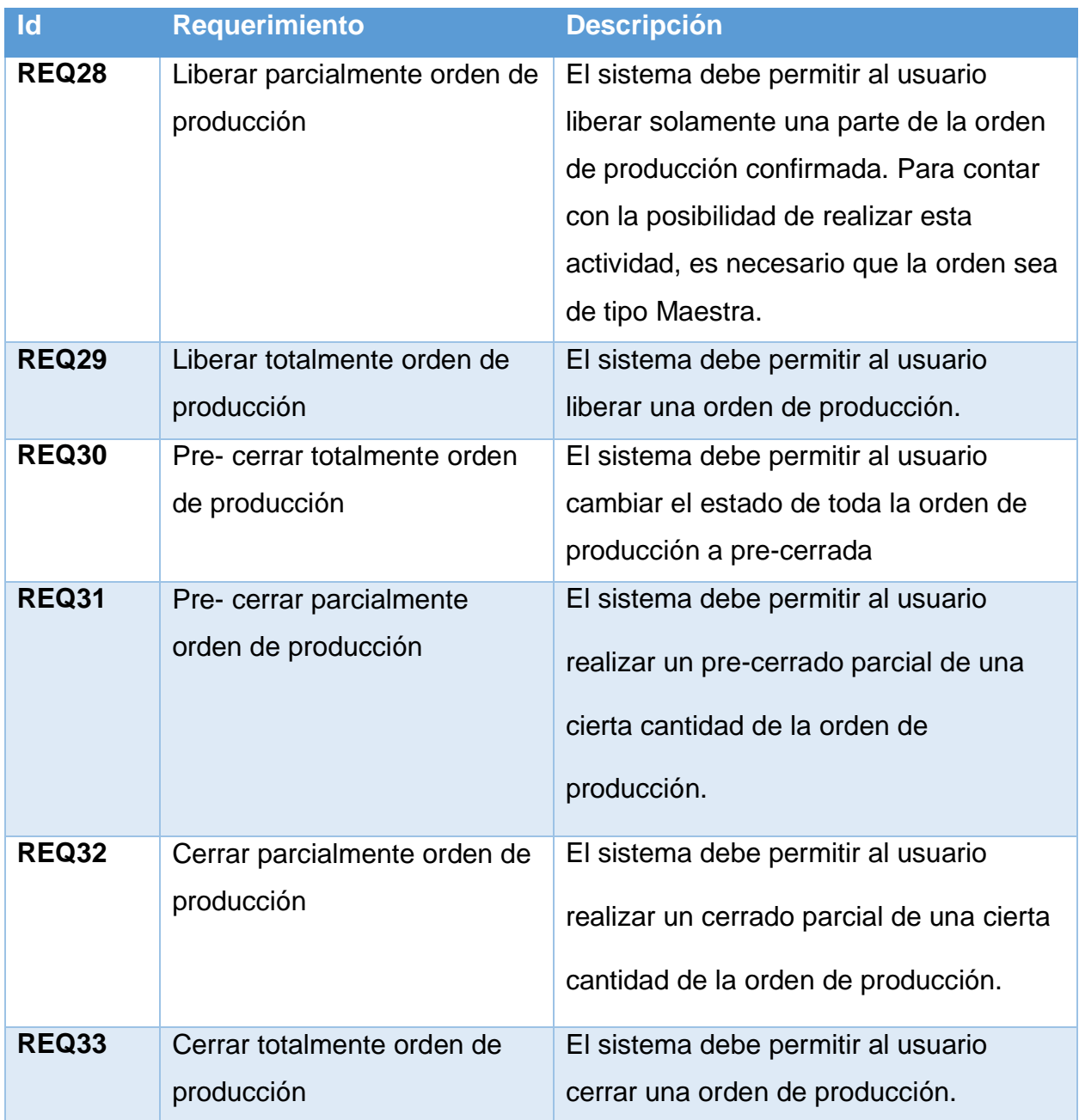

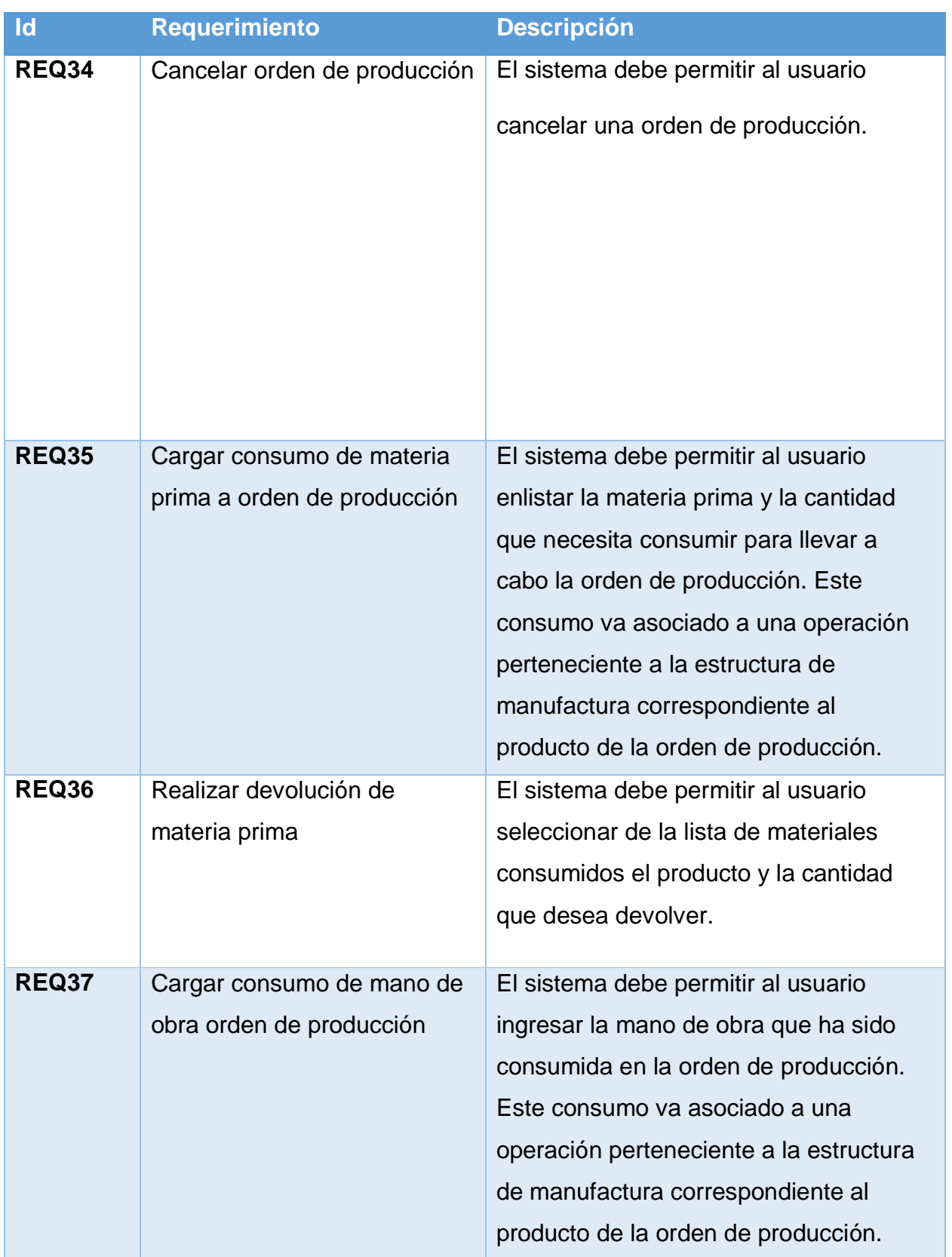

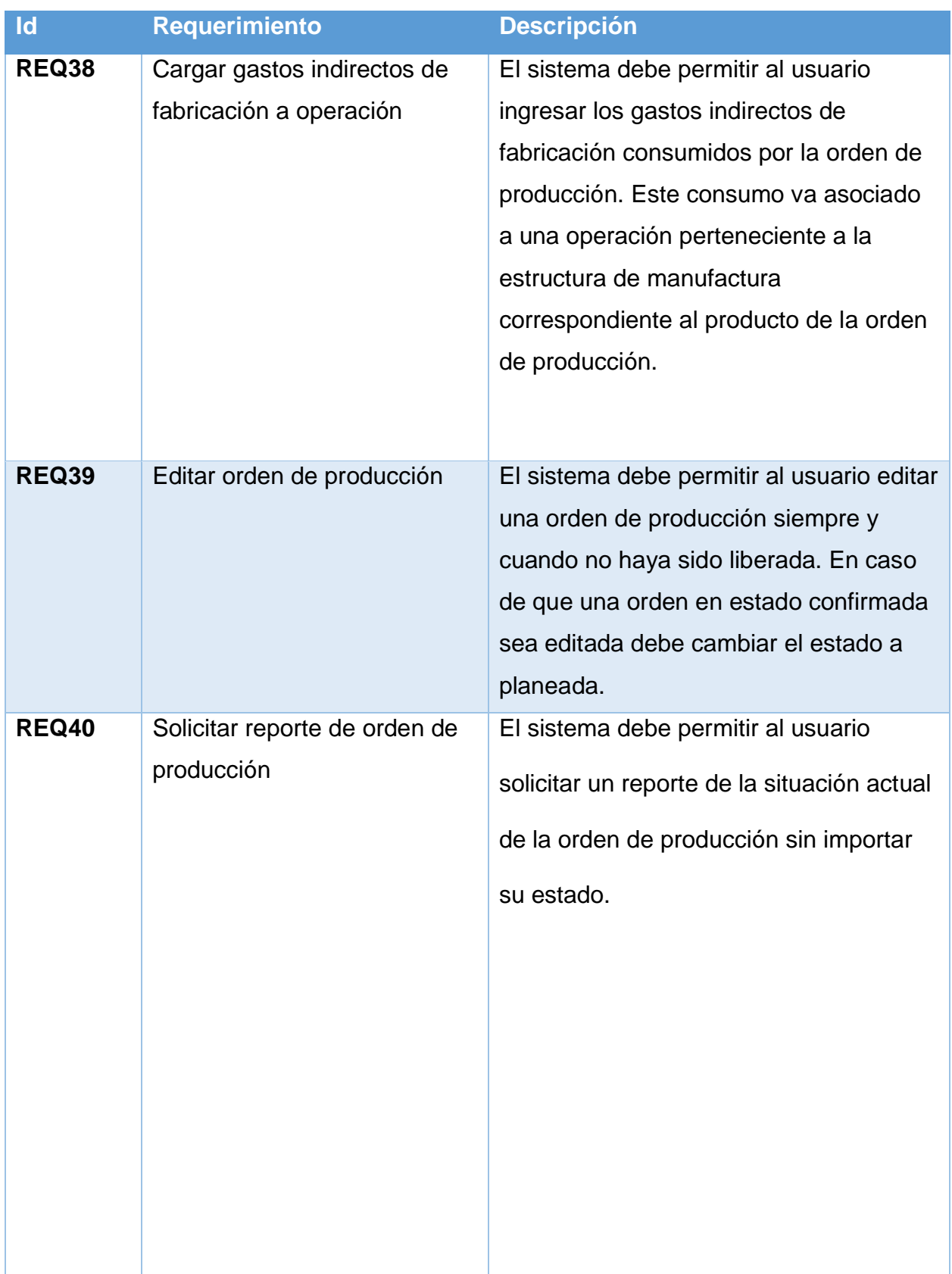

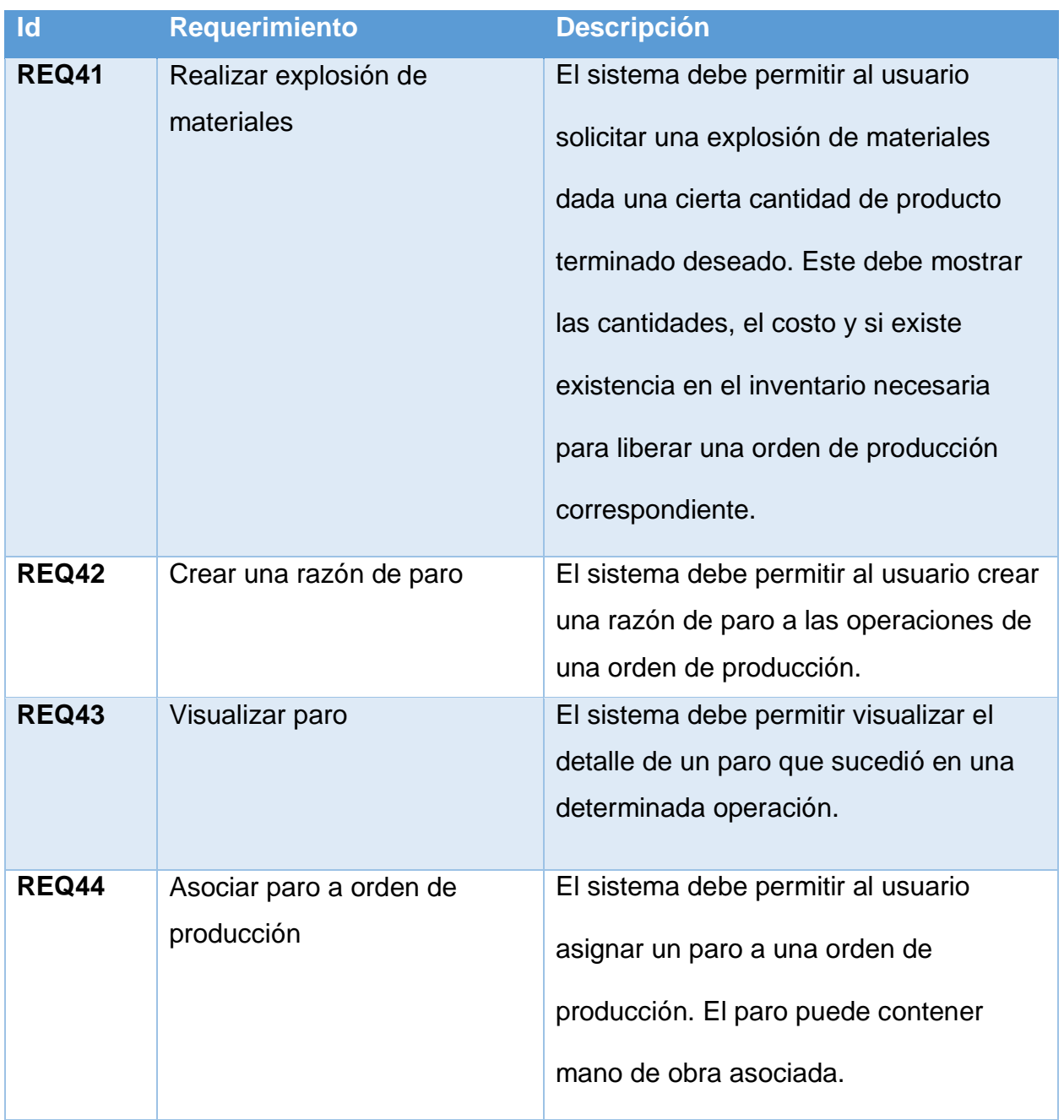

*Fuente: Elaboración propia*

# 8.15 Apéndice O: Carta de aceptación de requerimientos

CARTA DE ACEPTACIÓN DE LOS REQUERIMIMENTOS

San José, 8 de mayo del 2017

Estimados señores:

Hago constar que la lista de requerimientos que se encuentra compuesta por 44 funcionales y 8 no funcionales, cubren las funcionalidades que debe poseer el módulo de producción de COBSYS de acuerdo a la etapa de análisis concluida el día 05 de mayo del 2017.

Atentamente,

Armando Angulo Morer Gerente de TI y Operaciones Trisan

# 8.16 Apéndice P: Minuta reunión con gerente de producción

# Sistema de planificación de recursos empresariales Minuta  $# 1$

Datos de la reunión

Fecha: 07/03/2017

Lugar: Instalaciones LAQUINSA

Objetivo/s:

Conocer la estructura de funcionamiento de las órdenes de producción.

Encargado de la minuta: Carlos Campos Fuentes

#### Participantes

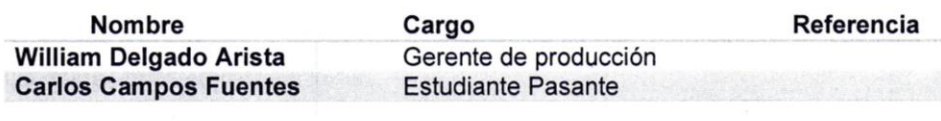

#### Apuntes

Las órdenes de producción es el término utilizado para planificar las cantidades de un determinado producto que se desean realizar.

Se gestionan 5 estados a través del ciclo de producción los cuales son:

- 1. Planeada: Se realiza la orden con las características deseadas.
- 2. Confirmada: Se confirma que la orden se quiere realiza.
- 3. Liberada: Se inicia la producción del producto detallado en la orden.
- 4. Pre cerrada: Se realiza el cálculo de los costos de la orden.
- 5. Cerrada: Se carga el producto en inventario.

El proceso de adelantos debería permitir la liberación parcial de una orden, de manera tal que se pueda realizar el pre cerrado y cerrado parcial de las órdenes. Se recalcó que una vez cerrada las ordenes de producción lo adecuado es que el producto terminado se coloque en un inventario de cuarentena para que sea evaluado por el departamento de calidad. La estructura de dichas evaluaciones está en la sección de formularios contenido en la intranet. Se aplican tanto al producto terminado como a la materia prima y es aplicado por el departamento de calidad.

Las órdenes de producción gestionan 3 tipos diferentes de insumos necesarios para la elaboración del producto. Estas son:

- · Materiales: Cuando se consume más o menos materia prima se deben especificar las razones.
- Mano de Obra
- Costos Indirectos de Fabricación.

Todos estos insumos son registrados una vez que la orden de producción es liberada. Posteriormente estos insumos con los que construyen lo costos de cada uno de los productos.

Para el manejo de los costos estimados se agrega cada uno de los costos a las operaciones correspondientes.

Además, se comentó que existe una funcionalidad de Exactus llamada producto misceláneo la cual permite ingresar producto al inventario del sistema. Esto ha provocado inconsistencias en las cantidades de inventario.

Por último, se destacó que el manejo de permisos de acceso, actualmente Exactus no lo gestiona de manera adecuada, dado que la mayoría de usuario tiene acceso a todas las funcionalidades.

#### Tareas pendientes

Revisar la documentación de gestión de las órdenes de producción en

Exactus y registros de órdenes de producción ya cerradas.

Firmas de participantes: Color Harden

# 8.17 Apéndice Q: Minuta reunión con área de registro

## Sistema de planificación de recursos empresariales Minuta #2

#### Datos de la reunión

Fecha: 20/03/2017

Lugar: Instalaciones LAQUINSA

Objetivo/s:

Conocer la estructura de funcionamiento de los registros.

Encargado de la minuta: Carlos Campos Fuentes

#### Participantes

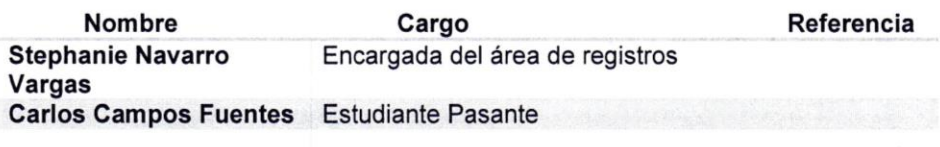

#### Apuntes

Los registros se asocian a cada uno de los productos de acuerdo al país en el que se desea comercializar. Como actualmente Exactus no brinda la posibilidad de realizar dicha asociación entonces actualmente es gestionado por medio de archivo Access. En el archivo Access se puede ver las características que tiene cada uno de los registros. Un registro básicamente contiene un periodo de validez, el país y un código de identificación.

**Firmas de participantes:** 

Altypount

# 8.18 Apéndice R: Minuta reunión gerente de calidad

# Sistema de planificación de recursos empresariales

Minuta #3

### Datos de la reunión

Fecha: 20/03/2017

Lugar: Instalaciones LAQUINSA

Objetivo/s:

Conocer a detalle funciones del departamento de calidad en LAQUINSA.

Encargado de la minuta: Carlos Campos Fuentes

# Participantes

**Nombre** Sergio Fonseca Zuñiga **Carlos Campos Fuentes**  Cargo Gerente de Calidad **Estudiante Pasante**  Referencia

#### Apuntes

Cada uno de los productos cuenta con una estructura de manufactura asociada que lo que busca es determinar cuáles son los recursos que se necesitan para la elaboración de determinada cantidad de un producto. Al mismo tiempo se tienen hojas de ruta, que especifican cuales son los procedimientos que se deben seguir en la elaboración de un determinado producto.

La estructura de producción de un producto debe encontrarse aprobadas por el Ministerio de Agricultura y Ganadería (MAG) por lo tanto, solo se puede elaborar productos que cuenten con una estructura de manufactura aprobada por el ministerio, y en caso de querer realizar un cambio se debe de hacer el proceso de aprobación nuevamente.

El departamento de calidad debe de supervisar que se siga con las estructuras establecidas y revisar los cambios propuestos para determinar si es factible enviar al proceso de aprobación.

Por otro lado el departamento de calidad debe de realizar inspecciones tanto al producto terminado que sale de cada una de las órdenes de producción como de las materias primas que ingresan a bodega.

Se tienen formularios de evaluación para cada producto y materia prima en los cuales se establecen las características y las medidas que deben de cumplir.

Firmas de participantes:

S. Tonseca

# **8.19Apéndice S: Resultado entrevista a gerente de calidad**

#### *Tabla R.1 - Plantilla gerente de calidad*

#### 07-03-2017

# **1. ¿Cómo aprueban los inventarios desde el sistema?**

No existe la aprobación de los inventarios. El producto terminado que sale de una orden de producción entra en el inventario inmediatamente sin antes ser evaluado.

# **2. ¿Cómo se gestionan las hojas de ruta en Exactus?**

Las hojas de ruta se encuentran en un archivo Access que se ingresa la información en la base de datos de Exactus. Sin embargo, las actualizaciones no se reflejan inmediatamente.

# **3. ¿Cuáles son los procesos que se realizan en conjunto con bodega y**

## **cuáles con producción?**

#### **Con bodega**

Evaluación de materia prima, producto terminado y etiquetas.

## **Con producción**

Creación de estructuras de manufactura.

#### **4. ¿Cuáles son los módulos utilizados en calidad?**

- Producción y costos
- Administración de productos
- **5. ¿Quién ingresa las estructuras y sus operaciones?**

El departamento de calidad.

# **6. ¿Cómo se componen las estructuras de manufactura?**

Las estructuras de manufactura están compuestas de operaciones que tienen asociado los costos de mano de obra, de materiales y gastos indirectos de fabricación. Además tiene las hojas de ruta que detallan los procedimientos que se deben seguir en la elaboración del producto. Las fórmulas que dan lugar a las estructuras deben encontrarse inscritas en el Ministerio de Agricultura y Ganadería.

*Fuente: Elaboración propia*

# 8.20 Apéndice T: Minuta reunión programador senior

# Sistema de planificación de recursos empresariales Minuta #4

Datos de la reunión

Fecha: 11/03/2017

Lugar: Instalaciones TRISAN

Objetivo/s:

Conocer la estructura física de ejecución del sistema y algunas

funcionalidades del sistema en el área de contabilidad.

Encargado de la minuta: Carlos Campos Fuentes

### Participantes

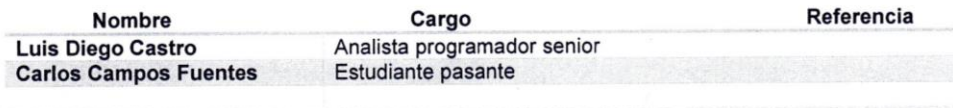

#### Apuntes

Existen 6 servidores todos localizados en las instalaciones de Trisan en la

Uruca. Estos son los siguientes:

- a) Servidor de base datos: Servidor físico que almacena la información de la base de datos.
- b) Servidor de controlador de dominio: Almacena los respaldos del servidor de base de datos.
- c) Servidor de virtualización 1: Es un servidor exclusivo para virtualizar.

Actualmente posee el sistema de chat.

- d) Servidor de virtualización 2: De la misma manera que el anterior es un servidor exclusivo para virtualizar y contiene el sistema de impresión.
- e) Servidor de archivos: Se guardan instaladores y archivos importantes de las operaciones de la empresa.
- f) Desarrollo: Es un servidor dedicado para realizar labores de desarrollo.

El soporte de cada uno de los servidores es llevado a cabo por el encargado de soporte de Trisan. No existe ninguna empresa externa que brinde mantenimiento.

Por otro lado en el tema contable, COBSYS actualmente no permite que el registro de las cuentas auxiliares se registre en fechas diferentes al registro de saldos contables. En el momento que una factura es impresa, se genera el movimiento en ambas cuentas, registrando las fechas de manera automática.

Firmas de participantes:

Seulyo Chileto A
# **8.21Apéndice U: Tarjetas Clase - Responsabilidad - Colaboradores.**

A continuación, se muestran las tarjetas de Clase- Responsabilidad-

Colaborador de cada una de las clases propuestas en el diseño.

#### **cln\_Productos**

Contiene las características de los productos así como los métodos

correspondientes.

A continuación, se muestra la tarjeta Clase - Responsabilidad - Colaboradores correspondiente a la clase cln\_Productos:

| <b>Clase: cln_Productos</b>                 |                             |  |  |
|---------------------------------------------|-----------------------------|--|--|
| <b>Responsabilidades</b>                    | <b>Colaboradores</b>        |  |  |
| Creación de productos<br>$\bullet$          | cln_Estructura<br>$\bullet$ |  |  |
| Realizar consultas y cargos de<br>$\bullet$ | cln Evaluacion<br>$\bullet$ |  |  |
| inventario.                                 |                             |  |  |
| Consulta de características de              |                             |  |  |
| productos                                   |                             |  |  |
|                                             |                             |  |  |

*Tabla T.1 - CRC de clase cln\_Productos*

## **cln\_ProductoTerminado**

Hereda las características de la tabla de cln\_Productos y se agregan atributos y métodos propios del tipo de producto llamado producto terminado.

A continuación, se muestra la tarjeta Clase - Responsabilidad - Colaboradores correspondiente a la clase cln\_ProductoTerminado:

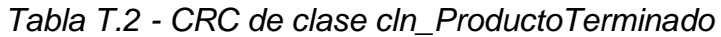

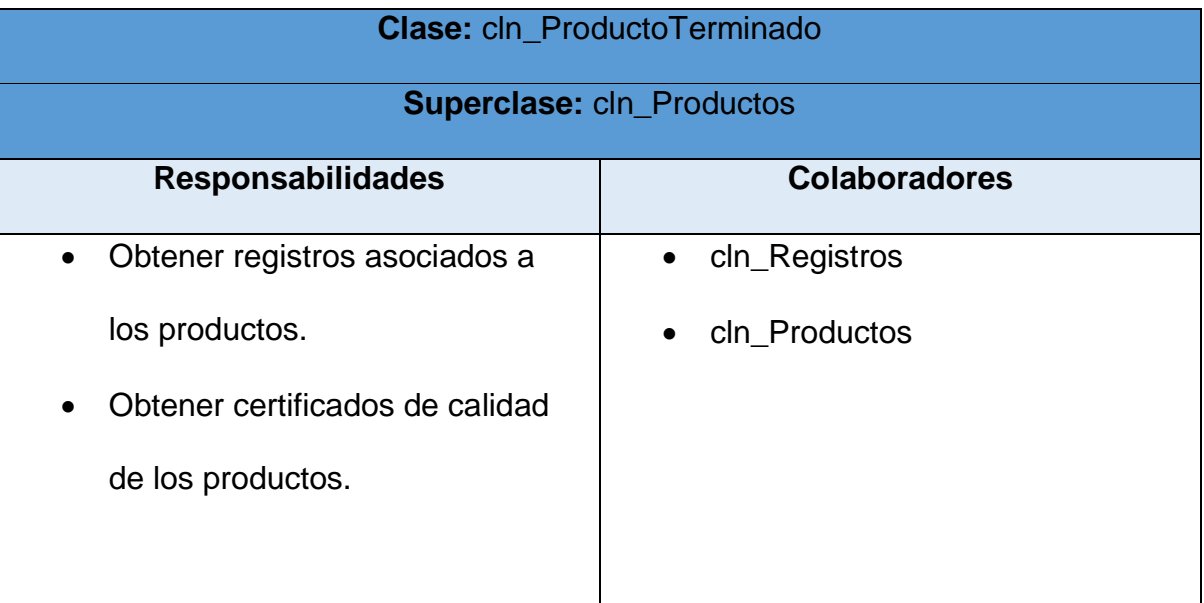

## **cln\_MateriaPrima**

Hereda las características de la tabla de cln\_Productos y se agregan atributos y métodos propios del tipo de producto llamado materia prima.

A continuación, se muestra la tarjeta Clase - Responsabilidad - Colaboradores correspondiente a la clase cln\_MateriaPrima:

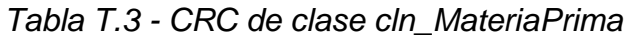

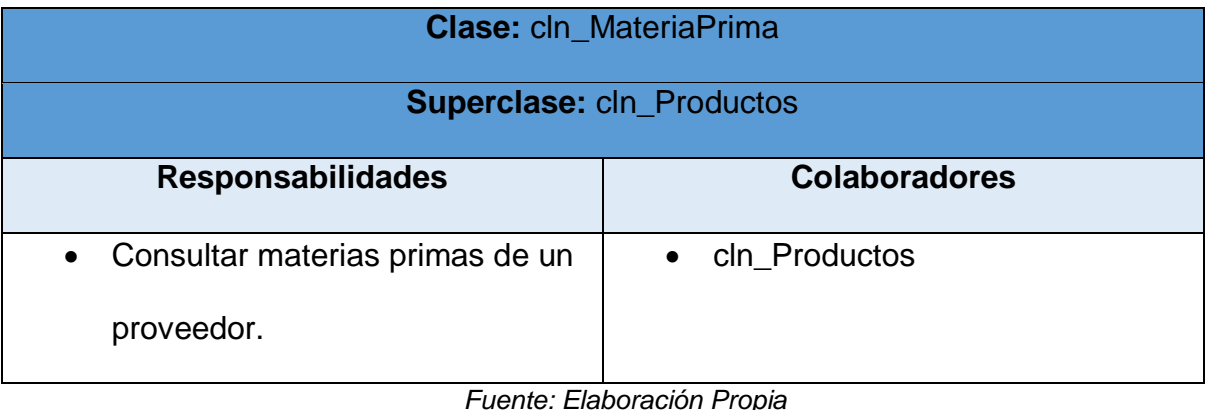

## **cln\_Registro**

Contiene las características de los registros que son asociados a los productos por país.

A continuación, se muestra la tarjeta Clase - Responsabilidad - Colaboradores correspondiente a la clase cln\_Registro:

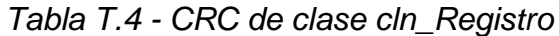

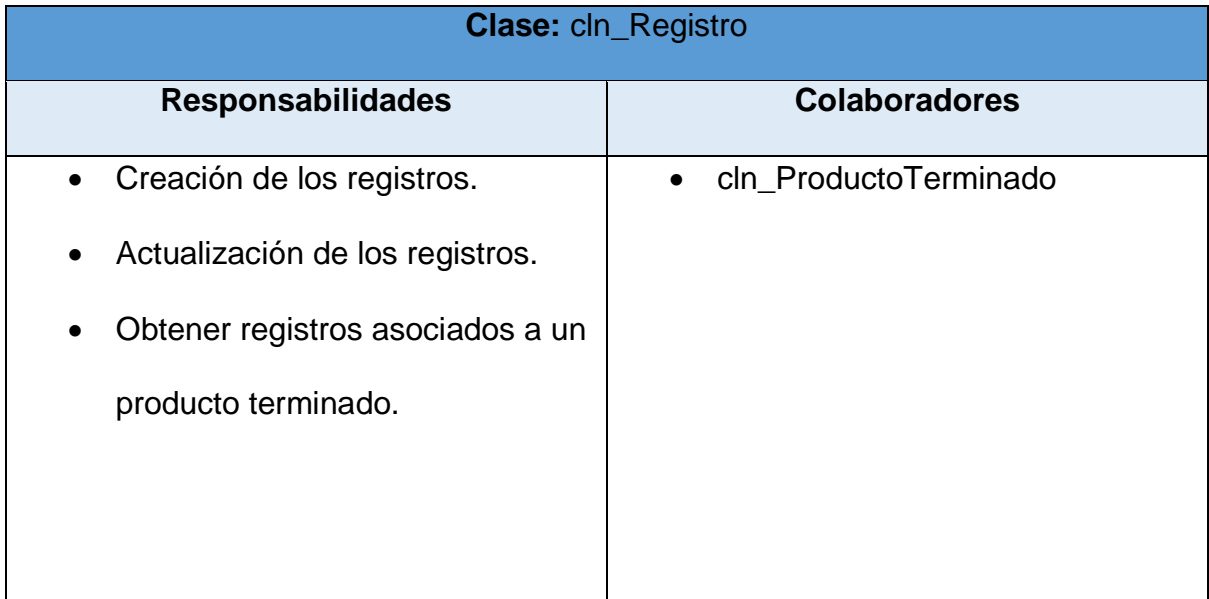

## **cln\_Evaluacion**

Contiene las características de una evaluación que es aplicable a un producto así como sus métodos correspondientes.

A continuación, se muestra la tarjeta Clase - Responsabilidad - Colaboradores correspondiente a la clase cln\_Evaluacion:

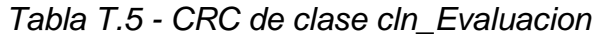

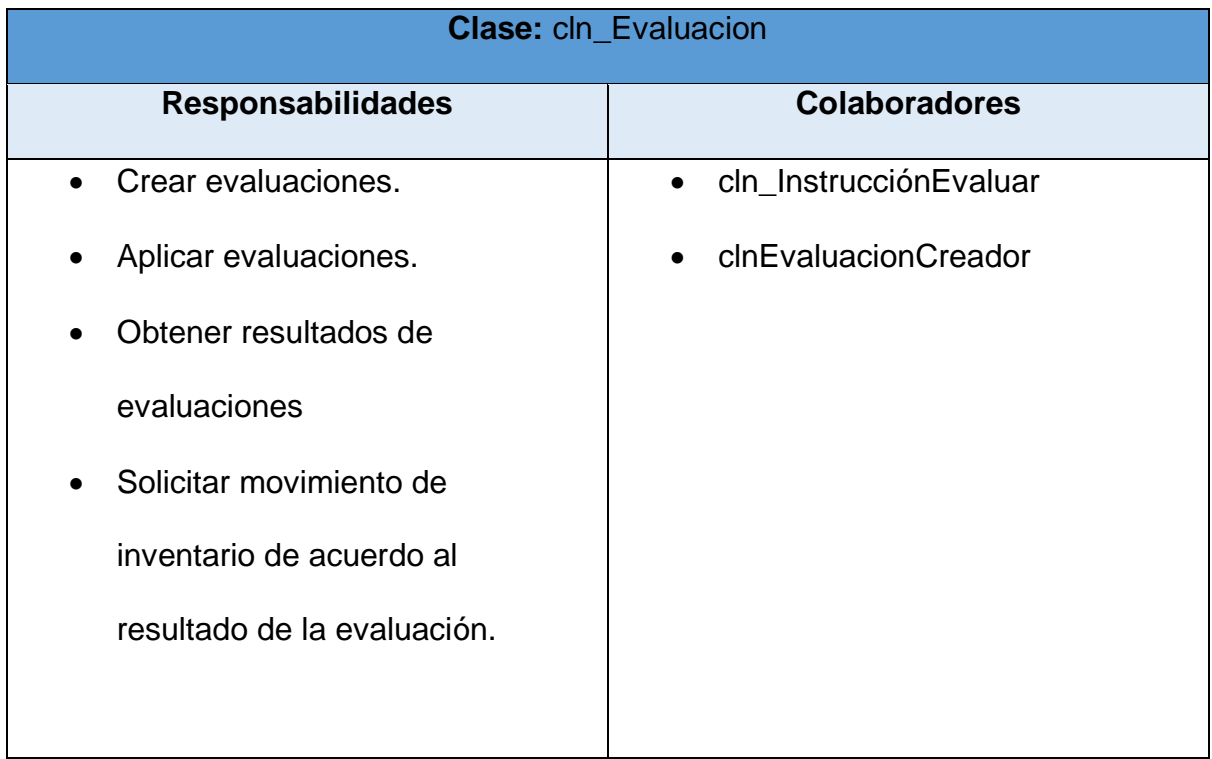

## **cln\_EvProductoTerminado**

Hereda las características de la tabla cln\_Evaluacion y se agregan atributos y métodos propios de las evaluaciones de producto terminado.

A continuación, se muestra la tarjeta Clase - Responsabilidad - Colaboradores correspondiente a la clase cln\_EvProductoTerminado:

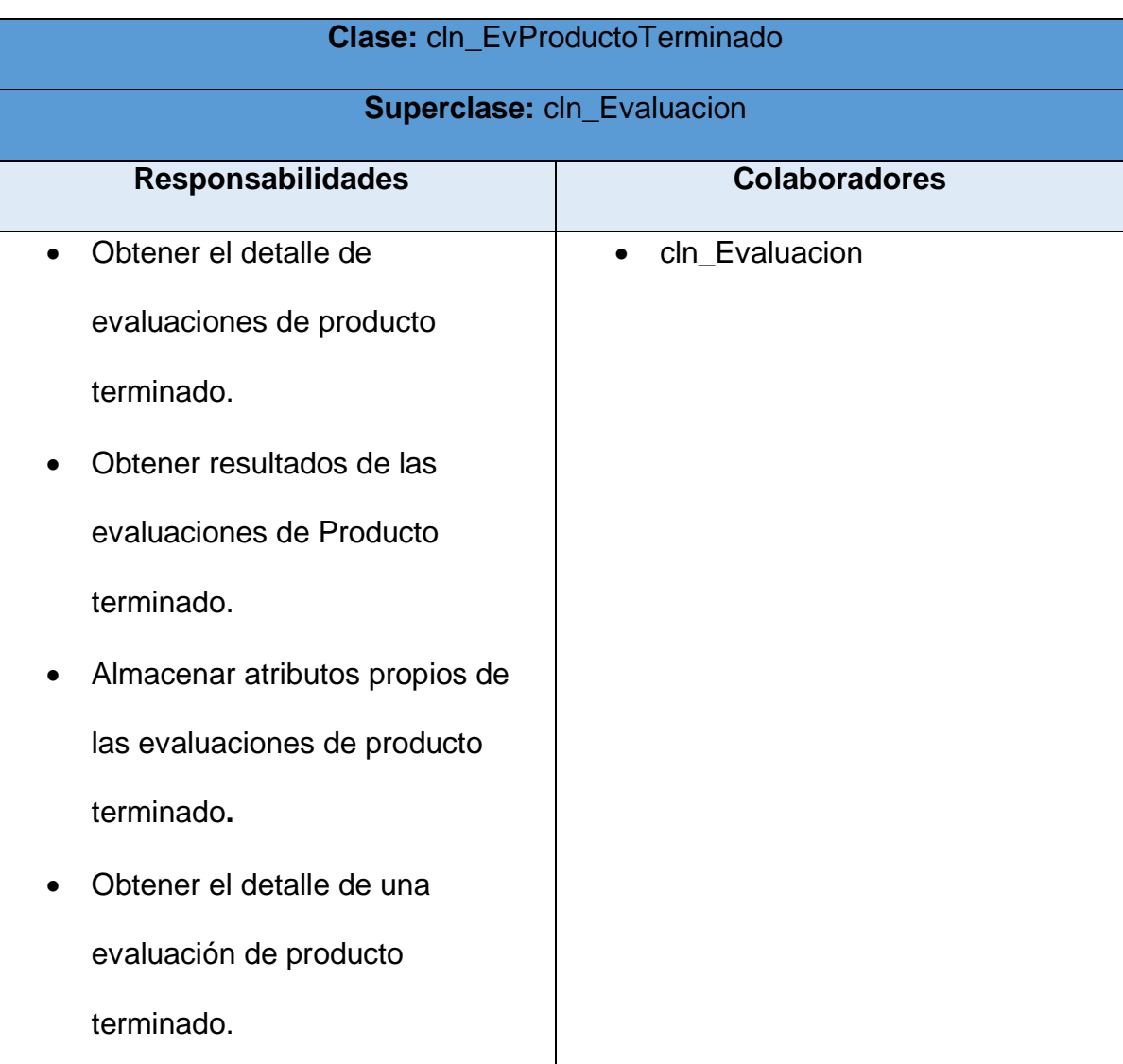

*Tabla T.6 - CRC de clase cln\_EvProductoTerminado*

*Fuente: Elaboración Propia*

## **cln\_EvMateriaPrima**

Hereda las características de la tabla cln\_Evaluacion y se agregan atributos y métodos propios de las evaluaciones de materia prima.

A continuación, se muestra la tarjeta Clase - Responsabilidad - Colaboradores correspondiente a la clase cln\_EvMateriaPrima:

| <b>Clase: cln_EvMateriaPrima</b>  |                             |  |  |  |
|-----------------------------------|-----------------------------|--|--|--|
| <b>Superclase: cln_Evaluacion</b> |                             |  |  |  |
| <b>Responsabilidades</b>          | <b>Colaboradores</b>        |  |  |  |
| Obtención de evaluaciones         | cln_Evaluacion<br>$\bullet$ |  |  |  |
| correspondiente a un mismo lote   |                             |  |  |  |
| de materia prima.                 |                             |  |  |  |
| Obtener el detalle de una         |                             |  |  |  |
| evaluación de materia prima.      |                             |  |  |  |
| Almacenar atributos propios de    |                             |  |  |  |
| las evaluaciones de materia       |                             |  |  |  |
| prima.                            |                             |  |  |  |
|                                   |                             |  |  |  |
|                                   |                             |  |  |  |

*Tabla T.7 - CRC de clase cln\_EvMateriaPrima*

## **cln\_EvaluaciónCreador**

Es una clase que tiene la única responsabilidad de crear evaluaciones de cualquiera de los dos tipos propuestos de acuerdo a una decisión dada.

A continuación, se muestra la tarjeta Clase - Responsabilidad - Colaboradores correspondiente a la clase cln\_EvaluacionCreador:

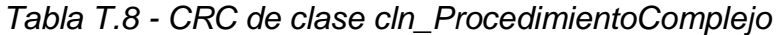

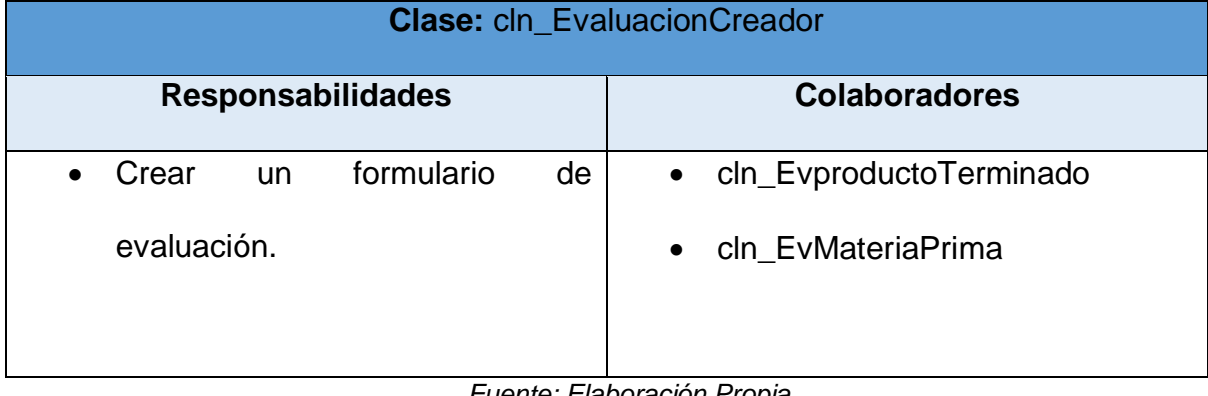

## **cln\_InstruccionEvaluar**

Contiene las características y métodos de una instrucción que se evalúa en un formulario específico.

A continuación, se muestra la tarjeta Clase - Responsabilidad - Colaboradores correspondiente a la clase cln\_InstruccionEvaluar:

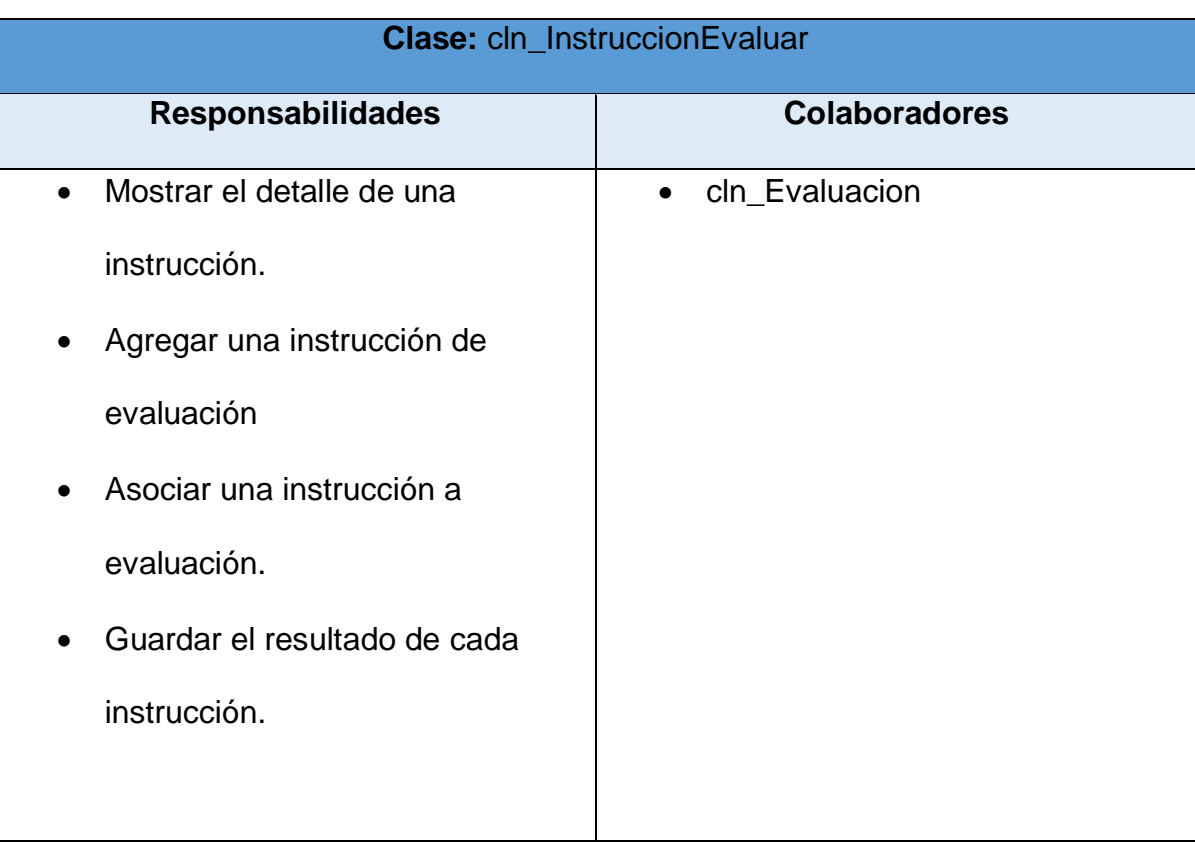

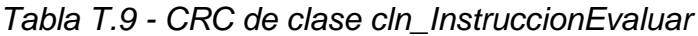

## **cln\_Estructura**

Contiene las características y métodos de las Estructuras de manufactura que se encargan de almacenar la receta de elaboración de un producto.

A continuación, se muestra la tarjeta Clase - Responsabilidad - Colaboradores correspondiente a la clase cln\_Estructura:

| <b>Clase: cln_Estructura</b>           |                            |  |  |
|----------------------------------------|----------------------------|--|--|
| <b>Responsabilidades</b>               | <b>Colaboradores</b>       |  |  |
| Agregar nueva estructura.<br>$\bullet$ | • cln_Productos            |  |  |
| Agregar operación a estructura.        | cln_Operacion<br>$\bullet$ |  |  |
| Calcular los costos totales reales     |                            |  |  |
| y estimados de una estructura.         |                            |  |  |
| Obtener detalle de una                 |                            |  |  |
| estructura.                            |                            |  |  |
| Obtener las operaciones                |                            |  |  |
| asociadas a una estructura.            |                            |  |  |

*Tabla T.10 - CRC de clase cln\_Estructura*

## **cln\_OrdenProduccion**

Contiene las características y métodos de las órdenes de producción que son las encargadas de dar inicio a un proceso de producción de un determinado producto.

A continuación, se muestra la tarjeta Clase - Responsabilidad - Colaboradores correspondiente a la clase cln\_OrdenProduccion:

| <b>Clase: cln_OrdenProduccion</b> |                      |  |  |
|-----------------------------------|----------------------|--|--|
| <b>Responsabilidades</b>          | <b>Colaboradores</b> |  |  |
| Crear orden de producción.        | cln_Estructura       |  |  |
| Confirmar, liberar, precerrar y   |                      |  |  |
| cerrar una orden de producción.   |                      |  |  |
| Obtener costos reales y           |                      |  |  |
| estimados de una orden de         |                      |  |  |
| producción.                       |                      |  |  |
| Realizar explosión de materiales. |                      |  |  |
| Obtener estructuras y sus         |                      |  |  |
| correspondientes operaciones de   |                      |  |  |
| una orden de producción.          |                      |  |  |
| Obtener el estado de una          |                      |  |  |
| determinada orden.                |                      |  |  |
|                                   |                      |  |  |
|                                   |                      |  |  |

*Tabla T.11 - CRC de clase cln\_OrdenProducción*

*Fuente: Elaboración Propia*

## **cln\_OPMaestra**

Hereda las características de la clase de cln\_OrdenProduccion y se agregan atributos y métodos propios de las órdenes de producción que son del tipo padre. Estas tienen la característica de que son órdenes que permiten realizar adelantos.

A continuación, se muestra la tarjeta Clase - Responsabilidad - Colaboradores correspondiente a la clase cln\_OPMaestra:

*Tabla T.12 - CRC de clase cln\_OPMaestra*

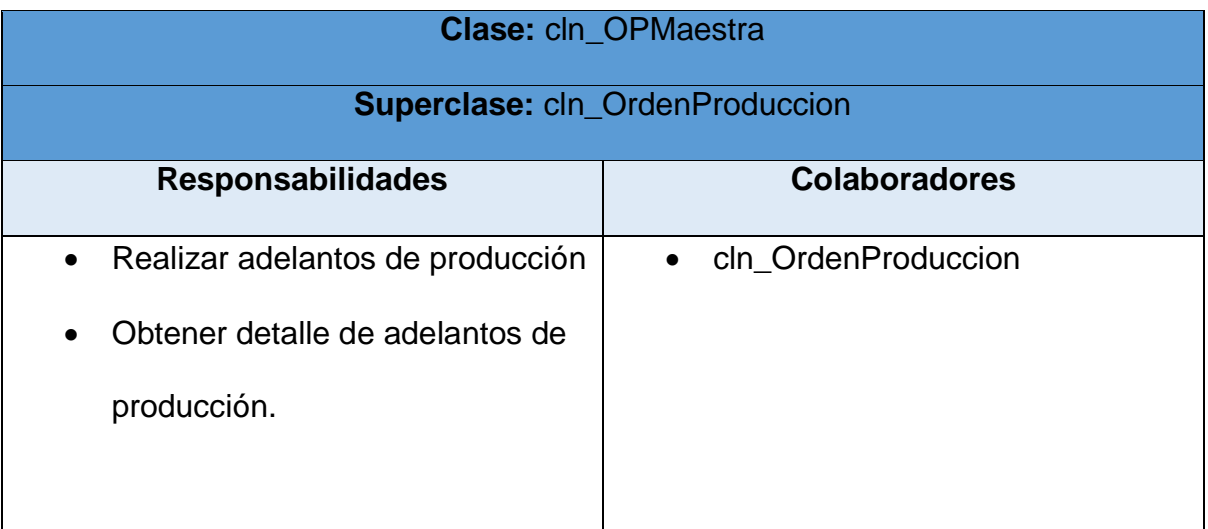

## **cln\_OPAdelanto**

Hereda las características de clnOrdenProduccion y se agregan atributos y métodos propios de las órdenes de producción que son del tipo adelanto. Estas son ordenes de producción que forman parte de un padre.

A continuación, se muestra la tarjeta Clase - Responsabilidad - Colaboradores correspondiente a la clase cln\_OPAdelanto:

*Tabla T.13 - CRC de clase cln\_OPAdelanto*

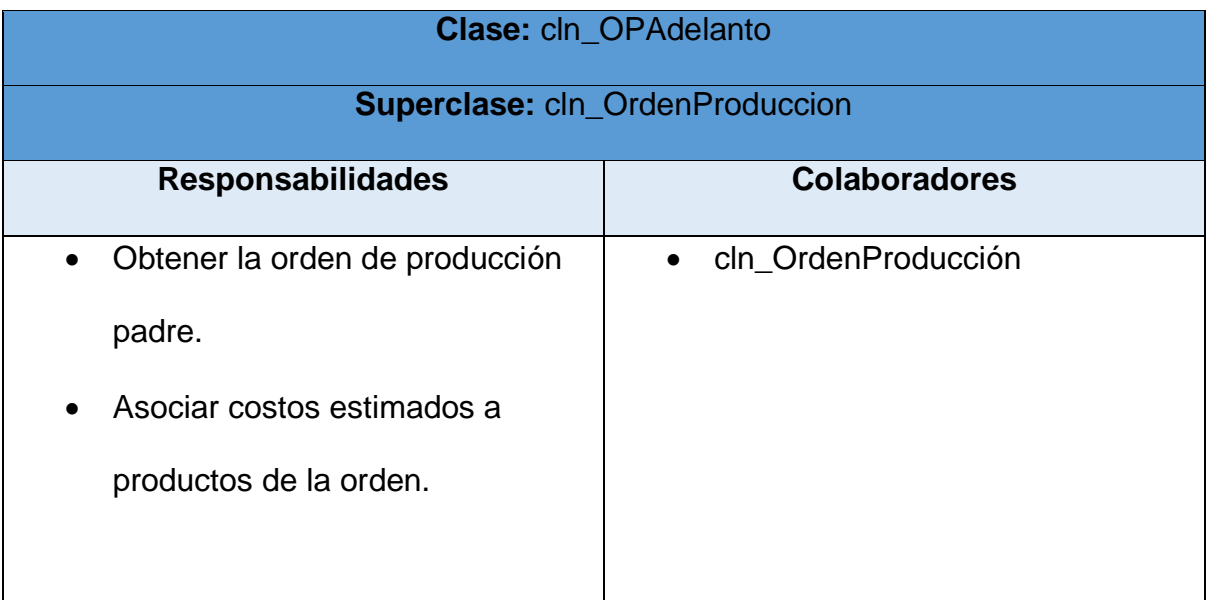

## **cln\_Operacion**

Contiene las características y métodos de las operaciones que componen una estructura y a su vez tiene costos y una hoja de ruta asociado.

A continuación, se muestra la tarjeta Clase - Responsabilidad - Colaboradores correspondiente a la clase cln\_Operacion:

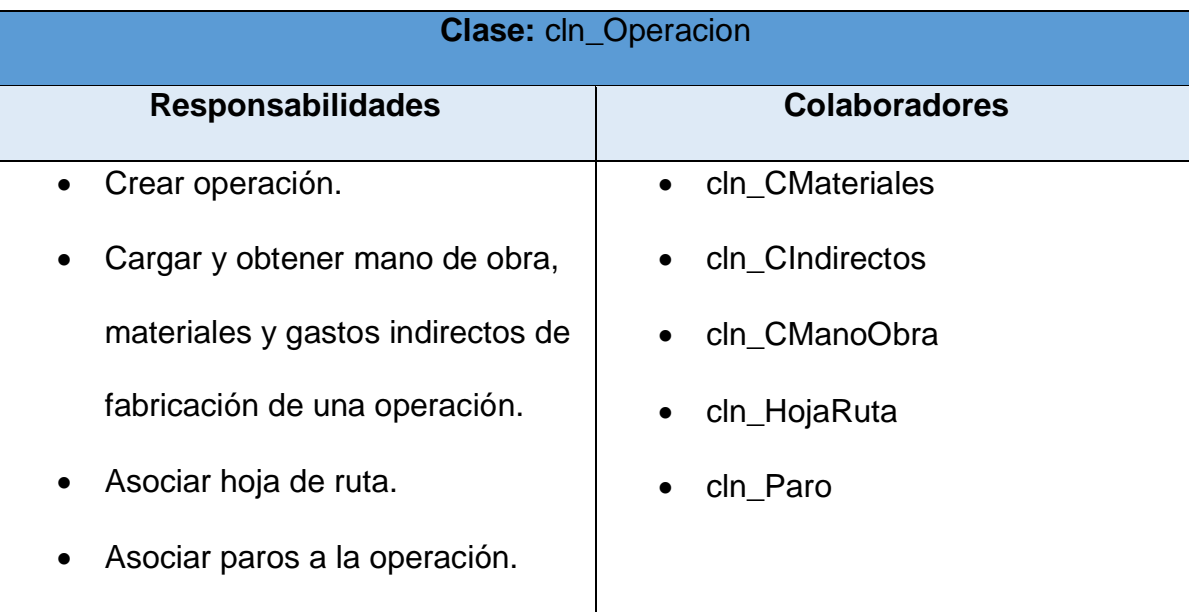

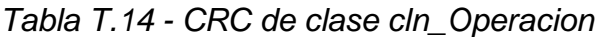

## **cln\_CMateriales**

Contiene las características y métodos de los consumos de materiales de una determinada operación.

A continuación, se muestra la tarjeta Clase - Responsabilidad - Colaboradores correspondiente a la clase cln\_CMateriales:

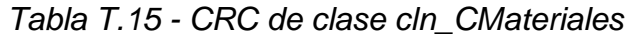

| <b>Clase: cln_CMateriales</b>                |                      |  |  |
|----------------------------------------------|----------------------|--|--|
| <b>Responsabilidades</b>                     | <b>Colaboradores</b> |  |  |
| • Crear consumo de materiales.               |                      |  |  |
| Obtener detalle de un consumo<br>$\bullet$   |                      |  |  |
| de materiales.                               |                      |  |  |
| Devolver consumo de materiales.<br>$\bullet$ |                      |  |  |
| Ajustar cantidades de consumo<br>$\bullet$   |                      |  |  |
| de materiales.                               |                      |  |  |
|                                              |                      |  |  |

*Fuente: Elaboración Propia*

### **cln\_CIndirectos**

Contiene las características y métodos de los gastos indirectos de fabricación de una determinada operación.

A continuación, se muestra la tarjeta Clase - Responsabilidad - Colaboradores correspondiente a la clase cln\_CIndirectos:

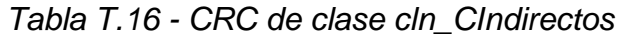

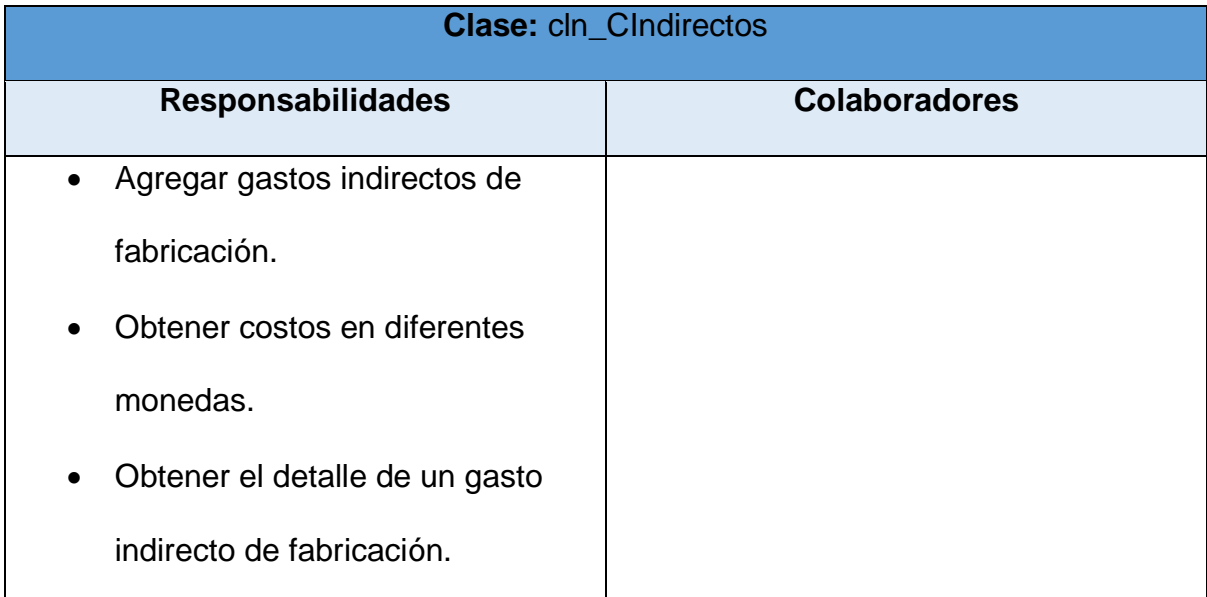

## **cln\_CManoObra**

Contiene las características y métodos de los consumos de mano de obra de una respectiva operación.

A continuación, se muestra la tarjeta Clase - Responsabilidad - Colaboradores correspondiente a la clase cln\_CManoObra:

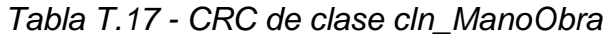

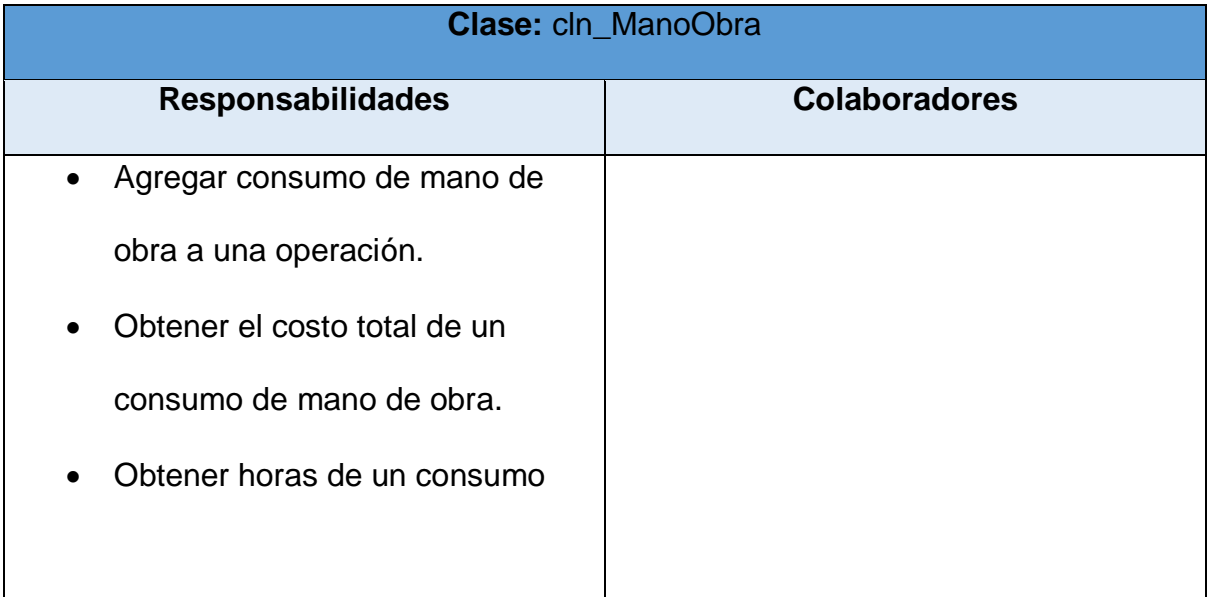

## **cln\_Paro**

Contiene las características y métodos de los paros de producción que son asociados a una operación.

A continuación, se muestra la tarjeta Clase - Responsabilidad - Colaboradores correspondiente a la clase cln\_Paro:

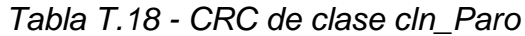

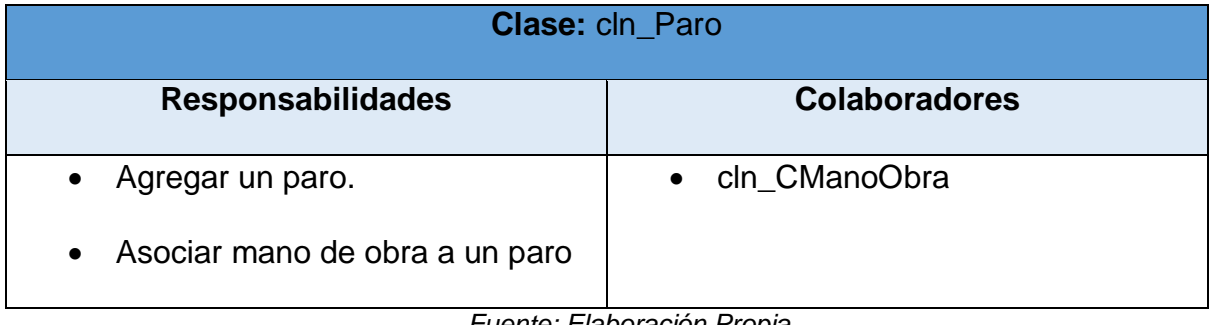

## **cln\_HojaRuta**

Contiene las características y métodos de las hojas de ruta que son asociadas a una operación.

A continuación, se muestra la tarjeta Clase - Responsabilidad - Colaboradores correspondiente a la clase cln\_HojaRuta:

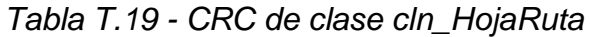

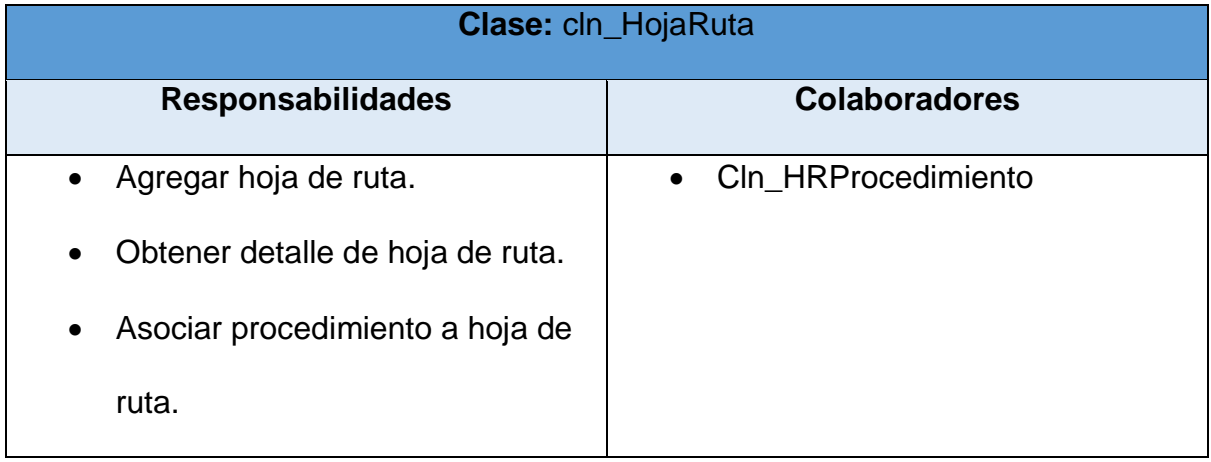

## **cln\_HRProcedimiento**

Contiene las características y métodos de los procedimientos que pertenecen a una hoja de ruta.

A continuación, se muestra la tarjeta Clase - Responsabilidad - Colaboradores correspondiente a la clase cln\_HRProcedimiento:

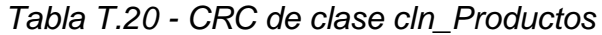

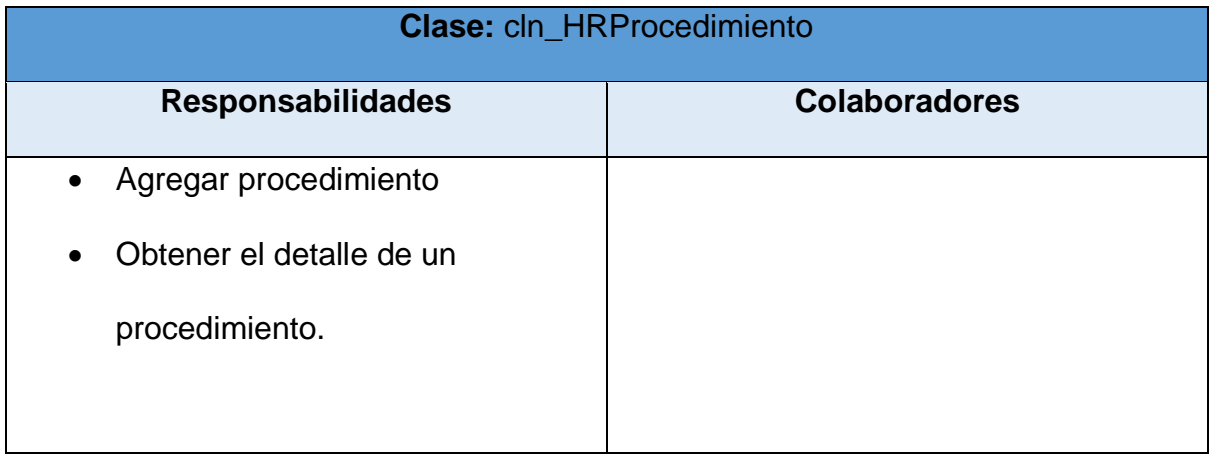

## **cln\_ProcedimientoComplejo**

Hereda las características de cln\_Procedimiento y se agregan atributos y

métodos propios de procedimientos que son complejos.

A continuación, se muestra la tarjeta Clase - Responsabilidad - Colaboradores

correspondiente a la clase cln\_ProcedimientoComplejo:

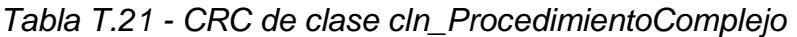

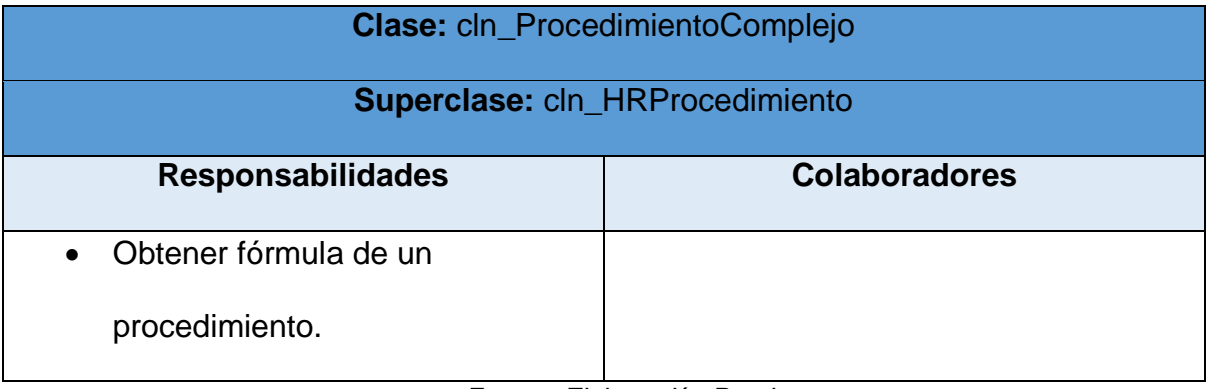

# **8.22Apéndice V: Matriz de cobertura**

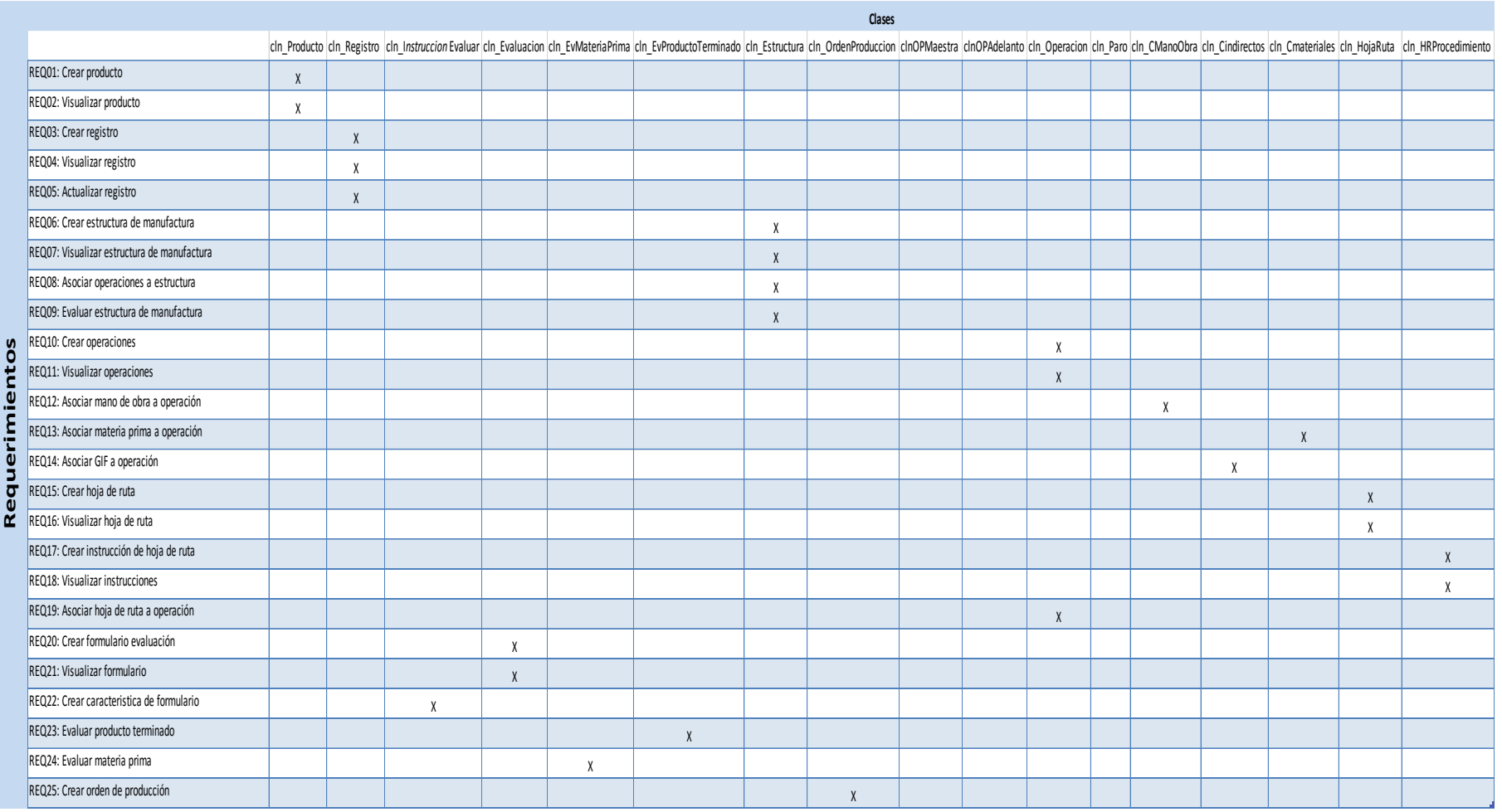

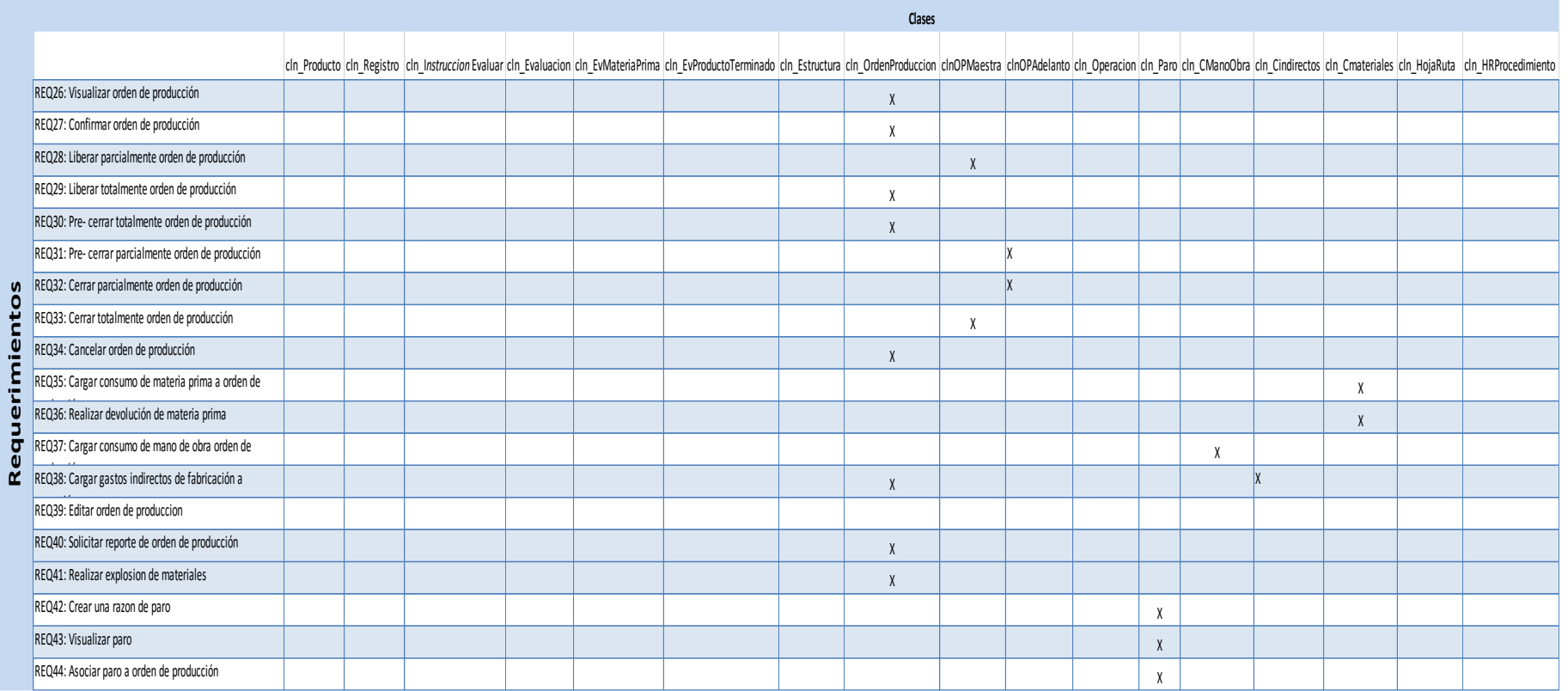

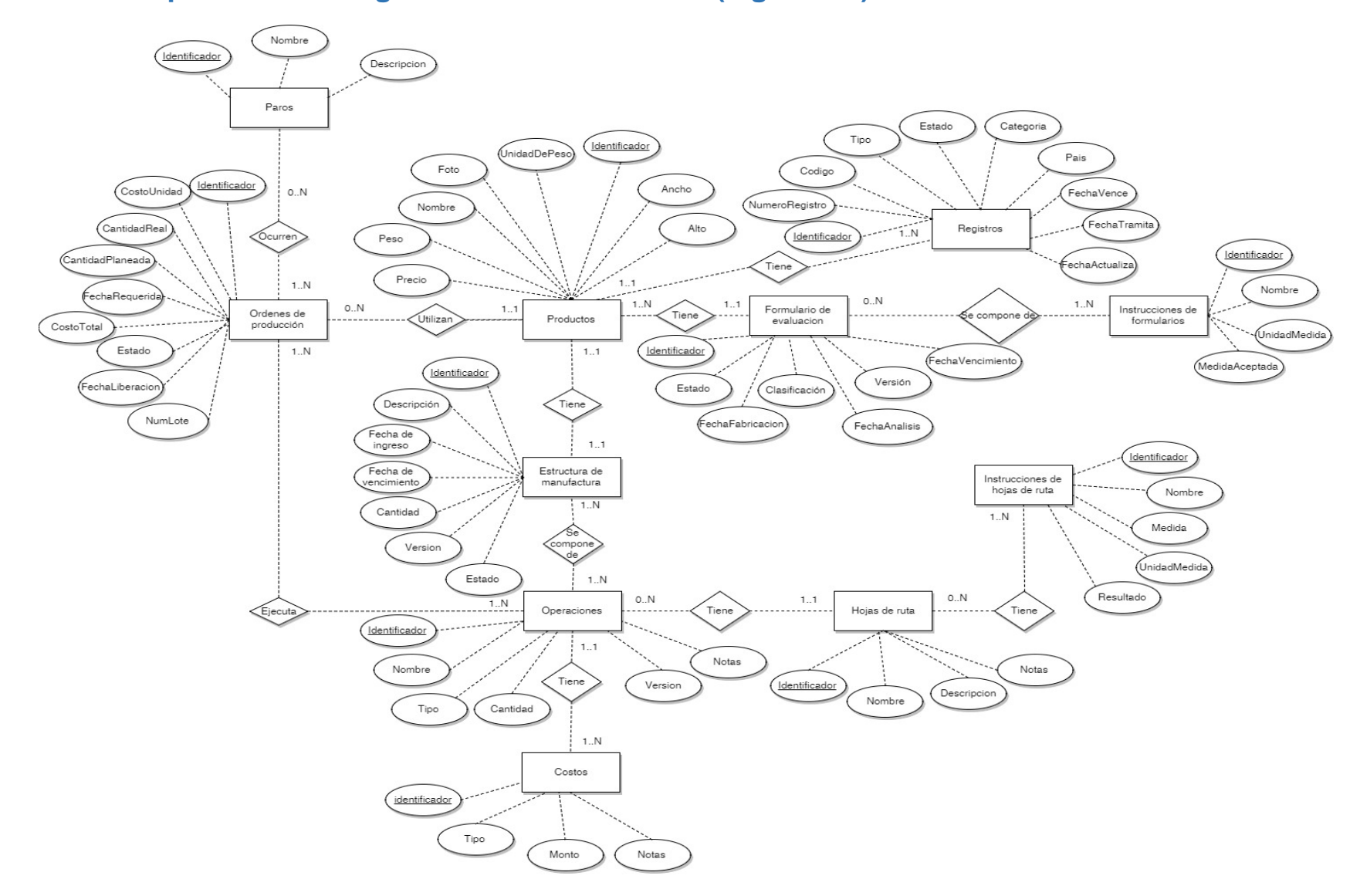

## **8.23Apéndice W: Diagrama entidad - relación (Figura 5.1)**

## **8.24Apéndice X: Diagrama lógico (Figura 5.2)**

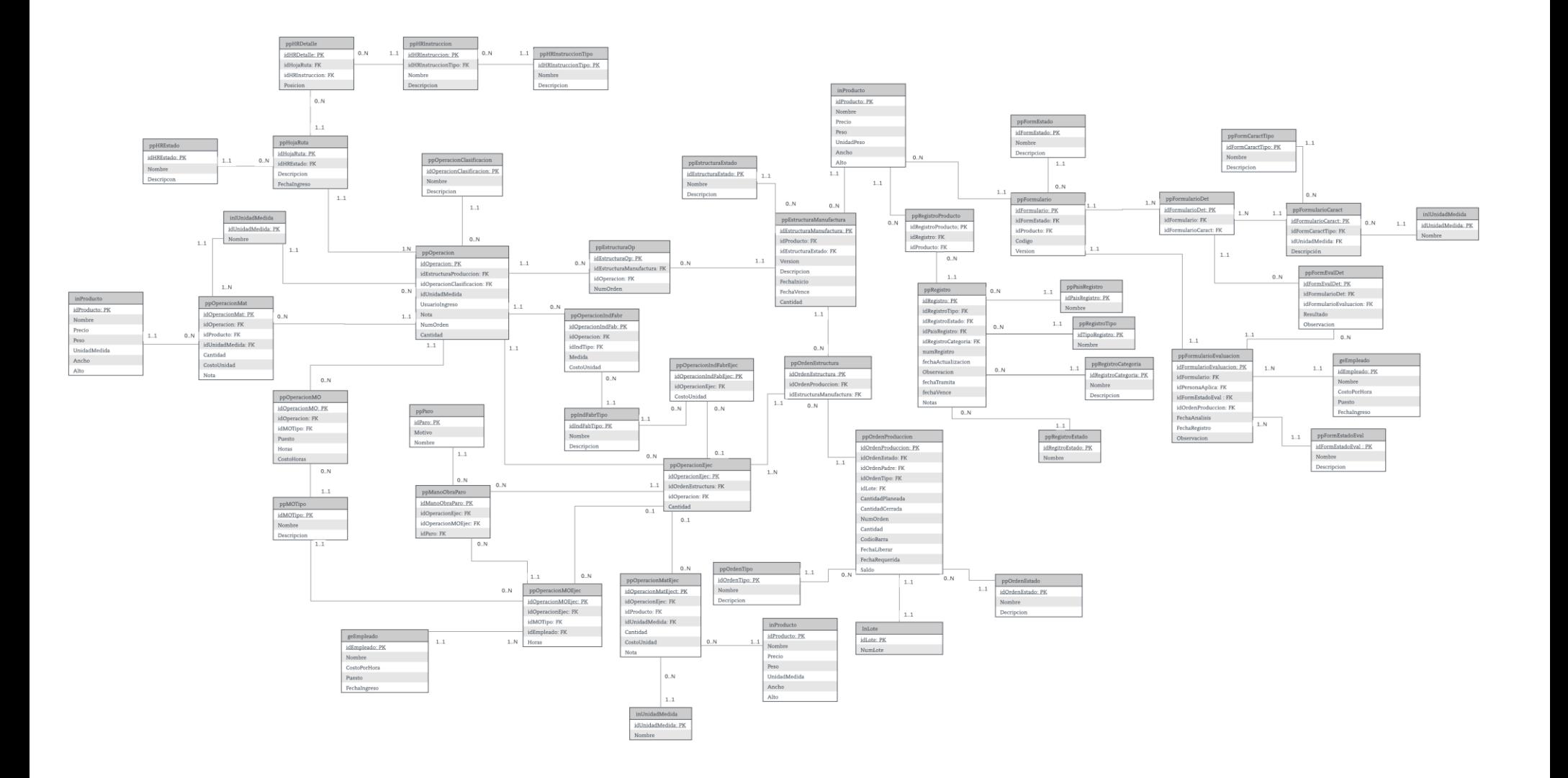

## **8.25Apéndice Y: Diccionario de datos**

A continuación, se muestra cada una de las tablas mostradas en la figura previa.

#### **Nombre de Tabla:** inProducto

#### **Descripción**

Almacena los productos que son utilizados en la empresa. Pueden ser tanto producto terminado como materia prima. Esta es una tabla que ya se encuentra en el sistema COBSYS. En la figura 5.2 aparece esta tabla tres veces para mejorar la legibilidad del diseño.

#### *Tabla Y.1 - Tabla de inProducto*

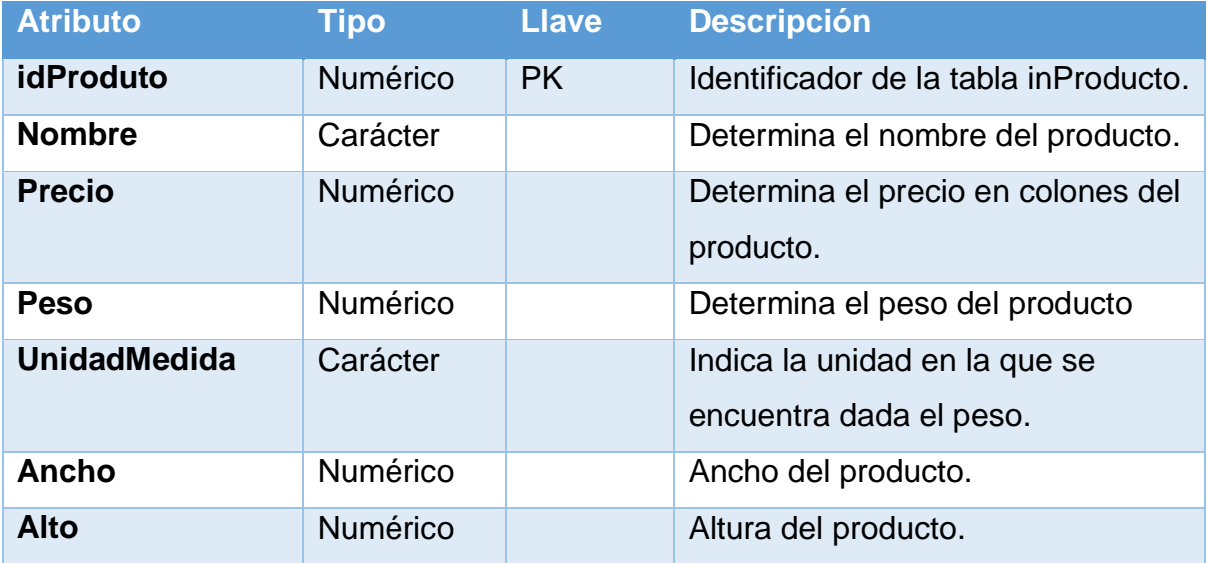

## **Nombre de Tabla:** ppRegistro

## **Descripción**

Almacena los registros de los productos.

## *Tabla Y.2 - Tabla de ppRegistro*

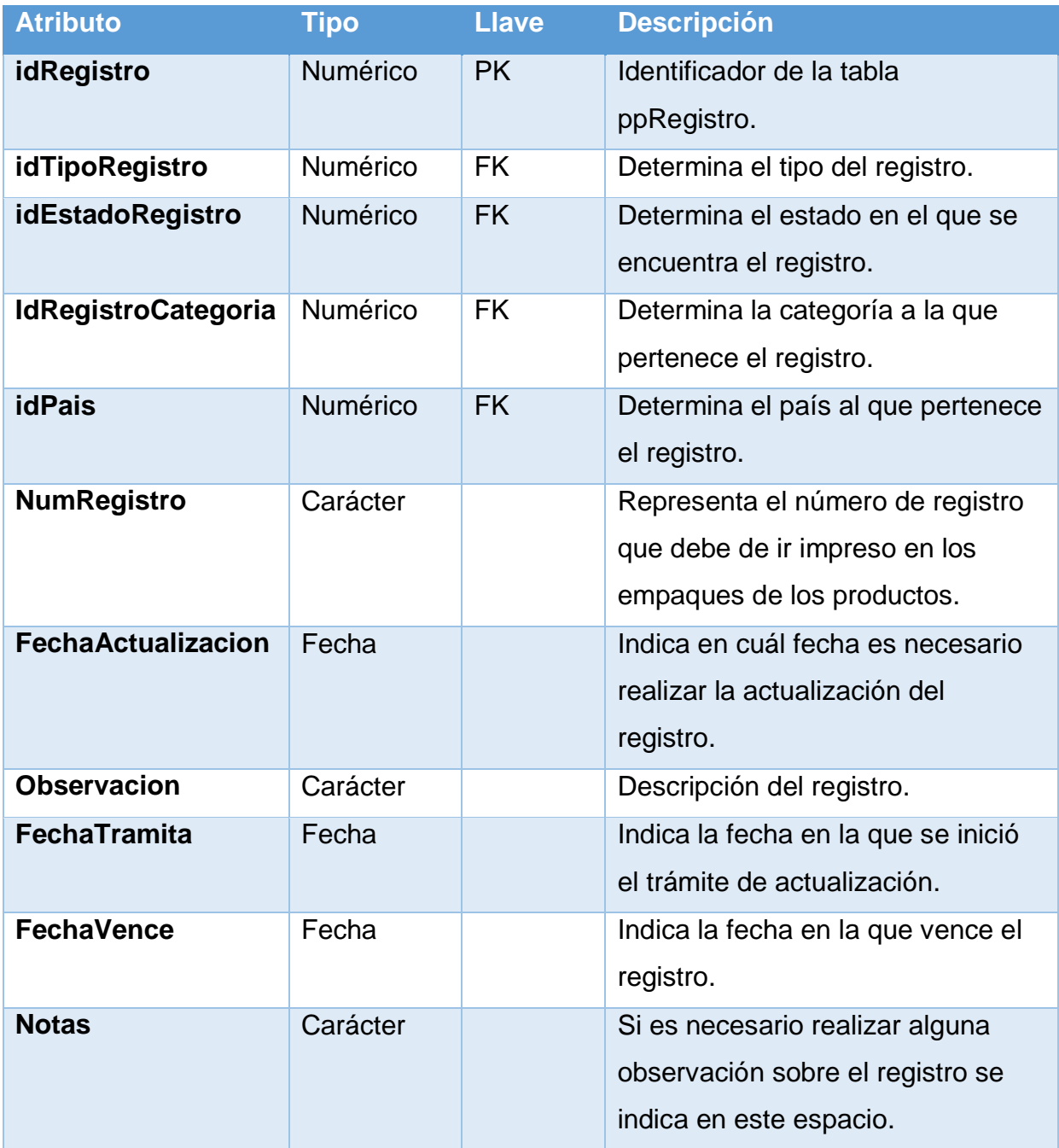

## **Nombre de Tabla:** ppRegistroProducto

## **Descripción**

Asocia los registros a un determinado producto.

*Tabla Y.3 - Tabla de ppRegistroProducto*

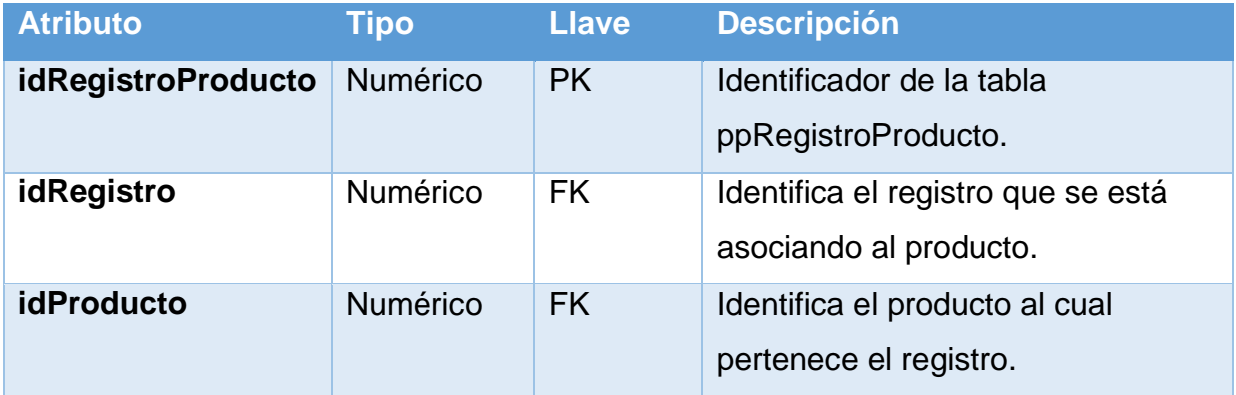

*Fuente: Elaboración propia*

#### **Nombre de Tabla:** ppPaisRegistro

#### **Descripción**

Almacena los países a los que se asocian los registros.

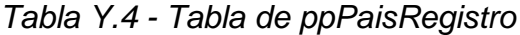

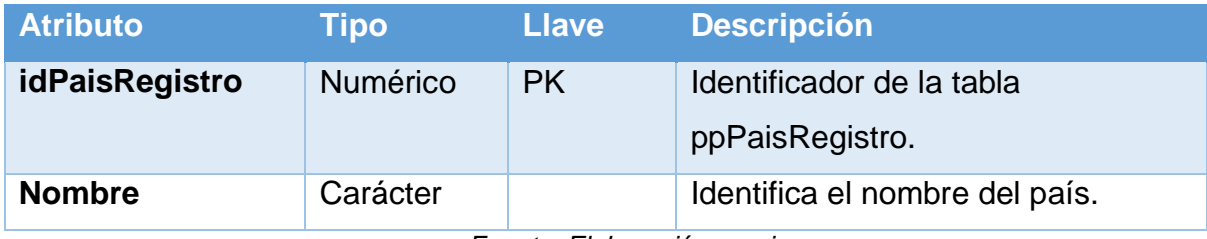

## **Nombre de Tabla:** ppRegistroTipo

## **Descripción**

Almacena los tipos de registro que pueden ser utilizados.

#### *Tabla Y.5 - Tabla de ppRegistroTipo*

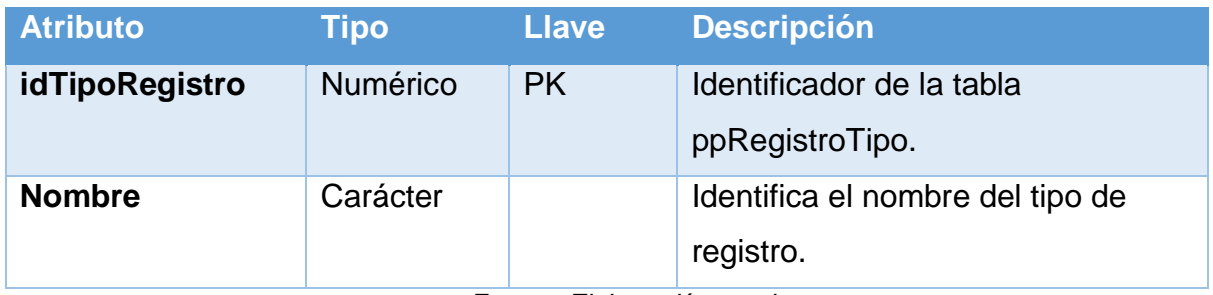

*Fuente: Elaboración propia*

## **Nombre de Tabla:** ppRegistroEstado

## **Descripción**

Almacena los posibles estados de los registros.

## *Tabla Y.6 - Tabla de ppRegistroEstado*

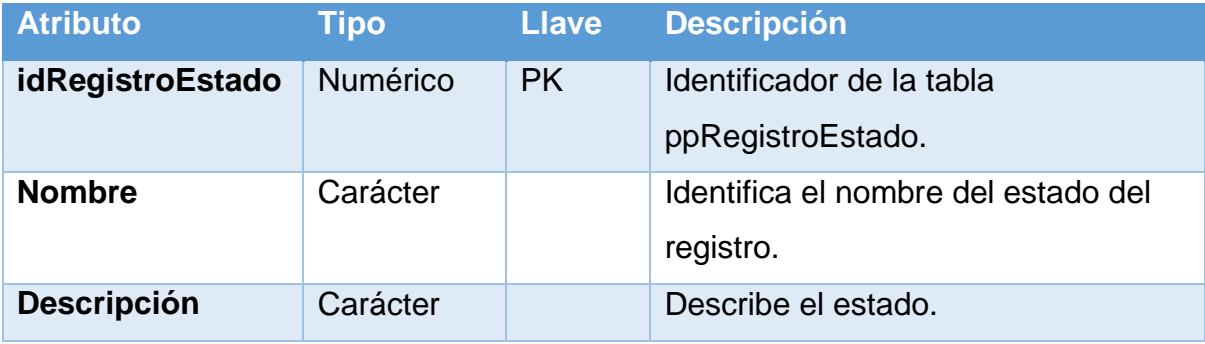

## **Nombre de Tabla:** ppRegistroCategoria

## **Descripción**

Almacena las posibles categorías a las que pueda pertenecer un registro.

*Tabla Y.7 - Tabla de ppRegistroCategoria*

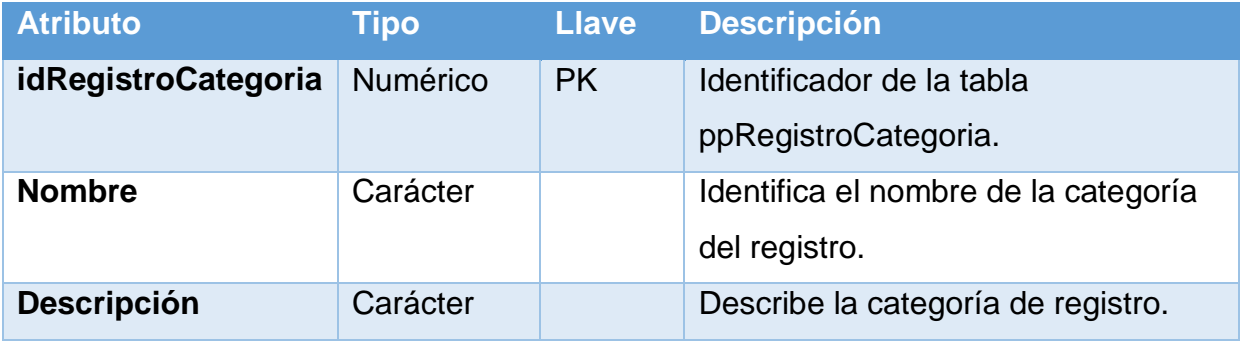

## **Nombre de Tabla:** ppOperacion

## **Descripción**

Almacena las operaciones que compone una estructura de producción. Estas operaciones son planeadas. Cuando se ejecuta una operación se guarda los datos en la tabla ppOperacionEjec.

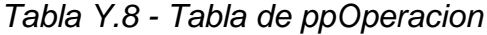

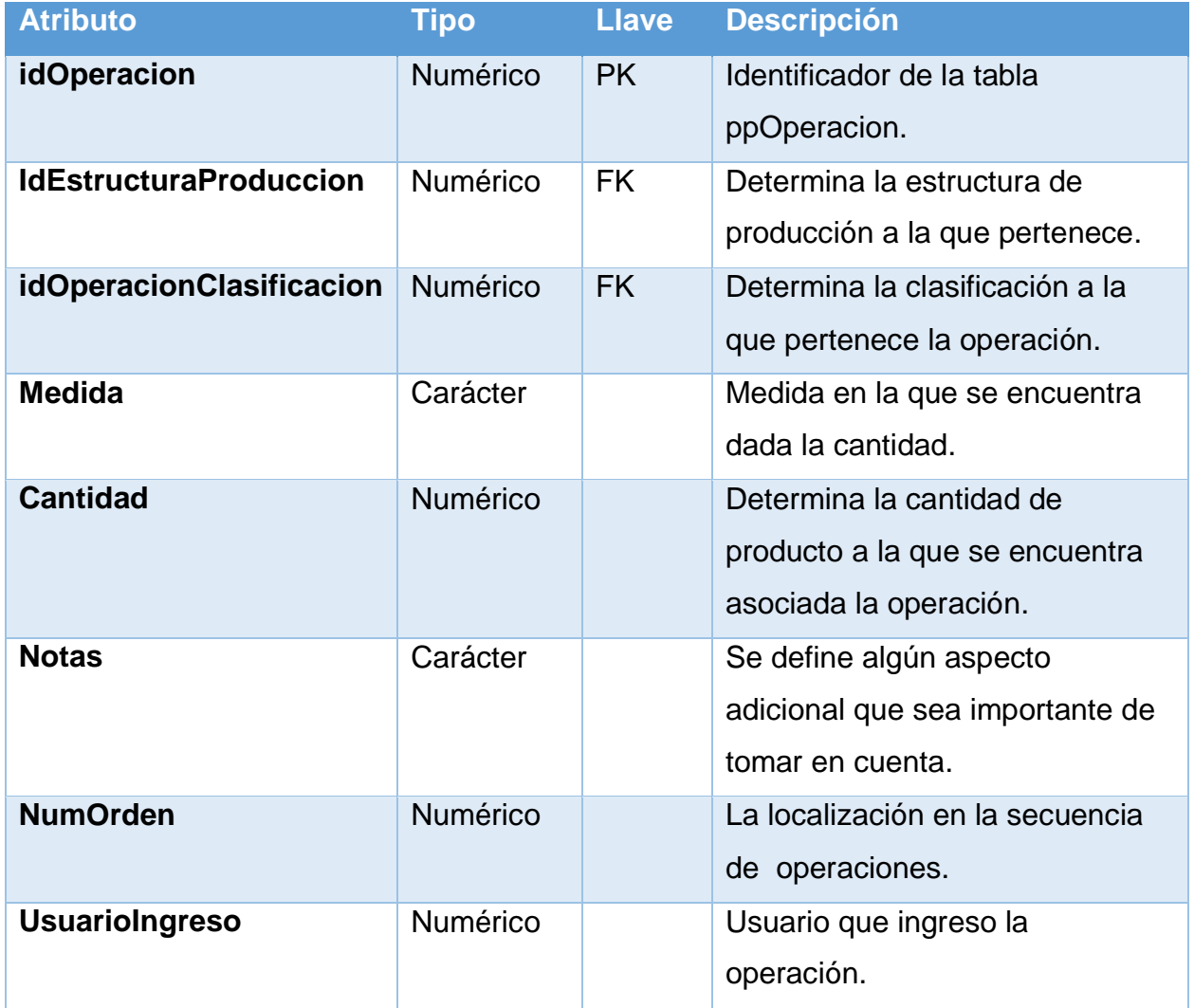

## **Nombre de Tabla:** ppOperacionMat

## **Descripción**

Almacena las cantidades de materiales que son necesarios para realizar una determinada operación planeada. Los costos reales de una operación ejecutada se almacenan en la tabla ppOperacionMatEjec.

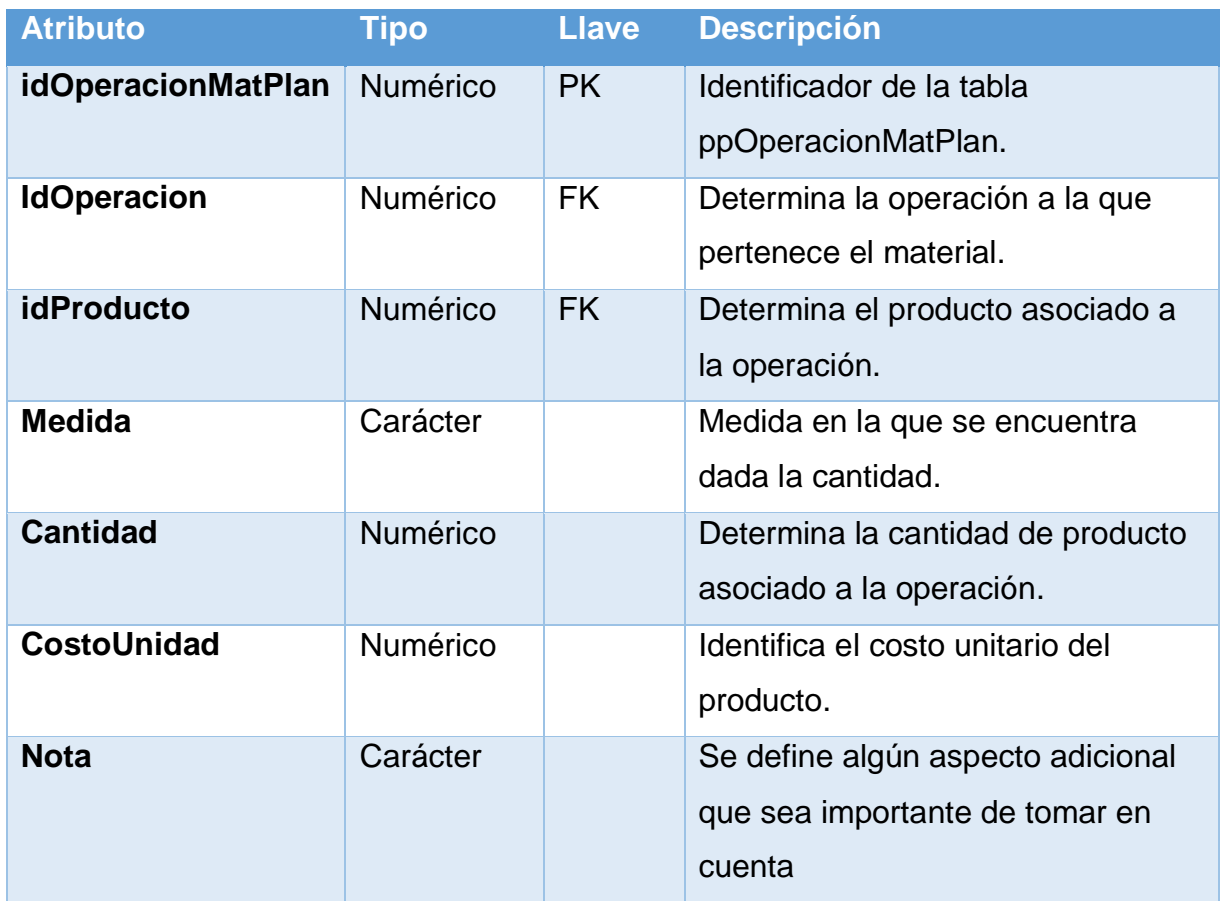

## *Tabla Y.9 - Tabla de ppOperacionMat*

## **Nombre de Tabla:** ppOperacionIndFabr

### **Descripción**

Almacena los costos indirectos de fabricación asociados a la operación planeada. Los costos reales de una operación ejecutada se almacenan en la tabla

ppOperacionIndFabrEjec.

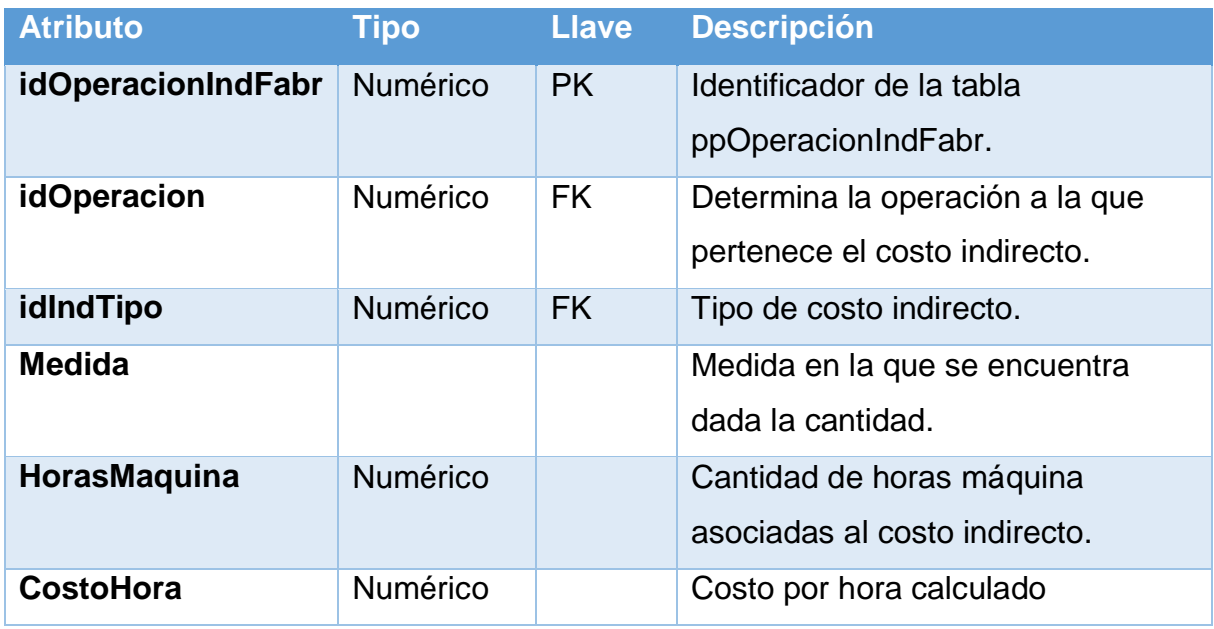

### *Tabla Y.10 - Tabla de ppOperacionIndFabr*

## **Nombre de Tabla:** ppIndFabrTipo

## **Descripción**

Almacena los tipos de costos indirectos de fabricación.

## *Tabla Y.11 - Tabla de ppIndFabrTipo*

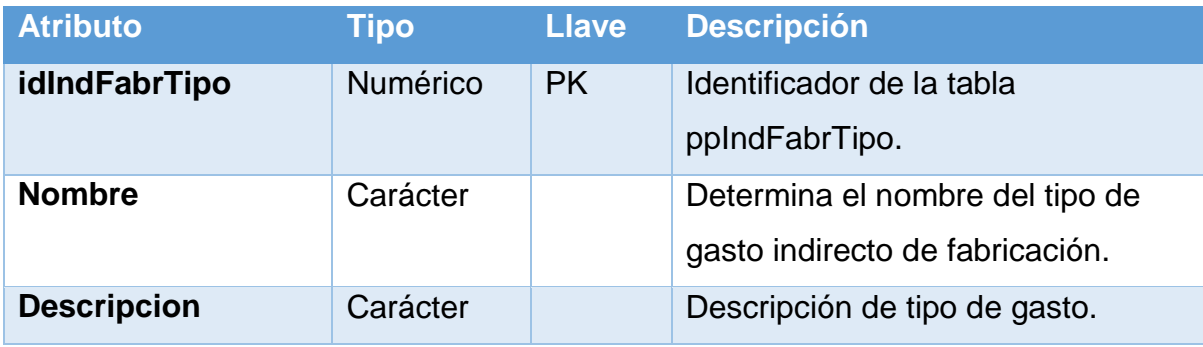

## **Nombre de Tabla:** ppOperacionMO

## **Descripción**

Almacena los costos de mano que son asociados a una operación planeada. Los

costos reales de una operación ejecutada se almacenan en la tabla

ppOperacionMOEjec.

| <b>Atributo</b>    | Tipo            | <b>Llave</b> | <b>Descripción</b>                |
|--------------------|-----------------|--------------|-----------------------------------|
| idOperacionMO      | <b>Numérico</b> | <b>PK</b>    | Identificador de la tabla         |
|                    |                 |              | ppOperacionMO.                    |
| <b>idOperacion</b> | <b>Numérico</b> | <b>FK</b>    | Determina la operación a la que   |
|                    |                 |              | pertenece el costo indirecto.     |
| <b>idMOTipo</b>    | Numérico        | <b>FK</b>    | Determina el tipo de mano de obra |
|                    |                 |              | utilizada.                        |
| <b>Puesto</b>      | Carácter        |              | Determina el puesto en el que se  |
|                    |                 |              | desempeñó la mano de obra.        |
| <b>CostoHora</b>   | Numérico        |              | Determina es costo por hora del   |
|                    |                 |              | empleado.                         |
| <b>Horas</b>       | Numérico        |              | Determina las horas laboradas por |
|                    |                 |              | el empleado en dicha operación.   |

*Tabla Y.12 - Tabla de ppOperaciónMO*

## **Nombre de Tabla:** ppMOTipo

## **Descripción**

Almacena los tipos de mano de obra que son utilizados.

#### *Tabla Y.13 - Tabla de ppMOTipo*

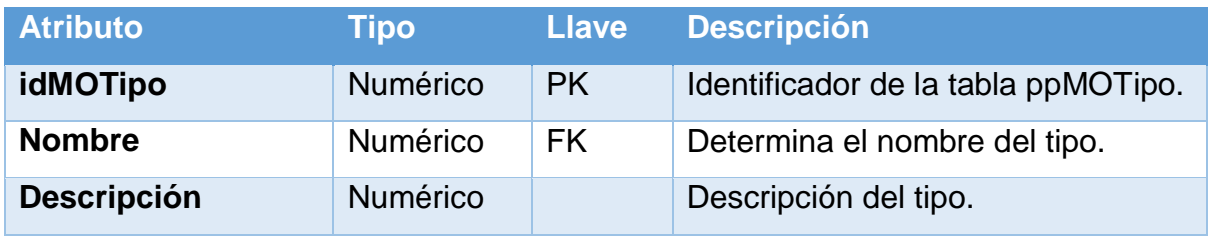

*Fuente: Elaboración propia*

#### **Nombre de Tabla:** ppOperacionClasificacion

#### **Descripción**

Almacena las clasificaciones de las operaciones.

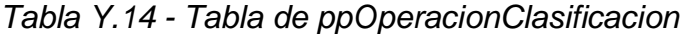

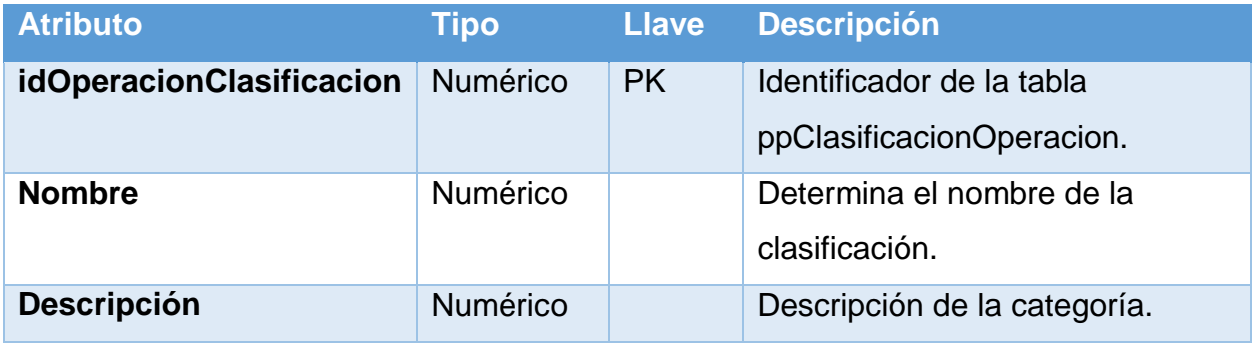
## **Nombre de Tabla:** ppEstructuraOp

### **Descripción**

Asocia las operaciones con la estructura de producción.

### *Tabla Y.15 - Tabla de ppEstructuraOp*

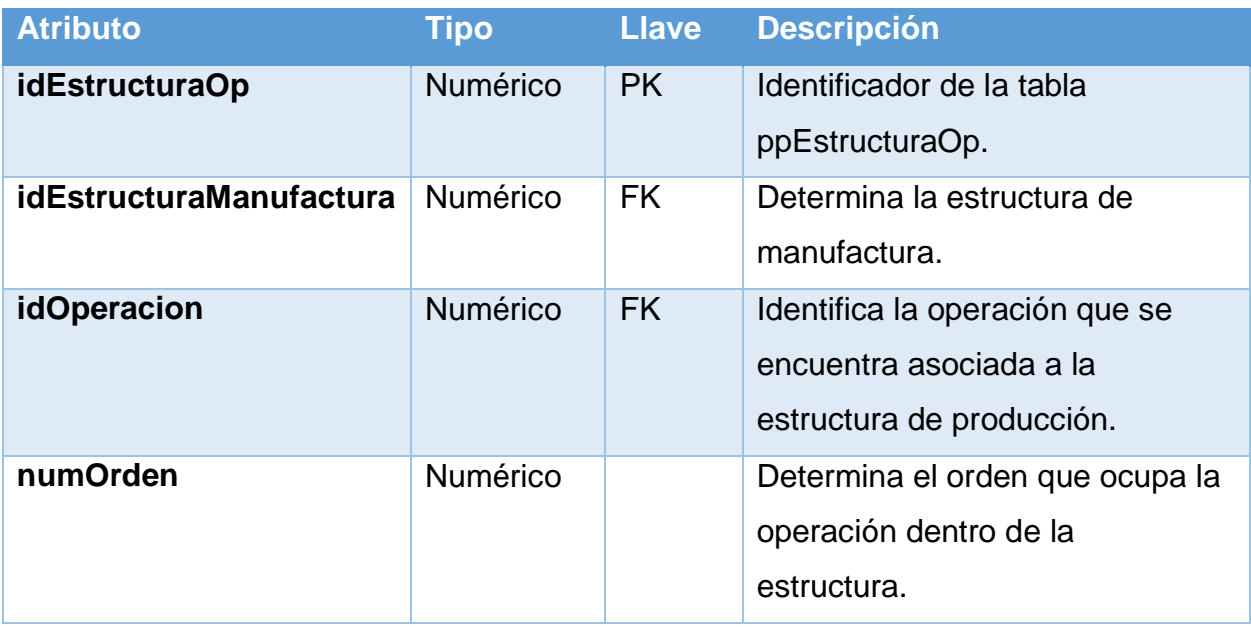

## **Nombre de Tabla:** ppEstructuraManufactura

## **Descripción**

Almacena la estructura de producción de un determinado producto.

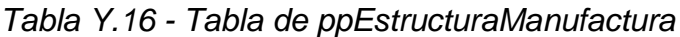

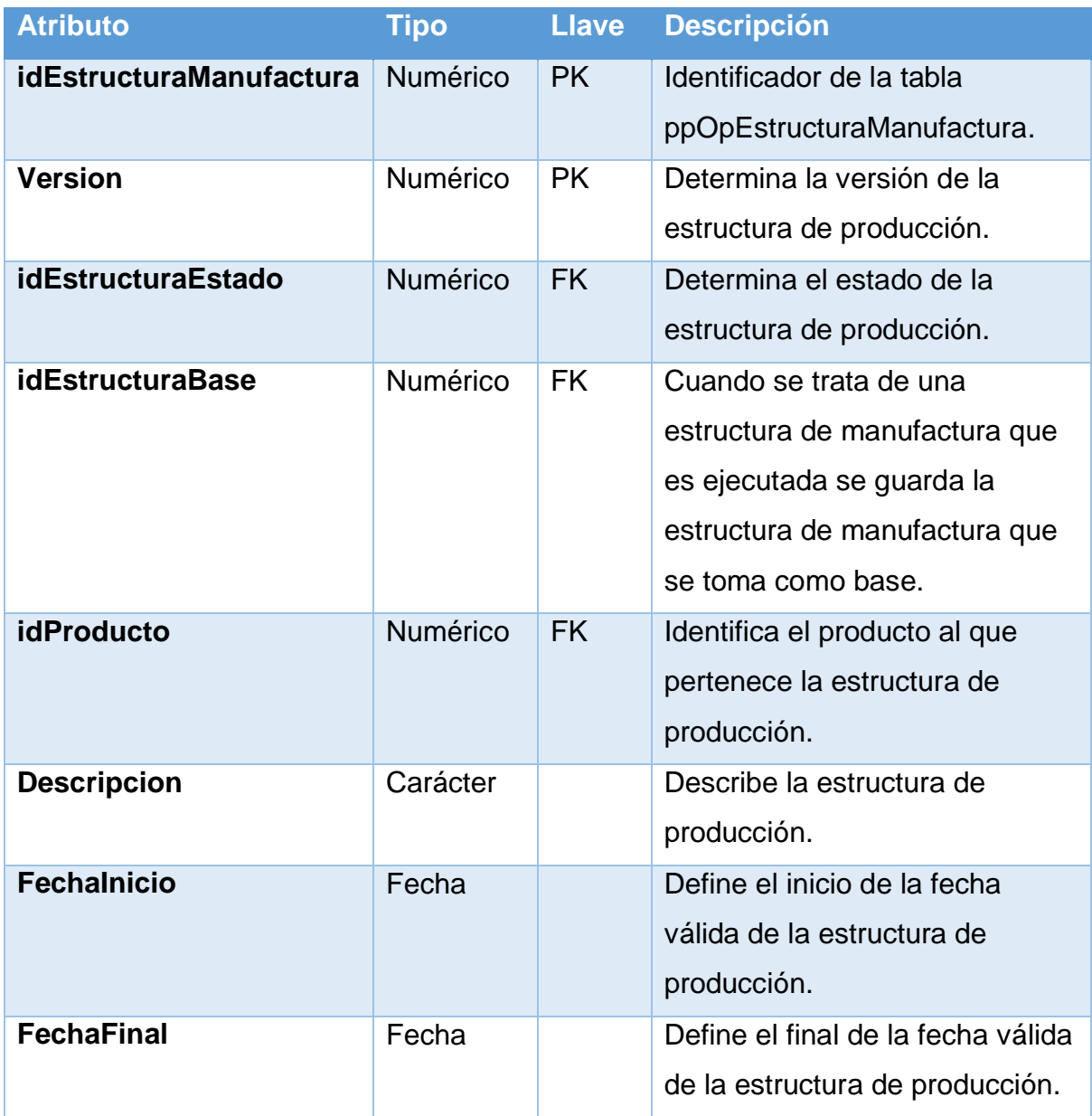

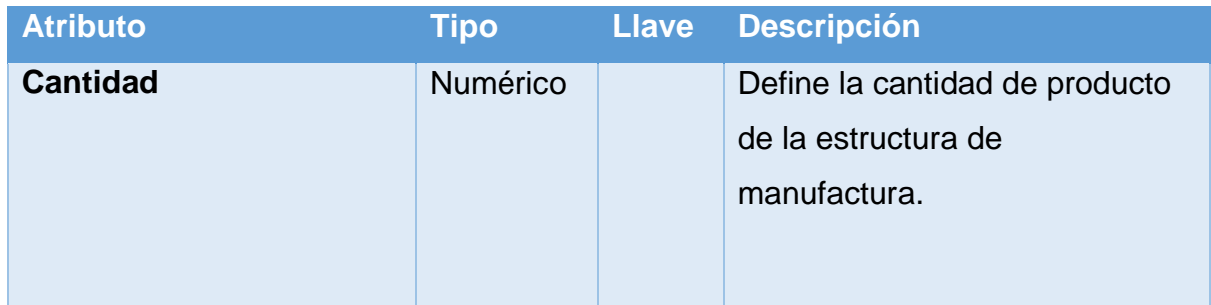

*Fuente: Elaboración propia*

## **Nombre de Tabla:** ppEstructuraEstado

### **Descripción**

Almacena los estados en los que puede estar una estructura de producción.

*Tabla Y.17 - Tabla de ppEstructuraEstado*

| <b>Atributo</b>           | Tipo     | <b>Llave</b> | <b>Descripción</b>                                  |
|---------------------------|----------|--------------|-----------------------------------------------------|
| <b>idEstructuraEstado</b> | Numérico | <b>PK</b>    | Identificador de la tabla<br>ppEstadoEstructura.    |
| <b>Nombre</b>             | Carácter |              | Determina el nombre del estado de<br>la estructura. |
| <b>Descripcion</b>        | Carácter |              | Descripción del estado de la<br>estructura          |

## **Nombre de Tabla:** ppOrdenProduccion

# **Descripción**

Almacena todas las órdenes de producción que se realicen.

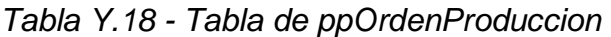

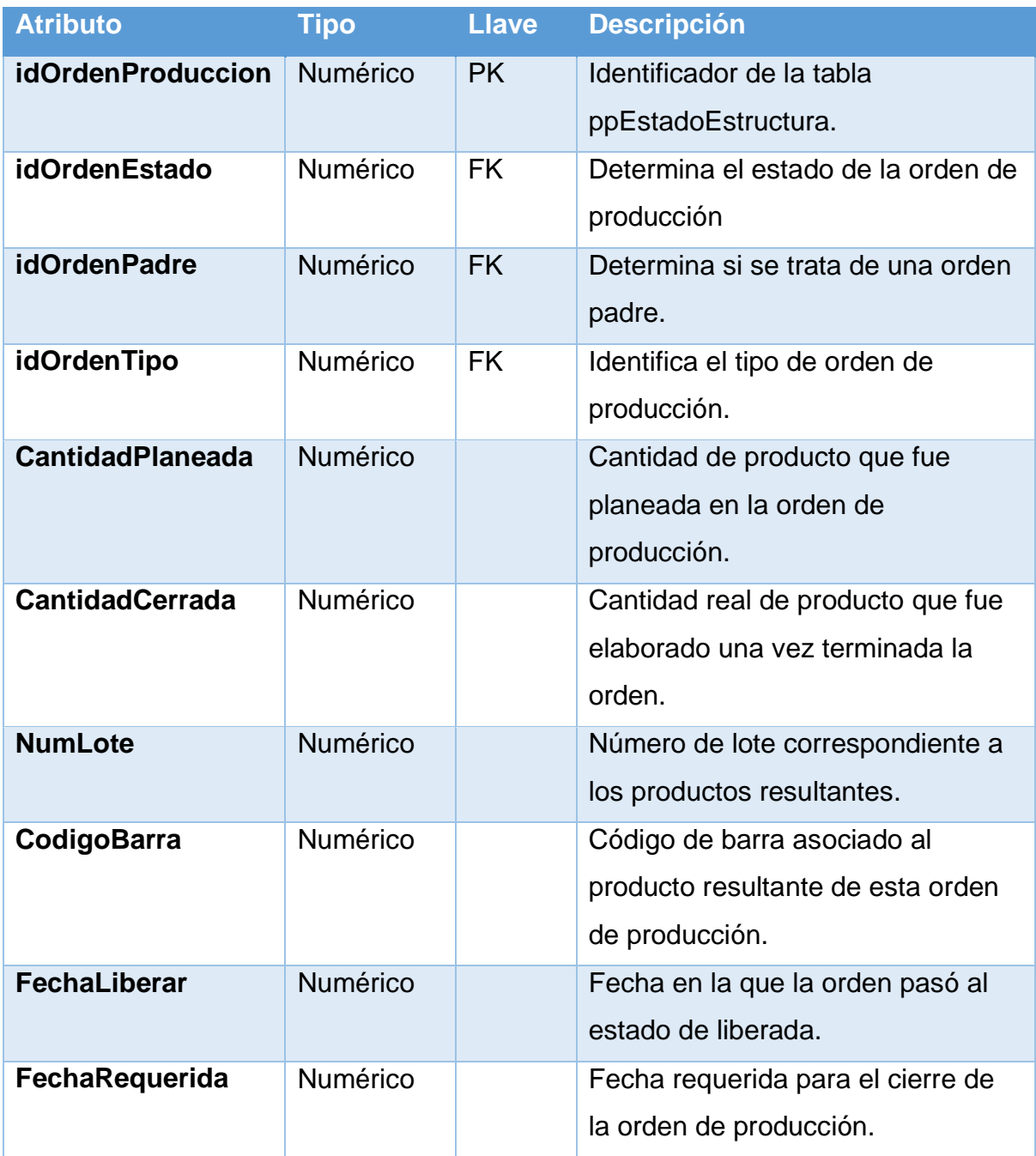

## **Nombre de Tabla:** ppOrdenEstructura

### **Descripción**

Asocia las estructuras de manufactura que pertenecen a una orden de

producción.

*Tabla Y.19 - Tabla de ppOrdenEstructura*

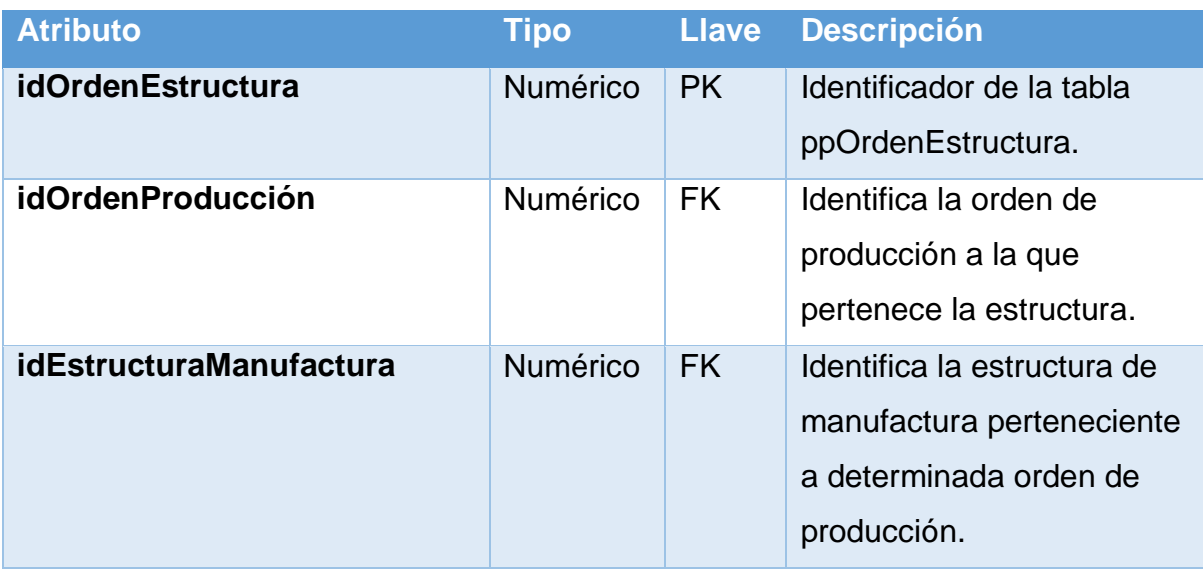

## **Nombre de Tabla:** ppOrdenEstado

### **Descripción**

Almacena los estados de una orden de producción.

#### *Tabla Y.20 - Tabla de ppOrdenEstado*

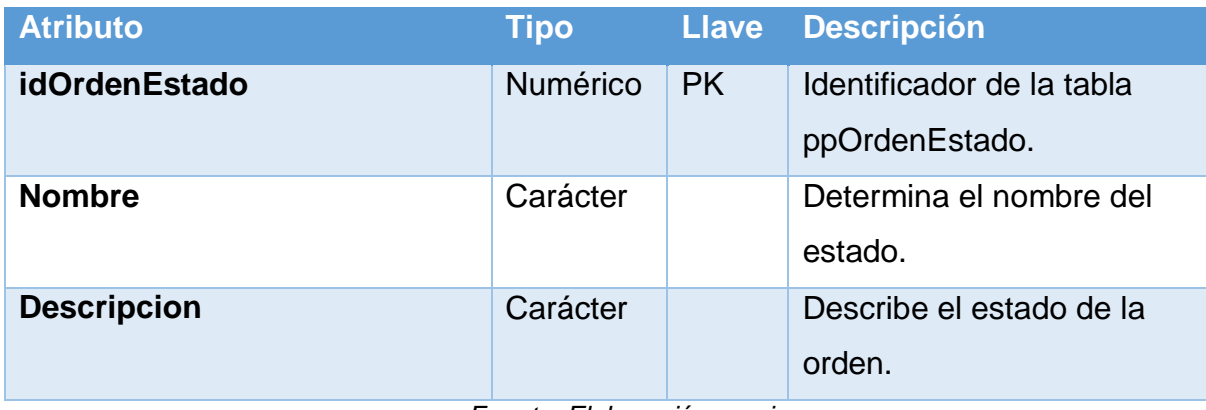

*Fuente: Elaboración propia*

## **Nombre de Tabla:** ppOrdenTipo

## **Descripción**

Almacena los tipos de orden de producción que existen.

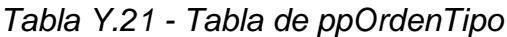

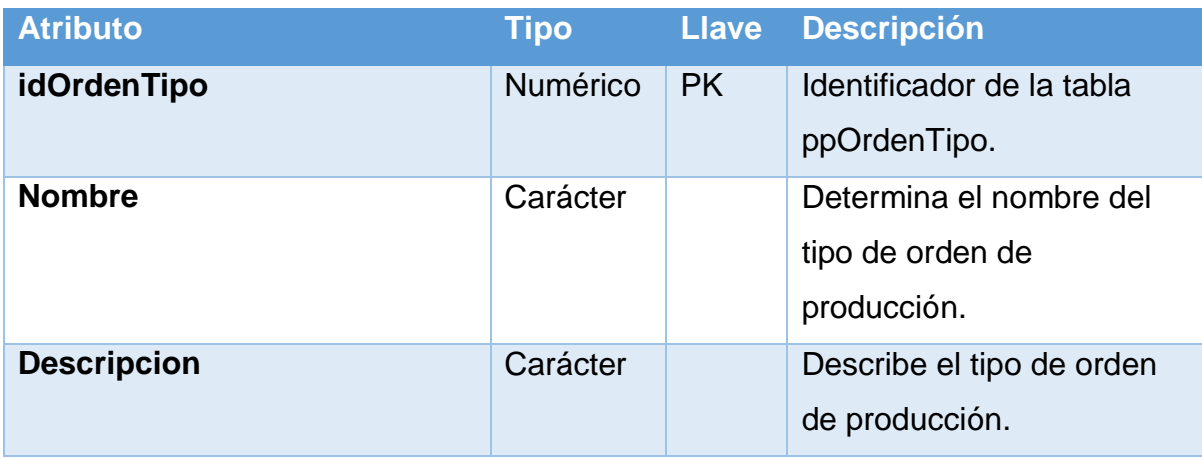

## **Nombre de Tabla:** ppManoObraParo

## **Descripción**

Asocia la mano de obra implicada en un paro de labores.

### *Tabla Y.22 - Tabla de ppManoObraParo*

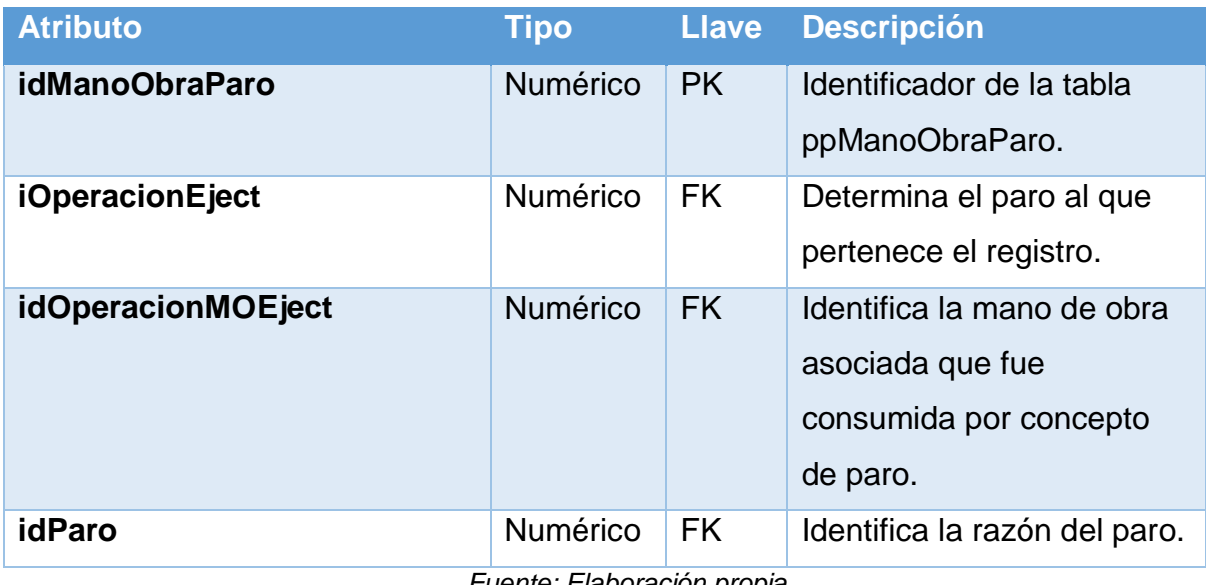

## **Nombre de Tabla:** ppOperacionParo

## **Descripción**

Almacena los paros que ocurren en una operación en específico.

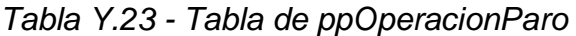

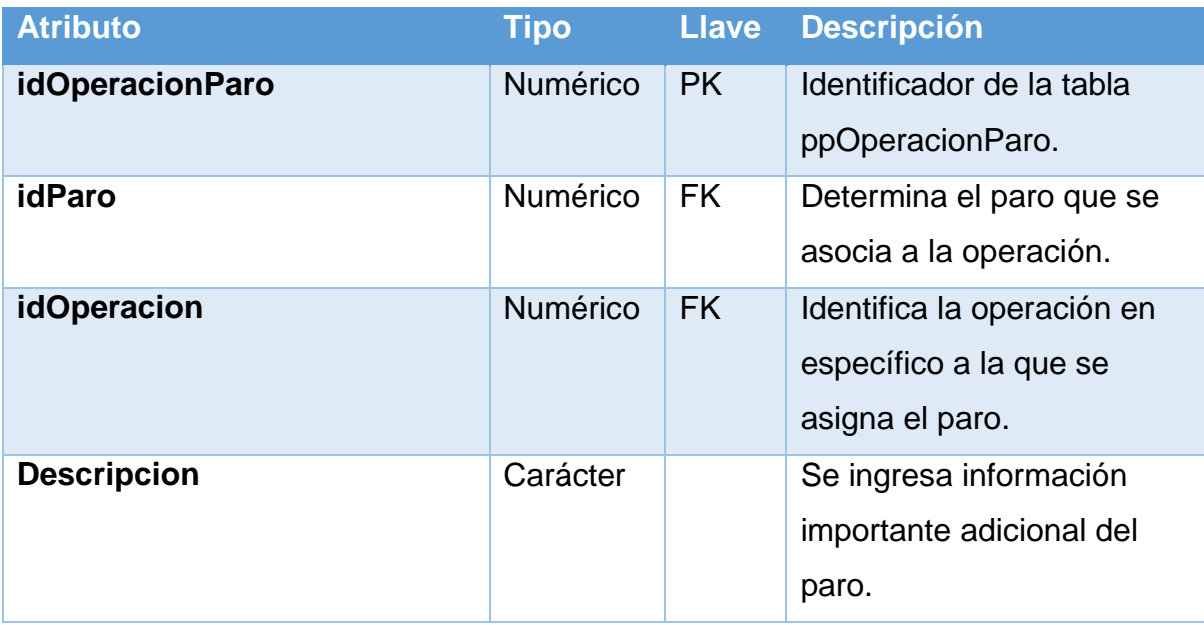

*Fuente: Elaboración propia*

## **Nombre de Tabla:** ppParo

## **Descripción**

Almacena un catálogo de posibles paros que pueden ocurrir.

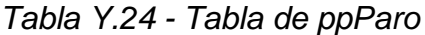

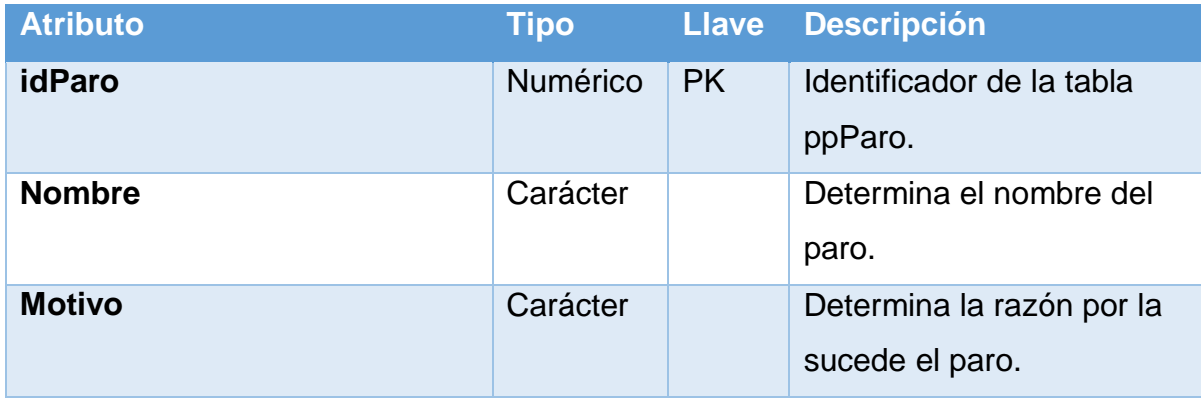

## **Nombre de Tabla:** ppHojaRuta

## **Descripción**

Almacena el encabezado de las hojas de ruta existentes en el sistema.

### *Tabla Y.25 - Tabla de ppHojaRuta*

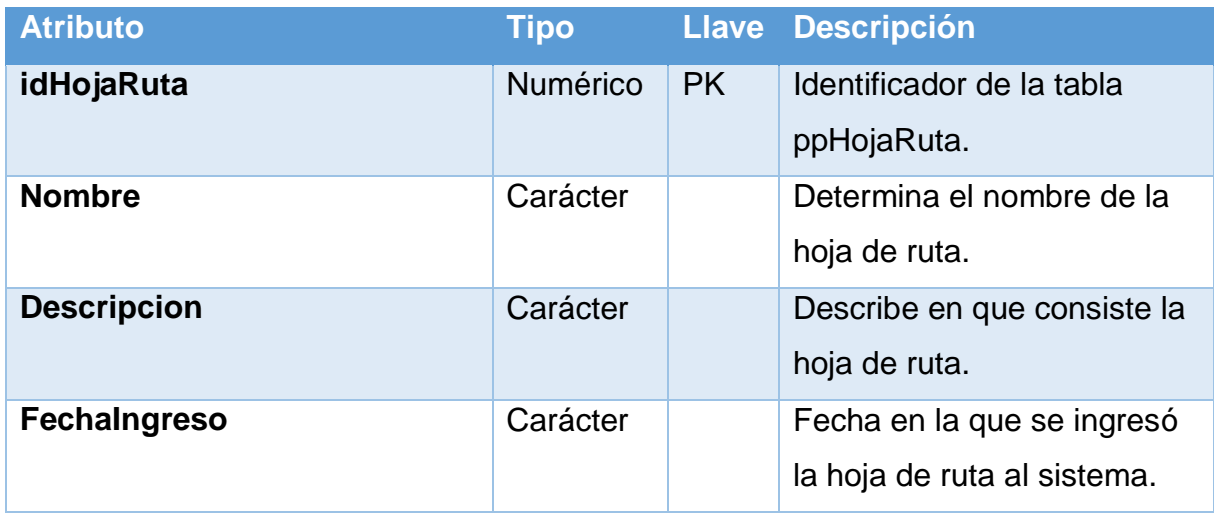

*Fuente: Elaboración propia*

## **Nombre de Tabla:** ppOperacionHR

#### **Descripción**

Asocia las hojas de ruta con una operación.

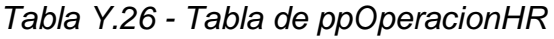

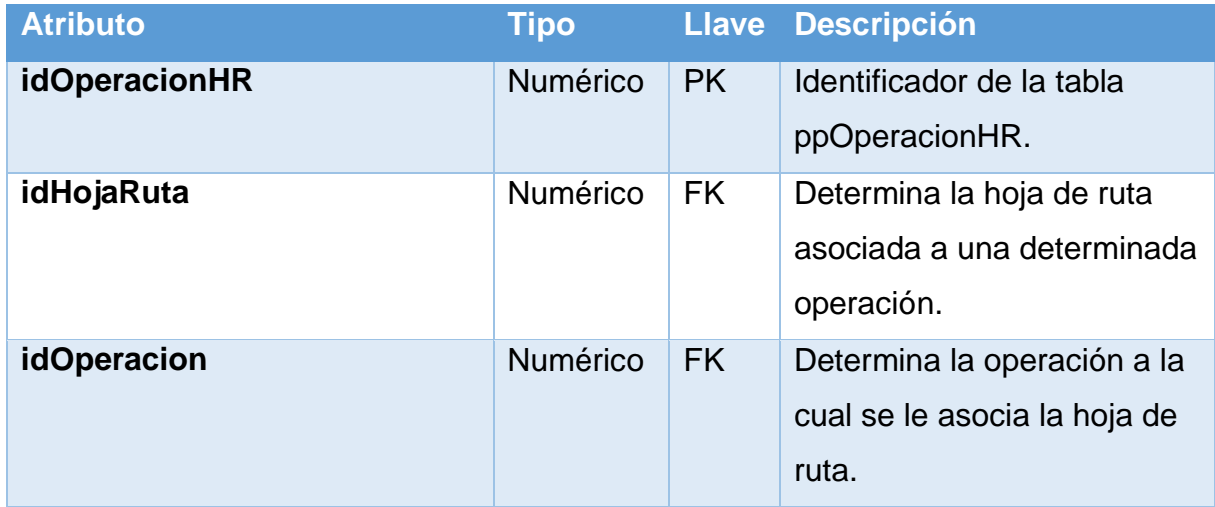

## **Nombre de Tabla:** ppHREstado

## **Descripción**

Almacena los posibles estados que puede tener una hoja de ruta.

## *Tabla Y.27 - Tabla de ppHREstado*

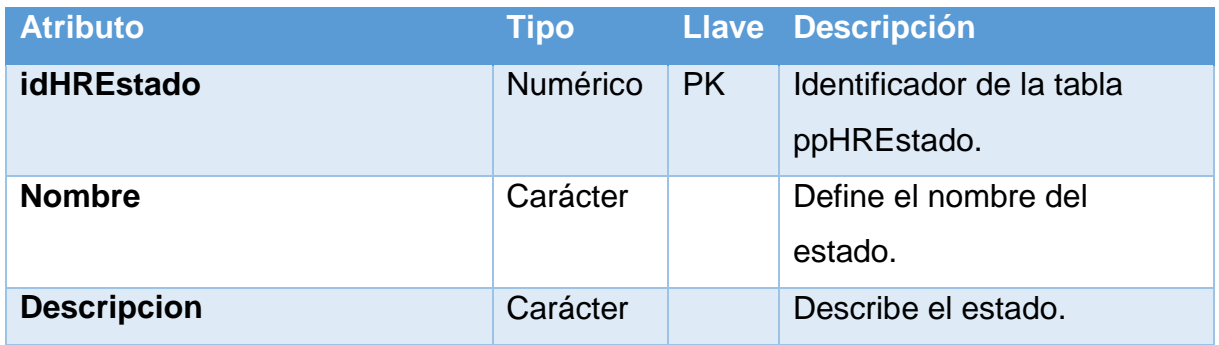

*Fuente: Elaboración propia*

### **Nombre de Tabla:** ppHRDetalle

## **Descripción**

Almacena el detalle de la hoja de ruta realizadas en una determinada orden de

producción.

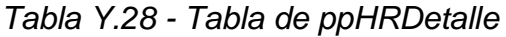

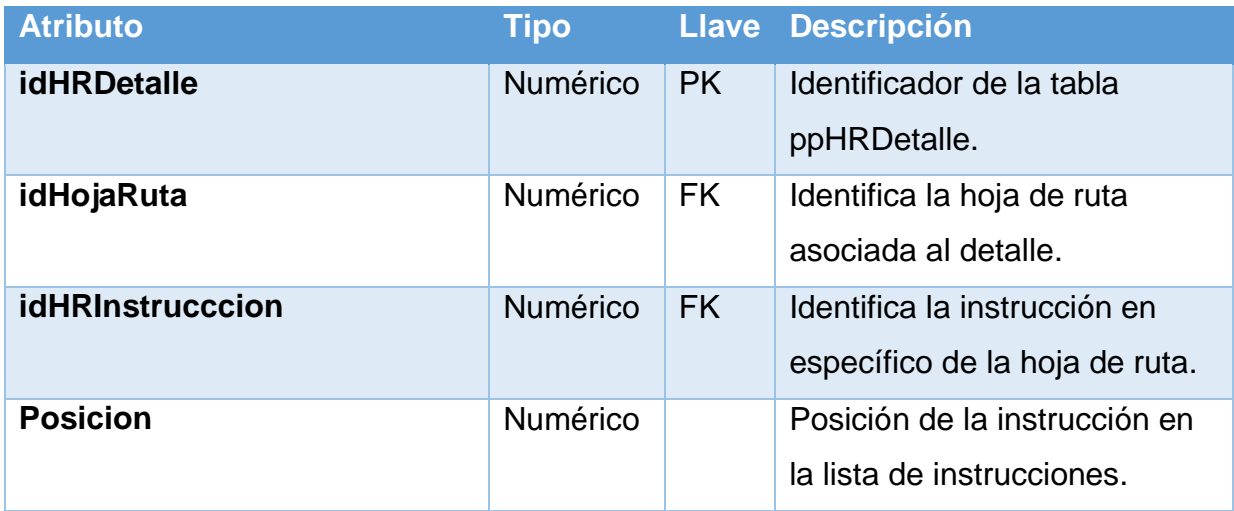

## **Nombre de Tabla:** ppInstruccionTipo

### **Descripción**

Almacena un catálogo de tipos de instrucción que conforman las hojas de ruta.

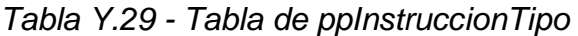

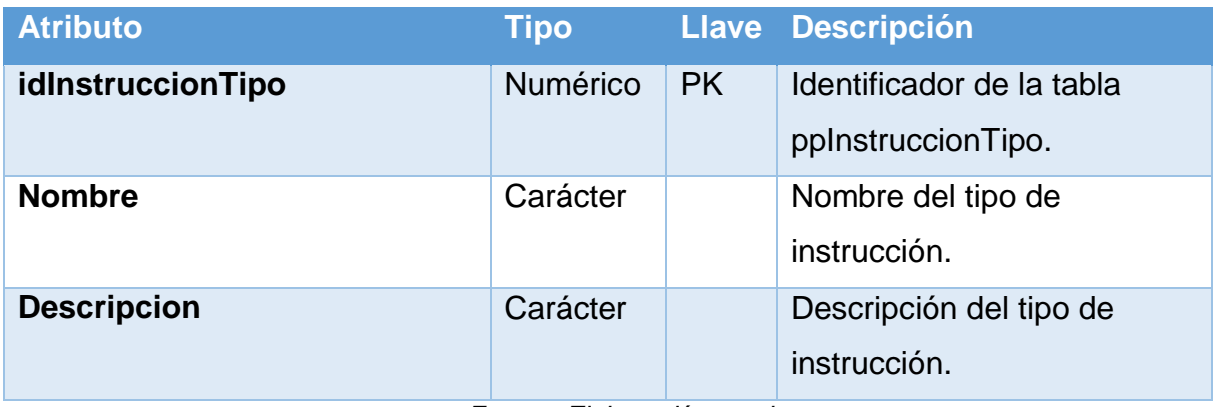

*Fuente: Elaboración propia*

### **Nombre de Tabla:** ppHRInstruccion

### **Descripción**

Almacena un catálogo de instrucciones que conforman las hojas de ruta.

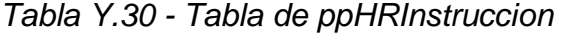

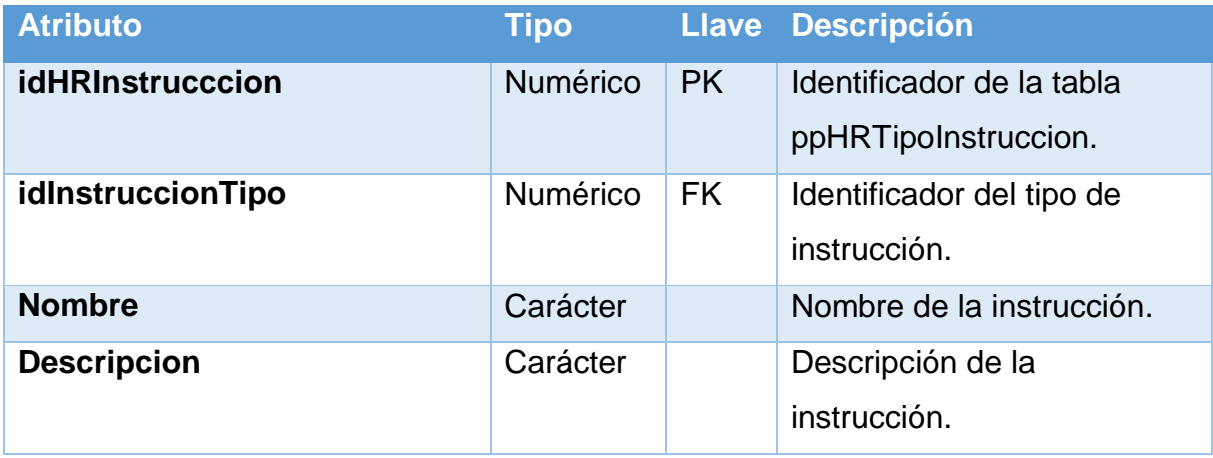

## **Nombre de Tabla:** ppFormulario

## **Descripción**

Almacena los formularios de evaluación de producto terminado o materia prima correspondientes.

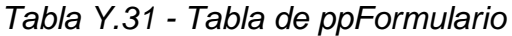

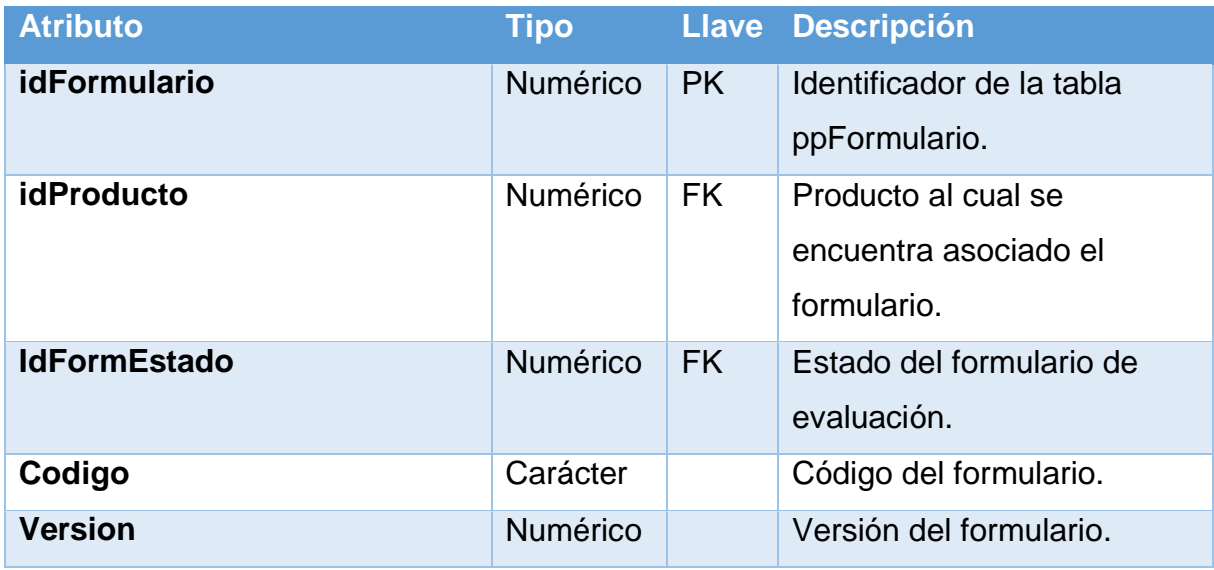

*Fuente: Elaboración propia*

## **Nombre de Tabla:** ppFormEstado

#### **Descripción**

Almacena un catálogo de posibles estados de los formularios.

## *Tabla Y.32 - Tabla de ppFormEstado*

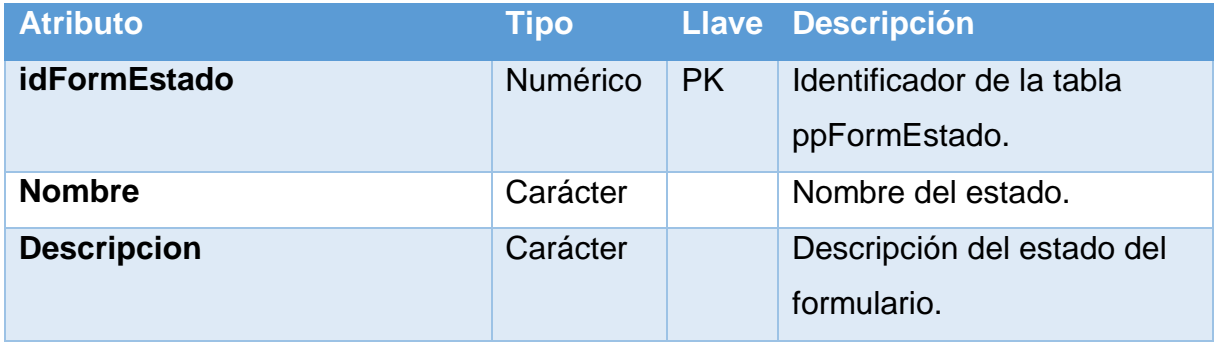

## **Nombre de Tabla:** ppFormularioDet

### **Descripción**

Almacena la relación de entre un formulario y sus características.

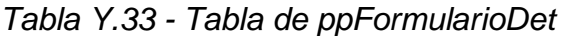

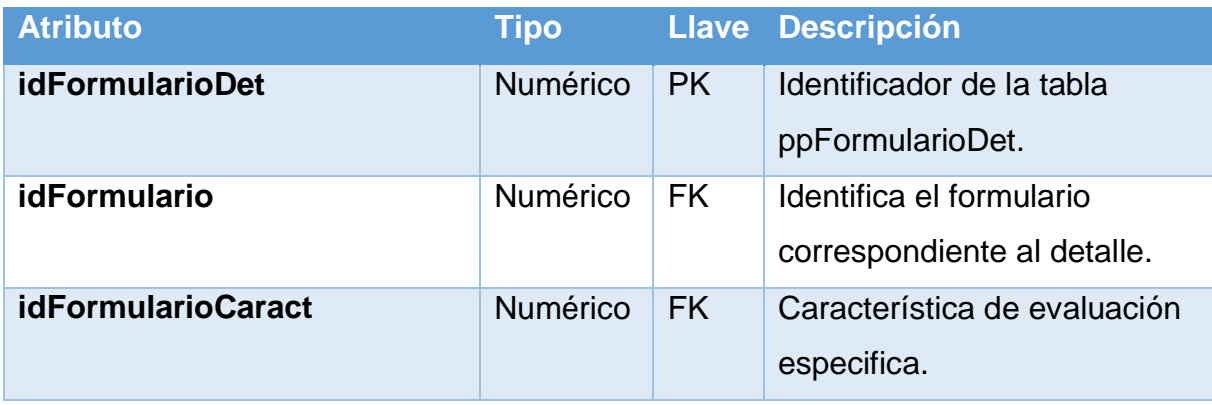

*Fuente: Elaboración propia*

## **Nombre de Tabla:** ppFormularioCaract

## **Descripción**

Almacena un catálogo de características de los formularios.

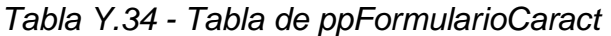

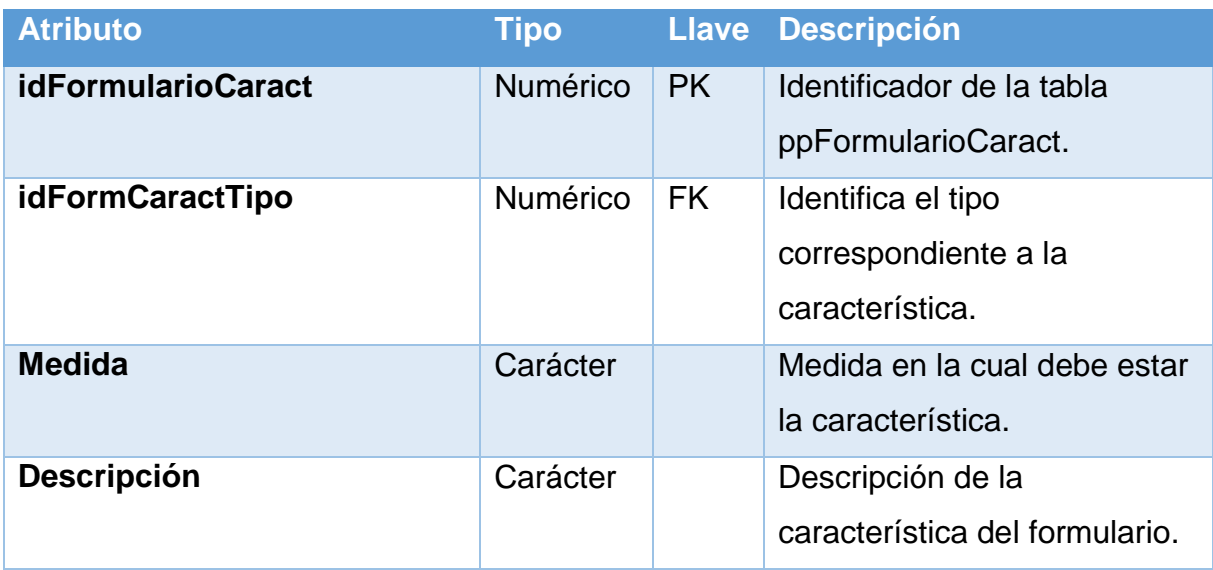

## **Nombre de Tabla:** ppFormCaractTipo

### **Descripción**

Almacena un catálogo de tipos de característica de formulario.

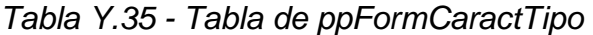

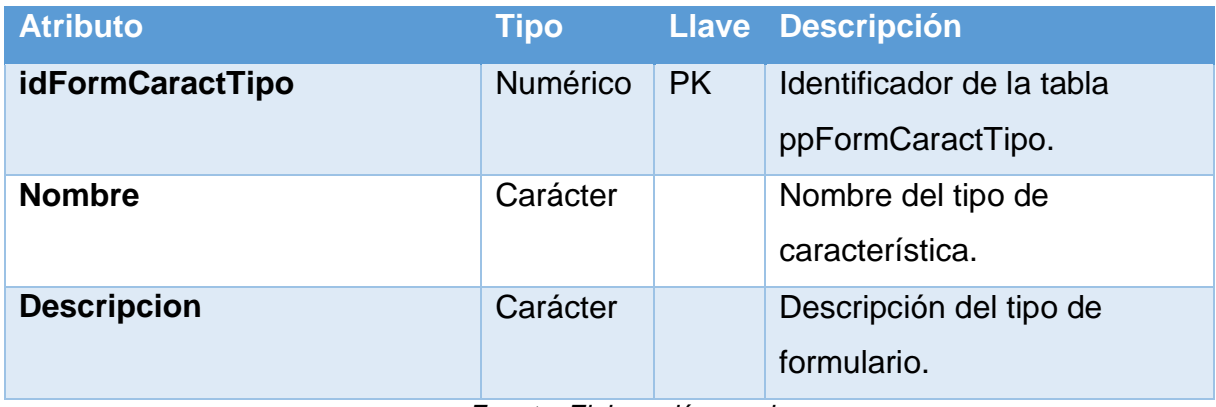

*Fuente: Elaboración propia*

### **Nombre de Tabla:** inLote

## **Descripción**

Almacena los lotes de productos que existen. Es una tabla que ya existe en la

base de datos actual.

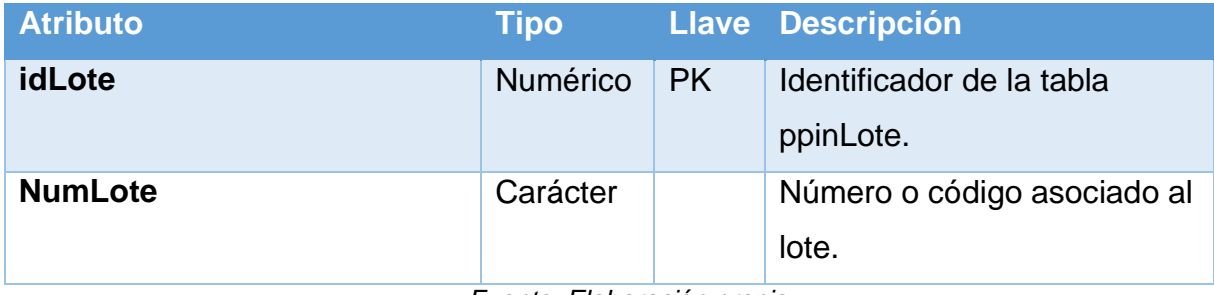

*Tabla Y.36 - Tabla de inLote*

## **Nombre de Tabla:** inUnidadMedida

#### **Descripción**

Almacena las unidades de medida. Es una tabla que ya existe en la base de

datos actual. En la figura 5.2 se duplica esta tabla para mejorar la legibilidad del diseño.

*Tabla Y.37 - Tabla de inUnidadMedida*

| <b>Atributo</b> | Tipo            |           | <b>Llave Descripción</b>                     |
|-----------------|-----------------|-----------|----------------------------------------------|
| idUnidadMedida  | <b>Numérico</b> | <b>PK</b> | Identificador de la tabla<br>inUnidadMedida. |
| <b>Nombre</b>   | Carácter        |           | Nombre de la unidad de<br>medida.            |

## **Nombre de Tabla:** geEmpleado

### **Descripción**

Almacena los empleados de la empresa, es una tabla que ya se encuentra en el sistema. En la figura 5.2 aparece esta tabla 2 veces para mejorar la legibilidad del diseño.

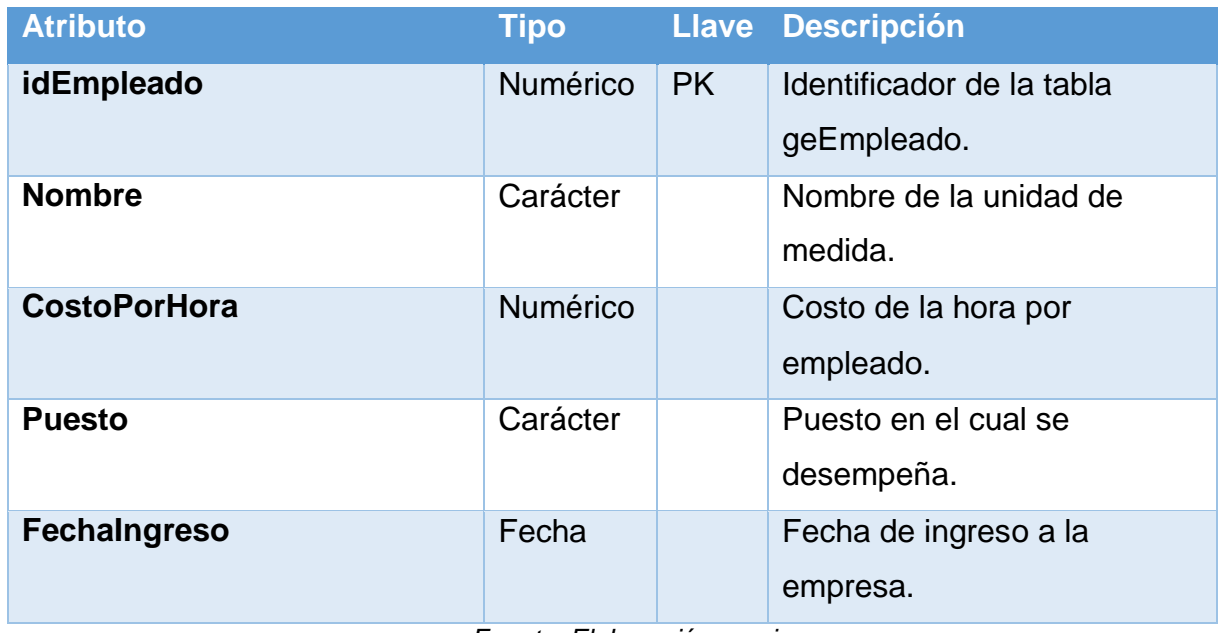

### *Tabla Y.38 - Tabla de geEmpleado*

## **Nombre de Tabla:** ppOperacionEjec

### **Descripción**

Almacena los datos de una operación que ha sido ejecutada en una orden de producción. El idOrdenEstructura indica a cual orden de manufactura y estructura pertenece.

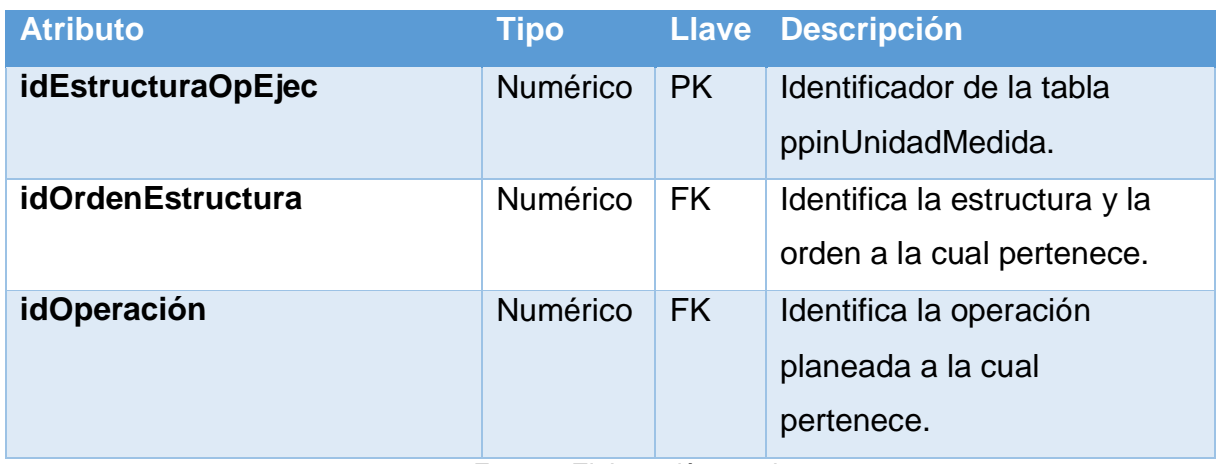

### *Tabla Y.39 - Tabla de ppOperacionEjec*

## **Nombre de Tabla:** ppOperacionMOEjec

## **Descripción**

Almacena los consumos de mano de obra que hace una operación en una orden de producción.

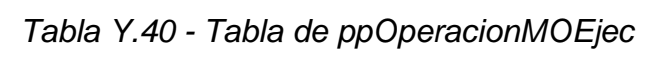

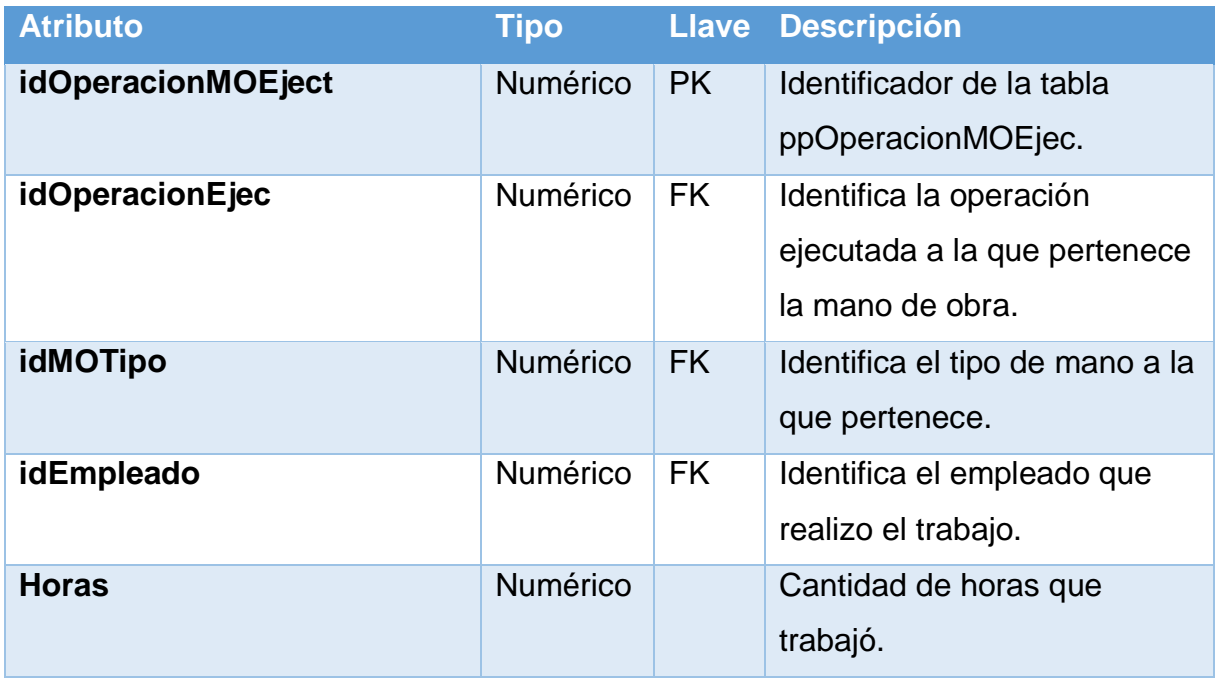

## **Nombre de Tabla:** ppOperacionMatEjec

## **Descripción**

Almacena los consumos de materiales de una operación ejecutada en una orden de producción.

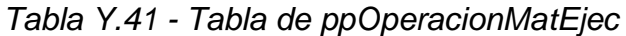

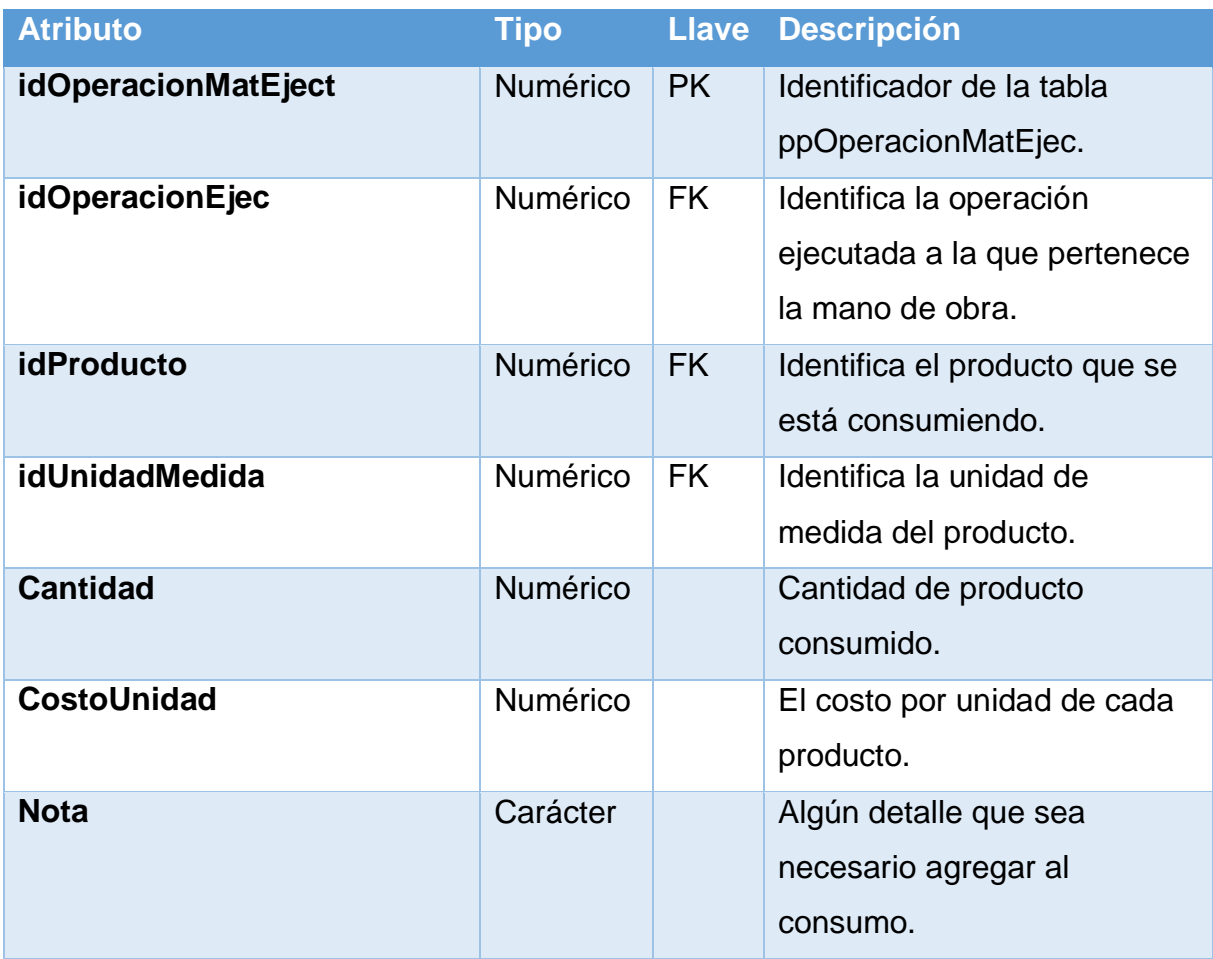

## **Nombre de Tabla:** ppOperacionIndFabEjec

### **Descripción**

Almacena los gastos indirectos de fabricación asociados a una operación

ejecutada.

*Tabla Y.42 - Tabla de ppOperacionIndFabEjec*

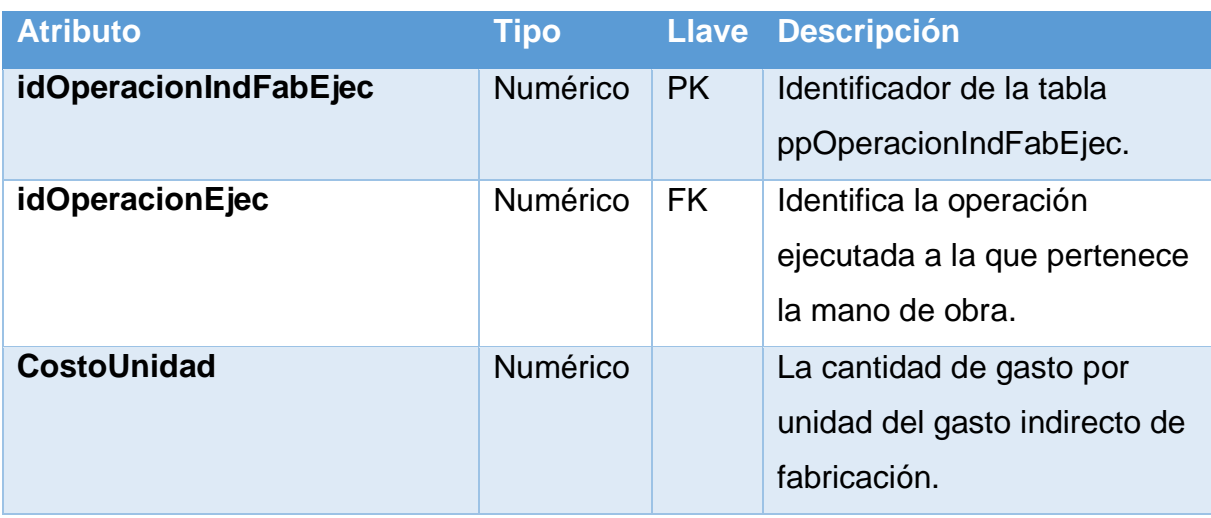

## **Nombre de Tabla:** ppFormularioEvaluacion

# **Descripción**

Almacena los gastos indirectos de fabricación asociados a una operación

ejecutada.

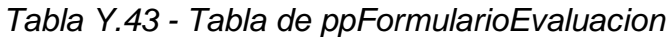

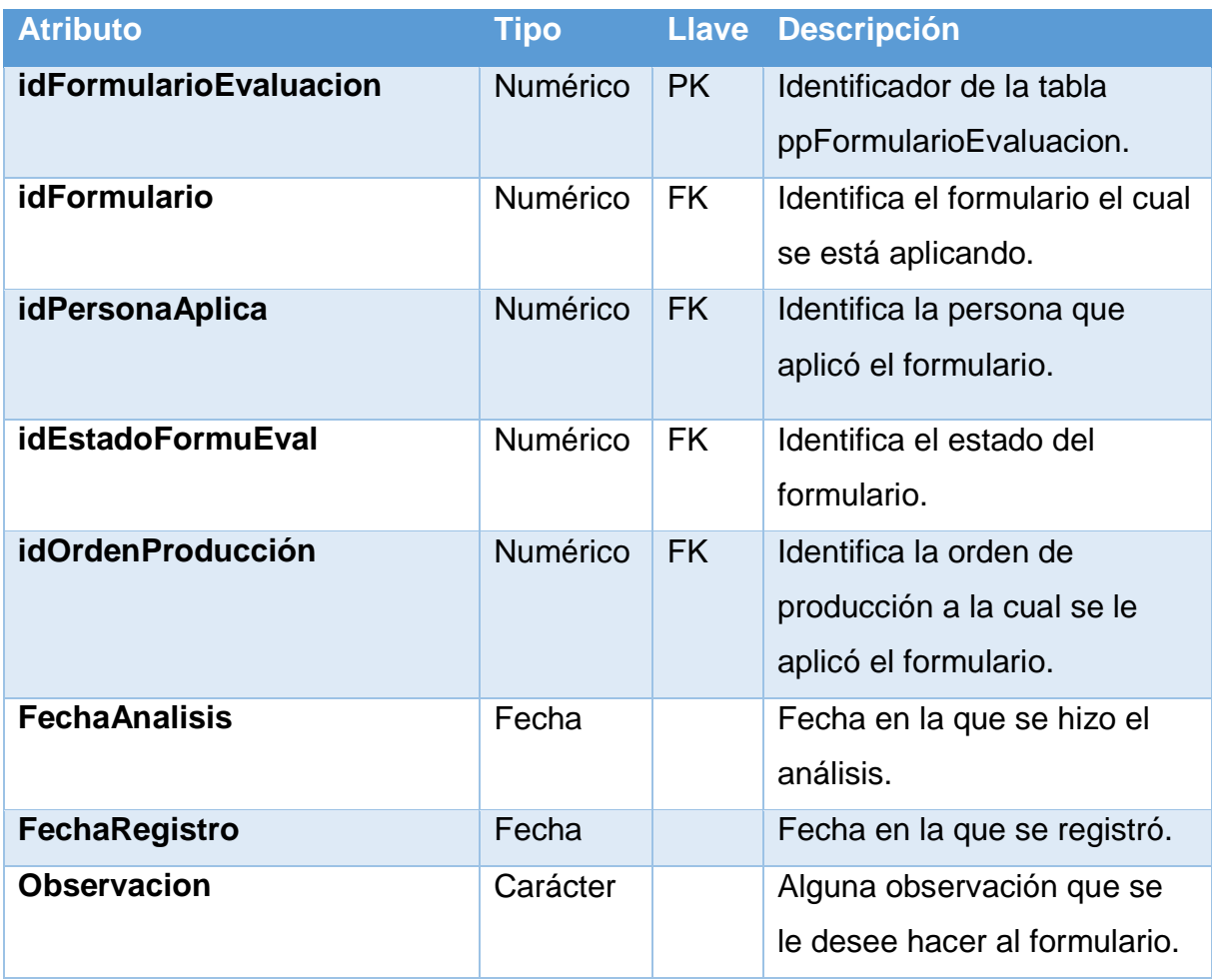

## **Nombre de Tabla:** ppFormEvalDet

### **Descripción**

Almacena el resultado de una determinada línea de la plantilla de formulario.

### *Tabla Y.44 - Tabla de ppFormEvalDet*

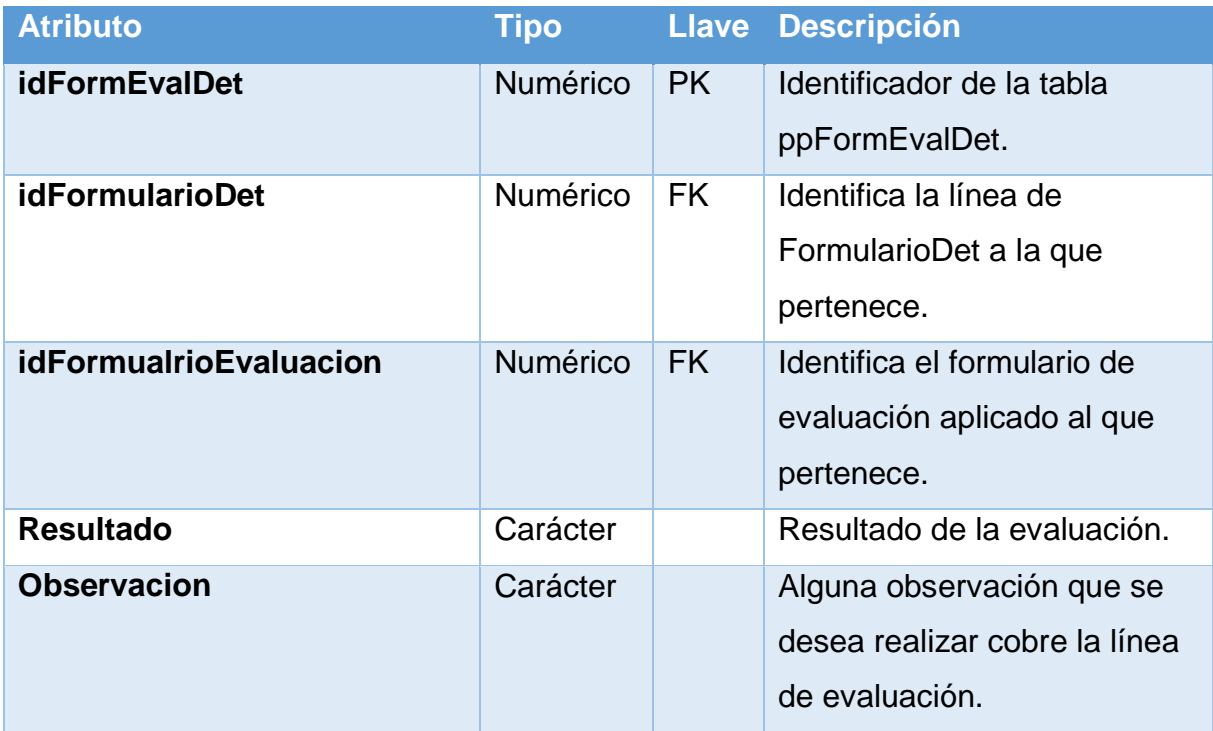

## **Nombre de Tabla:** ppFormEstadoEval

### **Descripción**

Almacena un catálogo de posibles estados de los formularios.

*Tabla Y.45 - Tabla de ppFormEstadoEval*

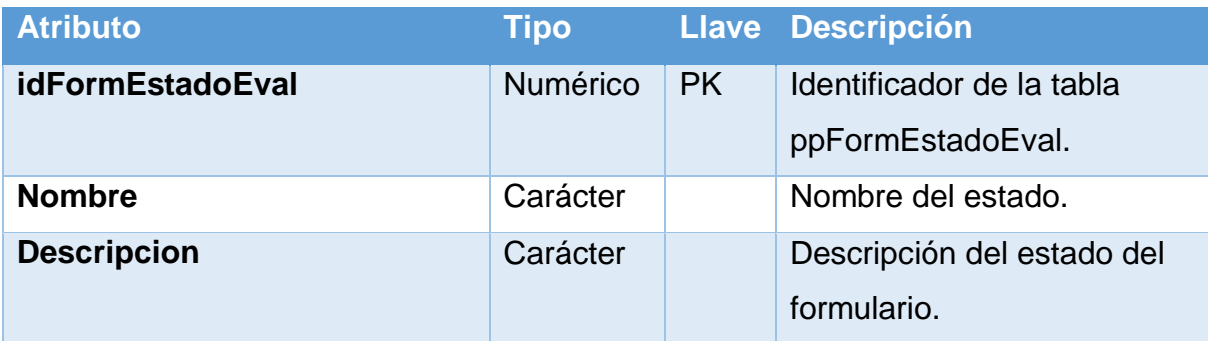

*Fuente: Elaboración propia*

l

# **8.26Apéndice Z: Diagrama de clases sin detalles de implementación (Figura 5.3)**

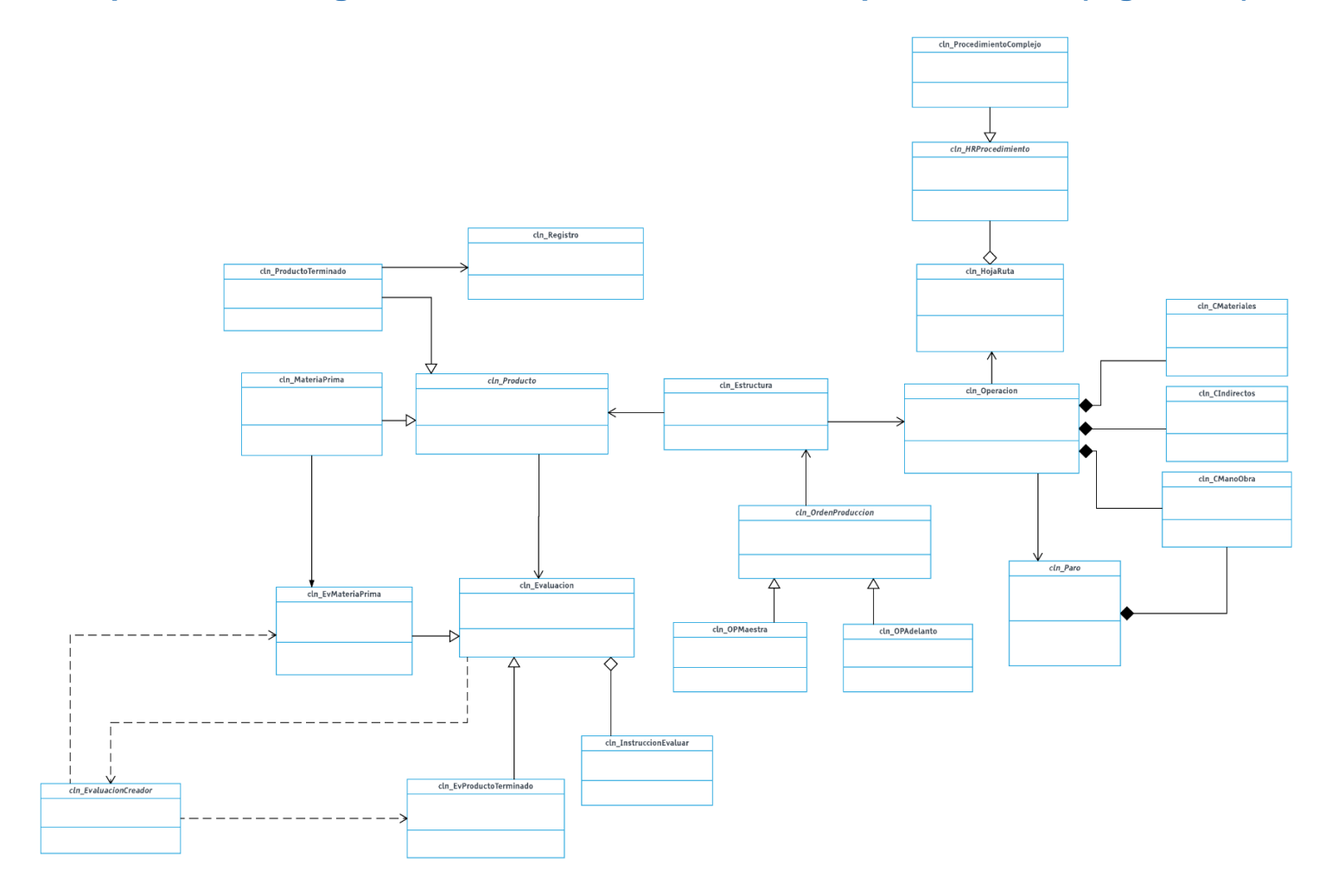

# **8.27Apéndice AA: Diagrama de clases con detalles de implementación (Figura 5.4)**

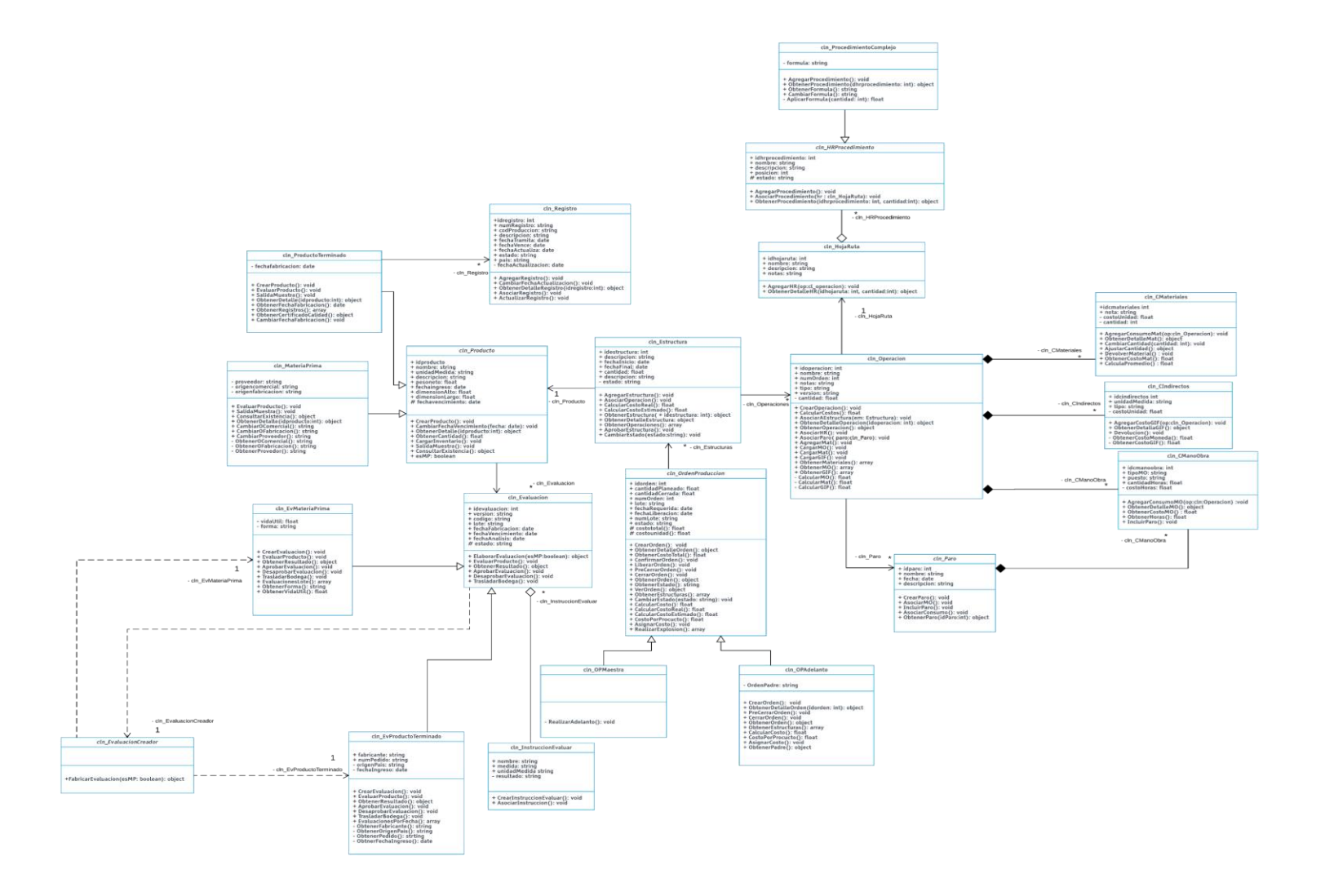

# **9 Referencias Bibliográficas**

Akhtar, J. (2016). *Production Planning and Control with SAP ERP* (2 ed.). Rheinwerk.

- Apache Foundation Software. (1999-2014). Recuperado el 05 de febrero de 2015, de The Apache Foundation Software: http://jmeter.apache.org/
- Black, R., Van Veenendaal, E., & Graham, D. (2012). *Foundations of Software Testing - ISTQB® Certification* (3rd ed.). Cengage Learning. Recuperado el 05 de febrero de 2015
- Bourque, P., & Fairley, R. (2014). *SWEBOK.* Piscataway: IEEE Computer Society.
- Bradford, M. (2015). *Modern ERP: Select, implement & use today's advanced business systems* (3 ed.). Raleigh: Poole College of Management.

Budgen, D. (2003). *Software Design* (2 ed.). Harlow: Pearson.

Camps, R., Casillas, L., Costal, D., Ginesta, G., Escofet, C., & Pérez, O. (2005). *Bases de datos.* Barcelona: Universidad Oberta de Catalunya.

Carrasco, J. B. (2009). *Gestión de procesos.* Santiago, Chile: Evolución S.A.

Christopher, A. (1977). *A Pattern Languaje.* New York: Oxford University Press.

Date, J. (2001). *Introducción a los sistemas de bases de datos.* Mexico: Pearson.

Davenport, T. H. (1993). *Process Innovation : Reengineering Work through Information Technology.* Boston: Harvard Business School Press.

Dumas M, L. R. (2013). *Fundamentals of Business Process Management.* New York.

Erich Gamma, R. H. (1994). *Design Patterns.* Addison-Wesley.

- Garimella, K., Lees, M., & Williams, B. (2008). *Introduccion a BPM para Dummies.* Indianapolis,Indian: Wiley Publishing, Inc.
- Gates, B. (2000). *Business @ The speed oh thought.* Warner Books.
- Gonzáles, C. (1996). *Sistema de bases de datos.* Cartago: Editorial Tecnológica de Costa Rica.
- Google. (2010-2015). *HTML enhanced for web apps!* Recuperado el 04 de febrero de 2015, de AngularJs: https://angularjs.org/
- Groover, M. P. (2007). *Fundamentos de manufactura moderna* (Tercera ed.). México DF: Mc Graw Hill.
- Hernández, S., Fernández, C., & Baptista, L. (2014). *Metodología de la investigación* (6 ed.). Mexico DF: MC GrawHill.
- Hewlett Packard. (2015 de 2015). *UNIFIED FUNCTIONAL TESTING (UFT)*. Recuperado el 03 de febrero de 2015, de Hewlett Packard Development Company, L.P.: http://www8.hp.com/us/en/software-solutions/unified-functionalautomated-testing/index.html

IEEE610.12. (s.f.).

Intertec International. (2013). *About Us*. Recuperado el 16 de diciembre de 2014, de Intertec International: http://intertecintl.com/index.html

Intertec International. (2013). *Costa Rica Technology Center*. Recuperado el 16 de diciembre de 2014, de Intertec International: intertecintl.com/index-7.html

Intertec International. (07 de Setiembre de 2013). Intertec International Family. San

Francisco, Heredia, Costa Rica. Recuperado el 16 de diciembre de 2014

ISO9001. (2008). INTECO.

- ISTQB Foundation. (2014). *About Us*. Recuperado el 04 de enero de 2015, de ISTQB Foundation: http://www.istqb.org/about-istqb.html
- ISTQB Incorporated Society. (2014). *Vision & Mision*. Recuperado el 04 de febrero de 2015, de ISTQB: http://www.istqb.org/about-istqb/vision-a-mission.html
- Karen, D. C., & Asín Lares, E. (2009). *Tecnologías de la información en los negocios* (5 ed.). México, D. F, México: McGraw-Hill.

Kim Hamilton, R. M. (2006). *Learning UML 2.0.* O'Reilly.

Kruchten, P. (1995). The 4 +1 View model of arquitecture. *IEEE Software*, 15.

Laudon J, J., & Laudon K, K. (2012). *Sistemas de información gerencial* (12 ed.). Prentice Hall: PEARSON.

Leach, R. J. (2016). *Introduction to software engineering* (2 ed.). New York: CRC Press.

- Miles, R., & Hamilton, K. (2006). *Learning UML 2.0.* Gravenstein Highway North, USA: Oneilly.
- Miles, R., & Hamilton, K. (2006). *Learning UML 2.0* (1 ed.). Sebastopol: O'Reilly.

Moreno, M. C. (2007). *Manual para la elaboración del estado de costos de producción y vistas en los sistemas convencionales de la contabilidad de costos.* Mérida, Venezuela: Producciones Editorial.

- MSDN Microsoft. (2015). *Testing your application using Microsoft Test Manager*. Recuperado el 20 de enero de 2015, de Microsoft Developer Network: https://msdn.microsoft.com/en-us/library/jj635157.aspx
- O'Brien, J. A., & Marakas, G. (2006). *Sistemade información gerencial* (7 ed.). México DF: Mc Graw Hill.

Pérez Fernández de Velasco, J. A. (2004). *Gestón por procesos.* Madrid: ESIC.

- S. Kalpakjian, S. S. (2008). *Manufactura, Ingeniería y Tecnológia* (Quinta ed.). Naulcapan de Juárez, México: Pearson.
- Sampieri, R. H. (2014). *Metodología de la investigación* (6 ed.). Mexico DF: MC GrawHill.

Schey, J. A. (2002). *Proceso de manufactura.* Mexico DF: McGraw-Hill.

Silberschatz, A., Korth, H., & Sudarshan, S. (2002). *Fundamentos de bases de datos* (4 ed.). Madrid: McGraw.

Sneller, L. (2014). *A guide to ERP* (1 ed.).

Standard, I. (2011). *ISO/IEC/IEEE 29148 - Systems and software engineering - Life cycle processes - Requirements engineering.* Rue de Varembé: IEC Central Office.

Talle, N. (2014). *Unit testing framework for Javascript*. Recuperado el 04 de febrero de 2015, de UnitJs: http://unitjs.com/

Trisan. (2017). *Plan estrategico organizacional.*

Umeshwar, D., Hsu, M., & Ladin, R. (2001). *Business Process Coordination: State of the Art, Trends, and Open Issues.*